# **[MS-SSAS8]: SQL Server Analysis Services Version 8.0 Protocol Specification**

#### **Intellectual Property Rights Notice for Open Specifications Documentation**

- **Technical Documentation.** Microsoft publishes Open Specifications documentation for protocols, file formats, languages, standards as well as overviews of the interaction among each of these technologies.
- **Copyrights.** This documentation is covered by Microsoft copyrights. Regardless of any other terms that are contained in the terms of use for the Microsoft website that hosts this documentation, you may make copies of it in order to develop implementations of the technologies described in the Open Specifications and may distribute portions of it in your implementations using these technologies or your documentation as necessary to properly document the implementation. You may also distribute in your implementation, with or without modification, any schema, IDL's, or code samples that are included in the documentation. This permission also applies to any documents that are referenced in the Open Specifications.
- **No Trade Secrets.** Microsoft does not claim any trade secret rights in this documentation.
- **Patents.** Microsoft has patents that may cover your implementations of the technologies described in the Open Specifications. Neither this notice nor Microsoft's delivery of the documentation grants any licenses under those or any other Microsoft patents. However, a given Open Specification may be covered by Microsoft [Open Specification Promise](http://go.microsoft.com/fwlink/?LinkId=214445) or the Community [Promise.](http://go.microsoft.com/fwlink/?LinkId=214448) If you would prefer a written license, or if the technologies described in the Open Specifications are not covered by the Open Specifications Promise or Community Promise, as applicable, patent licenses are available by contacting [iplg@microsoft.com.](mailto:iplg@microsoft.com)
- **Trademarks.** The names of companies and products contained in this documentation may be covered by trademarks or similar intellectual property rights. This notice does not grant any licenses under those rights.
- **Fictitious Names.** The example companies, organizations, products, domain names, e-mail addresses, logos, people, places, and events depicted in this documentation are fictitious. No association with any real company, organization, product, domain name, email address, logo, person, place, or event is intended or should be inferred.

**Reservation of Rights.** All other rights are reserved, and this notice does not grant any rights other than specifically described above, whether by implication, estoppel, or otherwise.

**Tools.** The Open Specifications do not require the use of Microsoft programming tools or programming environments in order for you to develop an implementation. If you have access to Microsoft programming tools and environments you are free to take advantage of them. Certain Open Specifications are intended for use in conjunction with publicly available standard specifications and network programming art, and assumes that the reader either is familiar with the aforementioned material or has immediate access to it.

*[MS-SSAS8] — v20110707 SQL Server Analysis Services Version 8.0 Protocol Specification* 

*Copyright © 2011 Microsoft Corporation.* 

# **Revision Summary**

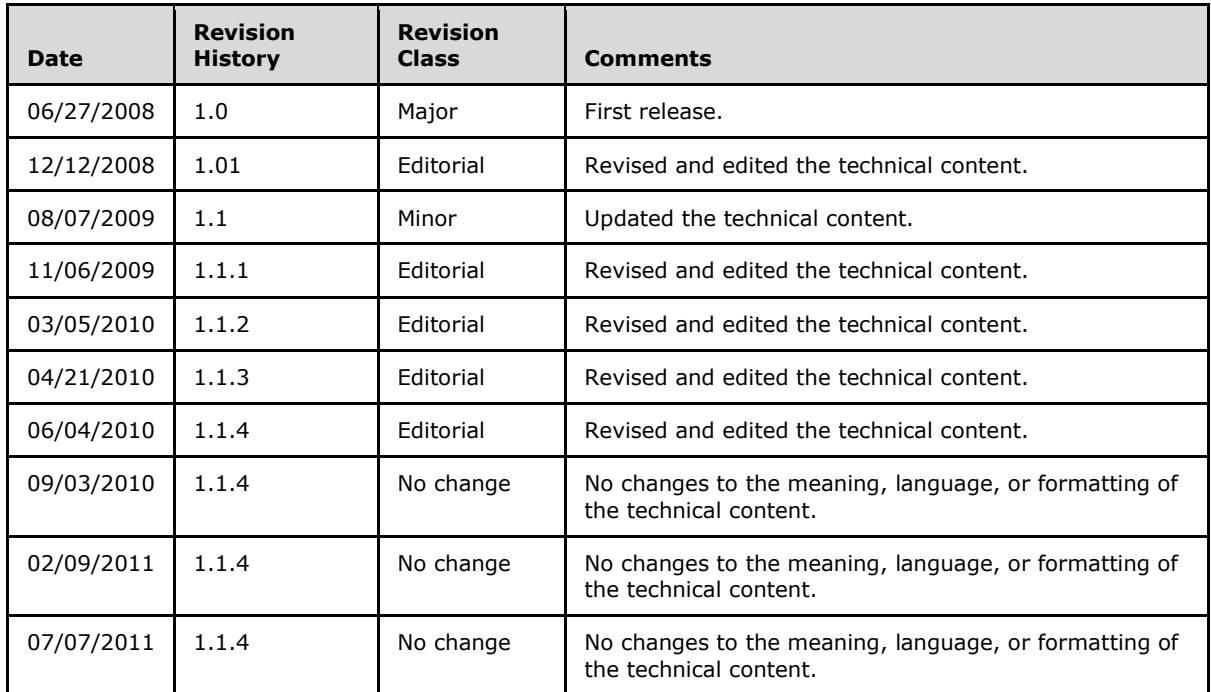

# **Contents**

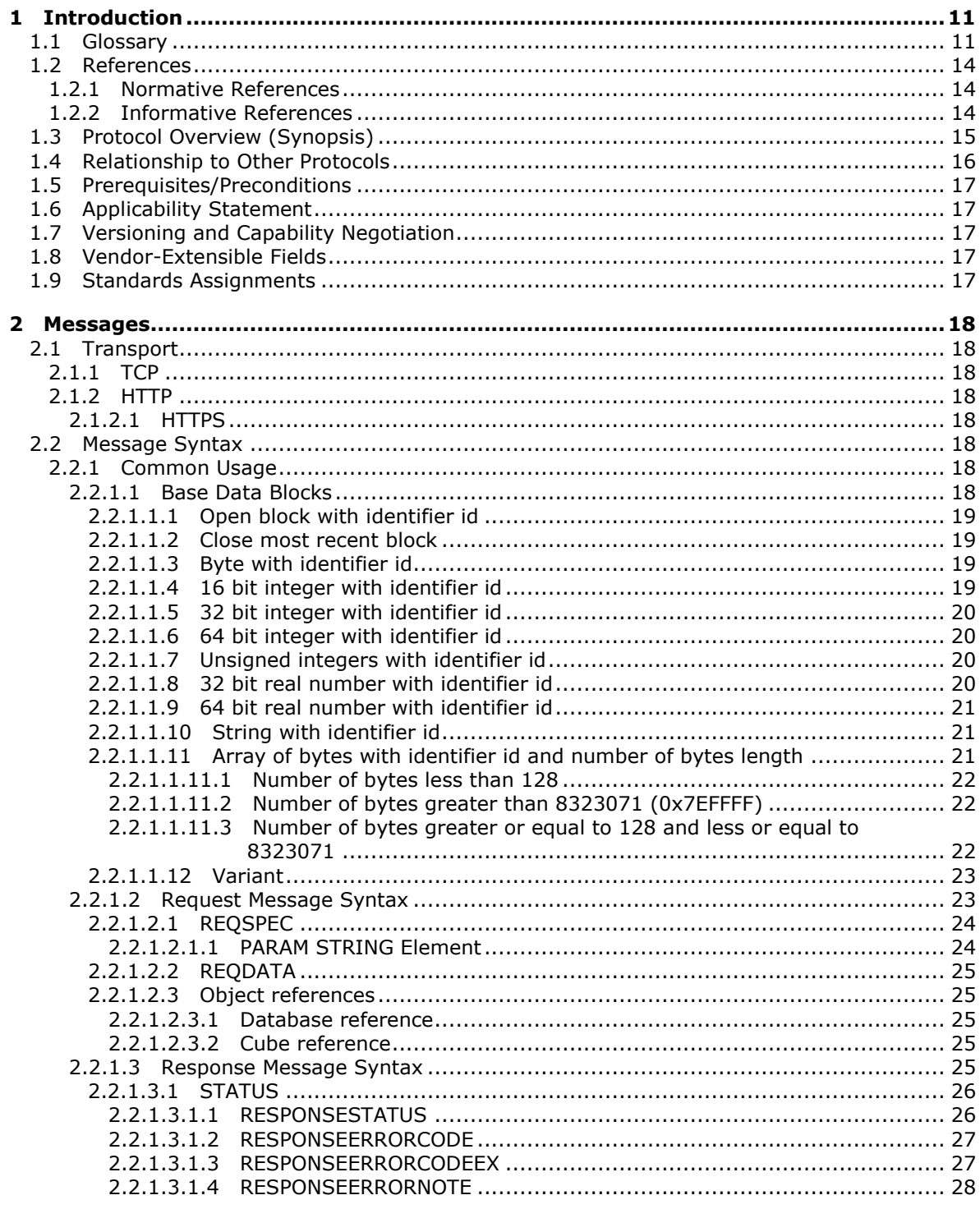

[MS-SSAS8] — v20110707<br>SQL Server Analysis Services Version 8.0 Protocol Specification

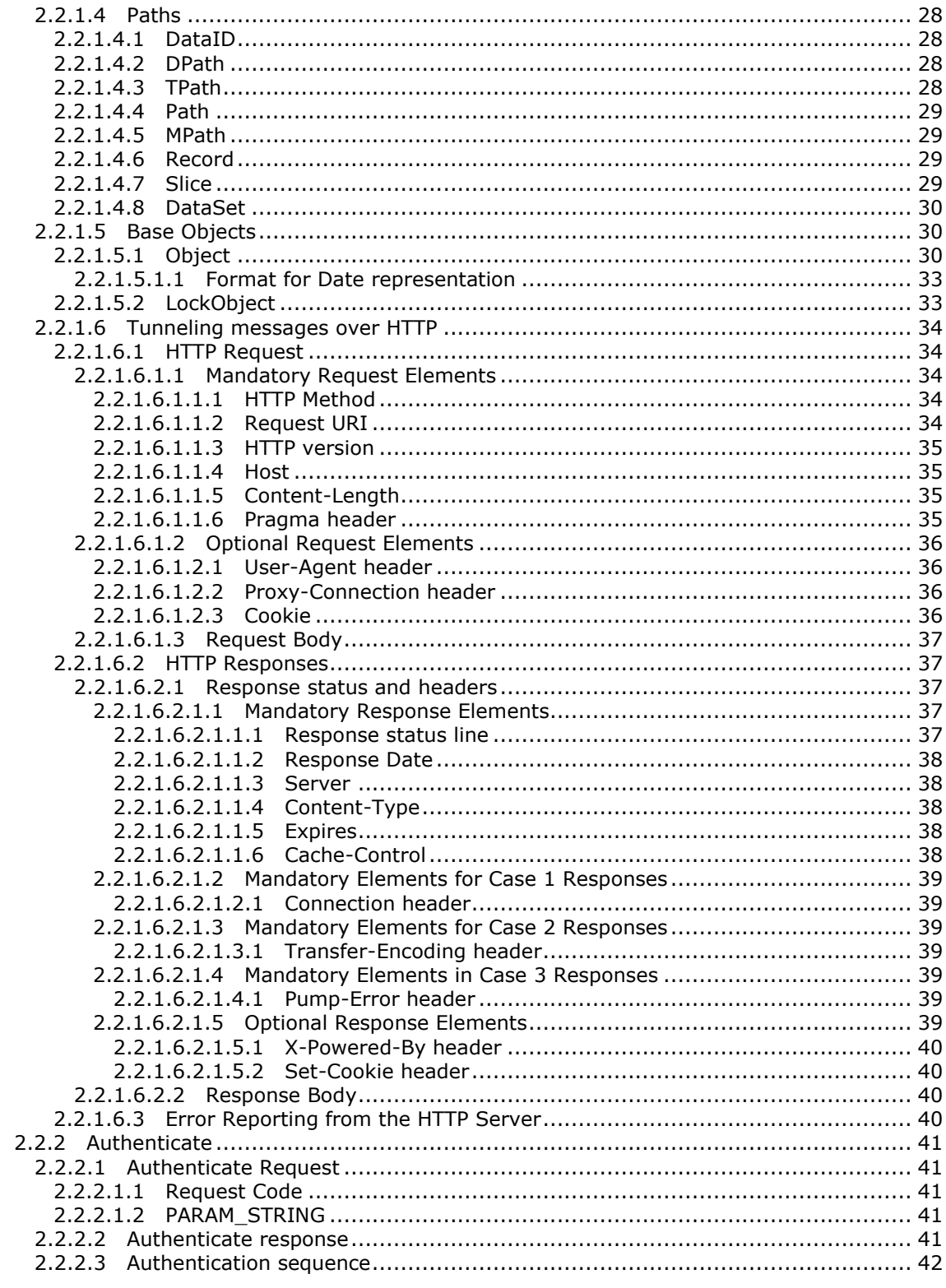

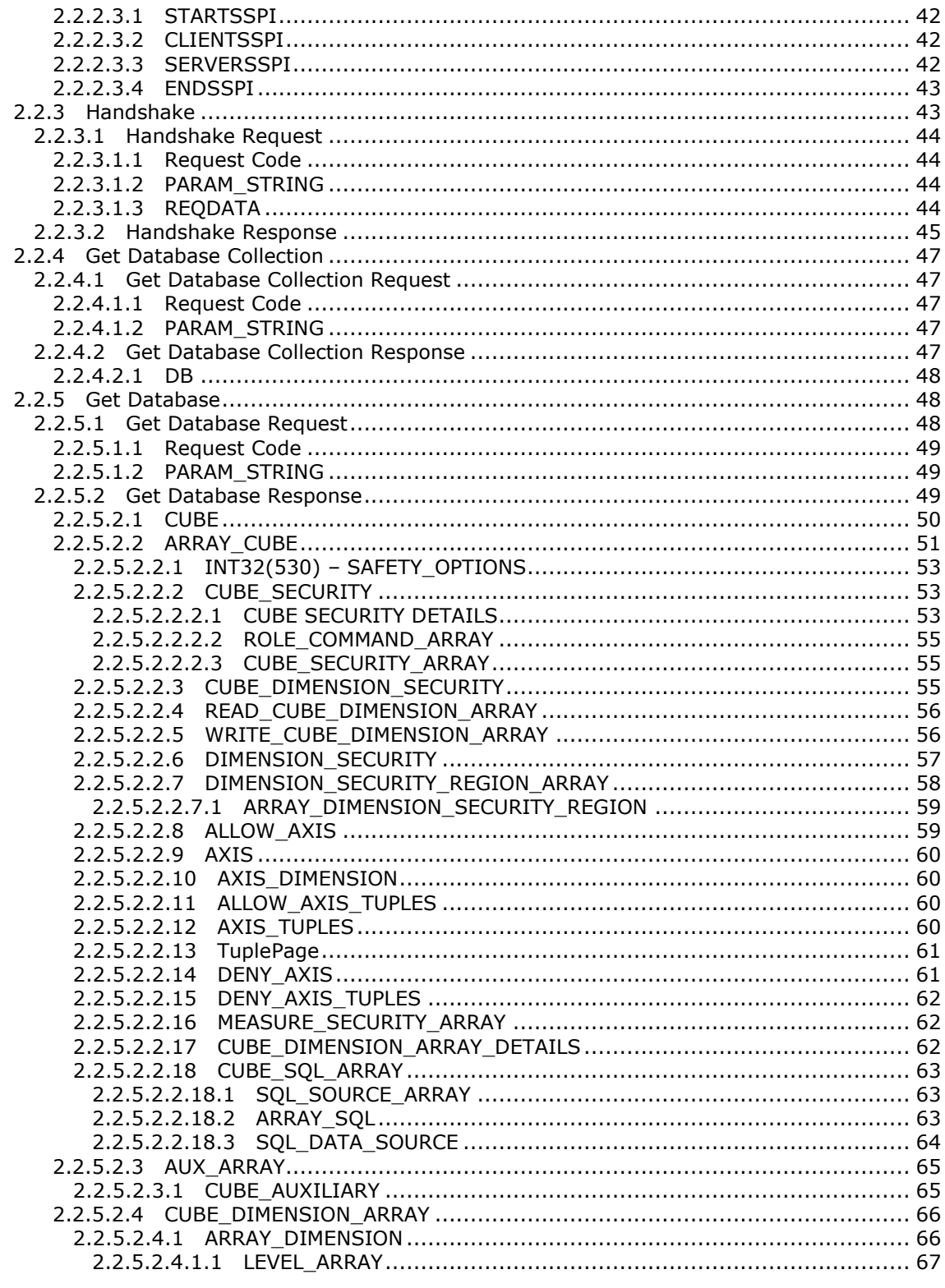

Copyright © 2011 Microsoft Corporation.

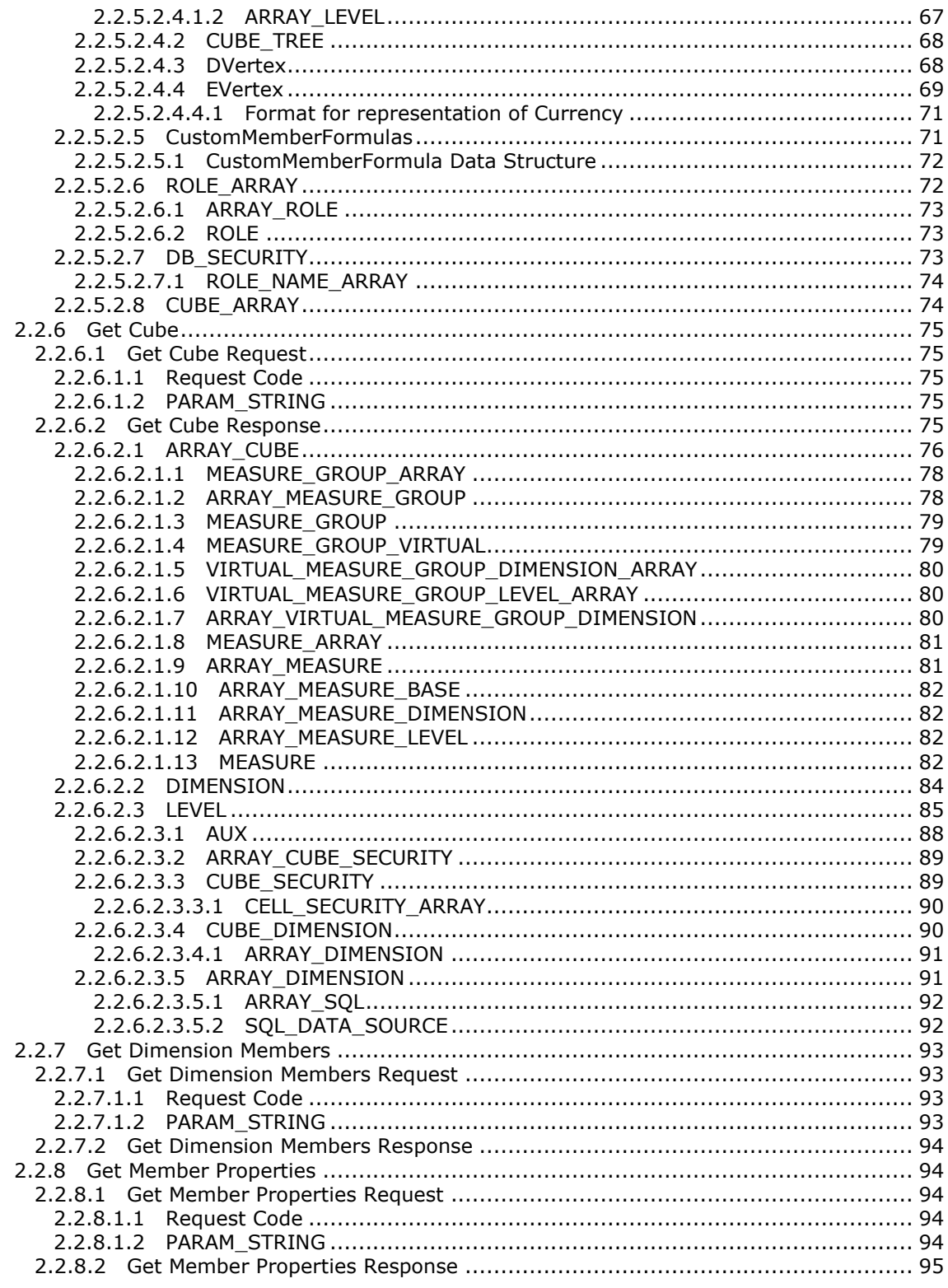

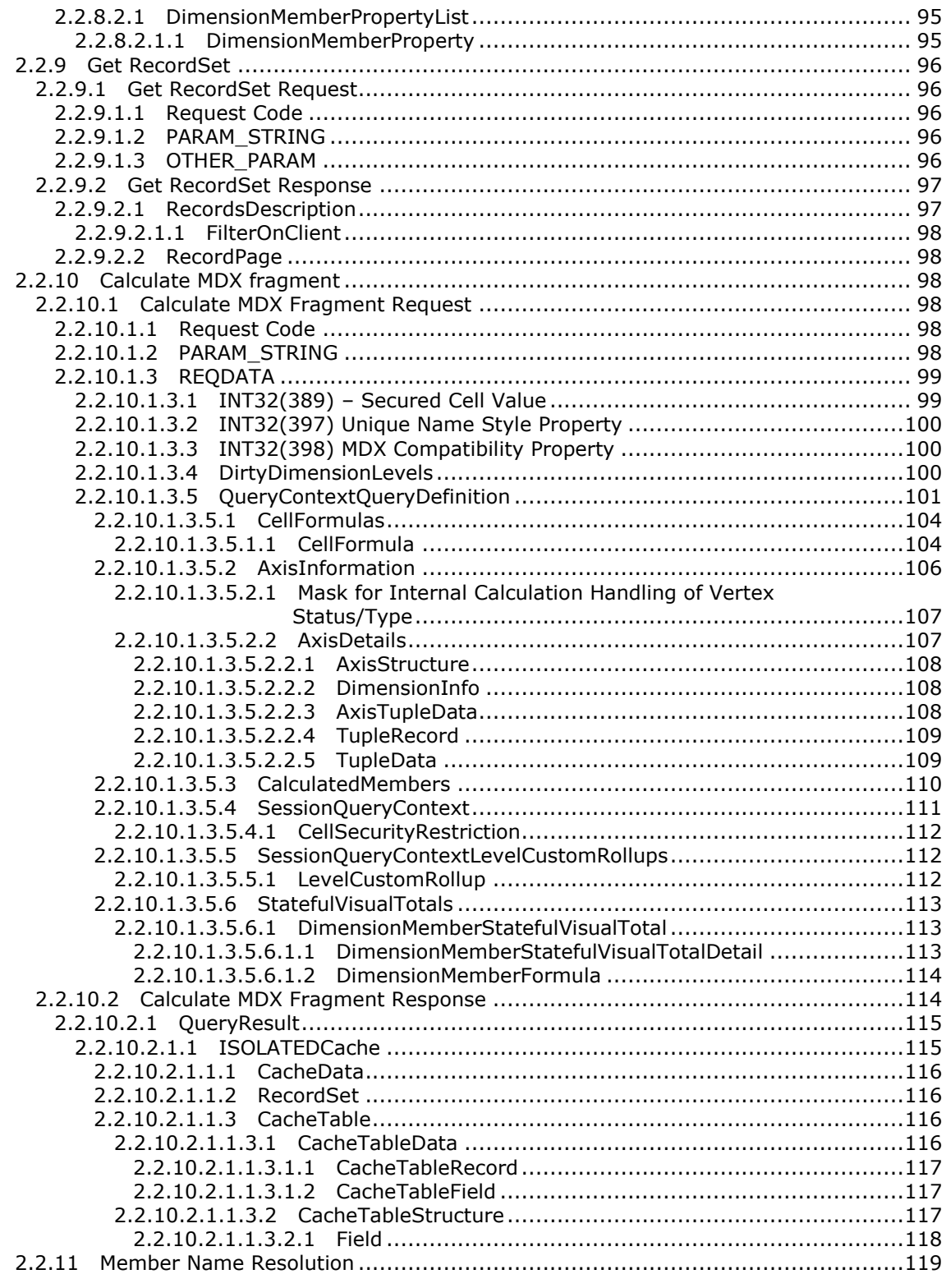

Copyright © 2011 Microsoft Corporation.

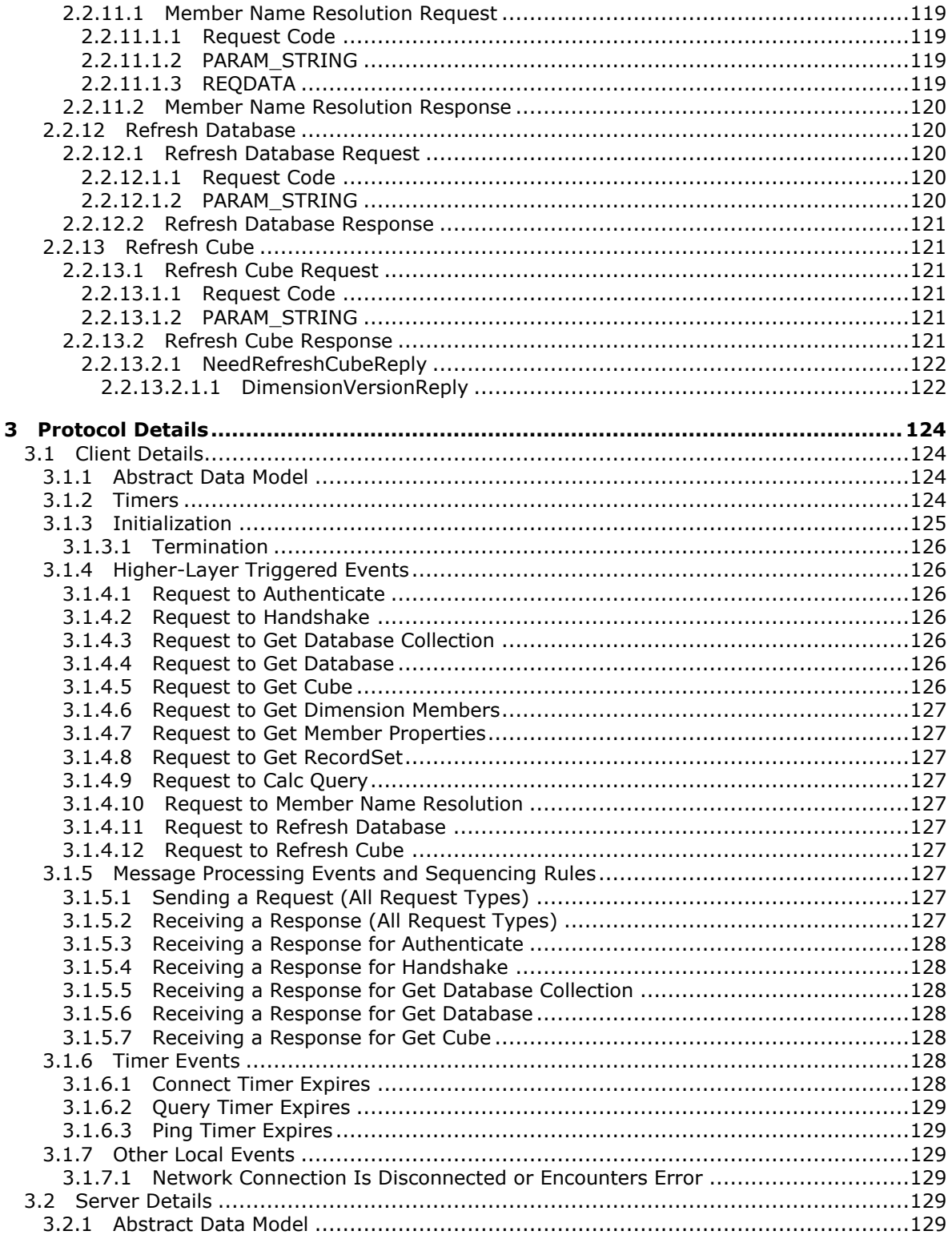

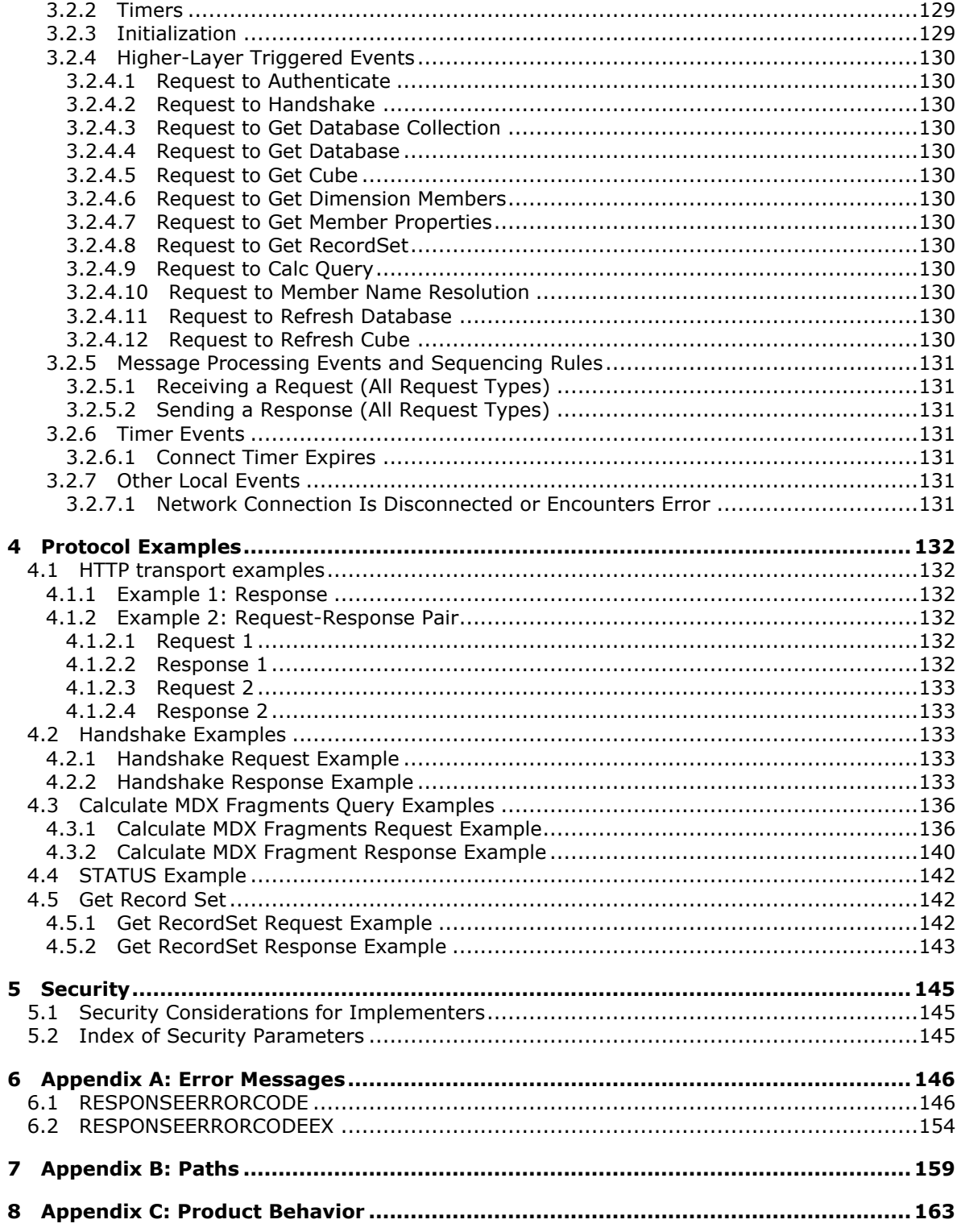

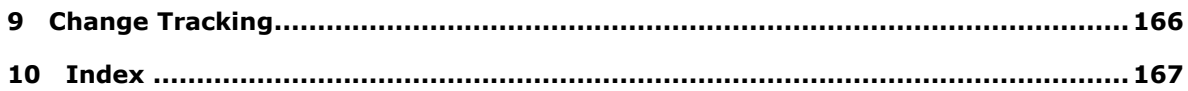

*Copyright © 2011 Microsoft Corporation.* 

# <span id="page-10-0"></span>**1 Introduction**

SQL Server Analysis Services Version 8.0 provides methods for a client to communicate with, and perform operations on, an **[Online Analytical Processing \(OLAP\)](%5bMS-OFCGLOS%5d.pdf)** server.

### <span id="page-10-1"></span>**1.1 Glossary**

The following terms are defined in [\[MS-GLOS\]:](%5bMS-GLOS%5d.pdf)

```
Component Object Model (COM)
flag
handshake
object
Transmission Control Protocol (TCP)
Unicode
```
The following terms are defined in [\[MS-OFCGLOS\]:](%5bMS-OFCGLOS%5d.pdf)

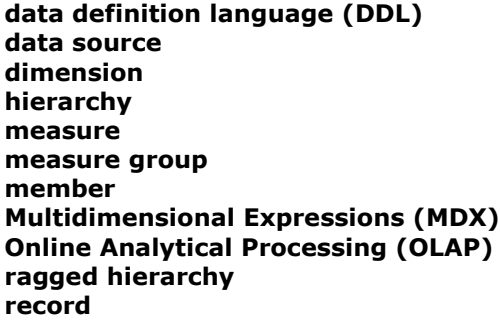

The following terms are specific to this document:

- **allow axis:** When Dimension Security is enabled, it is the set of **tuples** which are allowed on the axis, based on the current user's security permissions.
- <span id="page-10-4"></span>**B-level:** A level automatically created in a **hierarchy** that is not defined as part of the permanently stored **hierarchy** metadata. An end user creates it by utilizing a custom grouping feature.
- **cache ratio:** The ratio of **members** within a particular subhierarchy of a **dimension**. This allows the **SONAR** algorithm to optimally distribute computation between the client and the server.
- **calculation pass:** A stage of calculation in a multidimensional cube in which applicable calculations are evaluated. Multiple passes may be required to complete all calculations.
- <span id="page-10-2"></span>**cell writeback:** Refers to an OLAP feature in which the client can define calculations that are written back to the server.
- **commit version:** Within a transaction, there may be multiple times that changes are committed to the database. Each time such an internal commit operation is performed, the **commit version** is incremented.
- <span id="page-10-3"></span>**custom member formula:** An expression associated with a **dimension member** that defines how the cell value at this **member** should be calculated.

*[MS-SSAS8] — v20110707 SQL Server Analysis Services Version 8.0 Protocol Specification* 

*Copyright © 2011 Microsoft Corporation.* 

- <span id="page-11-5"></span>**custom rollup:** An aggregation calculation that is customized for a **dimension** level or **member** and that overrides the aggregate functions of a cube's **measures**.
- <span id="page-11-6"></span>**data member:** A child **member** associated with a parent **member** in a parent-child **hierarchy**. A **data member** contains the data value for its parent **member**, rather than the aggregated value for its children.
- **Decision Support Objects (DSO):** A programming language provided to define OLAP objects, such as cubes and **dimensions**.
- <span id="page-11-0"></span>**dimension writeback:** Refers to the capability where a client may perform an operation that modifies a **dimension's** structure on the server, for example, by adding or deleting **members** on the **dimension**.
- <span id="page-11-1"></span>**drillthrough:** This is the OLAP capability to go beyond browsing the data in a cube and to drill into the original data store.
- **fact table:** A central table in a data warehouse schema that contains numerical **measures** and keys relating facts to **dimension** tables. **Fact tables** contain data that describes specific events within a business, such as bank transactions or product sales.
- **flexible dimension:** A **dimension** in which vertices and subtrees can be flexibly moved around during an incremental update operation. If a **dimension** is not flexible and needs to have **members** moved around, it must be processed in a full processing operation, not in an incremental processing operation.

<span id="page-11-2"></span>**linked cube:** A cube based on a cube defined on another OLAP server.

- **master dimension name:** For a virtual **dimension**, this is the **dimension** upon which it is based.
- **master level name:** For a level within a virtual **dimension**, this is the level upon which it is based.
- **master property name:** For a virtual **dimension**, this is the property upon which it is based.
- <span id="page-11-4"></span>**member key:** The property of a **member** that specifies the identifier used for that **member**. The value of this property can specify either a cell that contains the identifier or an expression that evaluates to the identifier.
- <span id="page-11-3"></span>**member name:** The property of a **member** that specifies the name of the **member**. The value of this property can specify a cell that contains the name or an expression that evaluates to the name.
- **member qualified name:** A **member name**, with some qualifiers added to it. However, even with qualifiers, it is not guaranteed to be unique.
- **member unique name:** A **member name**, with qualifiers added, such that is guaranteed to be unique within a cube.
- **named set:** A set of **dimension members** or a set expression that is created for reuse, for example, in **Multidimensional Expressions (MDX)** queries.
- **nonleaf:** In a tree structure, an element that has one or more subordinate elements. It may be a **dimension member** that has one or more descendants or, in indexes, an intermediate index node that points to other intermediate nodes or leaf nodes.

*[MS-SSAS8] — v20110707 SQL Server Analysis Services Version 8.0 Protocol Specification* 

*Copyright © 2011 Microsoft Corporation.* 

- <span id="page-12-4"></span>**Ntab:** An internal structure, stored in either client or server memory, which allows mapping of a PATH to a **member object** that contains information about the **member**.
- **partition:** One of the storage containers for data and aggregations of a cube. Every cube contains one or more **partitions**. For a cube with multiple **partitions**, each **partition** can be stored separately in a different physical location. Each **partition** can be based on a different **data source**. **Partitions** are not visible to users; the cube appears to be a single **object**.
- <span id="page-12-2"></span>**private dimension:** A **dimension** created for and used by a specific cube. Unlike shared **dimensions**, **private dimensions** are available only to the cube in which they are created.
- <span id="page-12-0"></span>**real-time OLAP operation:** It is usual that OLAP cubes are processed periodically, and so there is a time lag between data updates in the source store and the OLAP cube. With real-time OLAP, the cube is updated immediately whenever source data changes in the source data store.
- **rigid dimension:** A **dimension** in which **members** cannot change position within the **dimension's hierarchy** during an incremental processing operation. If a **member** has to change its position in the **hierarchy**, it would require a full reprocessing of the **dimension**.
- **rowset:** The OLE DB **object** that is used to contain a result set. It also exhibits cursor behavior depending on the **rowset** properties set by an application.
- **SET:** An ordered set of **tuples** with the same dimensionality.
- <span id="page-12-3"></span>**sibling:** A **member** in a **dimension hierarchy** that is a child of the same parent as a specified **member**. For example, in a Time **dimension** with Year and Month levels, the **members** January 1997 and February 1997 are **siblings**.
- **solve order:** The order of evaluation (from highest to lowest **solve order**) and calculation (from lowest to highest **solve order**) for calculated **members**, custom **members**, **custom rollup** formulas, and calculated cells in a single **calculation pass** of a multidimensional cube. **Solve order** is used to determine formula precedence when calculating values for cells in multidimensional cubes, but only within a single **calculation pass**.
- **SONAR:** An algorithm used to divide computation of query results between the client and server in the most optimal way.
- **Stateful Visual Total:** A displayed, aggregated cell value for a **dimension member** that is consistent with the displayed cell values for its displayed children. The visual total of a cell can vary from the actual total if some children of the cell are hidden.
- <span id="page-12-1"></span>**tuple:** An ordered set of **members** from different **hierarchies**. It is not necessary that every **hierarchy** be represented in a **tuple**.
- **type A hole:** Holes can occur in a **dimension** when a **member's** parent is not on the level directly above the **member**. A **type A hole** is where the hole is in the middle of the **dimension** structure (as opposed to at the leaf or at a point where all descendants are also holes, or as opposed to the case of a user-defined grouping level).
- <span id="page-12-5"></span>**unary operator:** A property associated with a **dimension member** that controls how the **member** should be aggregated. The **unary operator** overrides the defined aggregation function for the **measure**.
- **MAY, SHOULD, MUST, SHOULD NOT, MUST NOT:** These terms (in all caps) are used as described in [\[RFC2119\].](http://go.microsoft.com/fwlink/?LinkId=90317) All statements of optional behavior use either **MAY**, **SHOULD**, or **SHOULD NOT**.

*Copyright © 2011 Microsoft Corporation.* 

### <span id="page-13-0"></span>**1.2 References**

References to Microsoft Open Specification documents do not include a publishing year because links are to the latest version of the documents, which are updated frequently. References to other documents include a publishing year when one is available.

### <span id="page-13-1"></span>**1.2.1 Normative References**

We conduct frequent surveys of the normative references to assure their continued availability. If you have any issue with finding a normative reference, please contact [dochelp@microsoft.com.](mailto:dochelp@microsoft.com) We will assist you in finding the relevant information. Please check the archive site, [http://msdn2.microsoft.com/en-us/library/E4BD6494-06AD-4aed-9823-445E921C9624,](http://msdn2.microsoft.com/en-us/library/E4BD6494-06AD-4aed-9823-445E921C9624) as an additional source.

[IEEE754] Institute of Electrical and Electronics Engineers, "Standard for Binary Floating-Point Arithmetic", IEEE 754-1985, October 1985, [http://ieeexplore.ieee.org/servlet/opac?punumber=2355.](http://go.microsoft.com/fwlink/?LinkId=89903)

[MS-ERREF] Microsoft Corporation, ["Windows Error Codes"](%5bMS-ERREF%5d.pdf).

[MS-LCID] Microsoft Corporation, ["Windows Language Code Identifier \(LCID\) Reference"](%5bMS-LCID%5d.pdf).

[RFC793] Postel, J., "Transmission Control Protocol", STD 7, RFC 793, September 1981, [http://www.ietf.org/rfc/rfc0793.txt](http://go.microsoft.com/fwlink/?LinkId=90493)

[RFC2109] Kristol, D., and Montulli, L., "HTTP State Management Mechanism", RFC 2109, February 1997, [http://www.ietf.org/rfc/rfc2109.txt](http://go.microsoft.com/fwlink/?LinkId=90315)

[RFC2616] Fielding, R., Gettys, J., Mogul, J., et al., "Hypertext Transfer Protocol -- HTTP/1.1", RFC 2616, June 1999, [http://www.ietf.org/rfc/rfc2616.txt](http://go.microsoft.com/fwlink/?LinkId=90372)

[RFC2246] Dierks, T., and Allen, C., "The TLS Protocol Version 1.0", RFC 2246, January 1999, [http://www.ietf.org/rfc/rfc2246.txt](http://go.microsoft.com/fwlink/?LinkId=90324)

[RFC4178] Zhu, L., Leach, P., Jaganathan, K., and Ingersoll, W., "The Simple and Protected Generic Security Service Application Program Interface (GSS-API) Negotiation Mechanism", RFC 4178, October 2005, [http://www.ietf.org/rfc/rfc4178.txt](http://go.microsoft.com/fwlink/?LinkId=90461)

[RFC4234] Crocker, D., Ed., and Overell, P., "Augmented BNF for Syntax Specifications: ABNF", RFC 4234, October 2005, [http://www.ietf.org/rfc/rfc4234.txt](http://go.microsoft.com/fwlink/?LinkId=90462)

[UNICODE] The Unicode Consortium, "Unicode Home Page", 2006, [http://www.unicode.org/](http://go.microsoft.com/fwlink/?LinkId=90550)

[RFC2119] Bradner, S., "Key words for use in RFCs to Indicate Requirement Levels", BCP 14, RFC 2119, March 1997, [http://www.ietf.org/rfc/rfc2119.txt](http://go.microsoft.com/fwlink/?LinkId=90317)

#### <span id="page-13-2"></span>**1.2.2 Informative References**

[MS-GLOS] Microsoft Corporation, ["Windows Protocols Master Glossary"](%5bMS-GLOS%5d.pdf).

[MS-OFCGLOS] Microsoft Corporation, ["Microsoft Office Master Glossary"](%5bMS-OFCGLOS%5d.pdf).

[MS-OFSGLOS] See [MS-OFCGLOS].

[MS-SSAS9] Microsoft Corporation, ["SQL Server Analysis Services Protocol Specification"](http://go.microsoft.com/fwlink/?LinkId=151703).

*Copyright © 2011 Microsoft Corporation.* 

[MSDN-ASPIA] Berger, A., and Sharma, A., "Analysis Services: Performance Implications of the Architecture", [http://msdn.microsoft.com/en-us/library/aa375780.aspx](http://go.microsoft.com/fwlink/?LinkId=121428)

[MSDN-CacheRatio] Microsoft Corporation, "Cache Ratio Property", [http://msdn.microsoft.com/en](http://go.microsoft.com/fwlink/?LinkId=121429)[us/library/aa237427\(SQL.80\).aspx](http://go.microsoft.com/fwlink/?LinkId=121429)

[MSDN-DefaultMDXVisualMode] Microsoft Corporation, "Default MDX Visual Mode Property", [http://msdn.microsoft.com/en-us/library/aa256082\(SQL.80\).aspx](http://go.microsoft.com/fwlink/?LinkId=121427)

[MSDN-DTMRP] Microsoft Corporation, "Data Type Mapping in Rowsets and Parameters", [http://msdn.microsoft.com/en-us/library/aa198346\(SQL.80\).aspx](http://go.microsoft.com/fwlink/?LinkId=121430)

[MSDN-ExecutionLocation] Microsoft Corporation, "Execution Location Property", [http://msdn.microsoft.com/en-us/library/aa237489\(SQL.80\).aspx.](http://go.microsoft.com/fwlink/?LinkId=121426)

[MSDN-MDSCHEMA\_PROPERTIES] Microsoft Corporation, "MDSCHEMA\_PROPERTIES Rowset", [http://msdn2.microsoft.com/en-us/library/ms126309.aspx](http://go.microsoft.com/fwlink/?LinkId=121418)

[MSDN-MDXCompatibility] Microsoft Corporation, "MDX Compatibility Property", [http://msdn.microsoft.com/en-us/library/aa256070.aspx](http://go.microsoft.com/fwlink/?LinkId=121425) 

[MSDN-MDXUniqueNameStyle] Microsoft Corporation, "MDX Unique Name Style Property", [http://msdn.microsoft.com/en-us/library/aa237332\(sql.80\).aspx](http://go.microsoft.com/fwlink/?LinkId=121424) 

[MSDN-SafetyOptions] Microsoft Corporation, "Safety Options Property", [http://msdn.microsoft.com/en-us/library/aa237323\(sql.80\).aspx.](http://go.microsoft.com/fwlink/?LinkId=121421)

[MSDN-SecuredCellValue] Microsoft Corporation, "Secured Cell Value Property", [http://msdn.microsoft.com/en-us/library/aa237345\(SQL.80\).aspx](http://go.microsoft.com/fwlink/?LinkId=121423)

[MSDN-SID] Microsoft Corporation, "SID Structure", [http://msdn.microsoft.com/en](http://go.microsoft.com/fwlink/?LinkId=121432)[us/library/aa379594\(VS.85\).aspx.](http://go.microsoft.com/fwlink/?LinkId=121432)

[MSDN-SQLCompatibility] Microsoft Corporation, "SQL Compatibility Property", [http://msdn2.microsoft.com/en-us/library/aa237364\(SQL.80\).aspx](http://go.microsoft.com/fwlink/?LinkId=121433)

[MSDN-SSPI] Microsoft Corporation, "Security Support Provider Interface (SSPI)", [http://msdn.microsoft.com/en-us/library/aa378663\(VS.85\).aspx](http://go.microsoft.com/fwlink/?LinkId=113992)

[MSDN-Variant.VariantType] Microsoft Corporation, "Variant.VariantType Enumeration", [http://msdn.microsoft.com/en-us/library/microsoft.visualstudio.package.variant.varianttype.aspx](http://go.microsoft.com/fwlink/?LinkId=121431)

[MSDN-WSEC] Microsoft Corporation, "Windows Sockets Error Codes", [http://msdn.microsoft.com/en-us/library/ms740668\(VS.85\).aspx](http://go.microsoft.com/fwlink/?LinkId=121435)

[MSFT-JET] Woods, L., "Microsoft Jet 4.0 Sorting APIs: DBCompareStringW and DBLCMapStringW", March 2007, [http://technet.microsoft.com/en-us/library/bb293146.aspx](http://go.microsoft.com/fwlink/?LinkId=121420)

[MSFT-KB210276] Microsoft Corporation, "How to Store, Calculate, and Compare Date/Time Data in Microsoft Access", [http://support.microsoft.com/kb/210276](http://go.microsoft.com/fwlink/?LinkId=121419)

[MSFT-KB51414] Microsoft Corporation, "Internal Format of CURRENCY Data Type in Basic Products", [http://support.microsoft.com/kb/51414](http://go.microsoft.com/fwlink/?LinkId=121422)

#### <span id="page-14-0"></span>**1.3 Protocol Overview (Synopsis)**

SQL Server Analysis Services Version 8.0 provides methods for a client to communicate with, and perform operations on, an Online Analytical Processing (OLAP) server.

*[MS-SSAS8] — v20110707 SQL Server Analysis Services Version 8.0 Protocol Specification* 

*Copyright © 2011 Microsoft Corporation.* 

*Release: Thursday, July 7, 2011* 

The client and server exchange messages as binary packages over TCP/IP. Alternatively, the same binary packages can be exchanged between the client and server by wrapping them in HTTP or HTTPS, with a few exceptions in binary package composition as noted in section [2.1.2.](#page-17-8)

This protocol specification documents the content of these messages. Requests are initiated by the client and responded to by the server. In this protocol, the client and server are very tightly coupled and at times exchange memory blocks and pointers to memory blocks with each other. Both the client and server can modify the blocks and pointers and pass them back to the other. This protocol assumes that the client and server have shared information about how the memory is configured on the other end of the protocol.

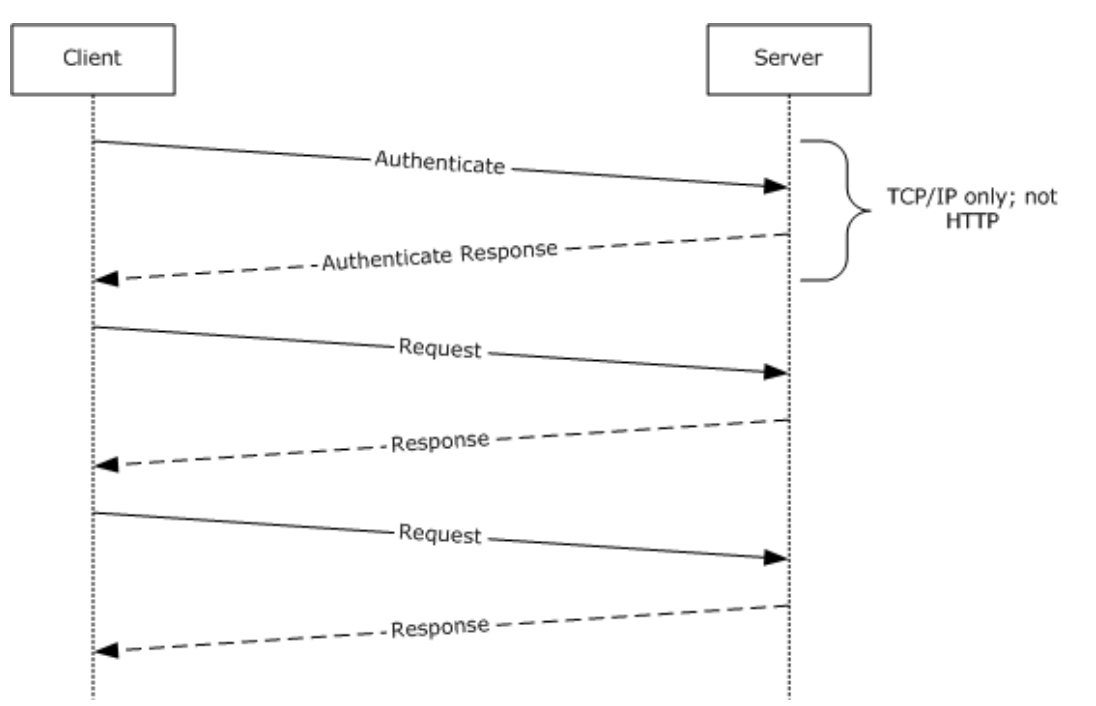

The following diagram illustrates this concept.

#### <span id="page-15-1"></span>**Figure 1: Data transfer between a client and an analysis server**

#### <span id="page-15-0"></span>**1.4 Relationship to Other Protocols**

The conversation between a client and a server is performed over **[Transmission Control Protocol](%5bMS-GLOS%5d.pdf)  [\(TCP\)](%5bMS-GLOS%5d.pdf)** as defined in [\[RFC793\]](http://go.microsoft.com/fwlink/?LinkId=90493) or HTTP 1.1 as defined in [\[RFC2616\]](http://go.microsoft.com/fwlink/?LinkId=90372) with a number of layers added on top of them.

When the protocol is performed over TCP/IP, it is stacked as shown in the following diagram.

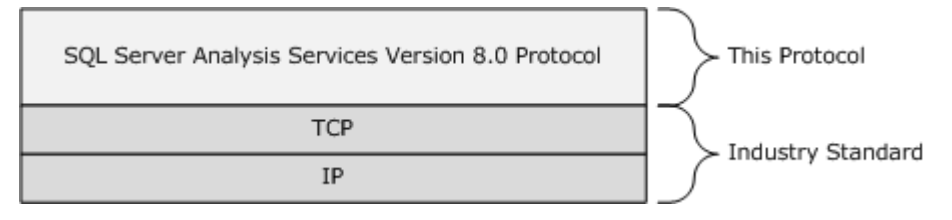

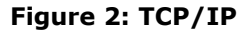

*16 / 167*

*[MS-SSAS8] — v20110707 SQL Server Analysis Services Version 8.0 Protocol Specification* 

*Copyright © 2011 Microsoft Corporation.* 

Alternatively, the conversation can be performed over HTTP or HTTPS by using a data pump component which tunnels the binary packages over HTTP or HTTPS, as specified in section [2.2.1.6.](#page-33-5) In this method, the protocol transmits the same binary content that is transmitted over TCP/IP, but it is now wrapped in HTTP or HTTPS. A few small exceptions between the TCP/IP and the HTTP or HTTPS binary packages are noted in section  $2.1.2$ . The protocol stack when using HTTP or HTTPS is as shown in the following diagram.

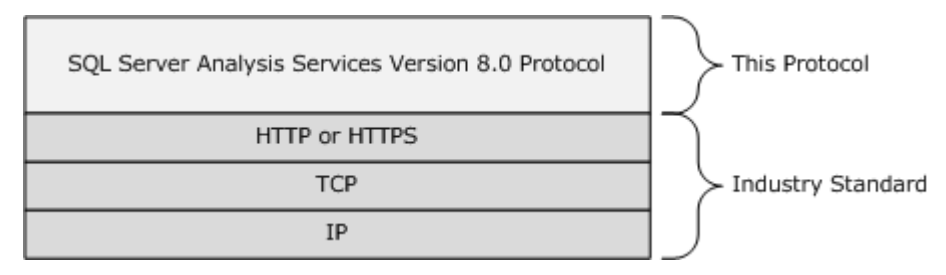

#### **Figure 3: HTTP or HTTPS over TCP/IP**

### <span id="page-16-0"></span>**1.5 Prerequisites/Preconditions**

Throughout this document, it is assumed that the client has already discovered the server and established an HTTP or HTTPS or TCP/IP connection.

### <span id="page-16-1"></span>**1.6 Applicability Statement**

This protocol supports the exchange of messages between a client and an OLAP server.

SQL Server Analysis Services Version 8.0 is a legacy version of the protocol used by Microsoft products for the exchange of messages between a client and an OLAP server. [\[MS-SSAS9\]](http://go.microsoft.com/fwlink/?LinkId=151703) describes the protocol currently in use by Microsoft products. It is highly recommended that implementers implement the version of the protocol described in [\[MS-SSAS9\].](http://go.microsoft.com/fwlink/?LinkId=151703)

### <span id="page-16-2"></span>**1.7 Versioning and Capability Negotiation**

This protocol does not exhibit explicit or implicit versioning or capability negotiation behavior. This protocol supports the ability of the client and server to exchange version information, as described in section [2.2.3.1.3.](#page-43-4) However, there is no specific action recommended for the client or server to take if the versions do not match.

### <span id="page-16-3"></span>**1.8 Vendor-Extensible Fields**

There are no vendor extensible fields.

This protocol uses HRESULT values as defined in section [2.1](%5bMS-ERREF%5d.pdf) of [\[MS-ERREF\].](%5bMS-ERREF%5d.pdf) Vendors can define their own HRESULT values, provided they set the C bit (0x20000000) for each vendor-defined value, indicating the value is a customer code.

This protocol uses Win32 error codes as defined in section [2.2](%5bMS-ERREF%5d.pdf) of [MS-ERREF]. Vendors SHOULD reuse those values with their indicated meaning. Choosing any other value runs the risk of a collision in the future.

#### <span id="page-16-4"></span>**1.9 Standards Assignments**

None.

*17 / 167*

*[MS-SSAS8] — v20110707 SQL Server Analysis Services Version 8.0 Protocol Specification* 

*Copyright © 2011 Microsoft Corporation.* 

# <span id="page-17-0"></span>**2 Messages**

The formal syntax of all messages is provided in Augmented Backus-Naur Form (ABNF), as specified in [\[RFC4234\].](http://go.microsoft.com/fwlink/?LinkId=90462)

However, note that this document deviates from the convention of using block-formatted protocol diagrams to depict message structure. This protocol specifies its message syntax by using selfdescribing elements that are concatenated to create a flexible message system. This is in contrast to C structure-based protocols, such as TCP/IP or HTTP, which often have fixed structures in fixed orders. The ABNF constructs in this specification precisely describe the allowable message contents.

### <span id="page-17-1"></span>**2.1 Transport**

The conversation between a client and a server MUST be performed either over TCP as specified in [\[RFC793\]](http://go.microsoft.com/fwlink/?LinkId=90493) or over HTTP 1.1 as specified in [\[RFC2616\]](http://go.microsoft.com/fwlink/?LinkId=90372) with a number of layers added on top of them. The diagram in section [1.4](#page-15-1) describes the high-level relationship between the different layers that MAY be used. $<1>$ 

### <span id="page-17-2"></span>**2.1.1 TCP**

The protocol MUST be carried over a single TCP connection from the client to the server TCP port 2725.

### <span id="page-17-3"></span>**2.1.2 HTTP**

<span id="page-17-8"></span>HTTP version 1.1 MUST be used in conjunction with HTTP State Management Mechanism as specified in [\[RFC2109\].](http://go.microsoft.com/fwlink/?LinkId=90315)

The structures of the protocol are the same as with TCP, with the following exceptions:

There is no Authenticate request when using HTTP transport. Instead, the HTTP authentication model as specified in [\[RFC2616\]](http://go.microsoft.com/fwlink/?LinkId=90372) MUST be used.

The response to the Calculate MDX Fragment has different structure, as specified in section [2.2.10.2.](#page-113-2)

The data structures MUST be wrapped using HTTP elements as specified in section [2.2.1.6.](#page-33-5)

### <span id="page-17-4"></span>**2.1.2.1 HTTPS**

HTTP communications MAY be encrypted with Transport Layer Security (TLS) as specified in [\[RFC2246\].](http://go.microsoft.com/fwlink/?LinkId=90324)

#### <span id="page-17-5"></span>**2.2 Message Syntax**

The request and response messages of this protocol are binary data structures that flow between an OLAP client and an OLAP database server.

### <span id="page-17-6"></span>**2.2.1 Common Usage**

### <span id="page-17-7"></span>**2.2.1.1 Base Data Blocks**

This section describes the packet format for protocol blocks. All the **[objects](%5bMS-GLOS%5d.pdf)** that are subsequently defined in this protocol description are based upon packets of these base types being exchanged between the client and the server. Implementers can skip ahead and then come back to this section

*[MS-SSAS8] — v20110707 SQL Server Analysis Services Version 8.0 Protocol Specification* 

*Copyright © 2011 Microsoft Corporation.* 

*Release: Thursday, July 7, 2011* 

when they need to understand the actual bit layout of the base data blocks upon which the rest of the specification is based.

### <span id="page-18-0"></span>**2.2.1.1.1 Open block with identifier id**

OPEN(id)= IDOBJ id %x0000

IDOBJ is obtained by setting the first most significant bit in the 16-bit representation of *id* to 0 and setting the second most significant in 16 bit representation of *id* to 1.

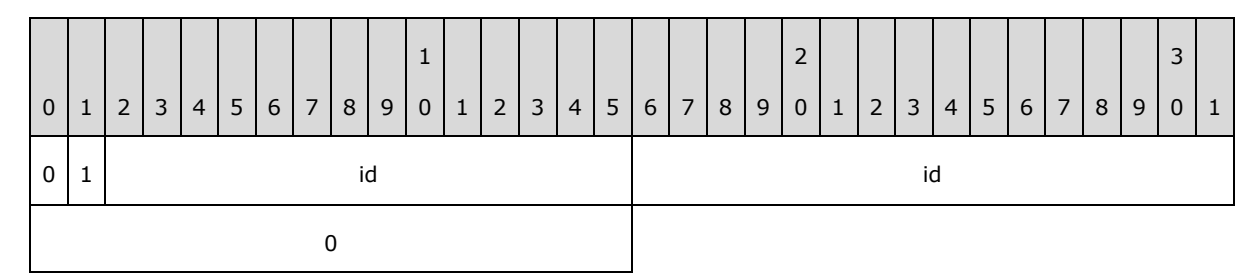

# <span id="page-18-1"></span>**2.2.1.1.2 Close most recent block**

 $CLOSE =  $$x000100$$ 

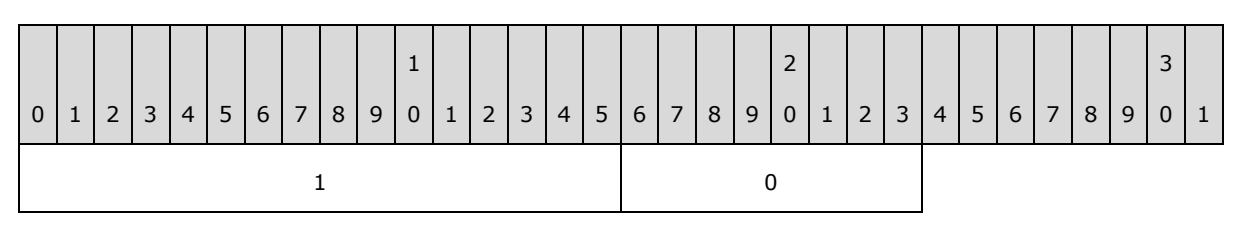

# <span id="page-18-2"></span>**2.2.1.1.3 Byte with identifier id**

INT8(id)

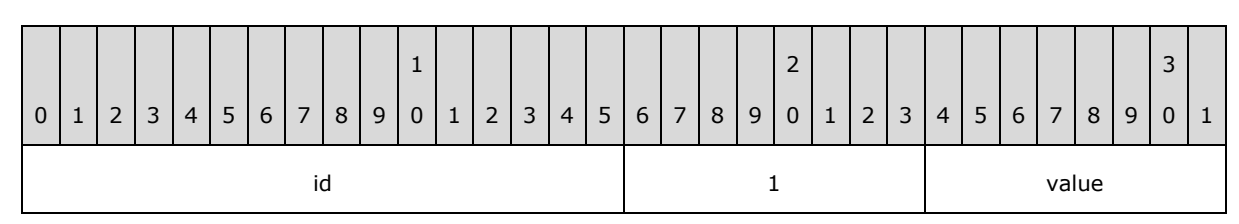

# <span id="page-18-3"></span>**2.2.1.1.4 16 bit integer with identifier id**

<span id="page-18-4"></span>INT16(id)

*[MS-SSAS8] — v20110707 SQL Server Analysis Services Version 8.0 Protocol Specification* 

*Copyright © 2011 Microsoft Corporation.* 

*Release: Thursday, July 7, 2011* 

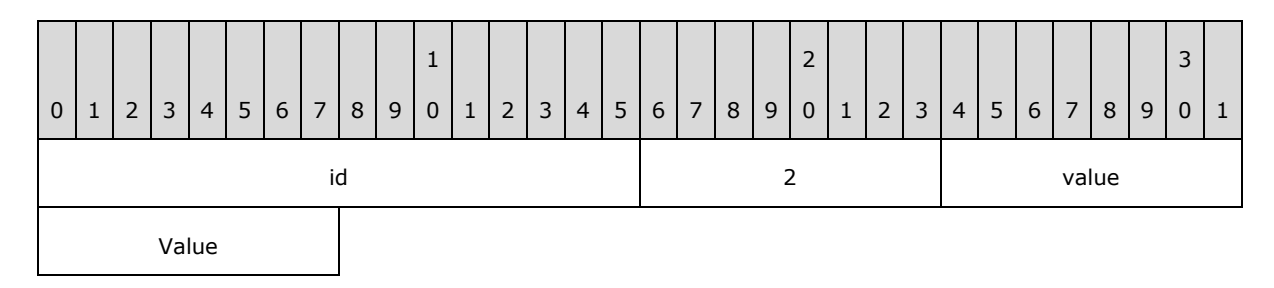

# <span id="page-19-4"></span><span id="page-19-0"></span>**2.2.1.1.5 32 bit integer with identifier id**

INT32(id) 0 | 1 | 2 | 3 | 4 | 5 | 6 | 7 | 8 | 9 1 0 | 1 | 2 | 3 | 4 | 5 | 6 | 7 | 8 | 9 2  $0 | 1 | 2 | 3 | 4 | 5 | 6 | 7 | 8 | 9$ 3  $0 \mid 1$ id to a contract the contract of the contract of the contract of the contract of the contract of the contract o value

### <span id="page-19-1"></span>**2.2.1.1.6 64 bit integer with identifier id**

<span id="page-19-5"></span>INT64(id)

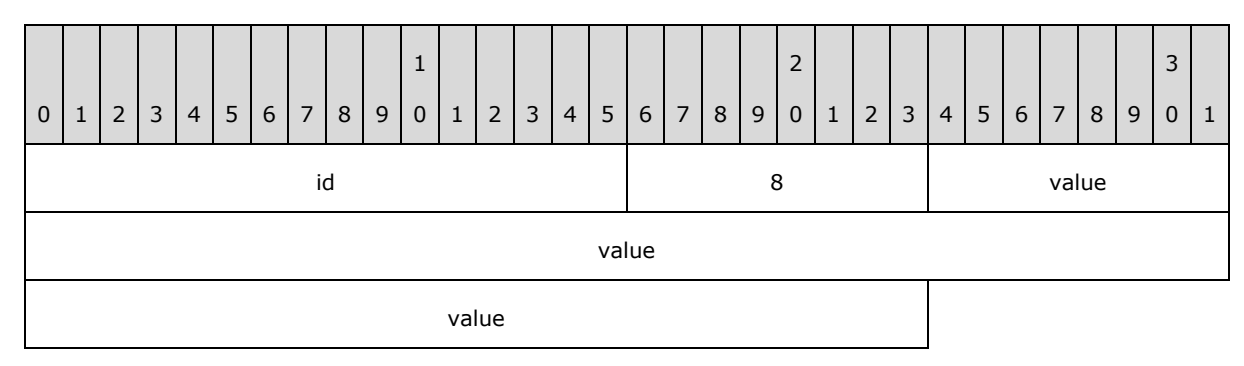

# <span id="page-19-2"></span>**2.2.1.1.7 Unsigned integers with identifier id**

UINT16(id), UINT32(id), UINT64(id)

Unsigned integers are the same bit format as integers of the same length. Unsigned integers MUST also include an identifier id. The value part of the UINT MUST be an unsigned integer, instead of a signed integer. See sections  $2.2.1.1.4$ ,  $2.2.1.1.5$ , and  $2.2.1.1.6$  for more information.

### <span id="page-19-3"></span>**2.2.1.1.8 32 bit real number with identifier id**

*[MS-SSAS8] — v20110707 SQL Server Analysis Services Version 8.0 Protocol Specification* 

*Copyright © 2011 Microsoft Corporation.* 

*Release: Thursday, July 7, 2011* 

REAL32(id)

The physical layout of floating point value MUST follow the IEEE 754 Standard for Binary Floating Point Arithmetic as specified in [\[IEEE754\].](http://go.microsoft.com/fwlink/?LinkId=89903)

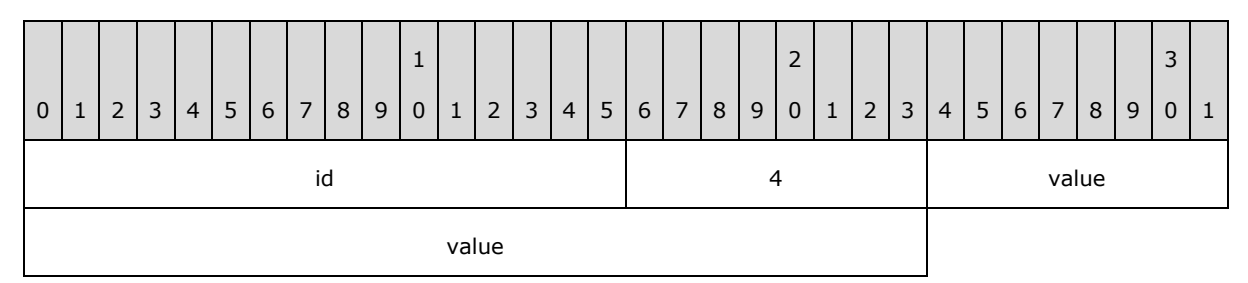

### <span id="page-20-0"></span>**2.2.1.1.9 64 bit real number with identifier id**

REAL64(id)

The physical layout of floating point value MUST follow the IEEE 754 Standard for Binary Floating Point Arithmetic as specified in [\[IEEE754\].](http://go.microsoft.com/fwlink/?LinkId=89903)

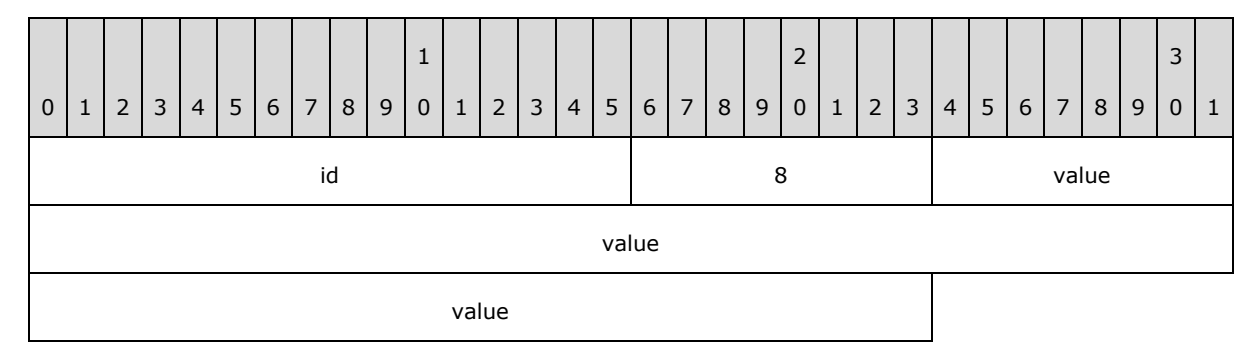

### <span id="page-20-1"></span>**2.2.1.1.10 String with identifier id**

STRING(id)

All strings within the protocol MUST be **[Unicode](%5bMS-GLOS%5d.pdf)** UTF-16. By default, all strings are always NULLterminated, unless stated otherwise for a specific string. The number of characters in the string MUST include the NULL termination character. Strings are represented on the protocol as an array of bytes, and the number of bytes MUST be equal to the number of characters in the string multiplied by two. If present, the NULL termination character MUST be included in the character count of the string.

# <span id="page-20-2"></span>**2.2.1.1.11 Array of bytes with identifier id and number of bytes length**

ARRAY(id, length)

*[MS-SSAS8] — v20110707 SQL Server Analysis Services Version 8.0 Protocol Specification* 

*Copyright © 2011 Microsoft Corporation.* 

*Release: Thursday, July 7, 2011* 

Depending on the number of bytes, there are three different representations of an array of bytes in the protocol.

The array of bytes MAY be used for any of the preceding data types described, in addition to characters of a string.  $\leq 2$  References to the following data types in the document refer to this section:

- **BYTEARRAY**
- INT16ARRAY
- **INT32ARRAY**
- INT64ARRAY
- REAL32ARRAY
- REAL64ARRAY

### <span id="page-21-0"></span>**2.2.1.1.11.1 Number of bytes less than 128**

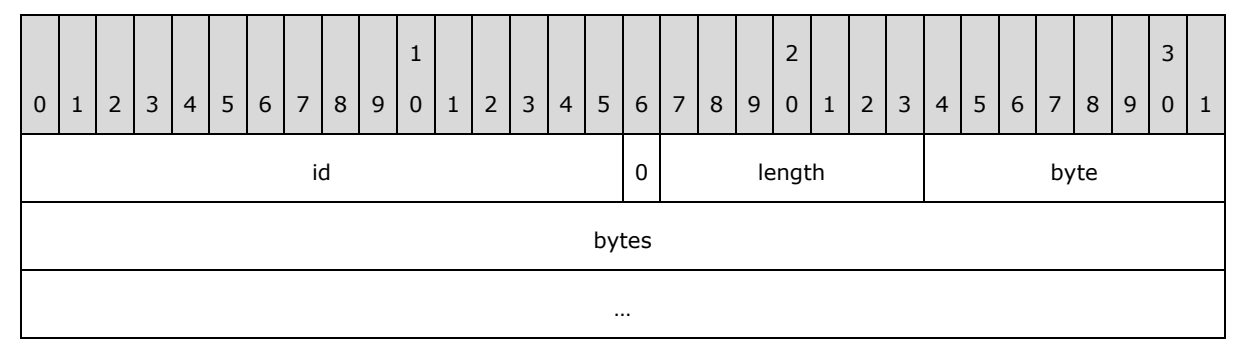

# <span id="page-21-1"></span>**2.2.1.1.11.2 Number of bytes greater than 8323071 (0x7EFFFF)**

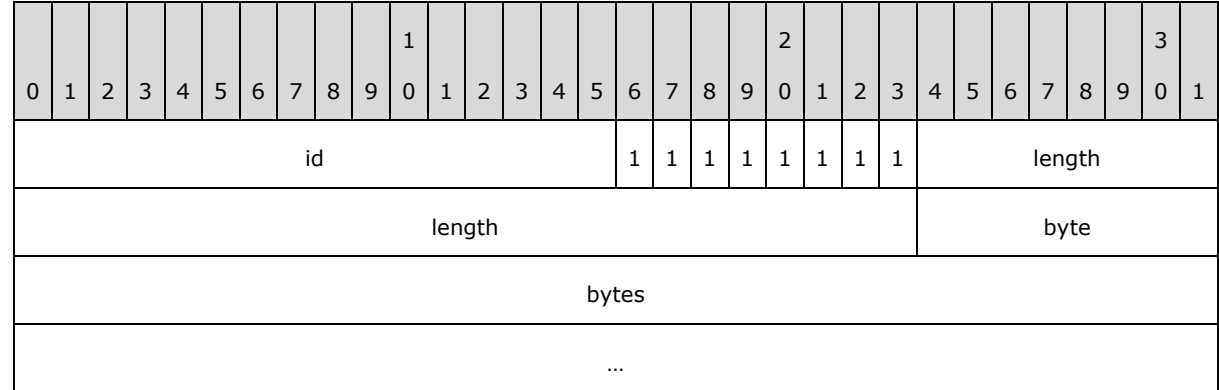

### <span id="page-21-2"></span>**2.2.1.1.11.3 Number of bytes greater or equal to 128 and less or equal to 8323071**

The length is divided into two parts. LOLEN and HILEN as shown in the diagram below:

*[MS-SSAS8] — v20110707 SQL Server Analysis Services Version 8.0 Protocol Specification* 

*Copyright © 2011 Microsoft Corporation.* 

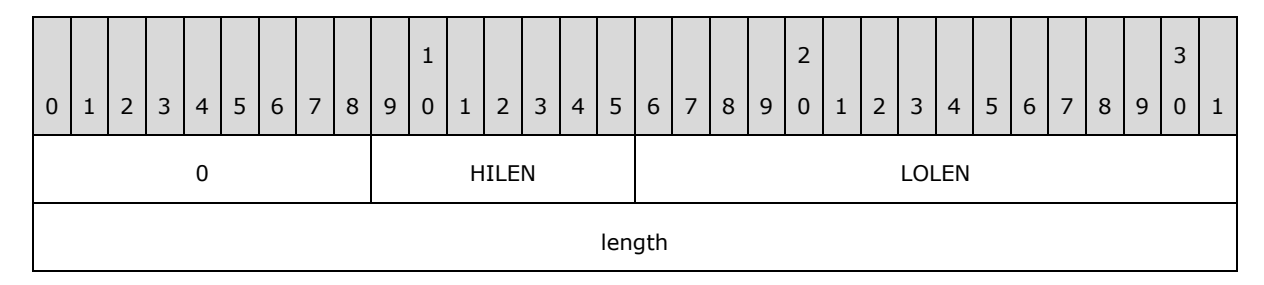

Number 1 is added to HILEN, and the most significant bit in the byte representation of the HILEN+1 MUST be set to 1, as demonstrated at the diagram below:

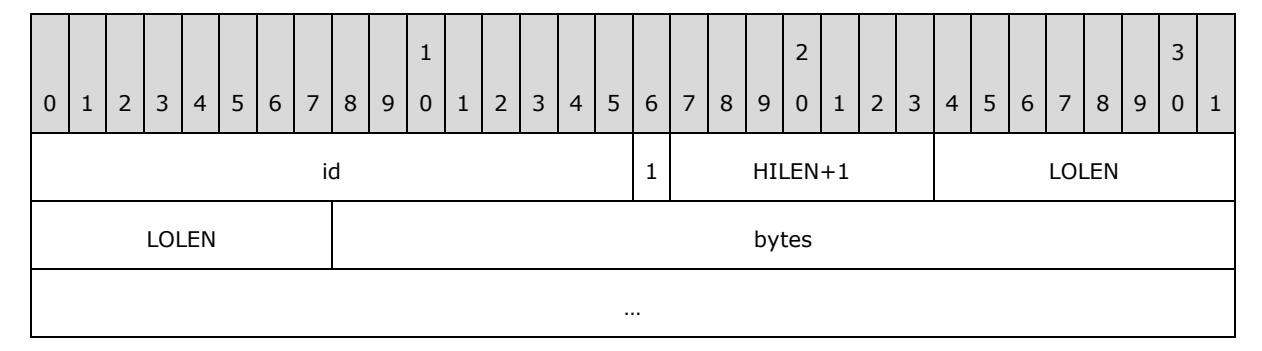

# <span id="page-22-0"></span>**2.2.1.1.12 Variant**

```
Variant(id) =
STRING(id) | INT16 (id)| INT32(id) | INT64(id) | REAL 32(id) | REAL 64(id)
```
### <span id="page-22-1"></span>**2.2.1.2 Request Message Syntax**

All request messages MUST be in Unicode as specified in [\[UNICODE\].](http://go.microsoft.com/fwlink/?LinkId=90550)

UNICODECHAR = OCTET OCTET

The basic request syntax MUST contain the REQSPEC element and MAY contain the REQDATA element[:<3>](#page-162-3)

REQUEST = REQSPEC [REQDATA]

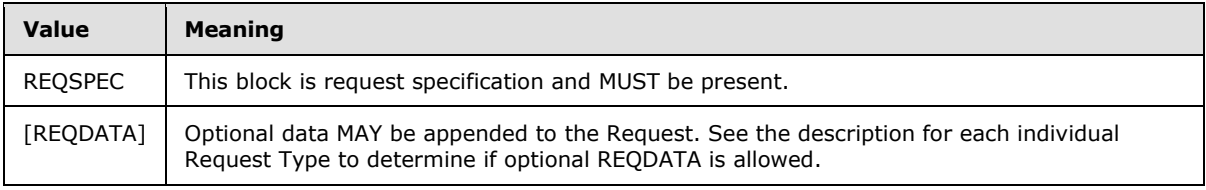

*[MS-SSAS8] — v20110707 SQL Server Analysis Services Version 8.0 Protocol Specification* 

*Copyright © 2011 Microsoft Corporation.* 

#### <span id="page-23-0"></span>**2.2.1.2.1 REQSPEC**

The request specification MUST have the following structure:

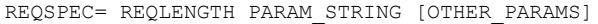

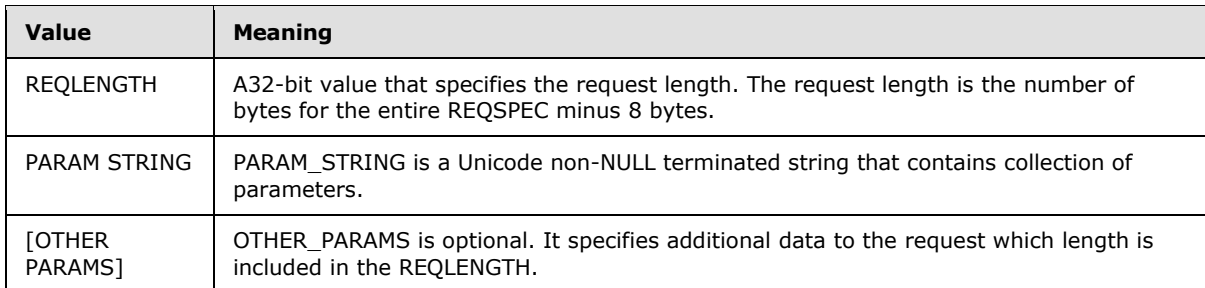

#### <span id="page-23-1"></span>**2.2.1.2.1.1 PARAM STRING Element**

Requests MUST include parameters. The PARAM STRING contains a collection of parameters that are part of the request statement:

PARAM STRING= \*( PARAM ";" )

A parameter is a name-value pair that is defined by the following parts:

PARAM = PARAM\_NAME "=" PARAM\_VALUE

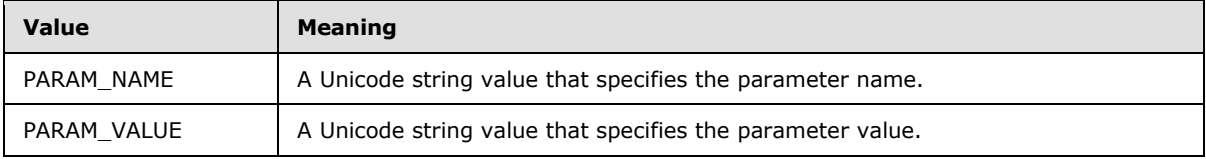

The first parameter of any request MUST be the REQNAME parameter:

```
REQNAME= "REQUEST" "=" REQCODE
REQCODE= UNICODECHAR
```
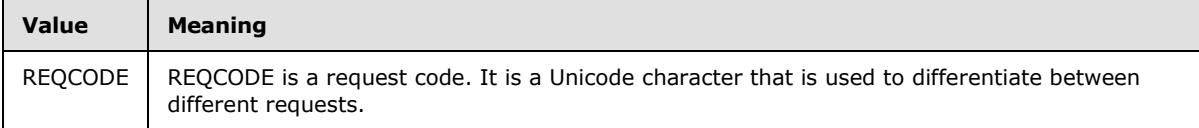

The second parameter of any request MUST be the REQFLAGS parameter:

```
REQFLAGS= "STATE" "=" FLAGS
FLAGS= *( "0"-"9" / "A" / "B" / "C" / "D" / "E" / "F" )
```
*[MS-SSAS8] — v20110707 SQL Server Analysis Services Version 8.0 Protocol Specification* 

*Copyright © 2011 Microsoft Corporation.* 

The FLAGS property is interpreted as string representation of the 32 bit hexadecimal value.

Throughout this protocol specification, there is reference toINT32REQFLAGS. INT32REQFLAGS refers to the 32 bit unsigned integer bitmask parsed from the string FLAGS, which is described above.

#### <span id="page-24-0"></span>**2.2.1.2.2 REQDATA**

REQDATA is optional data that MAY be added to a request.<3> Its length is not included in REQLENGTH. The syntax for REQDATA will vary depending on the data structure that formulates the actual request. REQDATA syntax will be defined in the syntax blocks for the messages that support it.

#### <span id="page-24-1"></span>**2.2.1.2.3 Object references**

The following objects MAY be referred to in the request as part of PARAM\_STRING. $\leq 4$ 

#### <span id="page-24-2"></span>**2.2.1.2.3.1 Database reference**

To reference a database in the request, the following structure MUST be used:

```
DRRF =""TYPE=b;NAME="" DBNAME "";VER="" DBVER "";LAST=Y;""
```
### <span id="page-24-3"></span>**2.2.1.2.3.2 Cube reference**

To reference a cube in the request, the following structure MUST be used:

```
CUBEREF =""TYPE=b;NAME="" DBNAME "";VER="" DBVER "";LAST=N;""
""TYPE=m;NAME="" CUBENAME "";VER="" CUBEVER "";LAST=Y;DVER="" DIMVER 
"";CVER="" DATAVER "";""
```
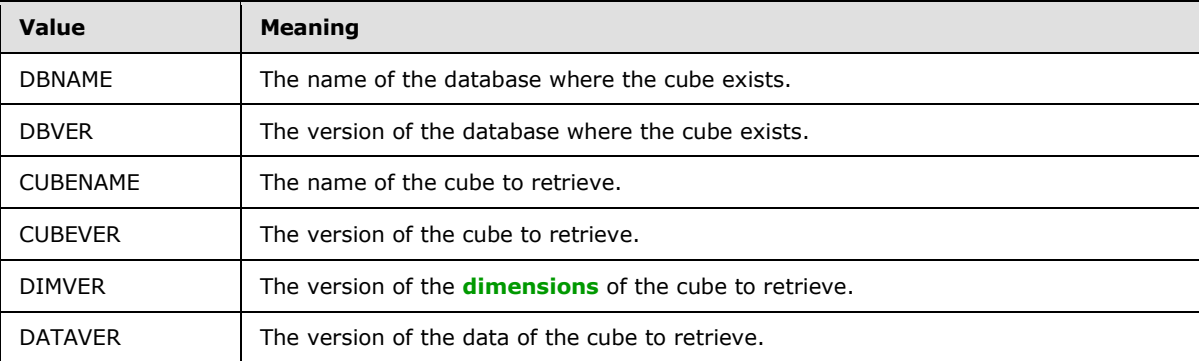

#### <span id="page-24-4"></span>**2.2.1.3 Response Message Syntax**

This section specifies the syntax of server response messages that are sent to the client. See section [4.4](#page-141-3) for an example.

The syntax is defined as follows:

```
[MS-SSAS8] — v20110707 
SQL Server Analysis Services Version 8.0 Protocol Specification
```
*Copyright © 2011 Microsoft Corporation.* 

```
RESPONSE = STATUS [RESPONSEDATA]
```
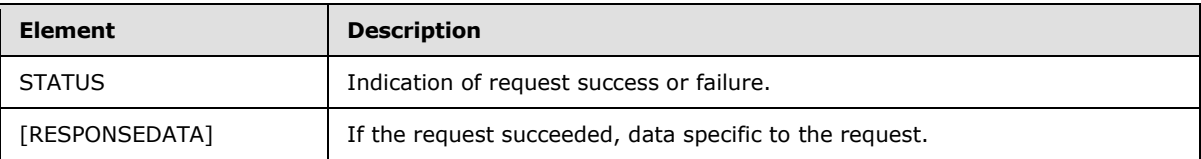

# <span id="page-25-0"></span>**2.2.1.3.1 STATUS**

```
\begin{tabular}{ll} \multicolumn{2}{c}{\textbf{STATUS}} & = \\ \multicolumn{2}{c}{\textbf{STATUS}} & = \\ \end{tabular} OPEN(170)
               INT32(176)
                OPEN(171)
                RESPONSESTATUS
                RESPONSEERRORCODE
                 RESPONSEERRORCODEEX
                 RESPONSEERRORNOTE
                 CLOSE
```
CLOSE

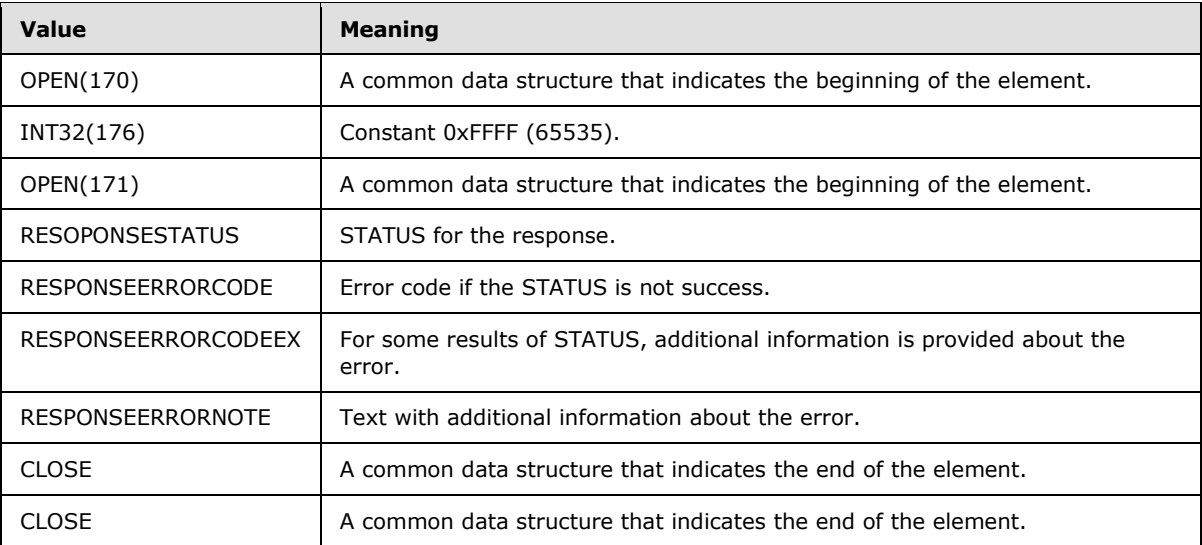

# <span id="page-25-1"></span>**2.2.1.3.1.1 RESPONSESTATUS**

Returns 1 for success or a series of codes for different types of failures.

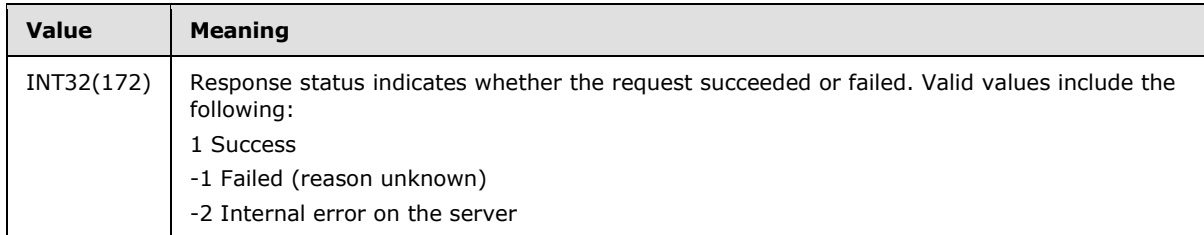

*[MS-SSAS8] — v20110707 SQL Server Analysis Services Version 8.0 Protocol Specification* 

*Copyright © 2011 Microsoft Corporation.* 

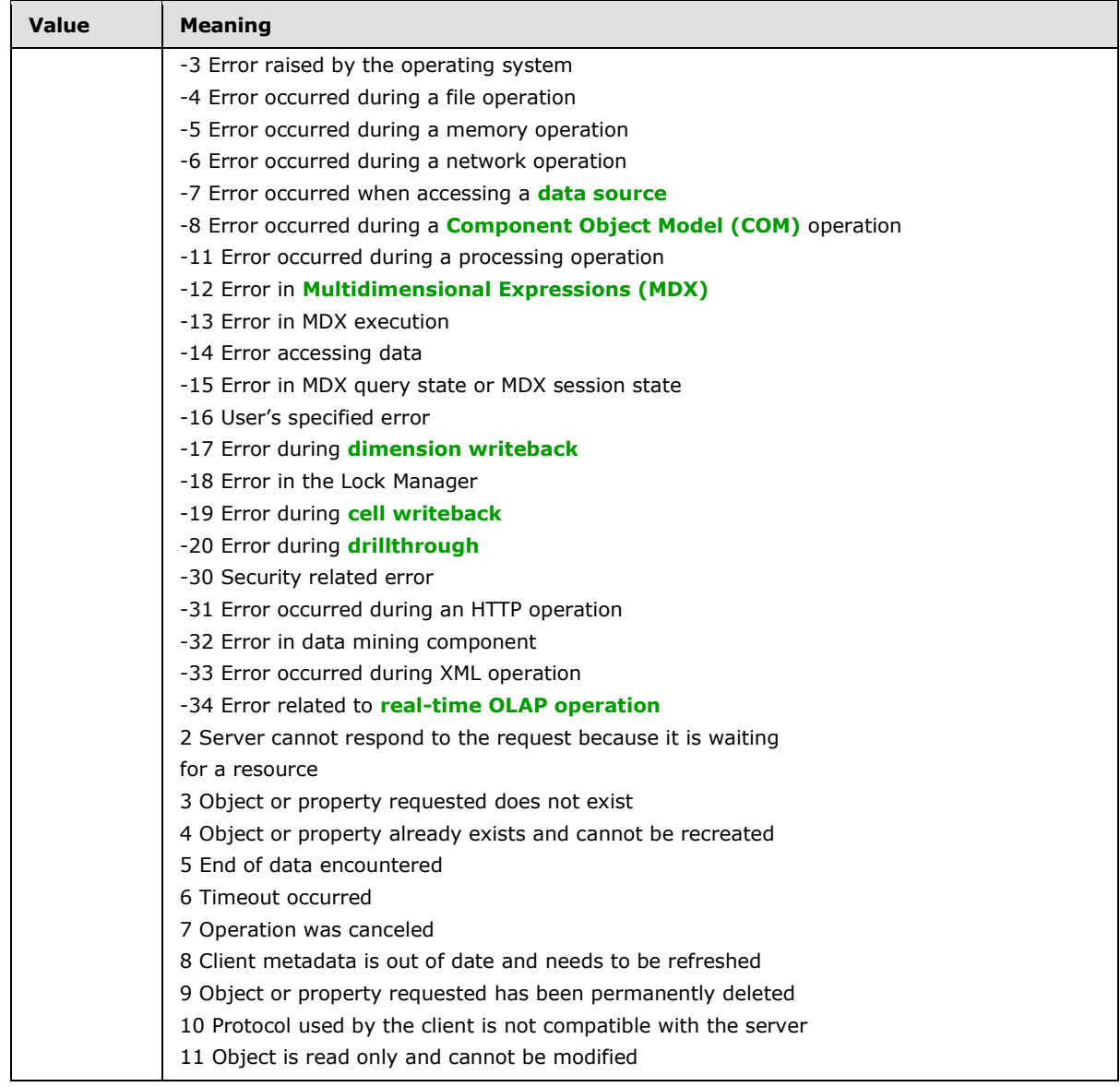

# <span id="page-26-0"></span>**2.2.1.3.1.2 RESPONSEERRORCODE**

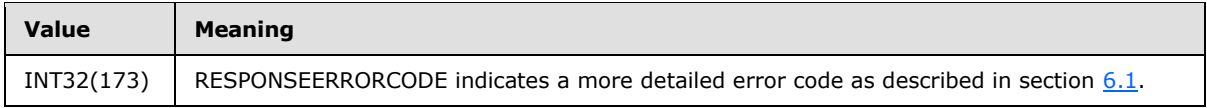

### <span id="page-26-1"></span>**2.2.1.3.1.3 RESPONSEERRORCODEEX**

In the case of some STATUS codes, RESPONSEERRORCODEEX provides additional information about the error.

*[MS-SSAS8] — v20110707 SQL Server Analysis Services Version 8.0 Protocol Specification* 

*Copyright © 2011 Microsoft Corporation.* 

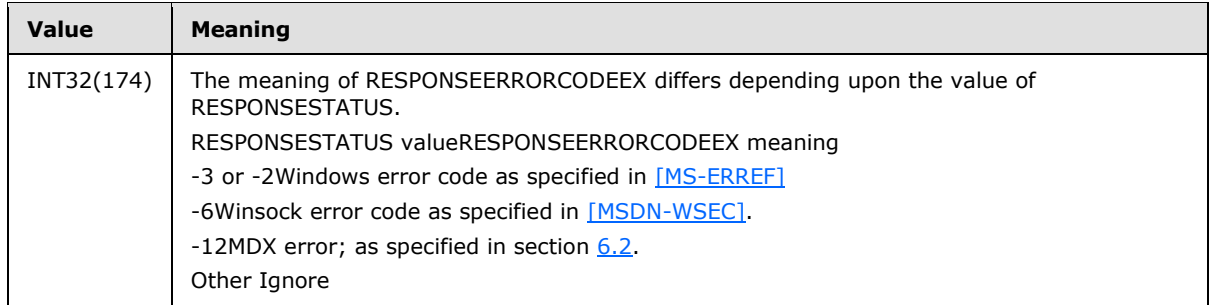

# <span id="page-27-0"></span>**2.2.1.3.1.4 RESPONSEERRORNOTE**

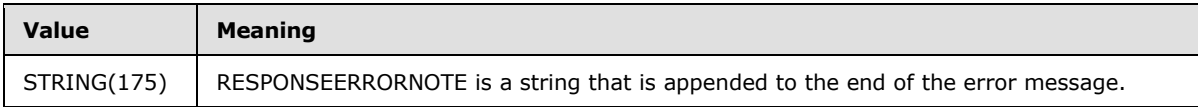

# <span id="page-27-1"></span>**2.2.1.4 Paths**

# <span id="page-27-2"></span>**2.2.1.4.1 DataID**

DataID= INT16

The DataID is a 16-bit integer value that represents a position within any of the various PATH definitions described in this section, such as PATH, DPath, TPath, and so on. This is a two-byte integer value with no ID.

For the explanation about data ID, see section  $\overline{Z}$ .

### <span id="page-27-3"></span>**2.2.1.4.2 DPath**

DPath is the full set of DataIDs for a dimension **[member](%5bMS-OFCGLOS%5d.pdf)**.

D\_PATH(id) = INT16ARRAY(id)

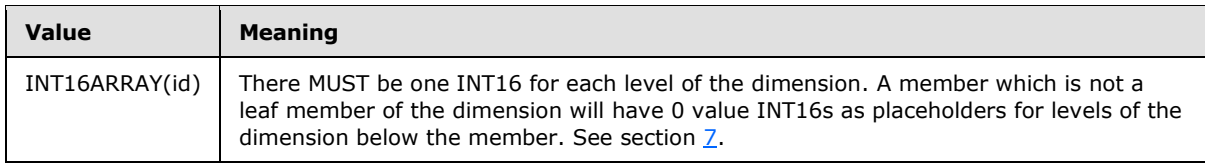

### <span id="page-27-4"></span>**2.2.1.4.3 TPath**

TPath is the concatenation of the DPaths that form a **[tuple](#page-12-1)**. It is the concatenation of the DPaths for the members on each dimension that form the tuple. Every dimension in the cube does not have to contribute to the tuple.

```
T_PATH(id) = INT16ARRAY(id)
```
*[MS-SSAS8] — v20110707 SQL Server Analysis Services Version 8.0 Protocol Specification* 

*Copyright © 2011 Microsoft Corporation.* 

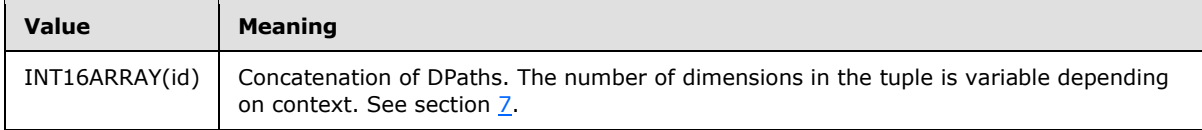

### <span id="page-28-0"></span>**2.2.1.4.4 Path**

PATH is a concatenation of all of the DPaths to a particular cell of a cube. Every dimension in the cube MUST be represented in the PATH.

PATH(id) = INT16ARRAY(id)

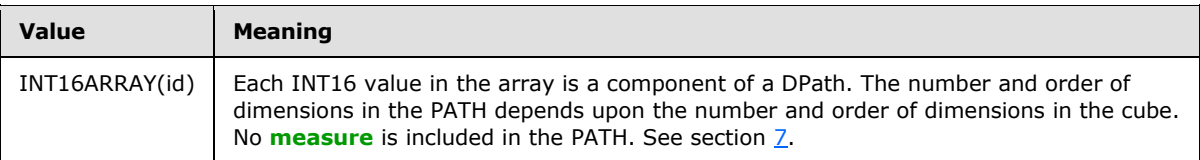

#### <span id="page-28-1"></span>**2.2.1.4.5 MPath**

MPath is a concatenation of a PATH, plus a reference to a measure. The reference to the Measure MUST be at the beginning of the MPath.

MPATH(id) = INT16ARRAY(id)

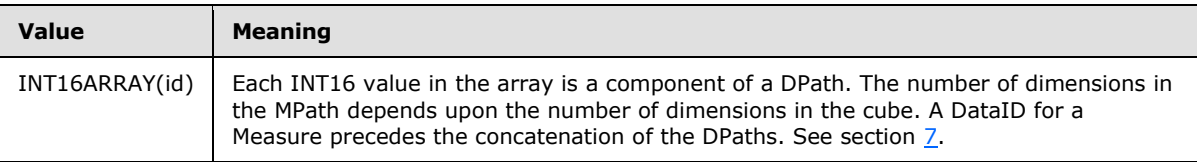

#### <span id="page-28-2"></span>**2.2.1.4.6 Record**

```
RECORD = BYTEARRAY(id)
```
A RECORD is a PATH concatenated with a full vector of all the measure values for that cell, each in its own data type.

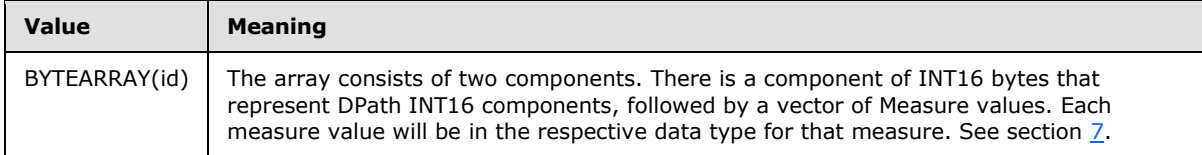

#### <span id="page-28-3"></span>**2.2.1.4.7 Slice**

SLICE(id) = INT16ARRAY

*[MS-SSAS8] — v20110707 SQL Server Analysis Services Version 8.0 Protocol Specification* 

*Copyright © 2011 Microsoft Corporation.* 

*Release: Thursday, July 7, 2011* 

A SLICE is structurally identical to a PATH. However, in some contexts the structure will be referred to as a SLICE and in other contexts it will be referred to as a PATH. Therefore, it is defined with both names.

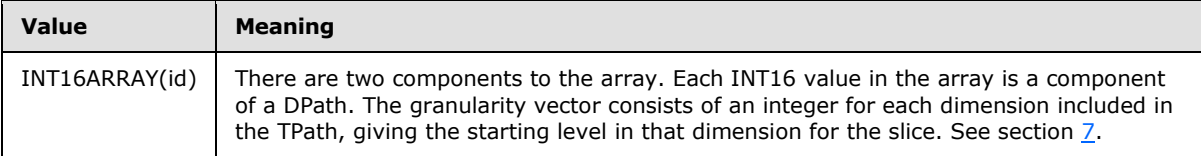

#### <span id="page-29-0"></span>**2.2.1.4.8 DataSet**

```
DATASET(id) =BYTEARRAY(id)
```
A DataSet is an array of levels that is an indication of a depth in each dimension. Every dimension MUST be represented in the DataSet.

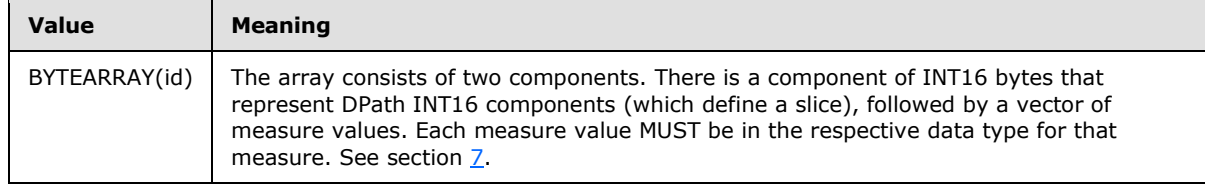

# <span id="page-29-1"></span>**2.2.1.5 Base Objects**

### <span id="page-29-2"></span>**2.2.1.5.1 Object**

An **Object** specifies basic information about an object.

The syntax is defined as follows.

```
Object =
OPEN(7)
  STRING(2)
  INT32(3)
  INT32(4)
  INT64(322)
  REAL64(5)
  STRING(6)
 CLOSE
```
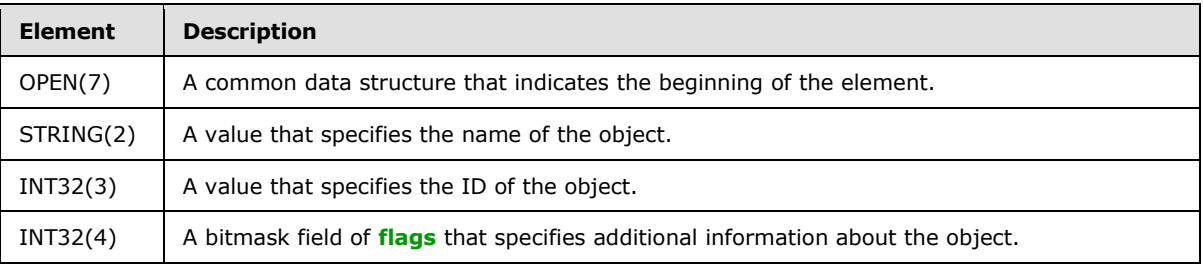

*[MS-SSAS8] — v20110707 SQL Server Analysis Services Version 8.0 Protocol Specification* 

*Copyright © 2011 Microsoft Corporation.* 

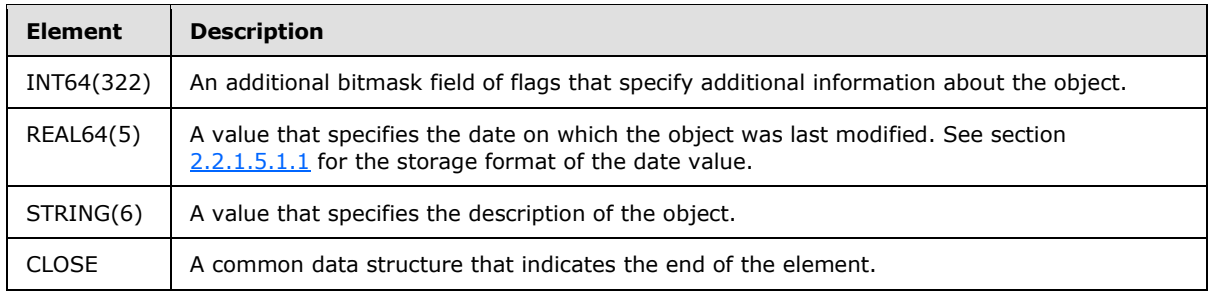

The **INT32(4)** bitmask field MUST have a combination of zero or more of the values that are described in the following tables.

The following table applies to a cube.

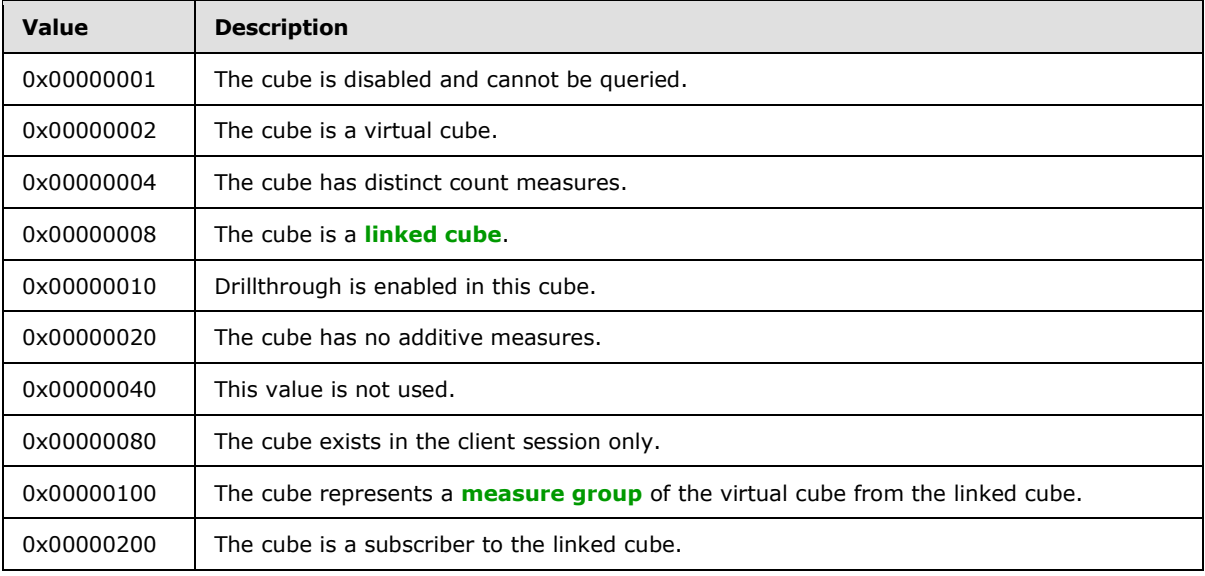

The following table applies to a dimension.

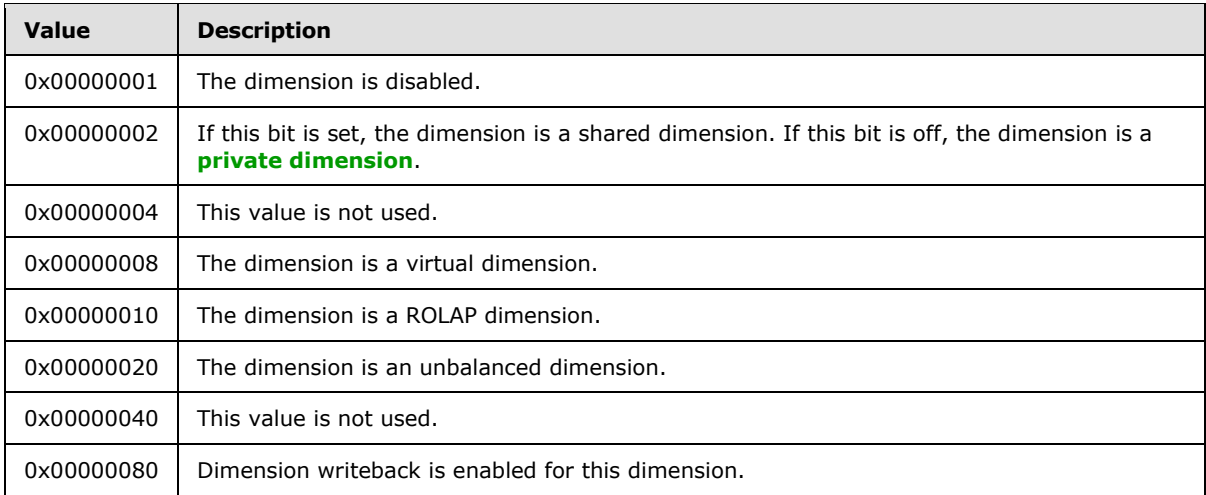

*[MS-SSAS8] — v20110707 SQL Server Analysis Services Version 8.0 Protocol Specification* 

*Copyright © 2011 Microsoft Corporation.* 

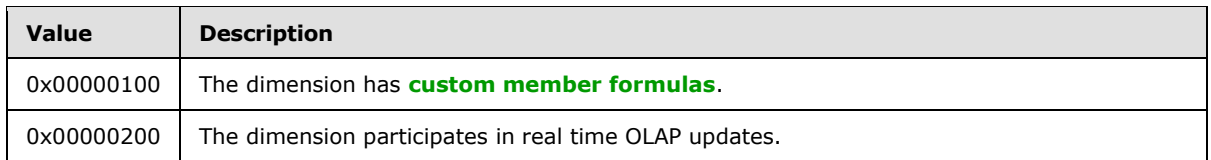

The following table applies to a measure group.

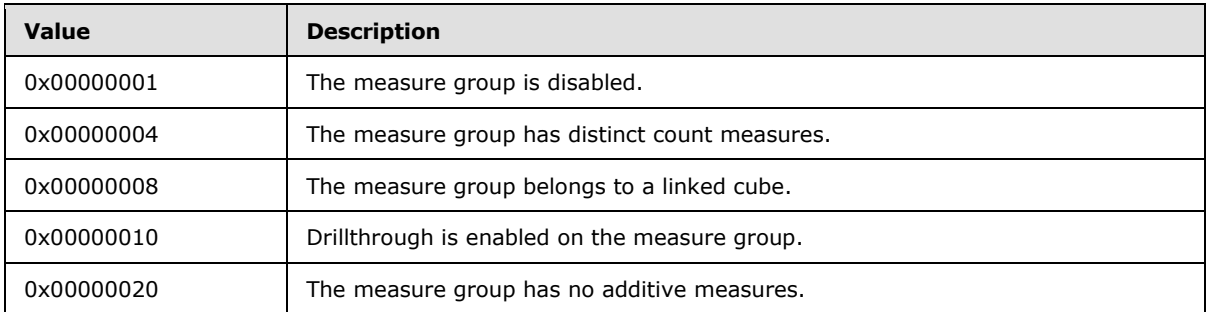

The following table applies to a measure.

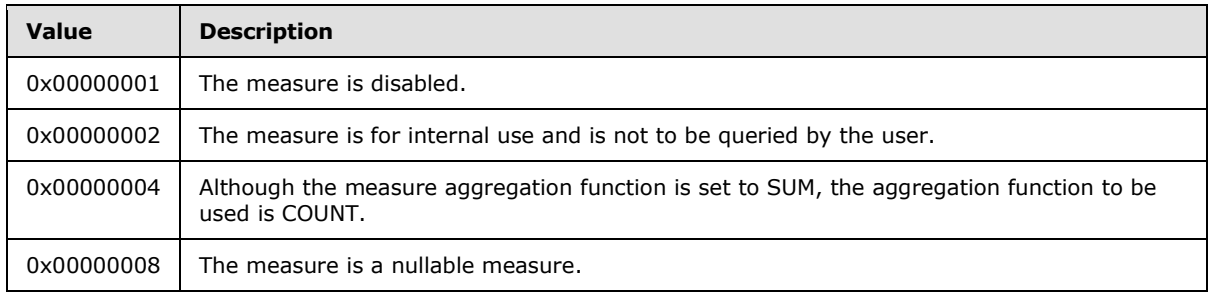

The following table applies to all other objects.

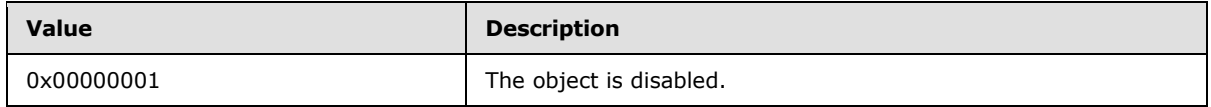

The **INT64(332)** bitmask field can have a combination of the values that are described in the following tables.

The following table applies to a dimension.

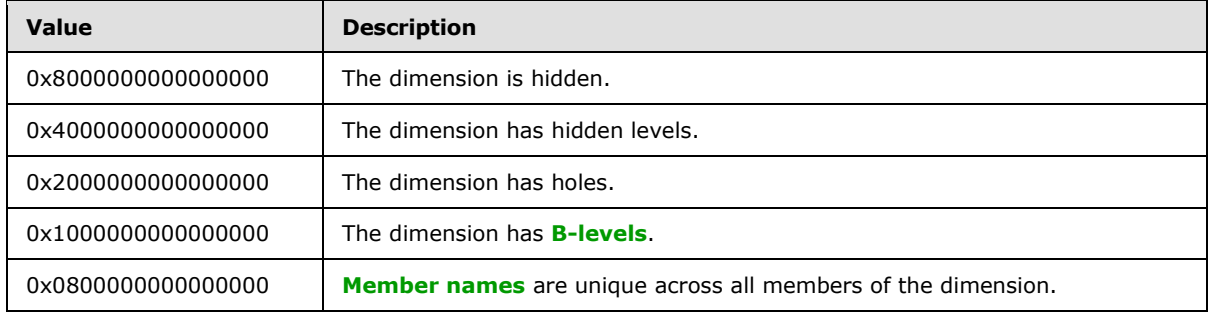

*[MS-SSAS8] — v20110707 SQL Server Analysis Services Version 8.0 Protocol Specification* 

*Copyright © 2011 Microsoft Corporation.* 

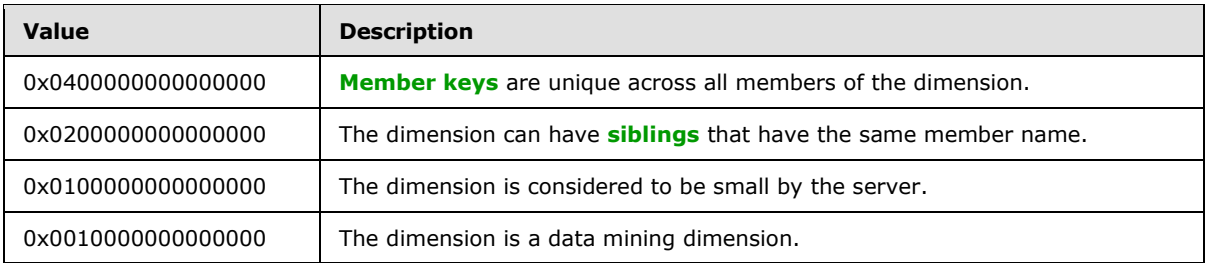

The following table applies to a level.

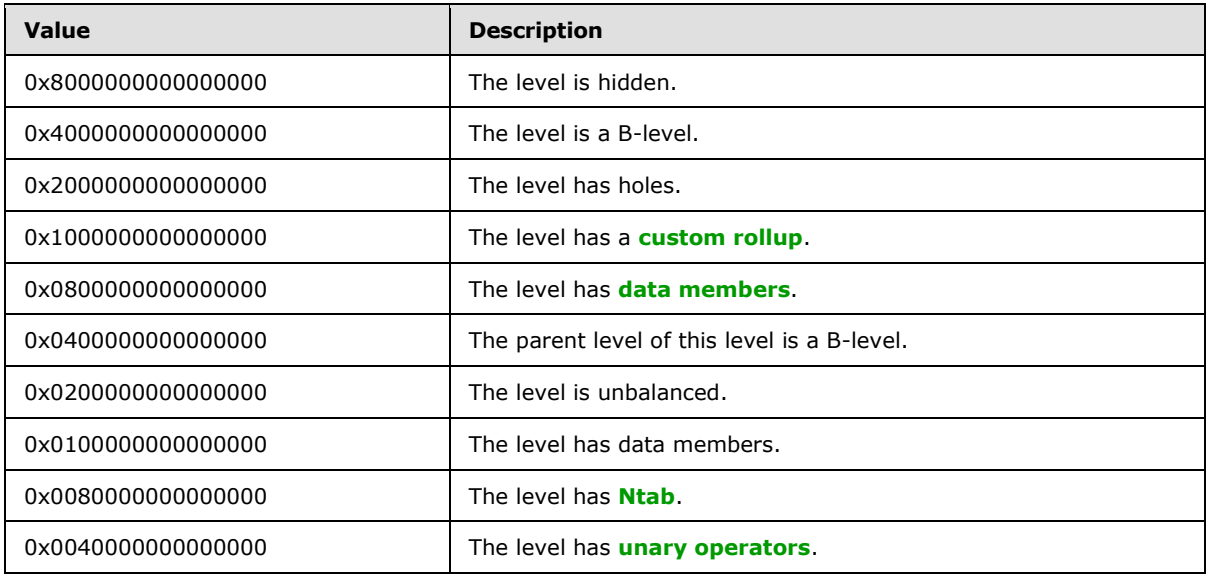

### <span id="page-32-0"></span>**2.2.1.5.1.1 Format for Date representation**

<span id="page-32-2"></span>The Date/Time data type is stored as a double-precision, floating-point number up to 15 decimal places. The integer part of the double-precision number represents the date. The decimal portion represents the time. Valid date values range from -657,434 (January 1, 100 A.D.) to 2,958,465 (December 31, 9999 A.D.). A date value of 0 represents December 30, 1899. Dates before December 30, 1899 are stored as negative numbers.

Valid time values range from .0 (00:00:00) to .99999 (23:59:59). The numeric value represents a fraction of one day. The numeric value can be converted to hours, to minutes, and to seconds by multiplying the numeric value by 24. See [\[MSFT-KB210276\]](http://go.microsoft.com/fwlink/?LinkId=121419) for additional information.

# <span id="page-32-1"></span>**2.2.1.5.2 LockObject**

A **LockObject** describes an object for use by the Lock Manager.

The syntax is defined as follows.

```
LockObject = 
   INT8(388)
   ARRAY(385, 16)
```
*[MS-SSAS8] — v20110707 SQL Server Analysis Services Version 8.0 Protocol Specification* 

*Copyright © 2011 Microsoft Corporation.* 

*Release: Thursday, July 7, 2011* 

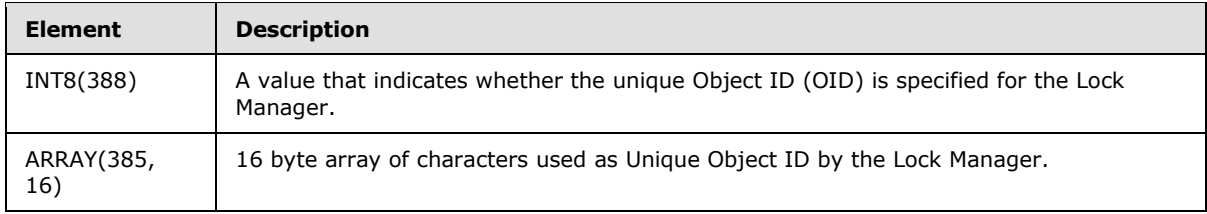

### <span id="page-33-0"></span>**2.2.1.6 Tunneling messages over HTTP**

<span id="page-33-5"></span>This protocol implements support for HTTP and HTTPS by wrapping the same binary package that would have been transmitted by TCP within the appropriate HTTP or HTTPS elements, as described in this section and its subsections. HTTP or HTTPS MUST be version 1.1, as specified in  $[RFC2616]$ and [\[RFC2109\].](http://go.microsoft.com/fwlink/?LinkId=90315) The protocol also includes the following element that does not follow standard HTTP usage:

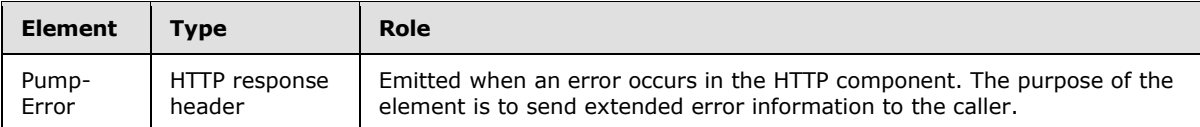

# <span id="page-33-1"></span>**2.2.1.6.1 HTTP Request**

The request from the HTTP Data Pump component to the server MUST be a valid HTTP 1.1 request that MUST contain the following components:

```
Request = HTTP Method
           Request URI
           HTTP version number
           Host HTTP server
           Content length
           Pragma = Pragma: string
```
# <span id="page-33-2"></span>**2.2.1.6.1.1 Mandatory Request Elements**

The following elements MUST be part of the header of an HTTP request from the HTTP Data Pump component to the server.

# <span id="page-33-3"></span>**2.2.1.6.1.1.1 HTTP Method**

The HTTP method name is a string value that contains the method name.

HTTP Method = POST

For a description of the syntax of the POST method, see [\[RFC2616\].](http://go.microsoft.com/fwlink/?LinkId=90372)

# <span id="page-33-4"></span>**2.2.1.6.1.1.2 Request URI**

The Request URI is a string value that contains the Uniform Resource Identifier (URI) of the multidimensional database server that is providing the Web service. The URI MUST point to the

*[MS-SSAS8] — v20110707 SQL Server Analysis Services Version 8.0 Protocol Specification* 

*Copyright © 2011 Microsoft Corporation.* 

*Release: Thursday, July 7, 2011* 

msolap.asp object on the Web server. The string that specifies the URI MUST end with ""/msolap.asp"".

Request URI= abs\_path

For a description of the syntax of an absolute path, see  $[REC2616]$ .

#### <span id="page-34-0"></span>**2.2.1.6.1.1.3 HTTP version**

The HTTP version number element is a string value that contains the version of the HTTP protocol that is used to parse the message.

```
HTTP version number = HTTP""/"" %.%
```
### <span id="page-34-1"></span>**2.2.1.6.1.1.4 Host**

The HOST element contains a string value that specifies the name of the host HTTP server.

```
Request = HTTP server name
```
#### <span id="page-34-2"></span>**2.2.1.6.1.1.5 Content-Length**

The Content-Length element is a numeric value that indicates the length of the request body. If the value of Content-Length is greater than 0, the request body MUST contain exactly as many bytes as specified in the Content-Length header. The length of the request body represents the size of the binary package, as defined by the binary protocol.

Content-Length =  $0 / 8$ 

If the value of Content-Length is 0, the request fails. The HTTP server expects the request body to be a buffer containing at least 12 bytes.

#### <span id="page-34-3"></span>**2.2.1.6.1.1.6 Pragma header**

The Pragma header contains a string value that specifies an optional behavior from the viewpoint of the protocol.

For more information about the syntax and possible values for pragma, see [\[RFC2616\].](http://go.microsoft.com/fwlink/?LinkId=90372)

Pragma= Pragma: string

By default, the client emits the string ""no-cache"" as the value for this header, as specified in [\[RFC2616\].](http://go.microsoft.com/fwlink/?LinkId=90372)

*[MS-SSAS8] — v20110707 SQL Server Analysis Services Version 8.0 Protocol Specification* 

*Copyright © 2011 Microsoft Corporation.* 

### <span id="page-35-0"></span>**2.2.1.6.1.2 Optional Request Elements**

The following elements are optional and MAY be included in the HTTP request from the HTTP Data Pump component to the server.

### <span id="page-35-1"></span>**2.2.1.6.1.2.1 User-Agent header**

The User-Agent header is a string value that contains the name of the user agent that originates the request. It SHOULD be included in the request.

For more information about the syntax for User-Agent, see  $[REC2616]$  User-Agent = User-Agent: string.

The client emits the string ""Light DCube"" as the value for the User-Agent header. Any string MAY be emitted by a client for the User-Agent, without impact on the protocol. $\leq 5$ 

#### <span id="page-35-2"></span>**2.2.1.6.1.2.2 Proxy-Connection header**

The Proxy-Connection element contains a string value that specifies whether the connection should be kept open after the request has been sent. If the value indicates that the connection may be kept open, the HTTP 1.1 proxy will accept subsequent requests that may be executed against the server URI.

Proxy-Connection= Proxy-Connection: string

By default, the client emits the string ""Keep-Alive"" as the value for this header.  $65$ 

#### <span id="page-35-3"></span>**2.2.1.6.1.2.3 Cookie**

The Cookie header is a string value that contains information about the client and requests that can be used for managing state information across multiple requests. This is not required, but SHOULD be used for superior performance.

For more information about the syntax for cookies, see [\[RFC2109\].](http://go.microsoft.com/fwlink/?LinkId=90315)

```
Cookie = none /
   = Cookie: string /
   = Set-cookie: string
```
For this header, by default the client creates a value determined by using the following procedure:

First request: no Cookie header is included.

First response from the server: contains a Set-Cookie header that provides a cookie value to be used during the entire communication session. For information about what constitutes a session, see section [3.1.3.](#page-124-1)

Subsequent requests in the same session: repeat value of the Cookie header.

For more details, see the Communication Example section  $3.1.57>$ 

*[MS-SSAS8] — v20110707 SQL Server Analysis Services Version 8.0 Protocol Specification* 

*Copyright © 2011 Microsoft Corporation.*
## **2.2.1.6.1.3 Request Body**

The Request Body contains a collection of request elements as outlined in section [2.2.1.2](#page-22-0) as a binary package.

The size of the binary package that constitutes the request must be exactly the same as the value of the Content-Length header.

#### **2.2.1.6.2 HTTP Responses**

<span id="page-36-0"></span>The response is collected in the server and sent to the client in one or more chunks, depending on the response size and the HTTP configuration options. Depending on the size of the response body and the HTTP configuration, the response may be one of the following cases:

CASE 1: A binary package with no length specified.

The binary package is wrapped in an HTTP response that explicitly closes the connection, and all bytes in the transmission are considered part of the response. See section  $4.1.1$  for an example.

CASE 2: A binary package of defined length.

The Data Pump component uses chunked transfer encoding. For more information about this encoding, see [\[RFC2616\].](http://go.microsoft.com/fwlink/?LinkId=90372) In this case the connection is not explicitly closed. Subsequent chunks are identified as being part of the same response by use of the Transfer-Encoding field. See section [4.1.2](#page-131-1) for an example.

CASE 3: An error.

The error is encapsulated as an HTTP header, as specified in section [2.2.1.6.2.1.4.](#page-38-0)

The requirements for each case are specified in section [2.2.1.6.2.1.1.6.](#page-37-0)

#### **2.2.1.6.2.1 Response status and headers**

The response MUST include the mandatory elements. However, the response MAY include additional optional elements, as specified in section [2.2.1.6.2.1.5.](#page-38-1)

## **2.2.1.6.2.1.1 Mandatory Response Elements**

The following headers or elements MUST be present in the response.

#### **2.2.1.6.2.1.1.1 Response status line**

The elements in the response status line include the HTTP version, and an HTTP status code, which may include a human-readable reason-phrase. The elements in the Response status line are described in [\[RFC2616\].](http://go.microsoft.com/fwlink/?LinkId=90372)

Status= [HTTP version] [status code] [status text] Status-Line = HTTP-Version SP Status-Code SP Reason-Phrase CRLF

HTTP version:

The version is always HTTP/1.1

HTTP status code:

*37 / 167*

*[MS-SSAS8] — v20110707 SQL Server Analysis Services Version 8.0 Protocol Specification* 

*Copyright © 2011 Microsoft Corporation.* 

The possible status codes and their associated text descriptions are defined in [\[RFC2616\].](http://go.microsoft.com/fwlink/?LinkId=90372)

#### **2.2.1.6.2.1.1.2 Response Date**

The Response Date element indicates the date and time that the response was generated, as defined in [\[RFC2616\].](http://go.microsoft.com/fwlink/?LinkId=90372)

Date = "Date" ":" HTTP-date

## **2.2.1.6.2.1.1.3 Server**

The server field contains information about the software used on the origin server to handle the request. For more information, see [\[RFC2616\].](http://go.microsoft.com/fwlink/?LinkId=90372)

```
Server = "Server" ":" 1*( product | comment )
```
#### **2.2.1.6.2.1.1.4 Content-Type**

The Content-Type element defines the media type of the entity-body sent to the client. For more information, see [\[RFC2616\].](http://go.microsoft.com/fwlink/?LinkId=90372)

```
Content-Type = "Content-Type" ":" media-type
```
This field always contains the ""text/html"" value.

#### **2.2.1.6.2.1.1.5 Expires**

The Expire element defines the time that the response was generated. For more information, see [\[RFC2616\].](http://go.microsoft.com/fwlink/?LinkId=90372)

```
Expires = "Expires" ":" HTTP-date
```
Ordinarily, the Expires entity-header field gives the date/time after which the response is considered stale. However, the response is not static, hence it expires immediately.

#### **2.2.1.6.2.1.1.6 Cache-Control**

The Cache-Control element indicates that the response is intended for a single user and MUST NOT be cached, as described by  $[REC2616]$ .

```
Cache-Control = cache-control: ""private""
```
This header always has the """private"" value.

*Copyright © 2011 Microsoft Corporation.* 

## **2.2.1.6.2.1.2 Mandatory Elements for Case 1 Responses**

As described in section [2.2.1.6.2,](#page-36-0) a Case 1 response represents a binary package with no length specified.

## **2.2.1.6.2.1.2.1 Connection header**

The Connection header is always present in Case 1 responses. This header is used when the binary response is sent in a single package to the client, without using chunked encoding.

As specified in [\[RFC2616\],](http://go.microsoft.com/fwlink/?LinkId=90372) it tells the client that the connection will be closed after completion of the response.

For Case 1 responses, the value of this header is always ""close"".

<span id="page-38-2"></span>Connection: close

Because the connection will be closed after the response, the response body MUST include the response size, stated as a number of bytes.

#### **2.2.1.6.2.1.3 Mandatory Elements for Case 2 Responses**

As described in section [2.2.1.6.2.1.3,](#page-38-2) a Case 2 response represents a chunked binary package.

#### **2.2.1.6.2.1.3.1 Transfer-Encoding header**

The Transfer-Encoding header is always present in Case 2 responses. This header is used when the binary response is sent is sent in multiple chunks to the client. For more information, see [\[RFC2616\].](http://go.microsoft.com/fwlink/?LinkId=90372)

<span id="page-38-0"></span>Transfer-Encoding: chunked

For Case 2 responses, the value for this header is always ""chunked"".

## **2.2.1.6.2.1.4 Mandatory Elements in Case 3 Responses**

As described in section [2.2.1.6.2,](#page-36-0) a Case 3 response represents an error.

## **2.2.1.6.2.1.4.1 Pump-Error header**

The Pump-Error header MUST be present in Case 3 responses. This header is used when an error occurred in processing the request. The possible values of this header are described in section [2.2.1.6.3.](#page-39-0)

## **2.2.1.6.2.1.5 Optional Response Elements**

<span id="page-38-1"></span>The following headers MAY be present in the response. They MAY appear in the response depending on the configuration of the Web server. They do not affect the communication.

*Copyright © 2011 Microsoft Corporation.* 

#### **2.2.1.6.2.1.5.1 X-Powered-By header**

The X-Powered-By header contains additional information about the software that is installed on the server.

X-Powered-By: string

An example of a value that may be emitted during communication is ""ASP.NET""[.<8>](#page-162-0)

#### **2.2.1.6.2.1.5.2 Set-Cookie header**

The Set-Cookie header MAY be included in the response for the first HTTP request sent by a client.

The first request creates a session and the value of this header contains the session identifier, as described in [\[RFC2109\]](http://go.microsoft.com/fwlink/?LinkId=90315). < 9>

#### **2.2.1.6.2.2 Response Body**

The response body is a binary package in the following form

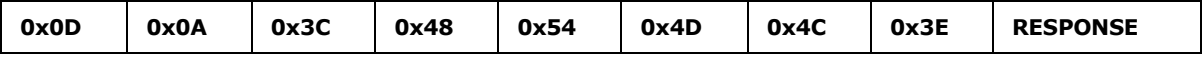

The syntax for the HTTP response is as follows:

<span id="page-39-0"></span>HTTPRESPONSE =  $0x0D$   $0x0A$   $0x3C$   $0x48$   $0x54$   $0x4D$   $0x4C$   $0x3E$  RESPONSE

Specification of RESPONSE is in section [2.2.1.3.](#page-24-0)

#### **2.2.1.6.3 Error Reporting from the HTTP Server**

Errors are reported back to the client in a custom HTTP header named ""Pump-Error."" The Pump-Error header specifies the information that is returned by the HTTP server in response to a failed server request.

The Pump-Error header is an ASCII string with the syntax defined as follows:

```
PUMP-ERROR = HttpErrorHeader 
                  Error 
                  Note 
                  ResponseStatusStr 
                  ResponseErrorCodeStr 
                  ResponseErrorCodeExStr 
                 ErrorMessage
HttpErrorHeader = [Error]
                  [ExtError] 
                  [SysError]
                 [Note]
Error = "<Error>"
                  ResponseStatusStr
```
*[MS-SSAS8] — v20110707 SQL Server Analysis Services Version 8.0 Protocol Specification* 

*Copyright © 2011 Microsoft Corporation.* 

*Release: Thursday, July 7, 2011* 

*40 / 167*

"</Error>"

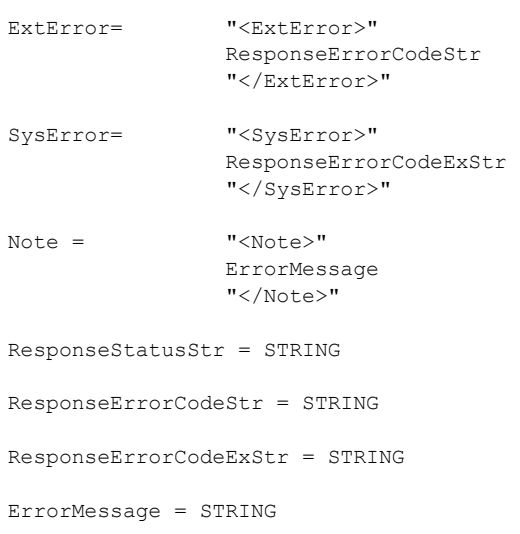

ResponseStatusStr is a string representation of integer RESPONSESTATUS, ResponseErrorCodeStr is a string representation of integer RESPONSEERRORCODE, ResponseErrorCodeExStr is a string representation of integer RESPONSEERRORCODEEX as specified in section [2.2.1.3.1.](#page-25-0)

#### **2.2.2 Authenticate**

This request authenticates the user on the server and establishes the user's identity. The data that is being sent is obtained from the calls to the SSPI functions with the ""NTLM"" package.

For more information about SSPI, see [\[MSDN-SSPI\].](http://go.microsoft.com/fwlink/?LinkId=157625) SSPI is based on GSS, as specified in [\[RFC4178\].](http://go.microsoft.com/fwlink/?LinkId=90461)

#### **2.2.2.1 Authenticate Request**

#### **2.2.2.1.1 Request Code**

 $REOCODE = ' \'$ 

#### **2.2.2.1.2 PARAM\_STRING**

The following is the PARAM\_STRING that is specific for this request.

PARAM STRING = ""REQUEST=\;STATE="" FLAGS "";""

#### **2.2.2.2 Authenticate response**

There is no **RESPONSEDATA** element for the Authenticate request.

*[MS-SSAS8] — v20110707 SQL Server Analysis Services Version 8.0 Protocol Specification* 

*Copyright © 2011 Microsoft Corporation.* 

## **2.2.2.3 Authentication sequence**

Unlike other requests, Authentication is not limited to the single request/response exchange. Additional messages are being sent after the request/response exchange occurs.

- 1. Client sends STARTSSPI message.
- 2. Client sends CLIENTSSPI message.
- 3. If the authentication is completed, go to step 6.
- 4. Server sends SERVERSSPI message.
- 5. Go to step 2.
- 6. Server sends ENDSSPI message.

#### **2.2.2.3.1 STARTSSPI**

```
STARTSSPI =
OPEN(391)
STRING(392)
CLOSE
```
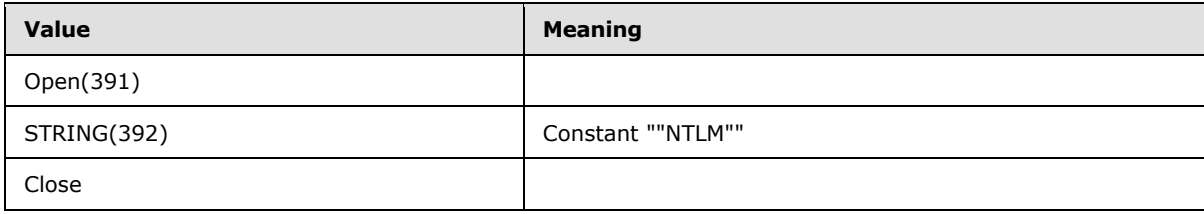

## **2.2.2.3.2 CLIENTSSPI**

```
CLIENTSSPI = 
OPEN(348)
ARRAY(349) ; SSP package
CLOSE
```
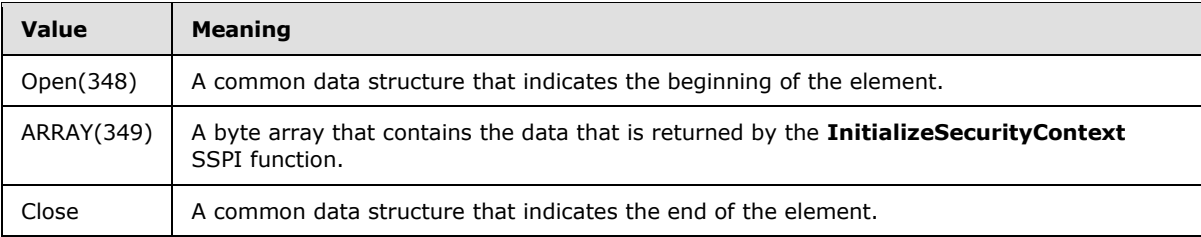

## **2.2.2.3.3 SERVERSSPI**

```
SERVERSSPI = 
OPEN(350)
```
*[MS-SSAS8] — v20110707 SQL Server Analysis Services Version 8.0 Protocol Specification* 

*Copyright © 2011 Microsoft Corporation.* 

INT32(545) [STRING(450)] INT32(351 ARRAY(352) INT32(354) CLOSE

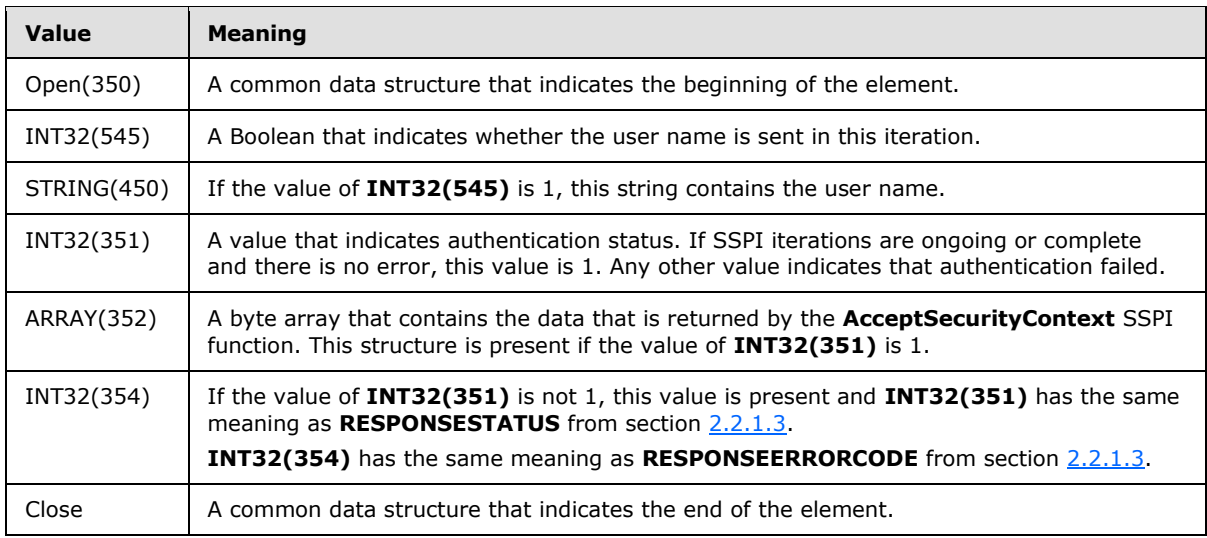

# **2.2.2.3.4 ENDSSPI**

```
ENDSSPI = 
OPEN(350)
STRING(450)
INT32(351) 
[INT32(354)]
CLOSE
```
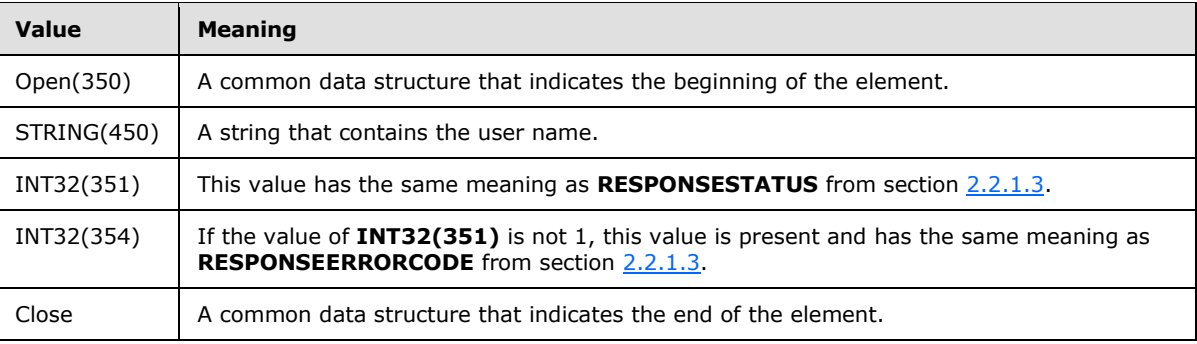

# **2.2.3 Handshake**

This request establishes common settings between client and server.

*[MS-SSAS8] — v20110707 SQL Server Analysis Services Version 8.0 Protocol Specification* 

*Copyright © 2011 Microsoft Corporation.* 

#### **2.2.3.1 Handshake Request**

See section  $4.2.1$  for an example.

## **2.2.3.1.1 Request Code**

 $REQCODE = '|'$ 

## **2.2.3.1.2 PARAM\_STRING**

The following is the PARAM\_STRING that is specific for this request.

```
PARAM STRING = ""REQUEST=|;STATE="" FLAGS "";""
```
# **2.2.3.1.3 REQDATA**

The REQDATA part of the request is as follows.

```
REQDATA =
  OPEN(202)
           Array (203, 11)
           Int32(204) 
           Int32(205)
           Int32(549) 
           Int32(251) 
           Int32(253)
           Int32(419) 
           Int32(369) 
           Int32(325) 
           String (287)
           Int32(425)
           Int32(569) 
           Int32(570)
```
CLOSE

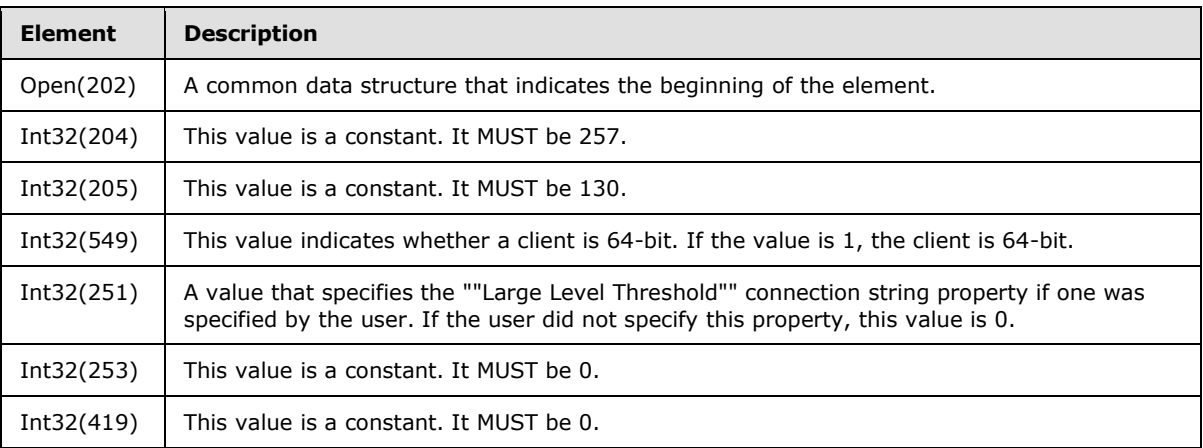

*[MS-SSAS8] — v20110707 SQL Server Analysis Services Version 8.0 Protocol Specification* 

*Copyright © 2011 Microsoft Corporation.* 

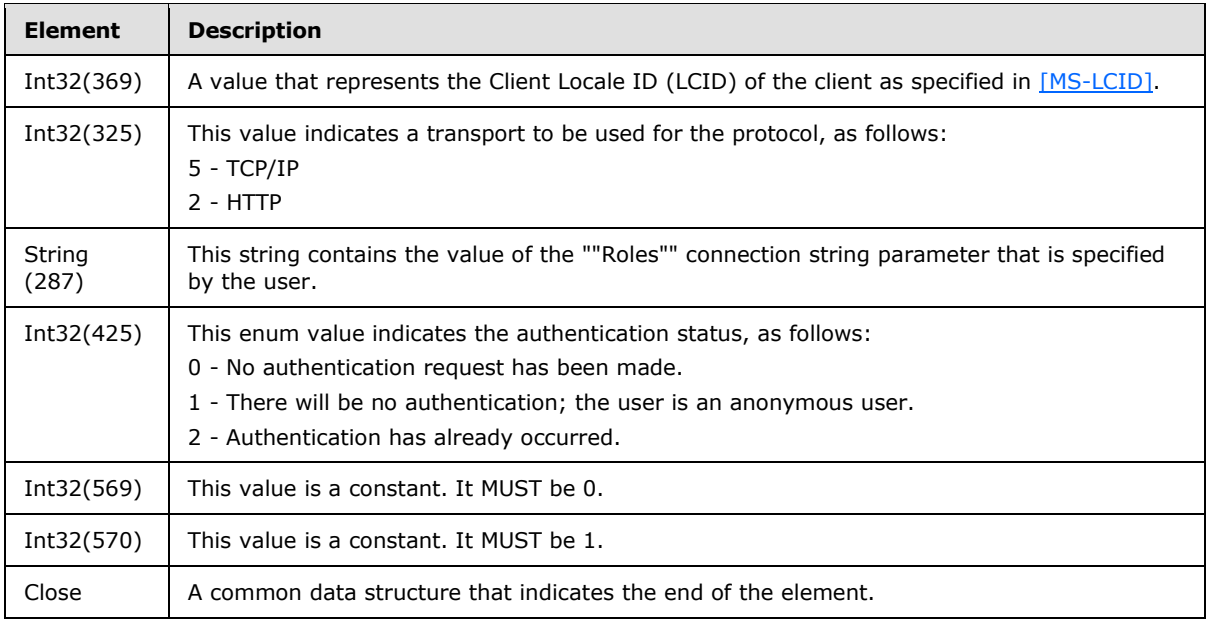

## **2.2.3.2 Handshake Response**

See section  $4.2.2$  for an example.

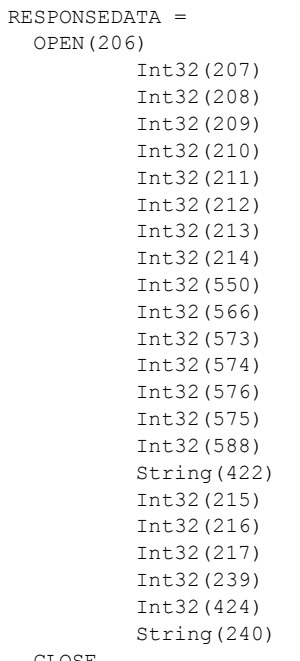

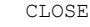

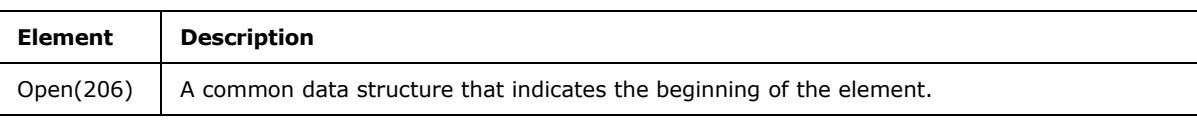

*[MS-SSAS8] — v20110707 SQL Server Analysis Services Version 8.0 Protocol Specification* 

*Copyright © 2011 Microsoft Corporation.* 

*Release: Thursday, July 7, 2011* 

*45 / 167*

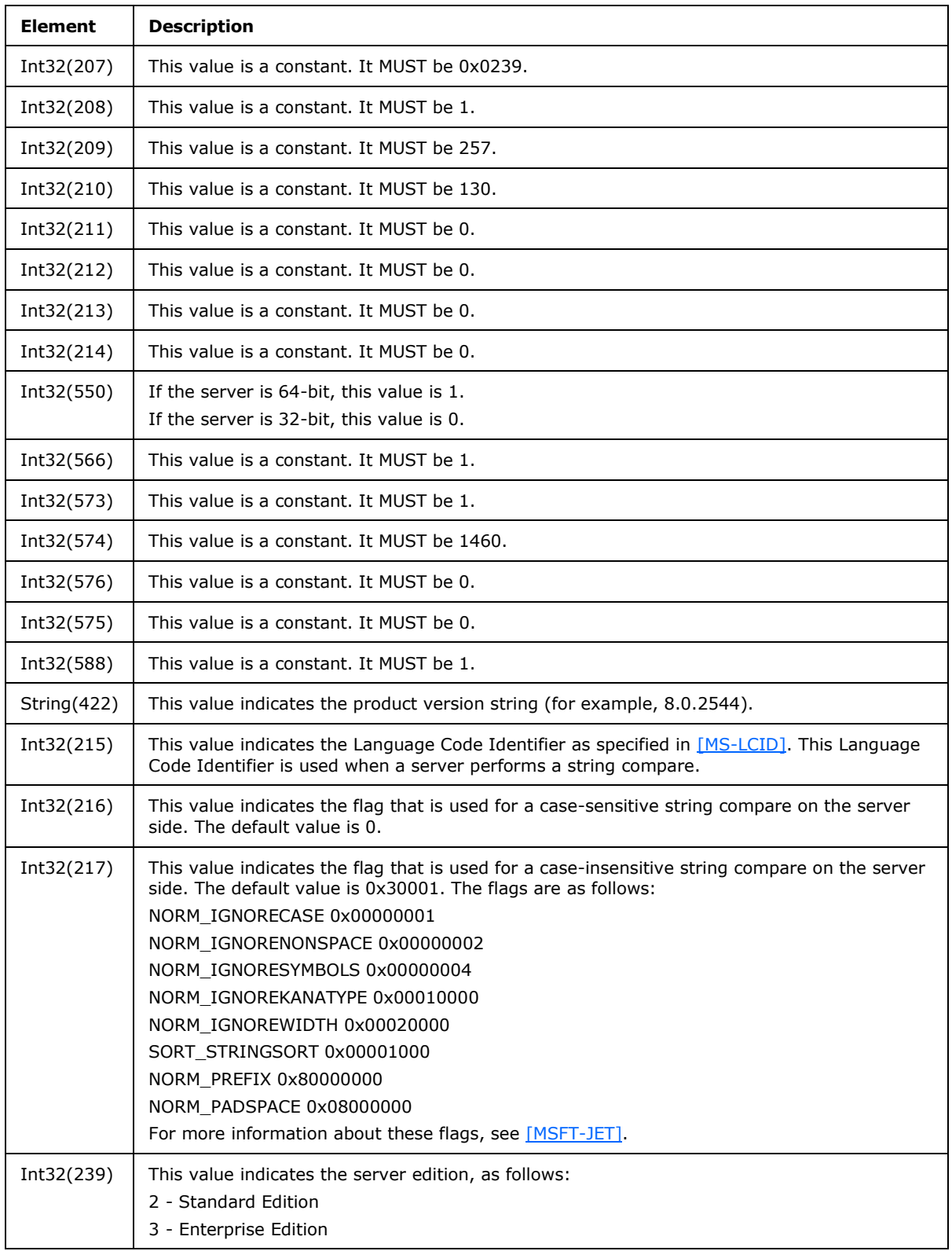

*[MS-SSAS8] — v20110707 SQL Server Analysis Services Version 8.0 Protocol Specification* 

*Copyright © 2011 Microsoft Corporation.* 

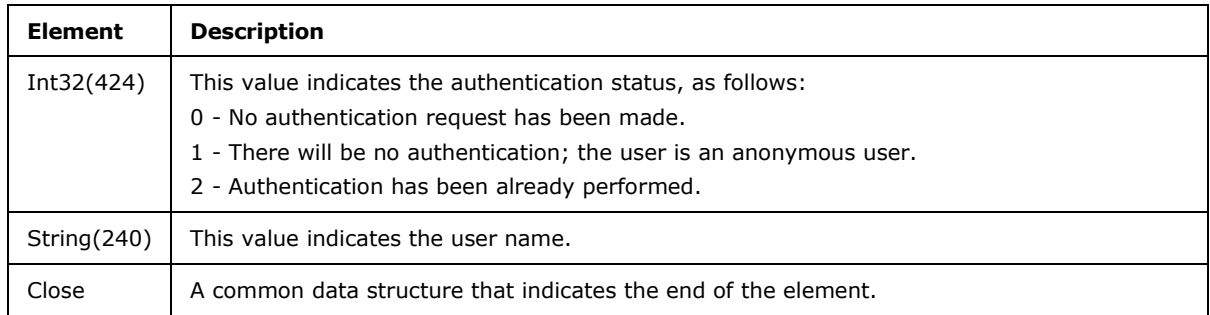

## **2.2.4 Get Database Collection**

The database collection is a set of one or more OLAP databases that are available on the server. This protocol includes a client request structure and a server response structure for these databases.

## **2.2.4.1 Get Database Collection Request**

The client issues a **Get Database Collection** request to retrieve a list of the available databases from the server.

## **2.2.4.1.1 Request Code**

 $REQCODE = 'G'$ 

## **2.2.4.1.2 PARAM\_STRING**

The following is the PARAM\_STRING that is specific for this request.

```
PARAM_STRING =
""REQUEST=G;STATE="" FLAGS "";TYPE=B;LAST=Y;""
```
## **2.2.4.2 Get Database Collection Response**

The server response describes the OLAP databases that are available on the server. The database collection contains a collection of **DB** elements, each of which describes an individual OLAP database that is available on the server.

The syntax is defined as follows.

```
RESPONSEDATA = 
      OPEN(102)
      INT32(103)
      *DB
      CLOSE
```
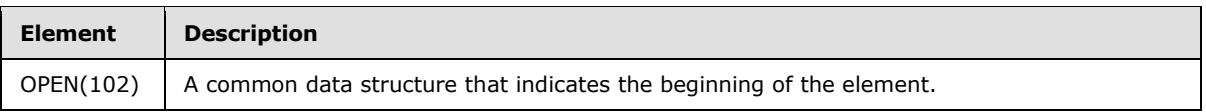

*[MS-SSAS8] — v20110707 SQL Server Analysis Services Version 8.0 Protocol Specification* 

*Copyright © 2011 Microsoft Corporation.* 

*Release: Thursday, July 7, 2011* 

*47 / 167*

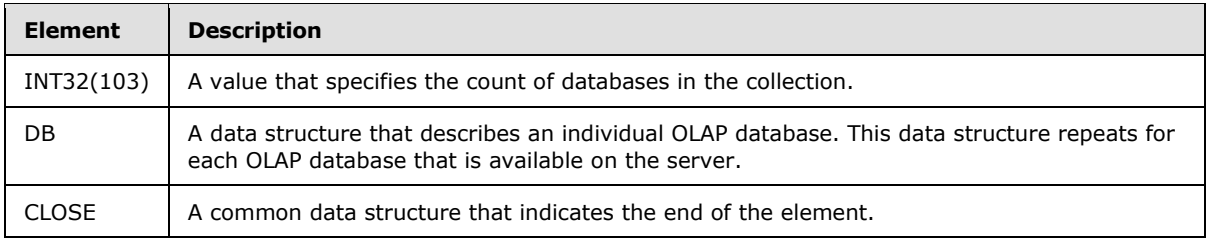

## **2.2.4.2.1 DB**

The **DB** data structure describes an individual OLAP database. This data structure repeats for each OLAP database that is available on the server.

The syntax is defined as follows.

```
DB =
OPEN(101)
     Object
     INT32(222)
     INT32(226)
     INT64(236)
     LockObject
```
CLOSE

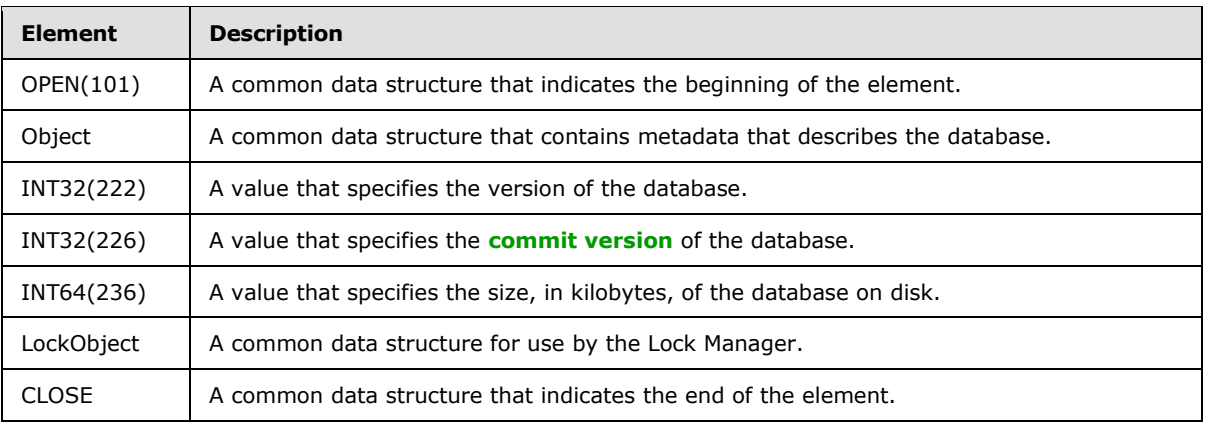

#### **2.2.5 Get Database**

<span id="page-47-0"></span>The client can request information about a specific database. This section describes the structure of the client request and the server response.

## **2.2.5.1 Get Database Request**

The client issues a request to retrieve information about the specified database from the server. The **Get Database** request is a request for information about an individual OLAP database on the server.

*[MS-SSAS8] — v20110707 SQL Server Analysis Services Version 8.0 Protocol Specification* 

*Copyright © 2011 Microsoft Corporation.* 

## **2.2.5.1.1 Request Code**

 $REQCODE = 'G'$ 

## **2.2.5.1.2 PARAM\_STRING**

The following is the PARAM\_STRING that is specific for this request.

```
PARAM STRING =
""REQUEST=G;STATE="" FLAGS "";"" DBREF
```
## **2.2.5.2 Get Database Response**

The **Get Database** response describes an individual OLAP database that is available on the server. This response contains a series of elements, each of which describes particular features of the specified database. The syntax is defined as follows.

```
RESPONSEDATA = 
OPEN(101)
      Object
      INT32(222) 
      INT32(226) 
      INT64(236) 
      LockObject
      [CUBE] 
      [AUX_ARRAY] 
       [CUBE_DIMENSION_ARRAY] 
       [ROLE_ARRAY] 
      DB_SECURITY 
      CUBE_ARRAY
```
CLOSE

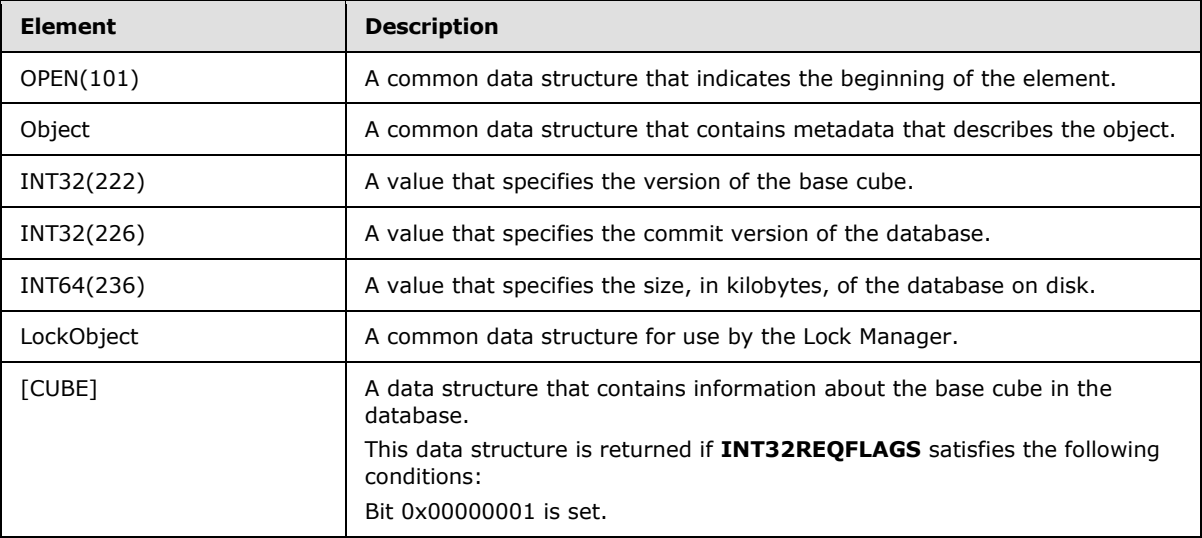

*[MS-SSAS8] — v20110707 SQL Server Analysis Services Version 8.0 Protocol Specification* 

*Copyright © 2011 Microsoft Corporation.* 

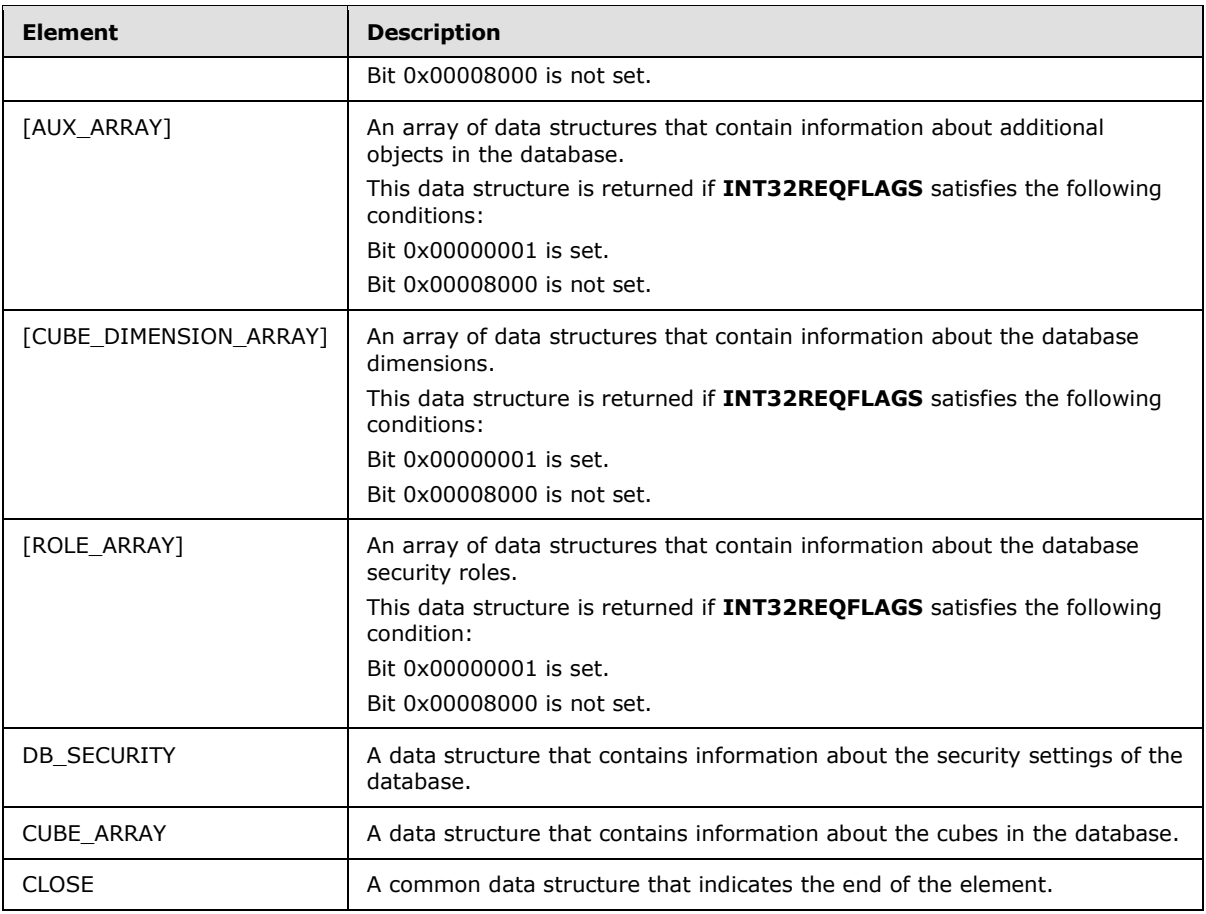

## **2.2.5.2.1 CUBE**

The CUBE data structure contains information about the cubes in the database. The syntax is defined as follows:

```
CUBE= ; 
 OPEN(94)
 ARRAY_CUBE ; 
INT32(234) ;
[CUBE_DIMENSION_ARRAY_DETAILS] ;
  CLOSE
```
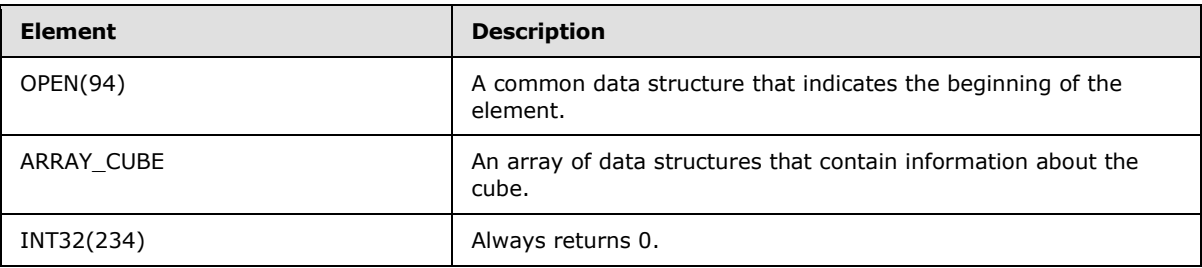

*[MS-SSAS8] — v20110707 SQL Server Analysis Services Version 8.0 Protocol Specification* 

*Copyright © 2011 Microsoft Corporation.* 

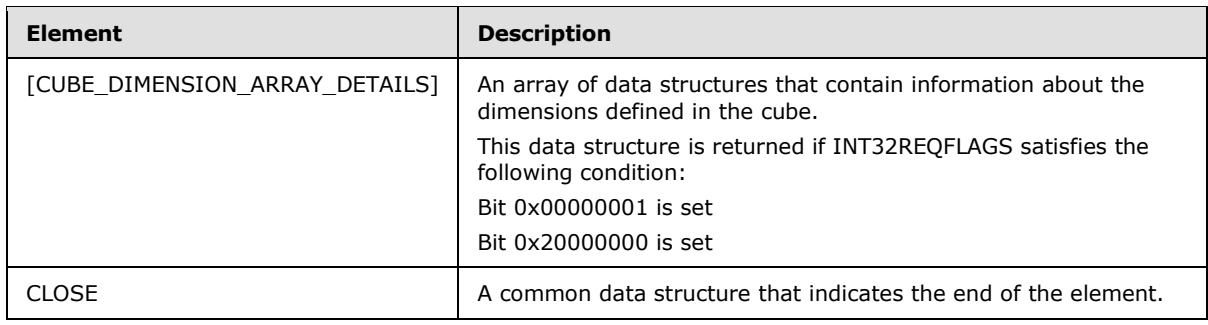

## **2.2.5.2.2 ARRAY\_CUBE**

The syntax of **ARRAY\_CUBE** is defined as follows.

ARRAY\_CUBE= OPEN(85) OBJECT LOCKOBJECT INT32(235) ; INT32(490) ; INT32(530) ; INT64(237) ; INT32(577) ;

The **THE\_REST\_OF\_ARRAY\_CUBE** data structure is returned if **INT32REQFLAGS** satisfies the following condition:

Bit 0x00000001 is set.

The syntax of **THE\_REST\_OF\_ARRAY\_CUBE** is defined as follows.

```
THE_REST_OF_ARRAY_CUBE =
INT32(86)
INT32(87); 
INT32(88); 
INT32(89) ; 
INT32(90); 
INT32(390) 
INT32(395)
INT32(396) 
INT32(91)
INT32(92)
INT32(93)
STRING(547)
STRING(548) 
[MEASURE_GROUP_ARRAY]
[AUX_ARRAY]
INT32(386) 
CLOSE
```
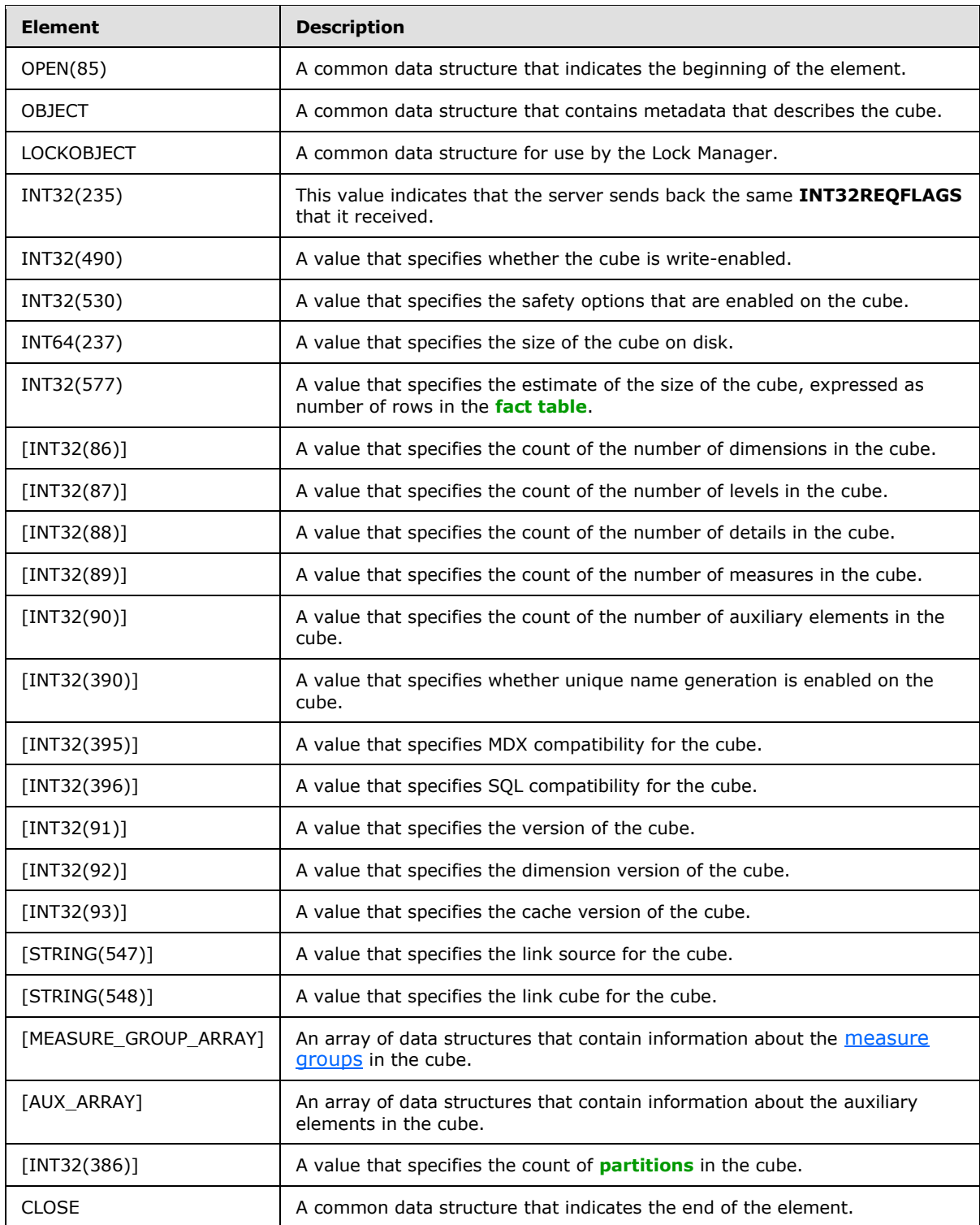

*[MS-SSAS8] — v20110707 SQL Server Analysis Services Version 8.0 Protocol Specification* 

*Copyright © 2011 Microsoft Corporation.* 

## **2.2.5.2.2.1 INT32(530) – SAFETY\_OPTIONS**

This value defines default safety options of the cube.

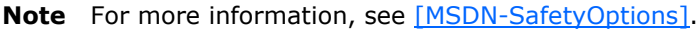

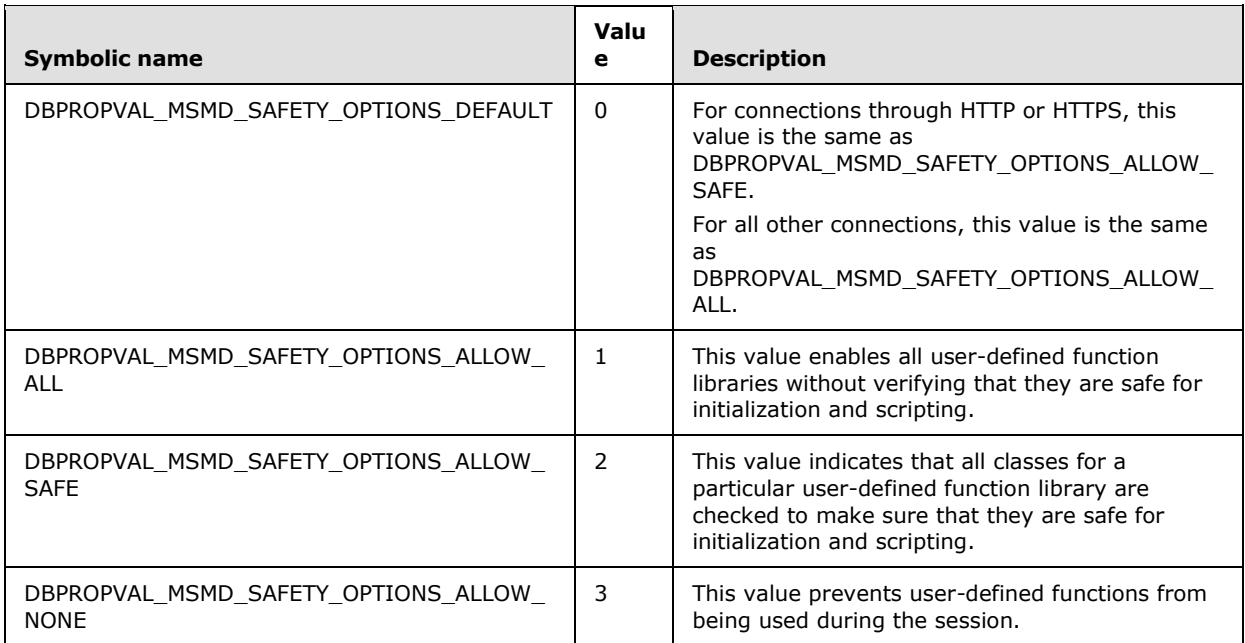

# **2.2.5.2.2.2 CUBE\_SECURITY**

The syntax is defined as follows.

```
CUBE_SECURITY=
  OPEN(489)
  INT16(495); 
  CUBE_SECURITY_DETAILS
   CLOSE
```
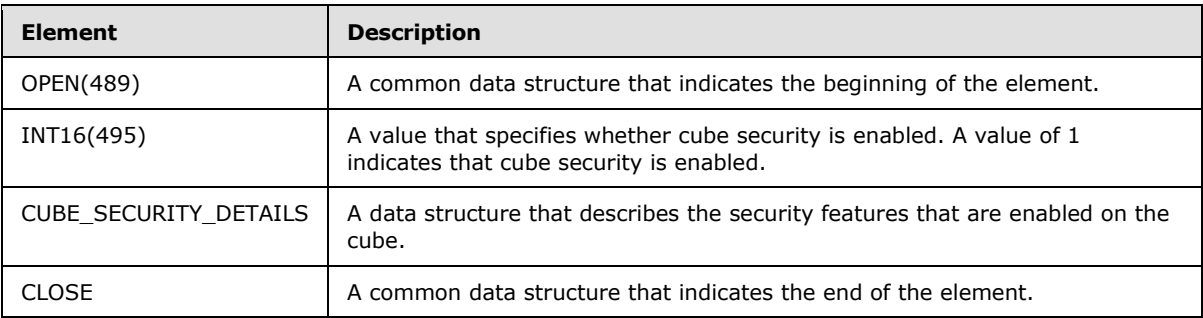

# **2.2.5.2.2.2.1 CUBE SECURITY DETAILS**

The syntax is defined as follows.

```
[MS-SSAS8] — v20110707 
SQL Server Analysis Services Version 8.0 Protocol Specification
```
*Copyright © 2011 Microsoft Corporation.* 

CUBE\_SECURITY\_DETAILS= OPEN(259) INT32(498); INT32(260); INT32(285); INT32(353); INT32(499); INT32(500); INT32(359); INT32(261); CELL\_SECURITY\_ARRAY CUBE\_DIMENSION\_SECURITY CLOSE

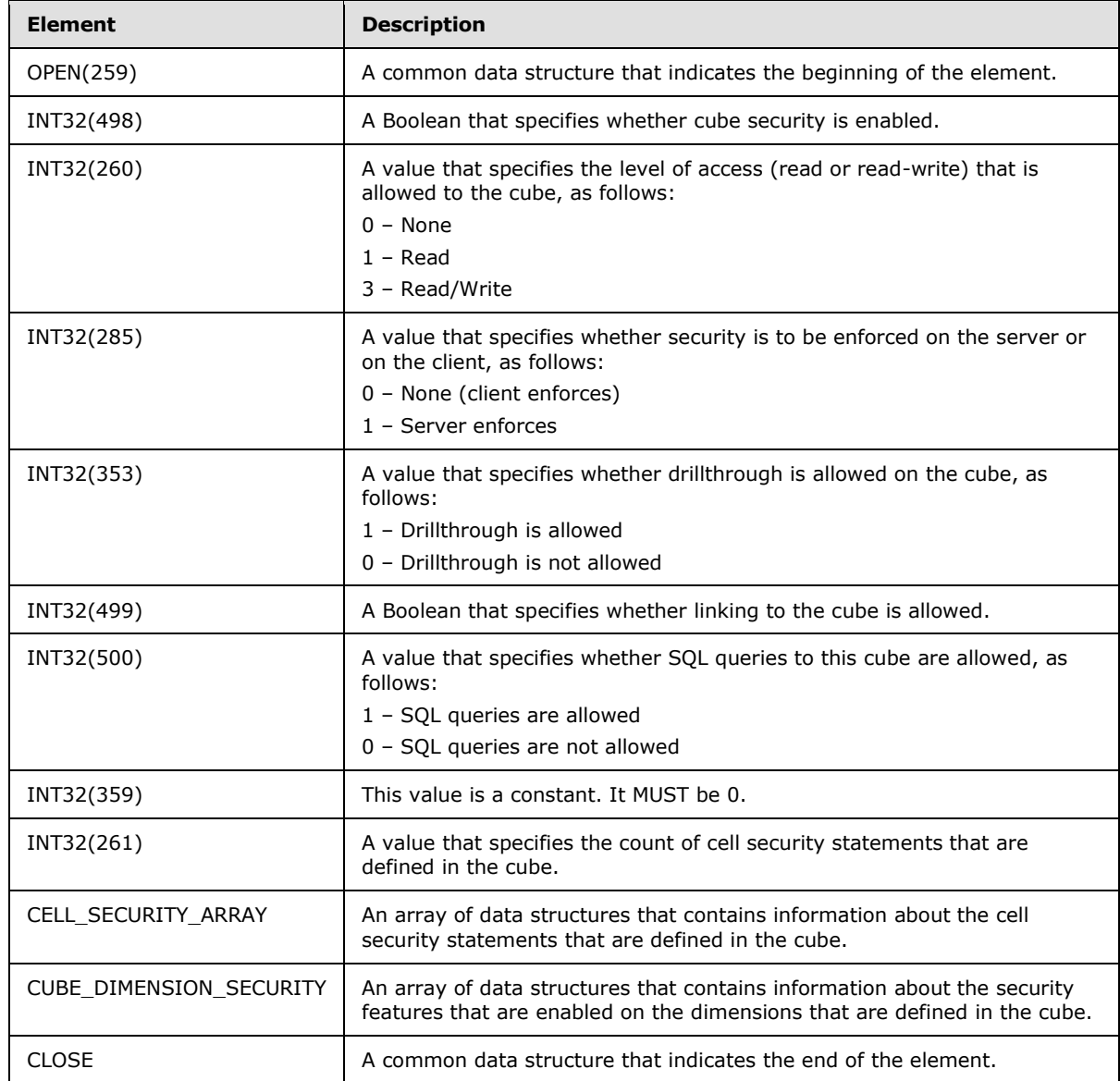

*[MS-SSAS8] — v20110707 SQL Server Analysis Services Version 8.0 Protocol Specification* 

*Copyright © 2011 Microsoft Corporation.* 

## **2.2.5.2.2.2.2 ROLE\_COMMAND\_ARRAY**

The syntax is defined as follows.

```
ROLE_COMMAND_ARRAY=
  *STRING(360);
```
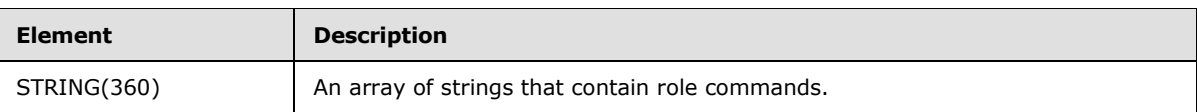

## **2.2.5.2.2.2.3 CUBE\_SECURITY\_ARRAY**

The syntax of **CUBE\_SECURITY\_ARRAY** is defined as follows.

```
CUBE_SECURITY_ARRAY=
   OPEN(265)
   INT32(266); 
   *ARRAY_CUBE_SECURITY
   CLOSE
```
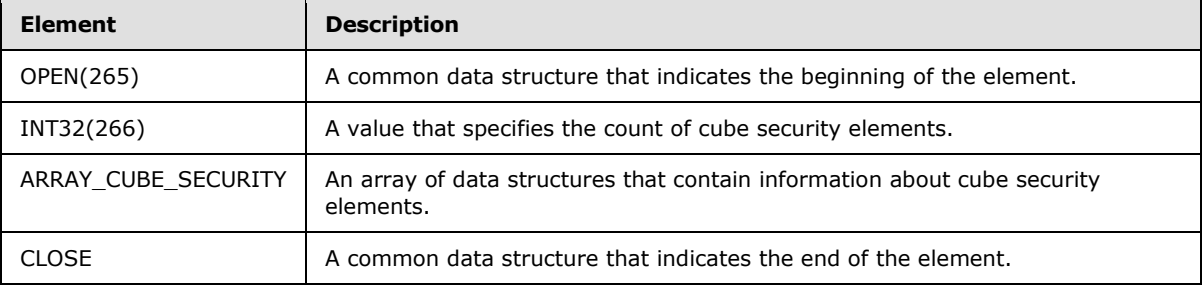

## **2.2.5.2.2.3 CUBE\_DIMENSION\_SECURITY**

The syntax of **CUBE\_DIMENSION\_SECURITY** is defined as follows.

```
CUBE DIMENSION SECURITY=
  OPEN(280)
  READ_CUBE_DIMENSION_ARRAY
 WRITE CUBE DIMENSION ARRAY
  MEASURE_SECURITY_ARRAY
  CLOSE
```
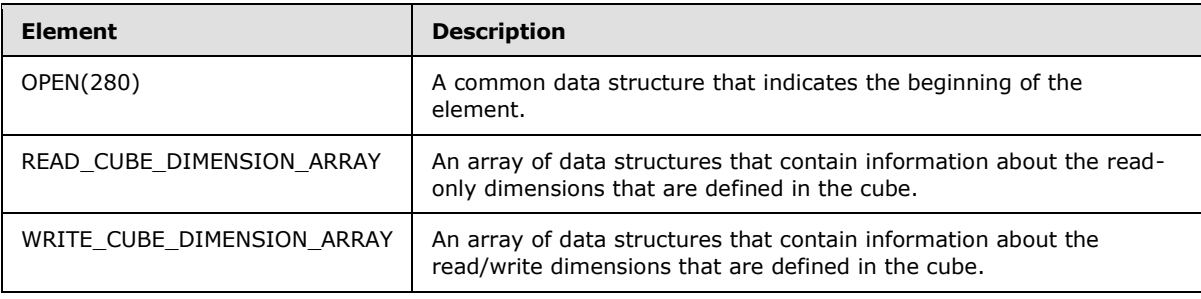

*[MS-SSAS8] — v20110707 SQL Server Analysis Services Version 8.0 Protocol Specification* 

*Copyright © 2011 Microsoft Corporation.* 

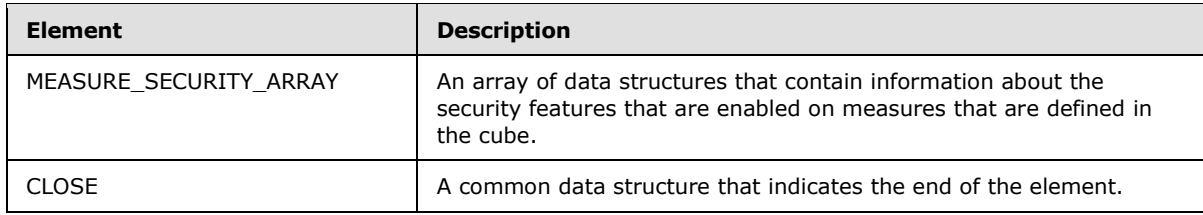

# **2.2.5.2.2.4 READ\_CUBE\_DIMENSION\_ARRAY**

The syntax of **READ\_CUBE\_DIMENSION\_ARRAY** is defined as follows.

```
READ_CUBE_DIMENSION_ARRAY=
  OPEN(281)
   INT32(282)
   *DIMENSION_SECURITY
   CLOSE
```
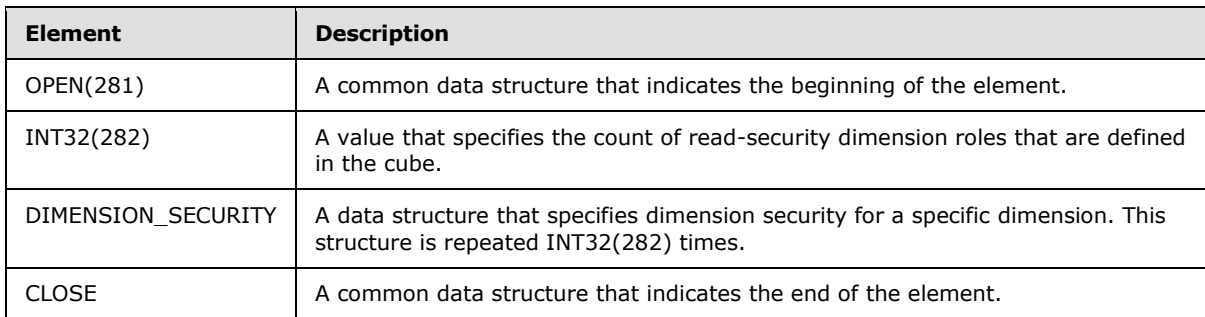

# **2.2.5.2.2.5 WRITE\_CUBE\_DIMENSION\_ARRAY**

The syntax **WRITE\_CUBE\_DIMENSION\_ARRAY** is defined as follows.

```
WRITE CUBE DIMENSION ARRAY=
  OPEN(283)
 INT32(284); the count of the number of write dimension security
*DIMENSION_SECURITY
  CLOSE
```
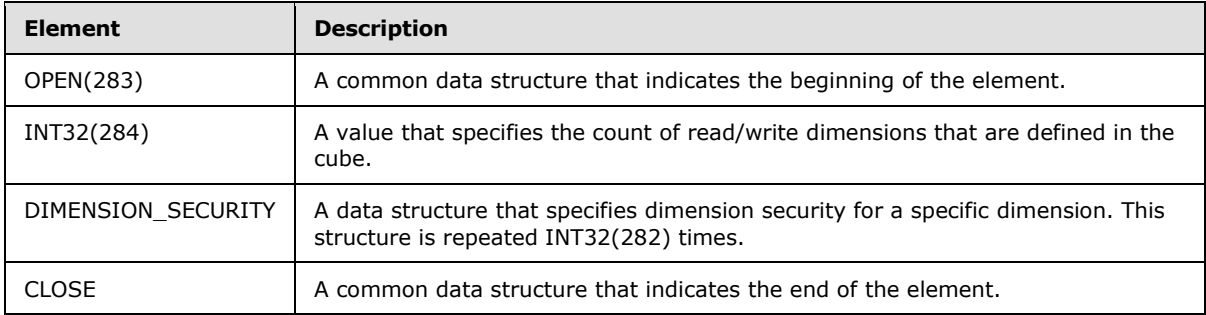

*[MS-SSAS8] — v20110707 SQL Server Analysis Services Version 8.0 Protocol Specification* 

*Copyright © 2011 Microsoft Corporation.* 

## **2.2.5.2.2.6 DIMENSION\_SECURITY**

The syntax of **DIMENSION\_SECURITY** is as follows.

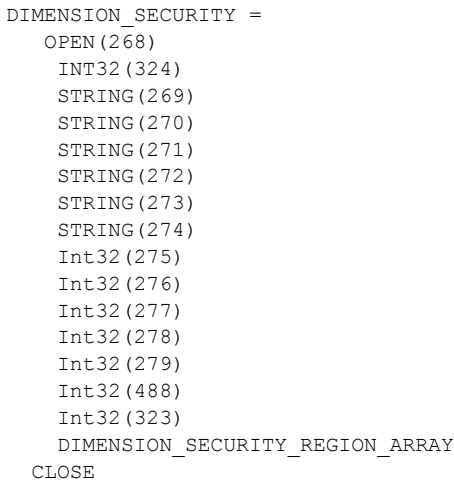

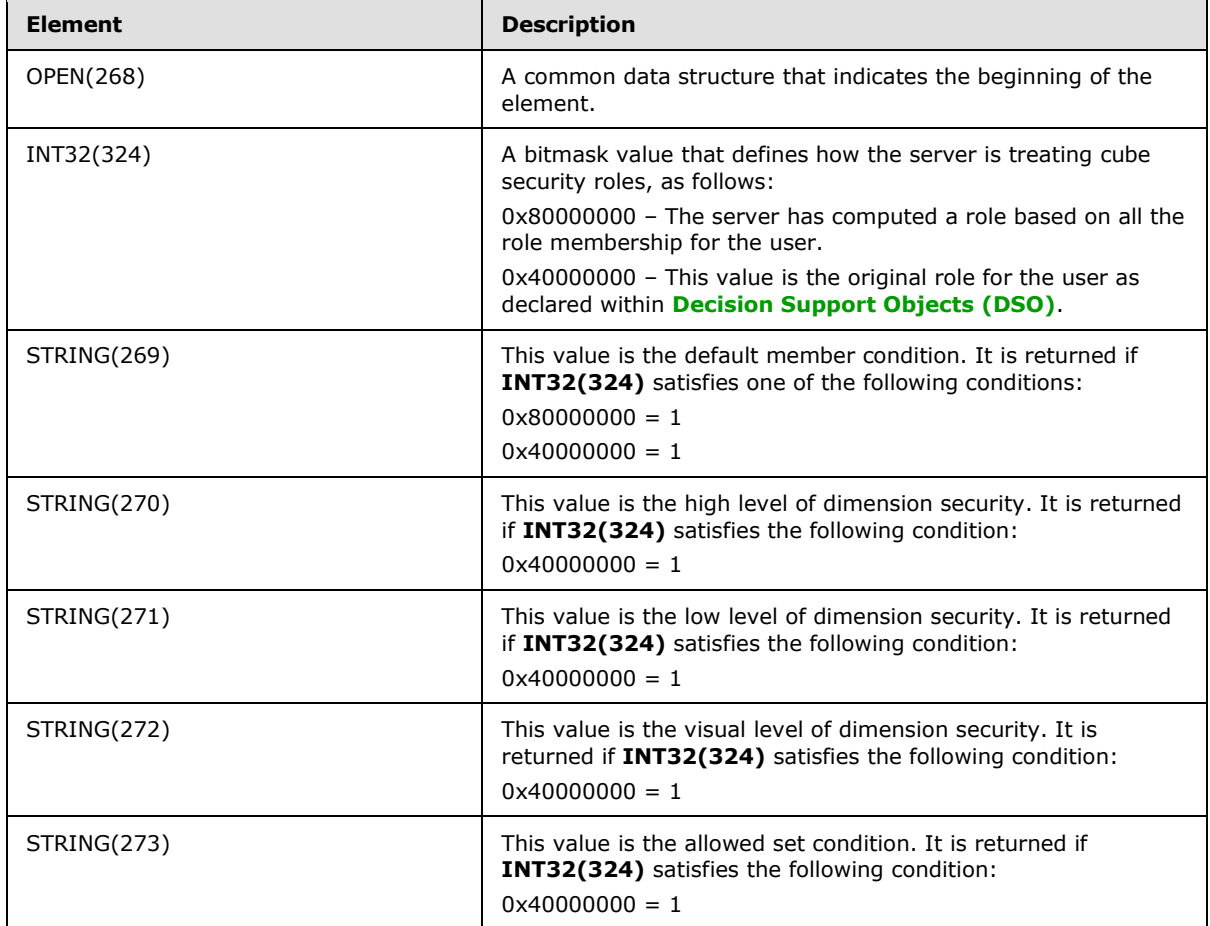

*[MS-SSAS8] — v20110707 SQL Server Analysis Services Version 8.0 Protocol Specification* 

*Copyright © 2011 Microsoft Corporation.* 

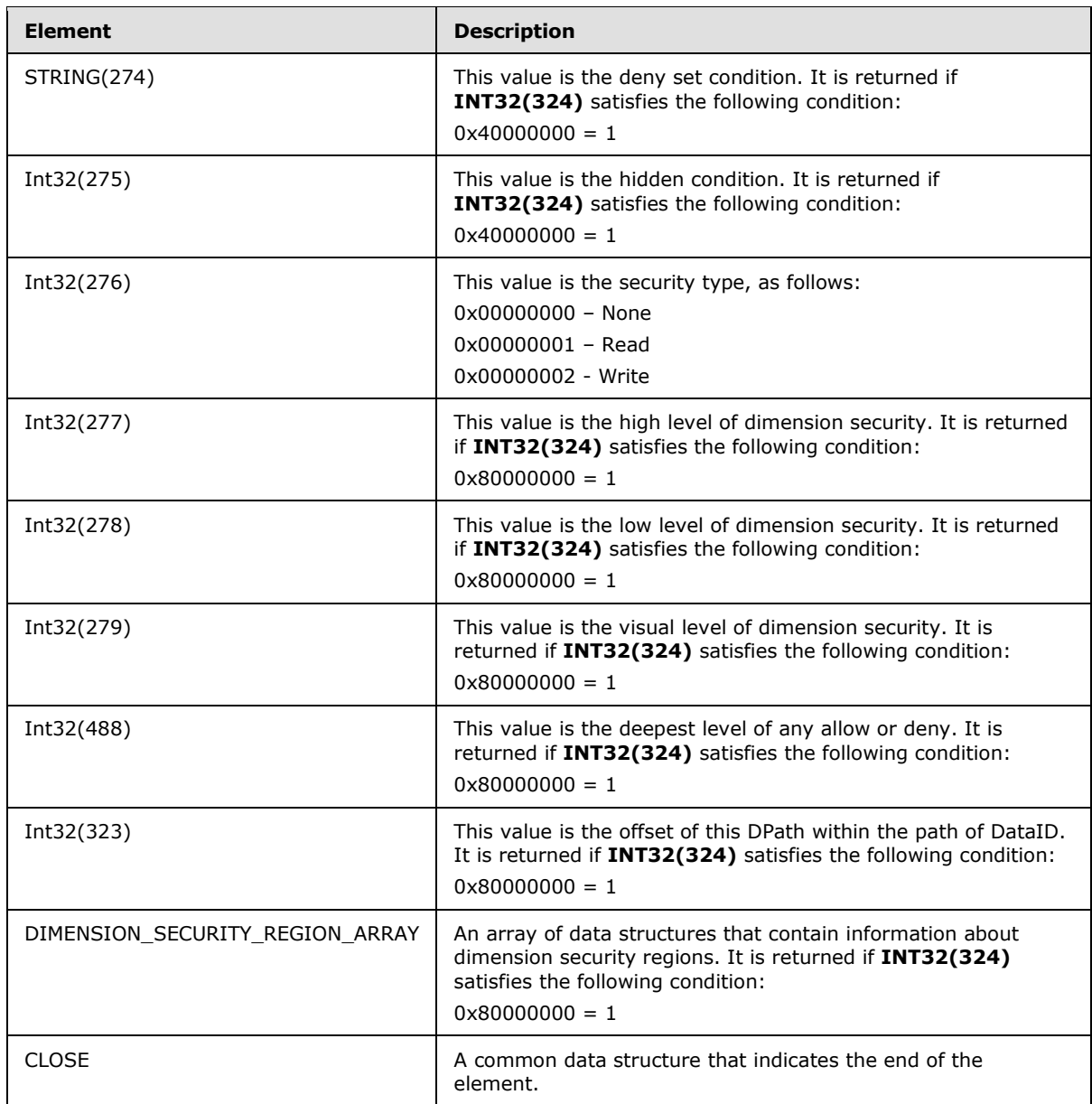

# **2.2.5.2.2.7 DIMENSION\_SECURITY\_REGION\_ARRAY**

The syntax of **DIMENSION\_SECURITY\_REGION\_ARRAY** is defined as follows.

```
DIMENSION_SECURITY_REGION_ARRAY =
   OPEN(316)
    INT32(317) ; 
    *ARRAY_DIMENSION_SECURITY_REGION
    CLOSE
```
*[MS-SSAS8] — v20110707 SQL Server Analysis Services Version 8.0 Protocol Specification* 

*Copyright © 2011 Microsoft Corporation.* 

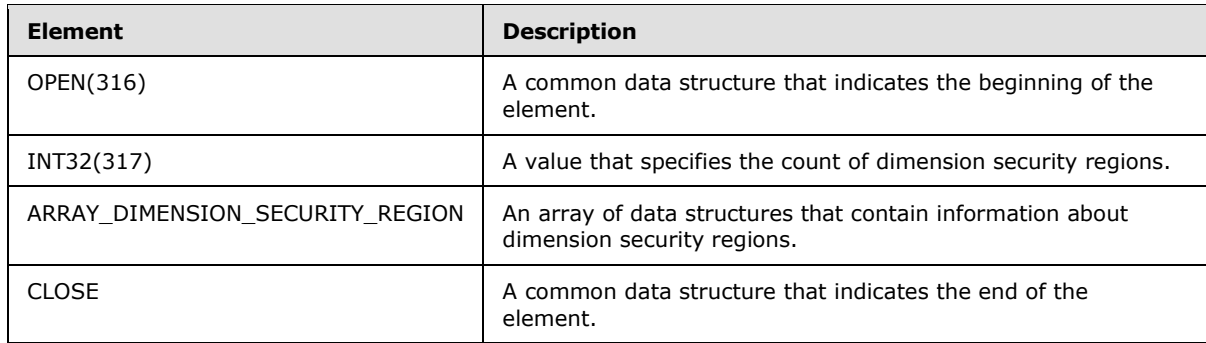

# **2.2.5.2.2.7.1 ARRAY\_DIMENSION\_SECURITY\_REGION**

The syntax of **ARRAY\_DIMENSION\_SECURITY\_REGION** is defined as follows.

```
ARRAY_DIMENSION_SECURITY_REGION=
   INT32(318) 
   INT32(319) 
   ALLOW_AXIS 
   ALLOW_AXIS_TUPLES 
    DENY_AXIS DENY_AXIS_TUPLES
```
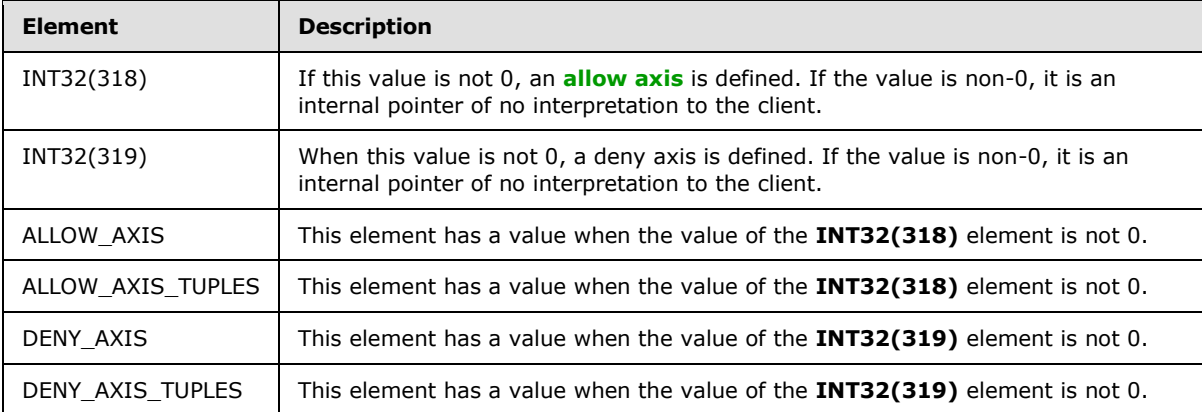

# **2.2.5.2.2.8 ALLOW\_AXIS**

The syntax of **ALLOW\_AXIS** is defined as follows.

```
ALLOW_AXIS=
    AXIS
```
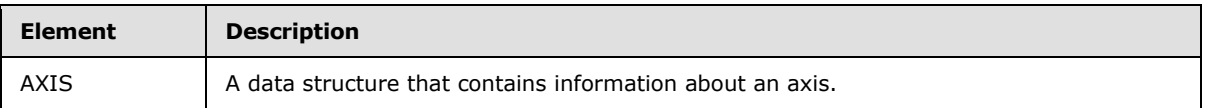

*[MS-SSAS8] — v20110707 SQL Server Analysis Services Version 8.0 Protocol Specification* 

*Copyright © 2011 Microsoft Corporation.* 

## **2.2.5.2.2.9 AXIS**

The syntax of **AXIS** is defined as follows.

```
AXIS=
    OPEN(156)
   INT32(157) ; 
    *AXIS_DIMENSION
   CLOSE
```
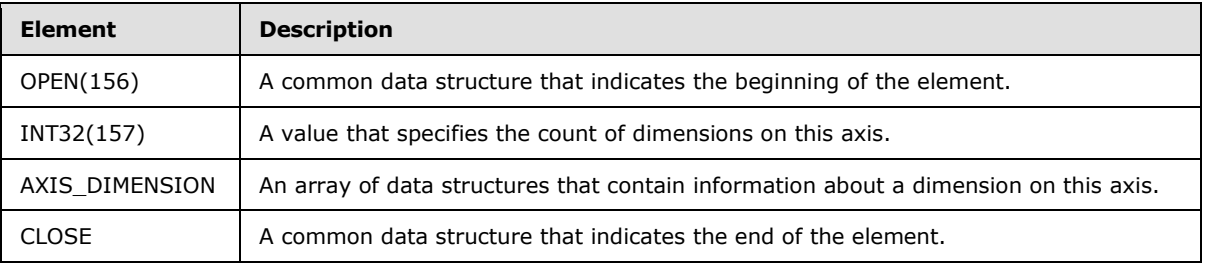

# **2.2.5.2.2.10 AXIS\_DIMENSION**

The syntax of **AXIS\_DIMENSION** is defined as follows.

AXIS\_DIMENSION= OPEN(158) INT16(159) CLOSE

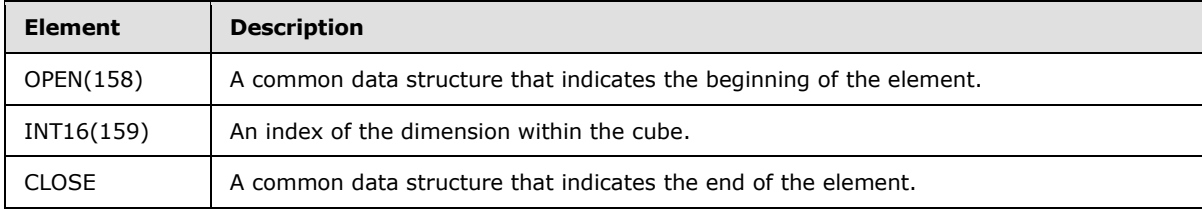

## **2.2.5.2.2.11 ALLOW\_AXIS\_TUPLES**

The syntax of **ALLOW\_AXIS\_TUPLES** is defined as follows.

```
ALLOW_AXIS_TUPLES=
    AXIS_TUPLES
```
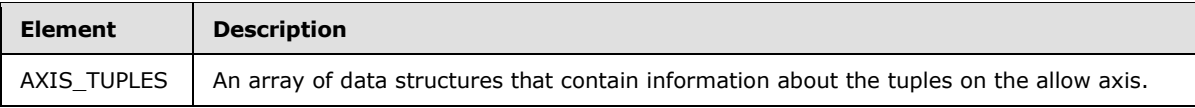

## **2.2.5.2.2.12 AXIS\_TUPLES**

The syntax of **AXIS\_TUPLES** is defined as follows.

*[MS-SSAS8] — v20110707 SQL Server Analysis Services Version 8.0 Protocol Specification* 

*Copyright © 2011 Microsoft Corporation.* 

```
AXIS_TUPLES=
    OPEN(160) INT32(161) ; 
     INT32(162) ; 
     INT32(163) ; 
     INT32(164) ; 
     INT32(169) ; 
      *TuplePage
     CLOSE
```
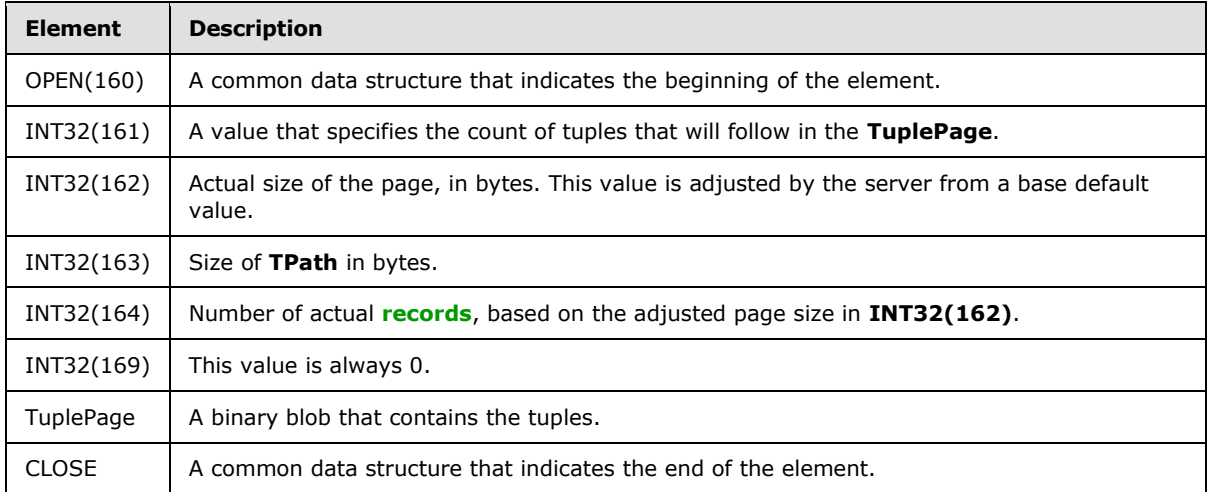

## **2.2.5.2.2.13 TuplePage**

The **TPath** elements follow one after the other in this object.

```
TuplePage =
  *TPath
```
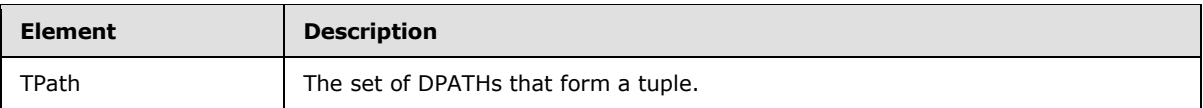

## **2.2.5.2.2.14 DENY\_AXIS**

The syntax of **DENY\_AXIS** is defined as follows.

```
DENY_AXIS=
   AXIS
```
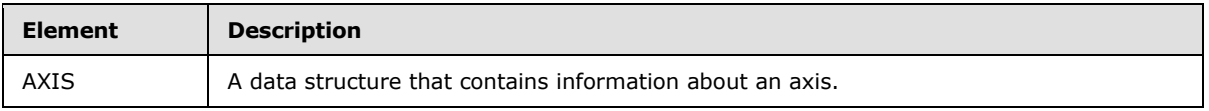

*[MS-SSAS8] — v20110707 SQL Server Analysis Services Version 8.0 Protocol Specification* 

*Copyright © 2011 Microsoft Corporation.* 

## **2.2.5.2.2.15 DENY\_AXIS\_TUPLES**

The syntax of **DENY\_AXIS\_TUPLES** is defined as follows.

```
DENY AXIS TUPLES=
   AXIS_TUPLES
```
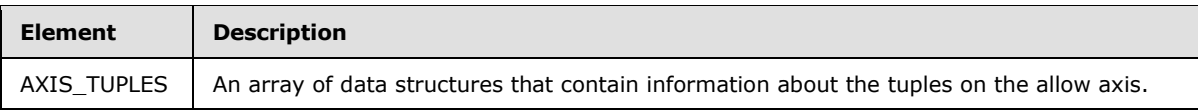

# **2.2.5.2.2.16 MEASURE\_SECURITY\_ARRAY**

The syntax of **MEASURE\_SECURITY\_ARRAY** is defined as follows.

```
MEASURE_SECURITY_ARRAY=
  OPEN(341)
   INT8(342)
   CLOSE
```
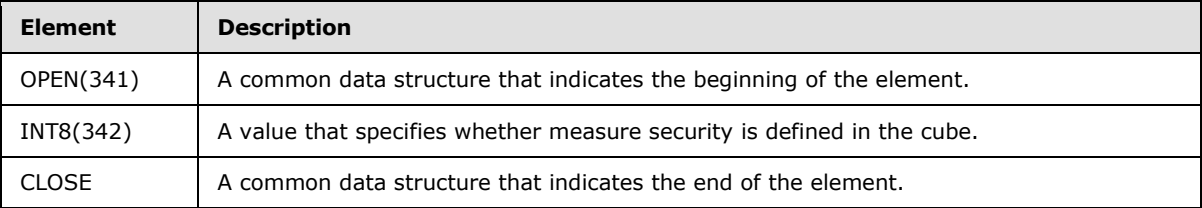

## **2.2.5.2.2.17 CUBE\_DIMENSION\_ARRAY\_DETAILS**

The syntax of **CUBE\_DIMENSION\_ARRAY\_DETAILS** is defined as follows.

```
CUBE_DIMENSION_ARRAY_DETAILS=
  OPEN(95)
  INT32(96)
*CUBE_DIMENSION
  CLOSE
```
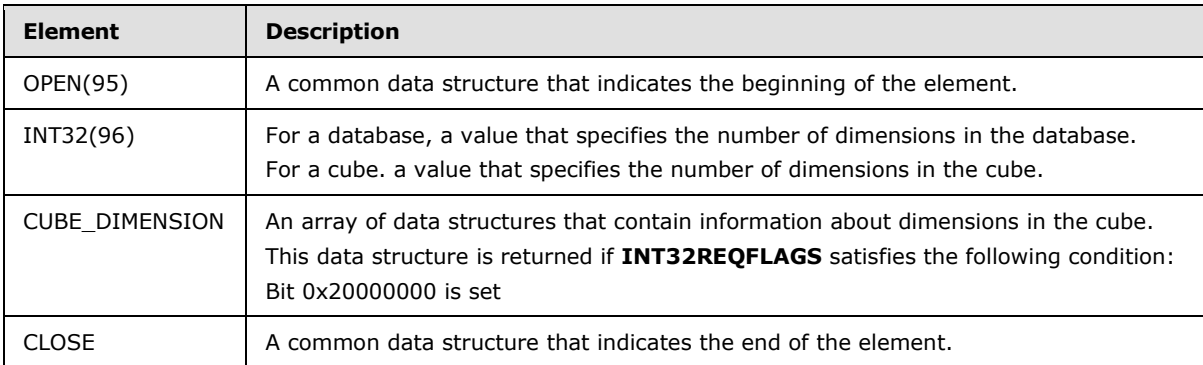

*[MS-SSAS8] — v20110707 SQL Server Analysis Services Version 8.0 Protocol Specification* 

*Copyright © 2011 Microsoft Corporation.* 

## **2.2.5.2.2.18 CUBE\_SQL\_ARRAY**

The syntax of **CUBE\_SQL\_ARRAY** is defined as follows.

```
CUBE_SQL_ARRAY=;
   OPEN(98)
   SQL_SOURCE_ARRAY
   CLOSE
```
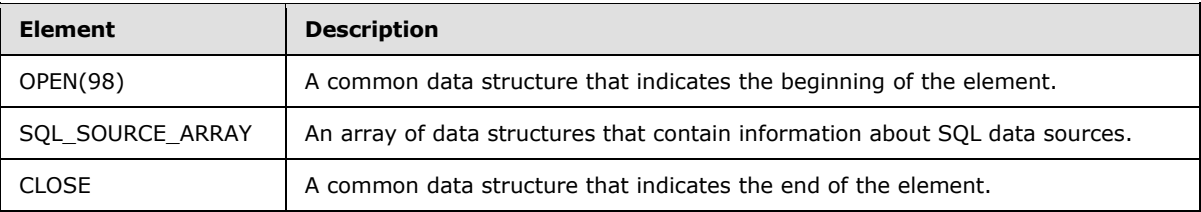

#### **2.2.5.2.2.18.1 SQL\_SOURCE\_ARRAY**

The syntax of **SQL\_SOURCE\_ARRAY** is defined as follows.

```
SQL_SOURCE_ARRAY=
  OPEN(81)
  INT32(82) 
  *ARRAY_SQL
   CLOSE
```
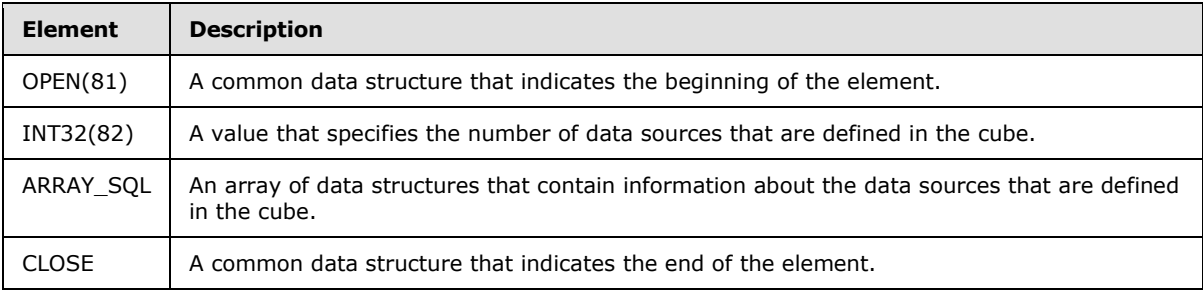

# **2.2.5.2.2.18.2 ARRAY\_SQL**

The syntax of **ARRAY\_SQL** is defined as follows.

```
ARRAY_SQL=
  OPEN(80)
   OBJECT
   SQL_DATA_SOURCE 
   CLOSE
```
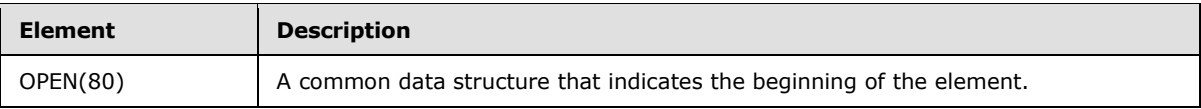

*[MS-SSAS8] — v20110707 SQL Server Analysis Services Version 8.0 Protocol Specification* 

*Copyright © 2011 Microsoft Corporation.* 

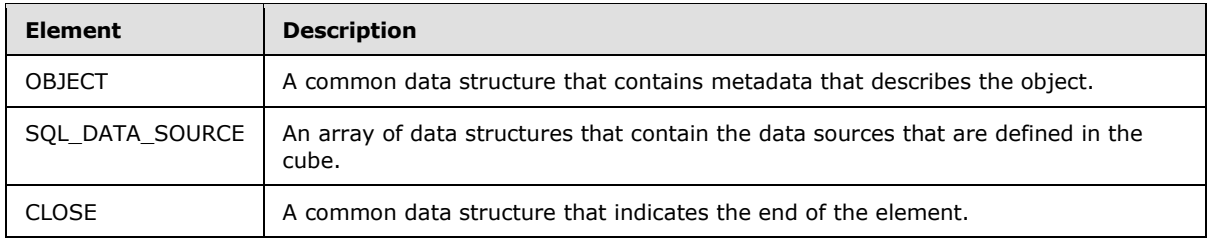

# **2.2.5.2.2.18.3 SQL\_DATA\_SOURCE**

The syntax of **SQL\_DATA\_SOURCE** is defined as follows.

SQL\_DATA\_SOURCE= OPEN(55) STRING(56) STRING(57) STRING(58) STRING(59) INT32(60) INT32(61) REAL64(62) CLOSE

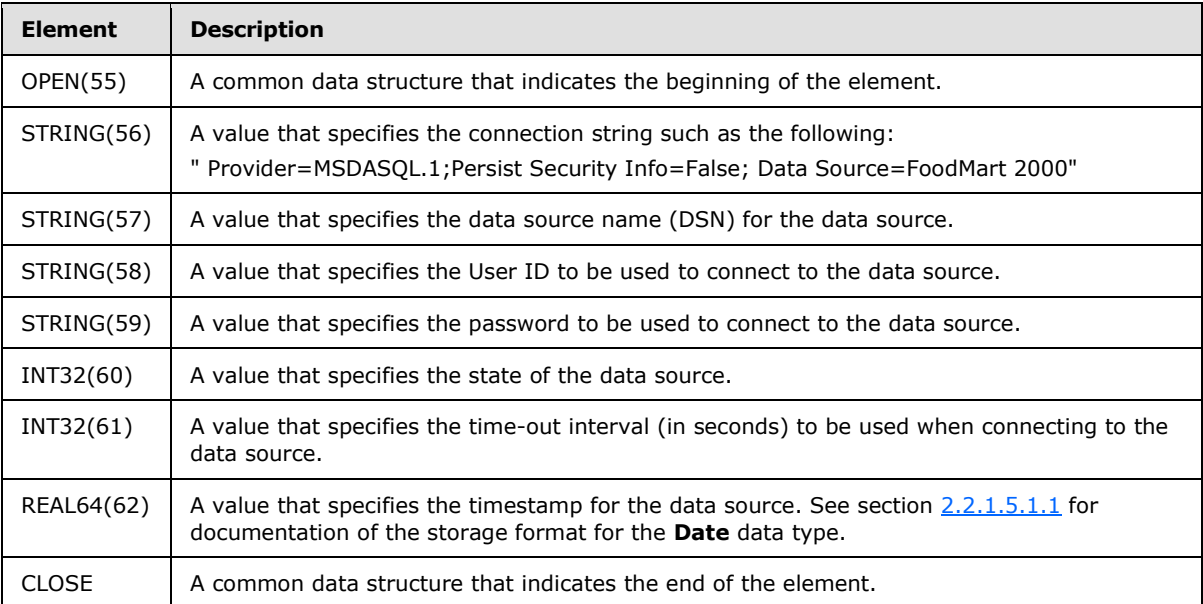

The **INT32(60)** bitmask field MUST have a combination of zero or more of the following values.

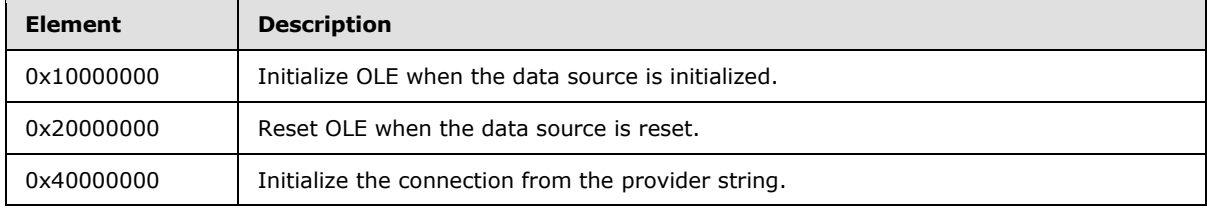

*[MS-SSAS8] — v20110707 SQL Server Analysis Services Version 8.0 Protocol Specification* 

*Copyright © 2011 Microsoft Corporation.* 

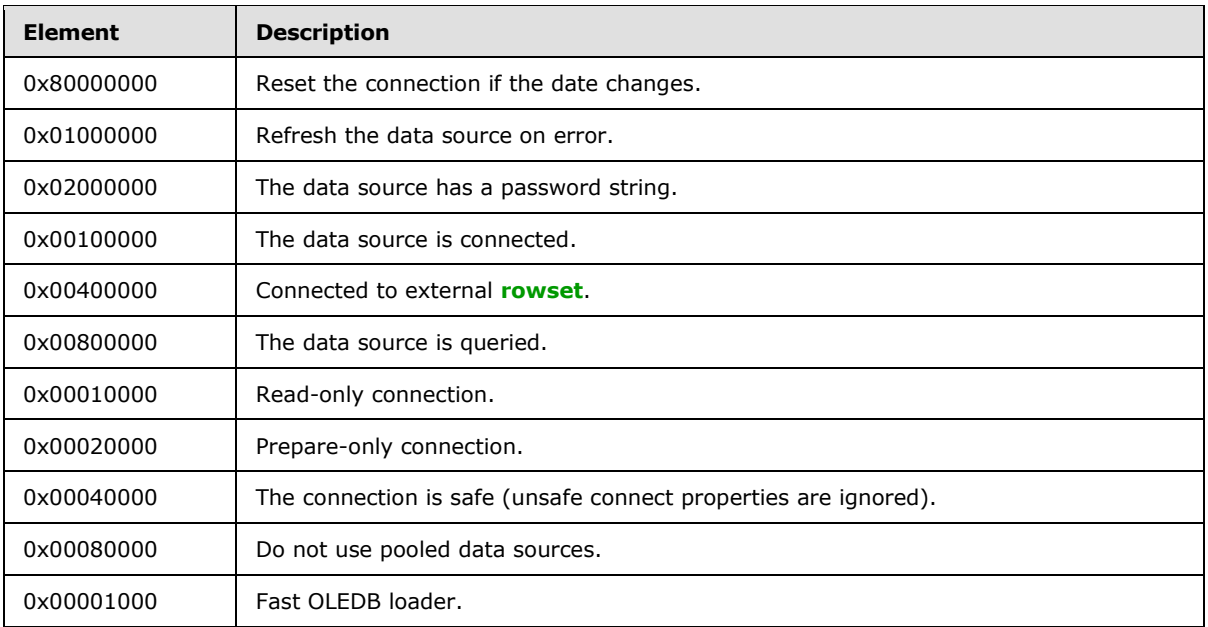

## **2.2.5.2.3 AUX\_ARRAY**

The syntax for **AUX\_ARRAY** is defined as follows.

```
AUX_ARRAY=
  OPEN(78)
  INT32(79)
  *CUBE_AUXILIARY
  CLOSE
```
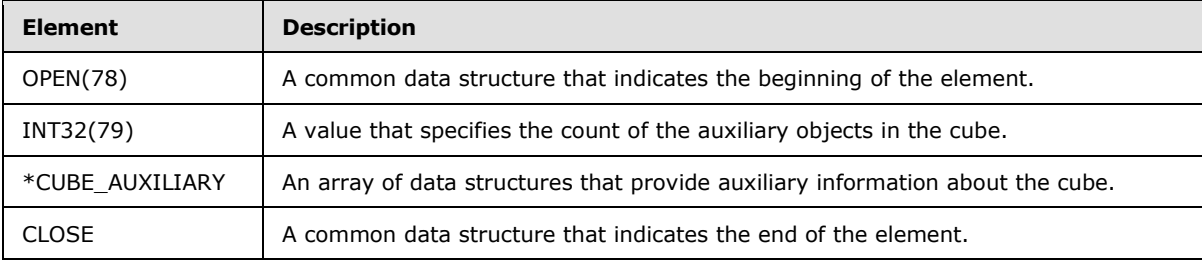

## **2.2.5.2.3.1 CUBE\_AUXILIARY**

The syntax of **CUBE\_AUXILIARY** is defined as follows.

```
CUBE_AUXILIARY=
  OPEN(77)
  OBJECT
  [AUX]
   CLOSE
```
*[MS-SSAS8] — v20110707 SQL Server Analysis Services Version 8.0 Protocol Specification* 

*Copyright © 2011 Microsoft Corporation.* 

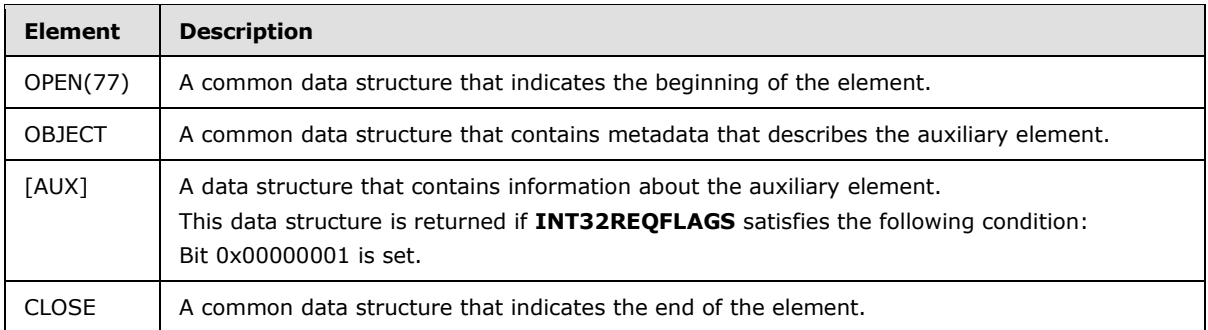

## **2.2.5.2.4 CUBE\_DIMENSION\_ARRAY**

The syntax is defined as follows:

```
CUBE_DIMENSION_ARRAY=
  OPEN(70)
  INT32(71) 
  *ARRAY_DIMENSION
  CLOSE
```
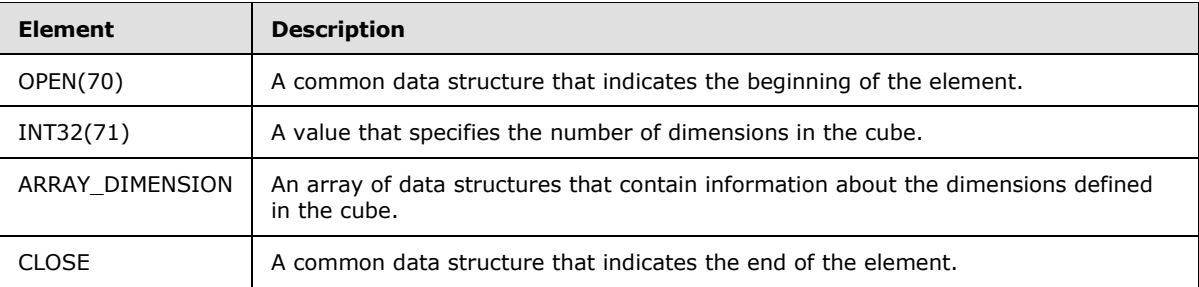

## **2.2.5.2.4.1 ARRAY\_DIMENSION**

The syntax is defined as follows.

```
ARRAY_DIMENSION=
  OPEN(68)
  OBJECT
   LOCKOBJECT
   DIMENSION
   INT32(69) 
   *LEVEL_ARRAY
   [CUBE_TREE] 
   [CustomMemberFormulas] 
   CLOSE
```
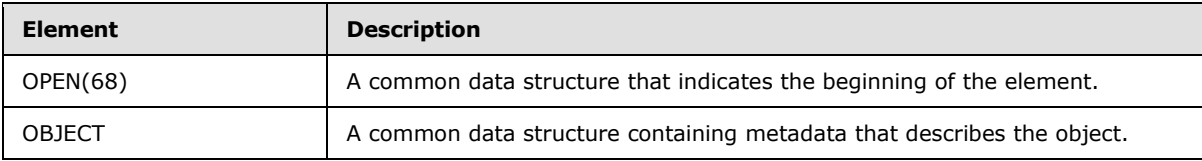

*[MS-SSAS8] — v20110707 SQL Server Analysis Services Version 8.0 Protocol Specification* 

*Copyright © 2011 Microsoft Corporation.* 

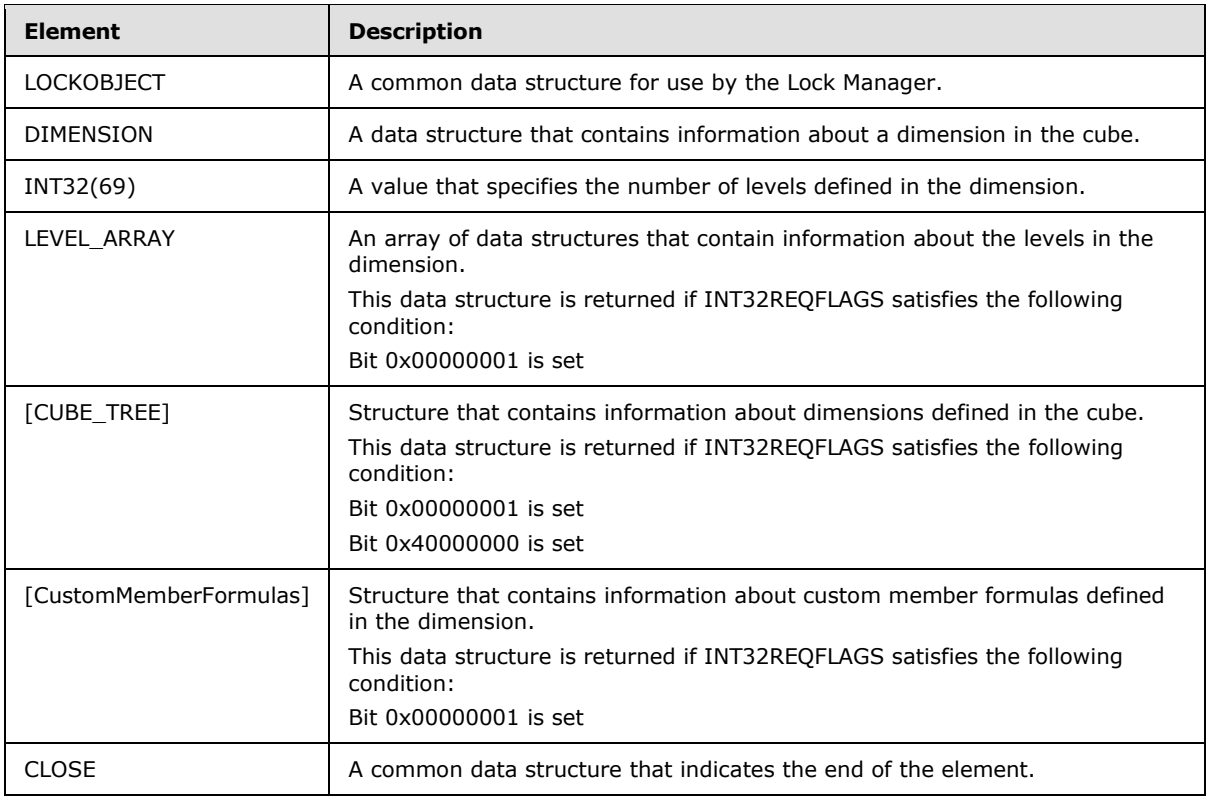

## **2.2.5.2.4.1.1 LEVEL\_ARRAY**

The syntax is defined as follows:

```
LEVEL_ARRAY=
   *ARRAY_LEVEL
```
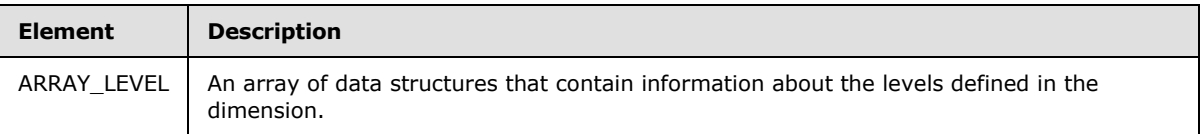

## **2.2.5.2.4.1.2 ARRAY\_LEVEL**

The syntax is defined as follows:

```
ARRAY_LEVEL=
  OBJECT
   [LEVEL]
```
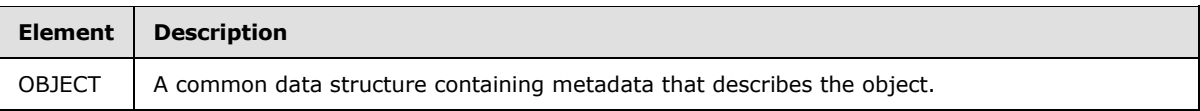

*[MS-SSAS8] — v20110707 SQL Server Analysis Services Version 8.0 Protocol Specification* 

*Copyright © 2011 Microsoft Corporation.* 

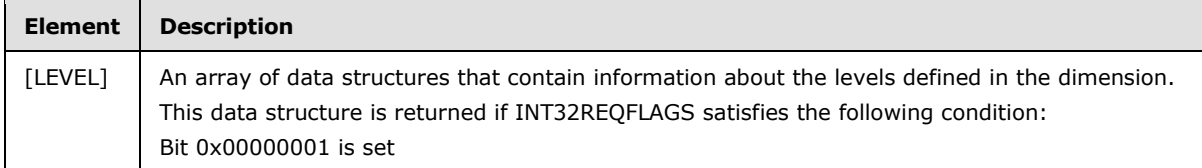

## **2.2.5.2.4.2 CUBE\_TREE**

This section specifies the data structure of a dimension tree. The dimension tree data structure includes a single prefix used to identify members of the same dimension tree, a repeating data structure for each member in the dimension tree, and a mark to indicate the last member in the tree. Note that the object called CUBE\_TREE in this ABNF in fact represents what is, to the OLAP end user, a dimension tree.

The message is a binary data structure that is transmitted from the server to the client.

The syntax is defined as follows:

```
CUBE TREE = OPEN(126)
     [DVertex]
      *EVertex
      INT32(105)
      CLOSE
```
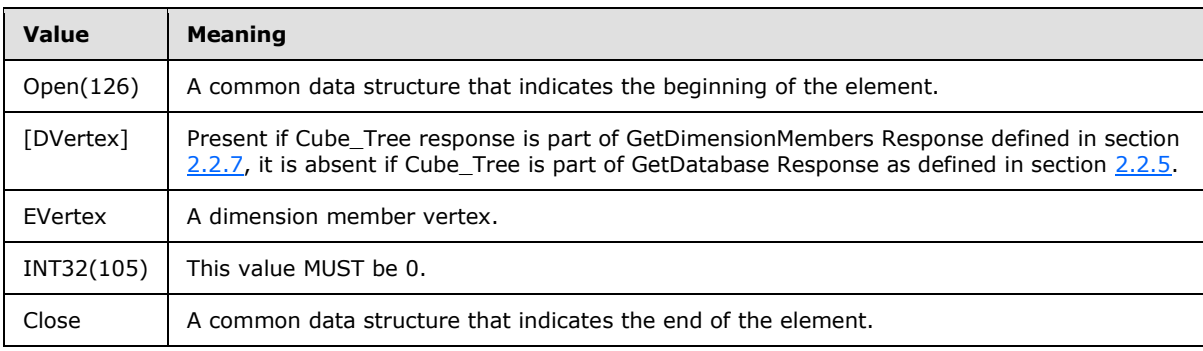

## **2.2.5.2.4.3 DVertex**

The DVertex data structure specifies a prefix for dimension members.

The syntax is defined as follows:

```
DVertex:=
INT32(105)
INT32(106)
INT8(107)
INT32(108)
```
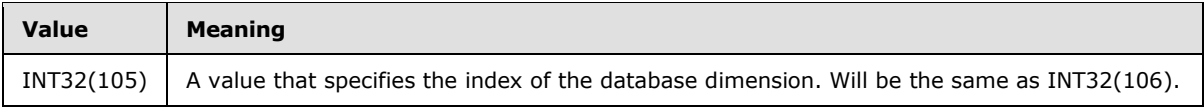

*[MS-SSAS8] — v20110707 SQL Server Analysis Services Version 8.0 Protocol Specification* 

*Copyright © 2011 Microsoft Corporation.* 

*Release: Thursday, July 7, 2011* 

*68 / 167*

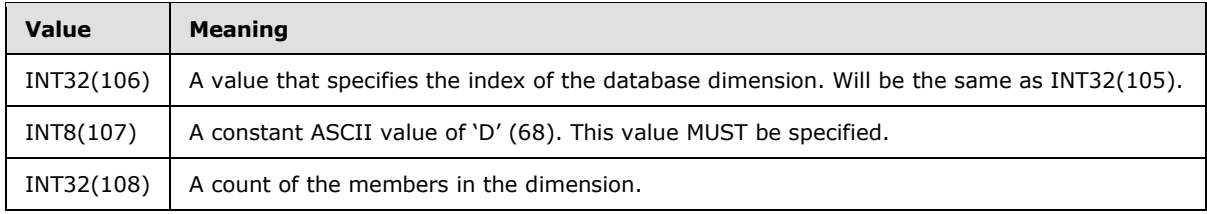

## **2.2.5.2.4.4 EVertex**

The **EVertex** data structure specifies a single dimension member. This data structure repeats for each member in the dimension tree.

The syntax is defined as follows.

EVertex:= INT32(105) INT32(106) INT8(107) INT16(112) INT32(114) DPATH(115) STRING(116) STRING(117) INT8(404) INT8(118) INT8(407) INT8(119) INT16(120) [ARRAY(121)] INT16(122) INT16(123) INT16(124) INT16(125) INT32(418)

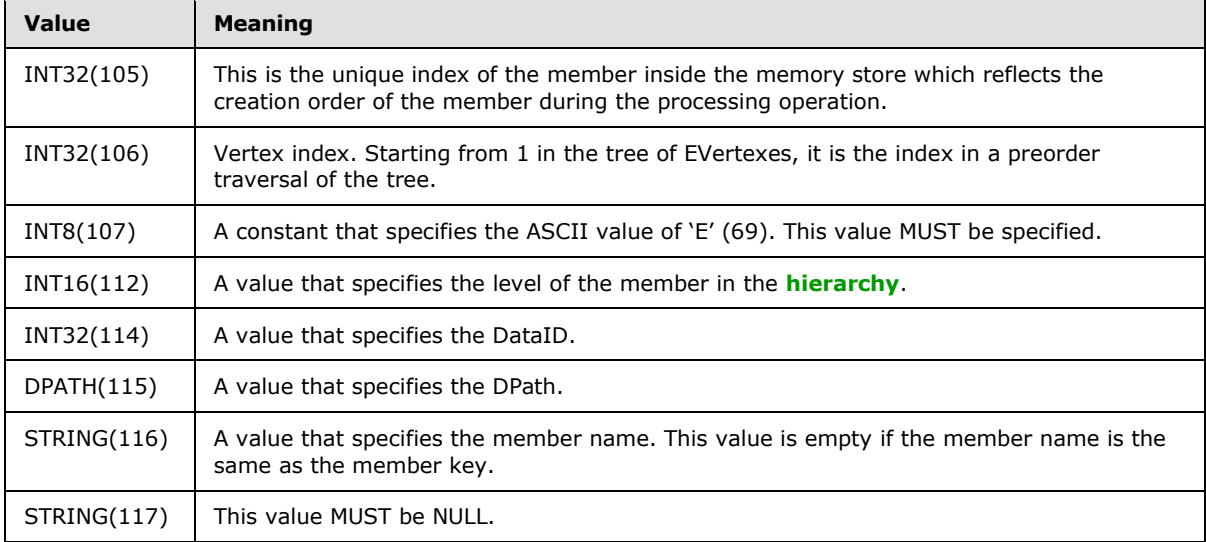

*[MS-SSAS8] — v20110707 SQL Server Analysis Services Version 8.0 Protocol Specification* 

*Copyright © 2011 Microsoft Corporation.* 

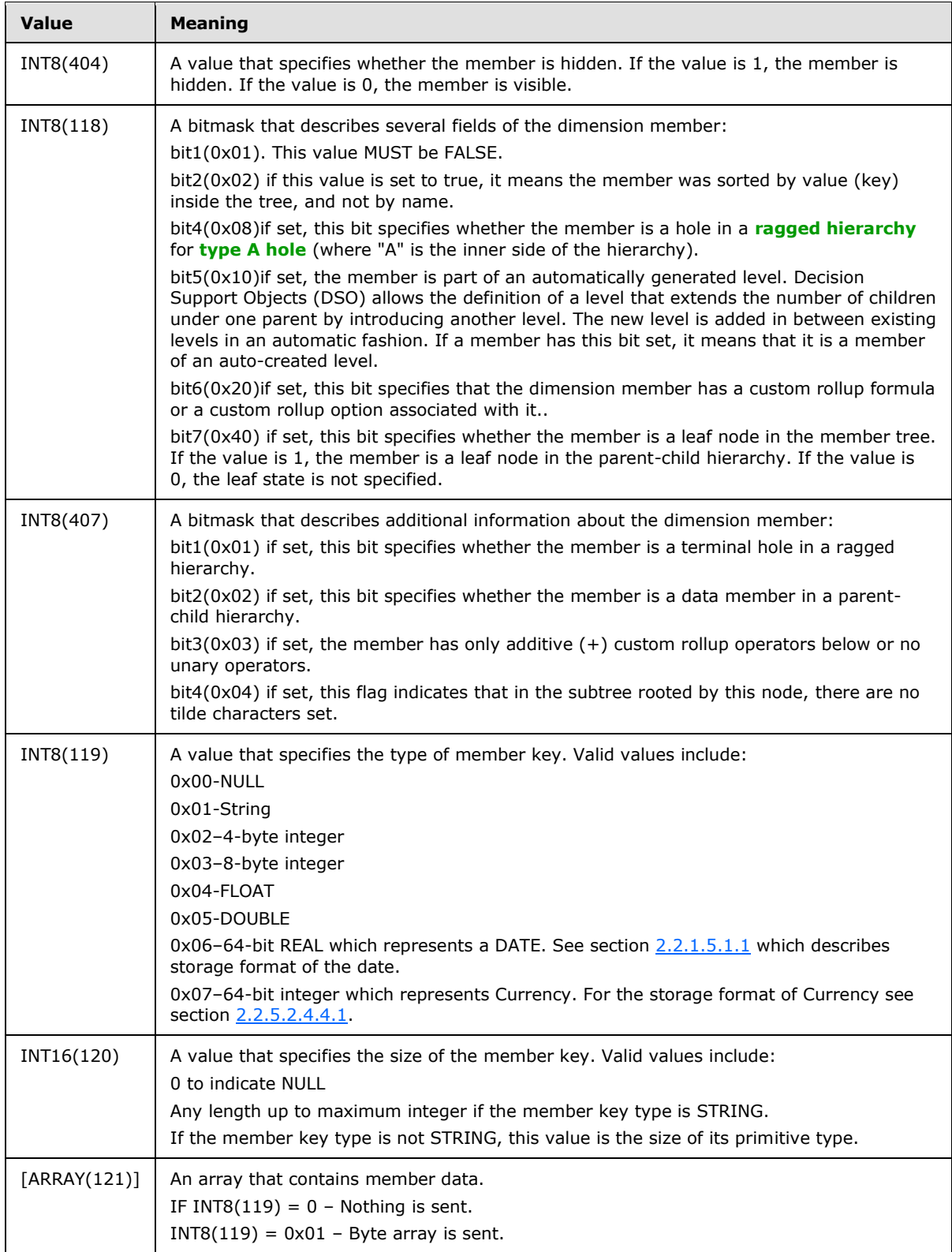

*[MS-SSAS8] — v20110707 SQL Server Analysis Services Version 8.0 Protocol Specification* 

*Copyright © 2011 Microsoft Corporation.* 

*Release: Thursday, July 7, 2011* 

*70 / 167*

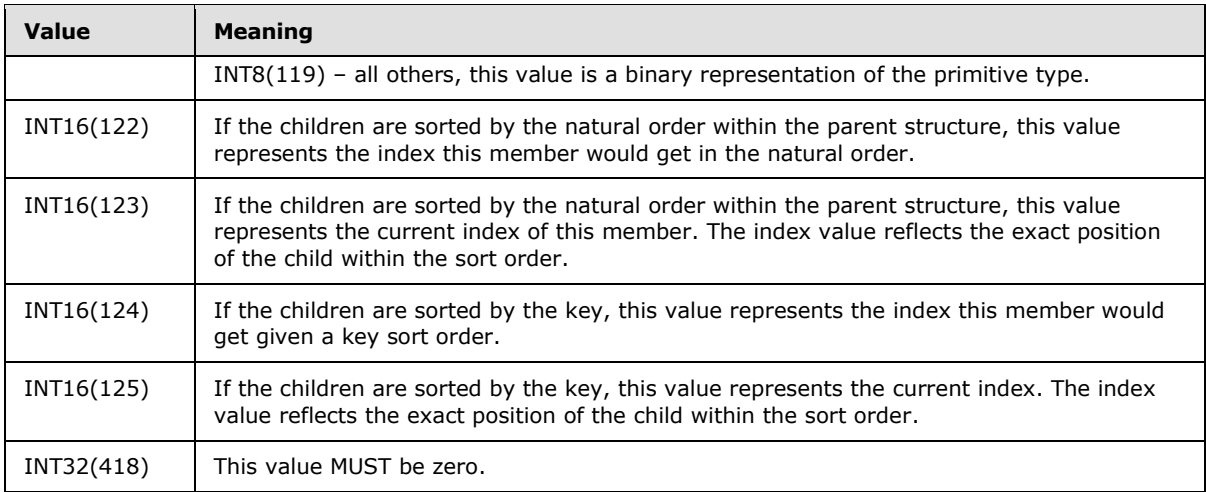

## **2.2.5.2.4.4.1 Format for representation of Currency**

<span id="page-70-0"></span>The CURRENCY data type is an 8-byte signed integer scaled by 10,000. This allows a variable of the CURRENCY type to have a range of:

 $(2 ^ 63 -1)/ 10,000 = +922337203685477.5807$ 

To

 $(2 \land 63) / 10,000 = -922337203685477.5808$ 

Up to 19 digits are allowed, with no more than 4 digits to the right of the decimal point.

For more information, see [\[MSFT-KB51414\].](http://go.microsoft.com/fwlink/?LinkId=121422)

### **2.2.5.2.5 CustomMemberFormulas**

This section specifies the data structure of **CustomMemberFormulas**, a complex data structure that summarizes and defines all custom formulas that are associated with a particular dimension member.

The syntax is defined as follows.

```
CustomMemberFormulas =
     OPEN(333)
      INT32(334)
     INT16(340)
     *CustomMemberFormula
    CLOSE
```
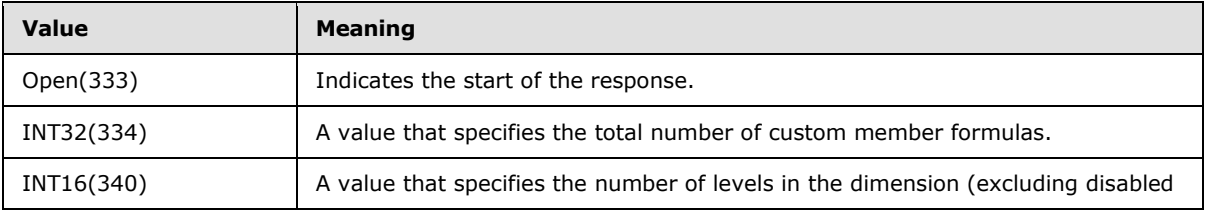

*[MS-SSAS8] — v20110707 SQL Server Analysis Services Version 8.0 Protocol Specification* 

*Copyright © 2011 Microsoft Corporation.* 

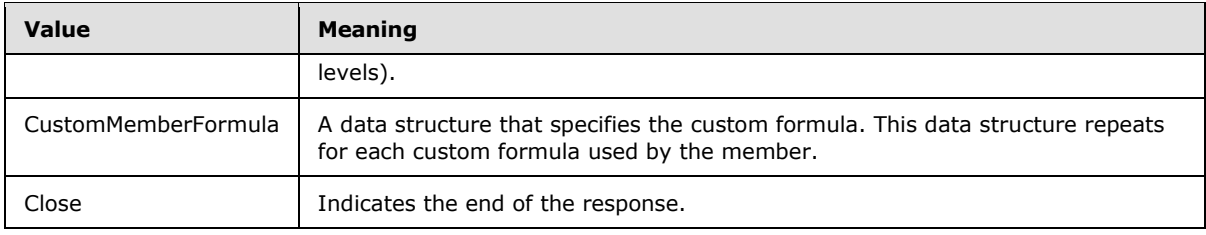

## **2.2.5.2.5.1 CustomMemberFormula Data Structure**

The **CustomMemberFormula** data structure specifies a formula used by the dimension member.

The syntax is defined as follows.

```
CustomMemberFormula=
INT32(339)
INT32(335)
STRING(336) 
INT16(337) 
DPATH(338)
STRING(475)
```
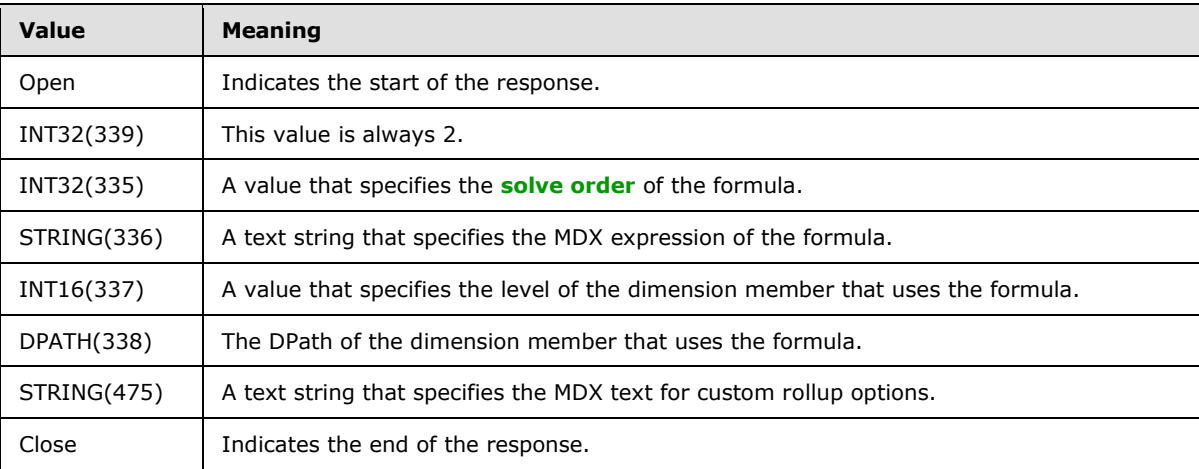

## **2.2.5.2.6 ROLE\_ARRAY**

The syntax is defined as follows:

```
ROLE_ARRAY=
  OPEN(263)
  INT32(264) 
   *ARRAY_ROLE
   CLOSE
```
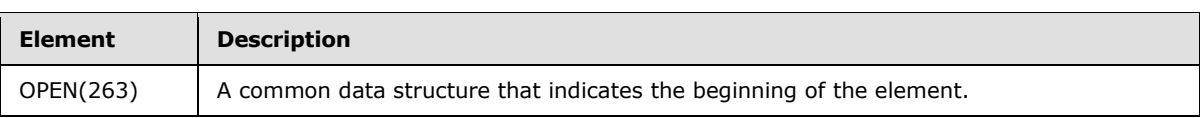

*[MS-SSAS8] — v20110707 SQL Server Analysis Services Version 8.0 Protocol Specification* 

*Copyright © 2011 Microsoft Corporation.*
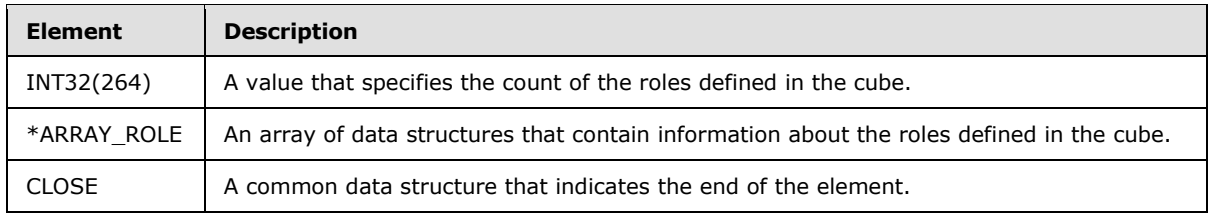

# **2.2.5.2.6.1 ARRAY\_ROLE**

The syntax is defined as follows:

```
ARRAY_ROLE=
  OBJECT
   ROLE
```
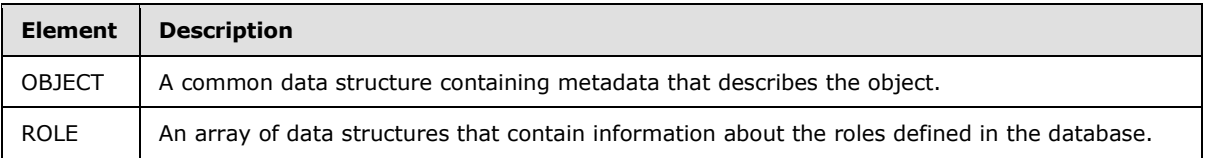

### **2.2.5.2.6.2 ROLE**

The syntax is defined as follows:

```
ROLE=
  OPEN(254)
  INT32(255) 
  INT32(256) 
  INT32(257) 
   ARRAY(258) 
   CLOSE
```
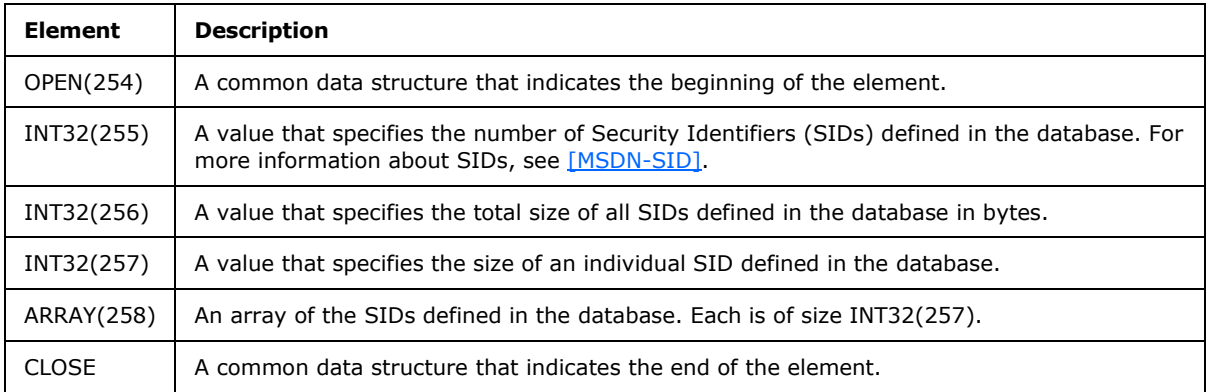

# **2.2.5.2.7 DB\_SECURITY**

The syntax is defined as follows:

*Copyright © 2011 Microsoft Corporation.* 

```
DB_SECURITY=
 OPEN(482) INT32(544) 
   INT32(546) 
   INT32(483) 
   *ROLE_NAME_ARRAY
CLOSE
```
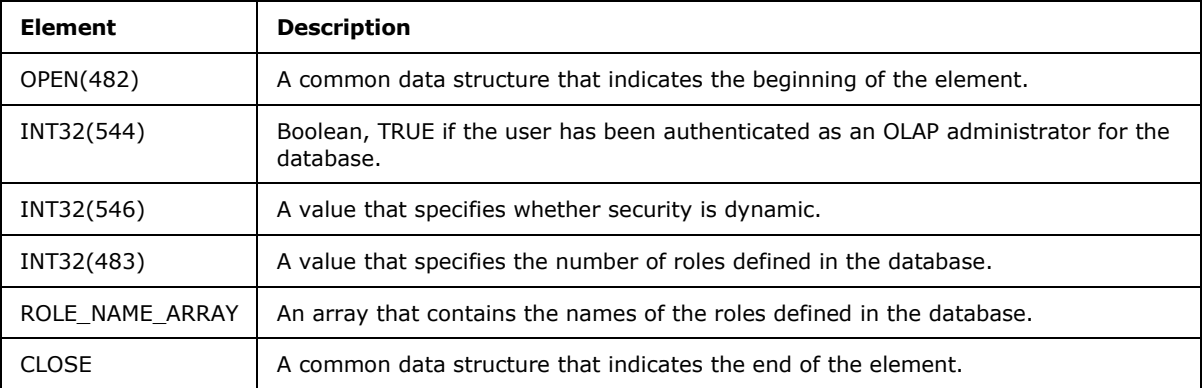

# **2.2.5.2.7.1 ROLE\_NAME\_ARRAY**

The syntax is defined as follows:

```
ROLE_NAME_ARRAY=
   STRING(484);
```
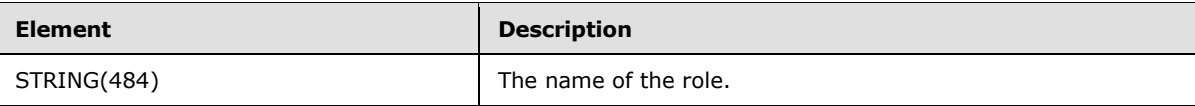

# **2.2.5.2.8 CUBE\_ARRAY**

The syntax is defined as follows:

```
CUBE_ARRAY=
   OPEN(99)
   INT32(100);
   *CUBE;
   CLOSE
```
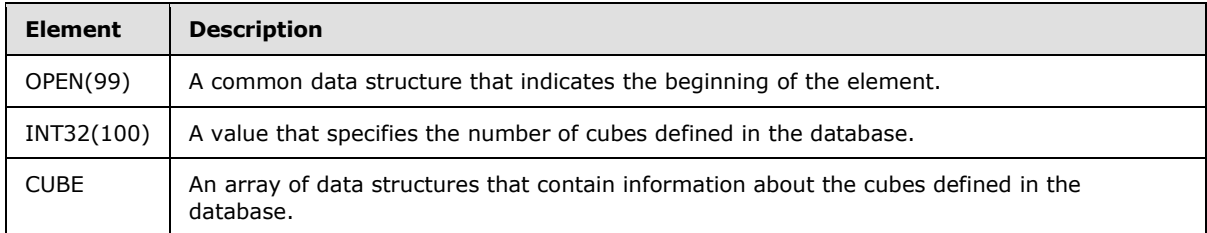

*[MS-SSAS8] — v20110707 SQL Server Analysis Services Version 8.0 Protocol Specification* 

*Copyright © 2011 Microsoft Corporation.* 

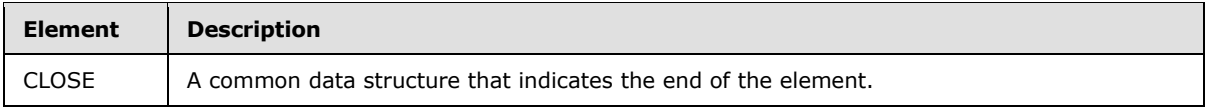

### **2.2.6 Get Cube**

The client can request information about a specific cube. This section describes the structure of the client request and the server response.

### **2.2.6.1 Get Cube Request**

The client issues a Get Cube Request to retrieve information about the specified cube from the server. The Get Cube request is a request for information about an individual OLAP cube in the current OLAP database on the server.

### **2.2.6.1.1 Request Code**

 $REQCODE = 'G'$ 

# **2.2.6.1.2 PARAM\_STRING**

The following is the PARAM\_STRING specific for this request.

```
PARAM_STRING =
  ""REQUEST=G;STATE="" FLAGS "";"" CUBEREF
```
# **2.2.6.2 Get Cube Response**

The **Get Cube** response describes an individual OLAP cube available in the current OLAP database on the server. It contains a series of elements, each of which describes particular features of the specified cube.

```
RESPONSEDATA = 
OPEN(94)
ARRAY_CUBE
INT32(234) 
[CUBE_DIMENSION_ARRAY_DETAILS]
[CUBE_SQL_ARRAY] 
 CLOSE
```
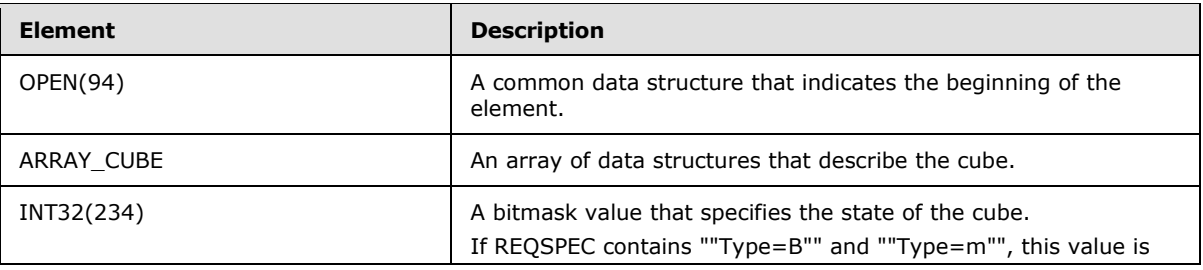

*[MS-SSAS8] — v20110707 SQL Server Analysis Services Version 8.0 Protocol Specification* 

*Copyright © 2011 Microsoft Corporation.* 

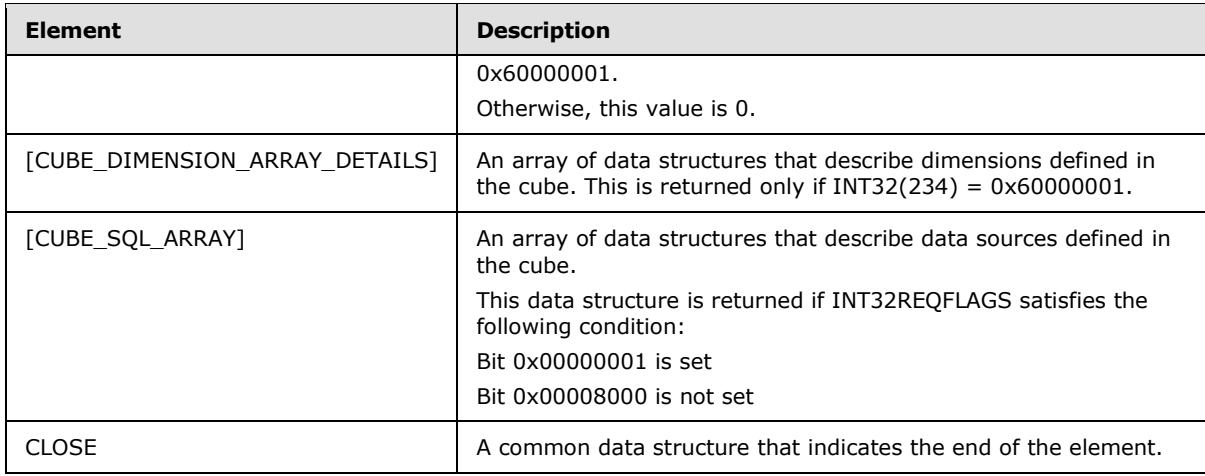

### **2.2.6.2.1 ARRAY\_CUBE**

The syntax of **ARRAY\_CUBE** is defined as follows:

ARRAY\_CUBE=  $OPEN(85)$  OBJECT LOCKOBJECT INT32(235) INT32(490) INT32(530) INT64(237) INT32(577)

THE\_REST\_OF\_ARRAY\_CUBE ; This data structure is returned if INT32REQFLAGS satisfies the following condition:

#### Bit 0x00000001 is set

```
THE_REST_OF_ARRAY_CUBE =
INT32(86)
INT32(87) 
INT32(88) 
INT32(89) 
INT32(90) 
INT32(390) 
INT32(395)
INT32(396) 
INT32(91)
INT32(92)
INT32(93)
STRING(547)
STRING(548) 
[MEASURE_GROUP_ARRAY]
[AUX_ARRAY]
INT32(386)
```
*[MS-SSAS8] — v20110707 SQL Server Analysis Services Version 8.0 Protocol Specification* 

*Copyright © 2011 Microsoft Corporation.* 

*Release: Thursday, July 7, 2011* 

*76 / 167*

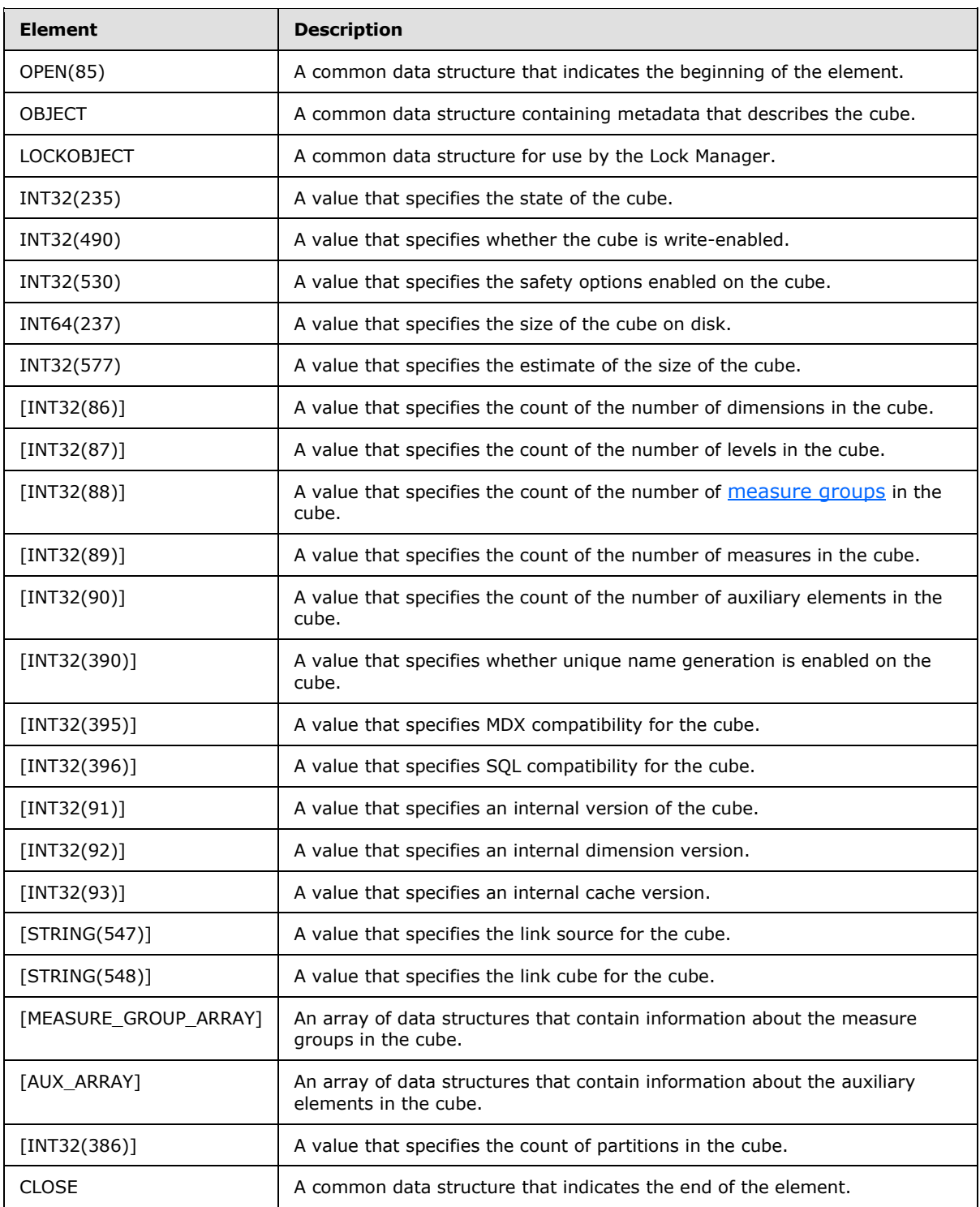

*[MS-SSAS8] — v20110707 SQL Server Analysis Services Version 8.0 Protocol Specification* 

*Copyright © 2011 Microsoft Corporation.* 

# **2.2.6.2.1.1 MEASURE\_GROUP\_ARRAY**

The syntax of **MEASURE\_GROUP\_ARRAY** is defined as follows:

```
MEASURE_GROUP_ARRAY=
  OPEN(73)
  STRING(74) 
  STRING(75) 
  INT32(76) 
   *ARRAY_MEASURE_GROUP 
   CLOSE
```
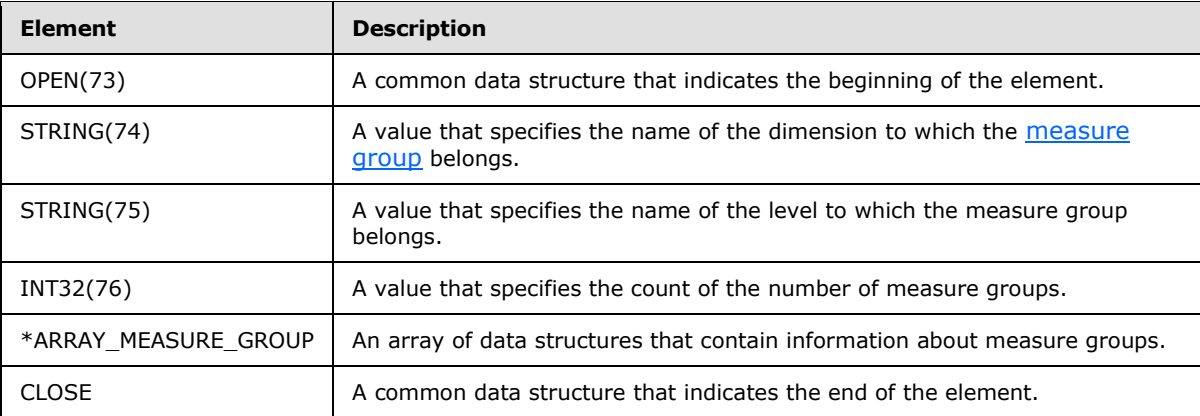

# **2.2.6.2.1.2 ARRAY\_MEASURE\_GROUP**

The syntax of **ARRAY\_MEASURE\_GROUP** is defined as follows:

```
ARRAY_MEASURE_GROUP=
  OPEN(72)
   OBJECT
   [MEASURE_GROUP] 
   [MEASURE_ARRAY] 
   CLOSE
```
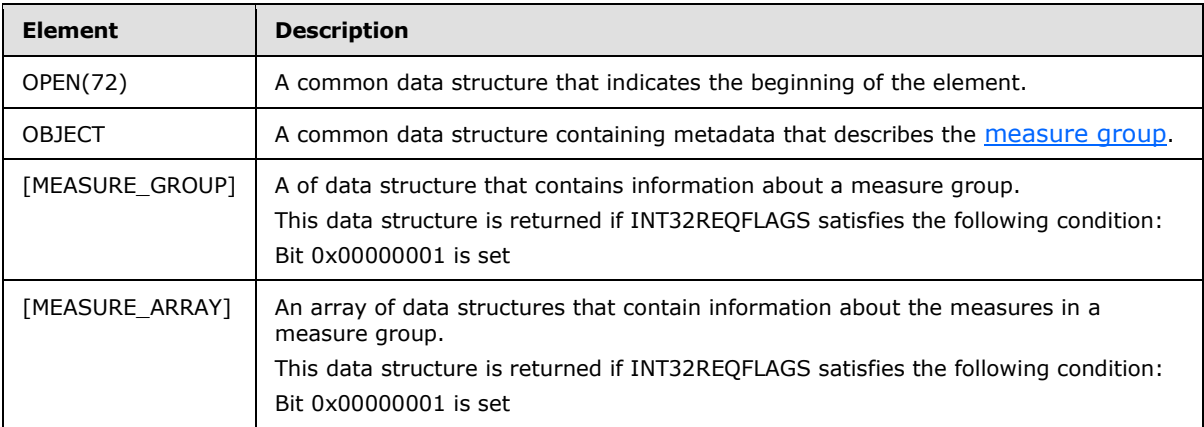

*[MS-SSAS8] — v20110707 SQL Server Analysis Services Version 8.0 Protocol Specification* 

*Copyright © 2011 Microsoft Corporation.* 

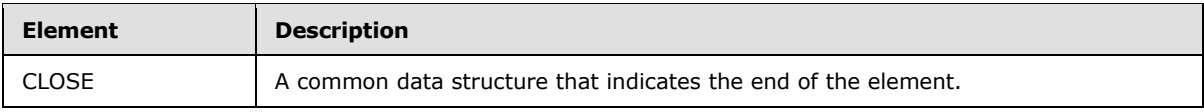

# **2.2.6.2.1.3 MEASURE\_GROUP**

The syntax of **MEASURE\_GROUP** is defined as follows:

MEASURE\_GROUP= OPEN(46) INT32(47) INT16(48) INT32(49) INT32(50) INT32(51) INT32(589) MEASURE\_GROUP\_VIRTUAL CLOSE

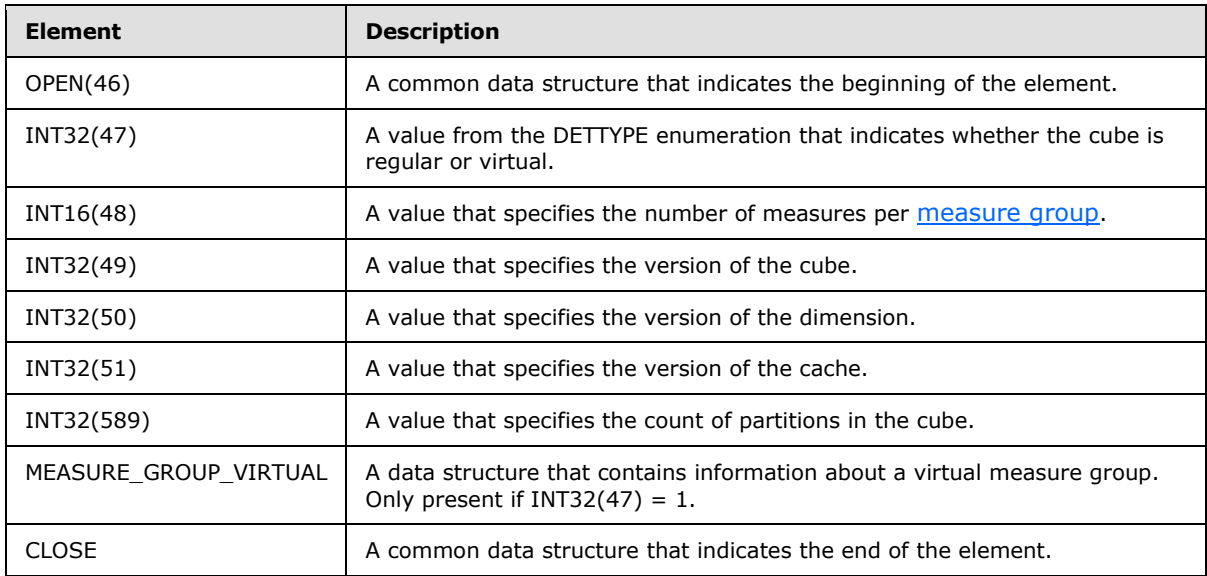

The INT32(47) field uses a value from the following enumeration:

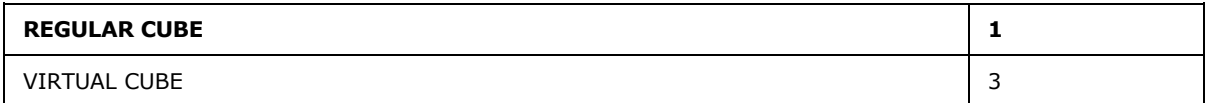

# **2.2.6.2.1.4 MEASURE\_GROUP\_VIRTUAL**

The syntax of **MEASURE\_GROUP\_VIRTUAL** is defined as follows:

```
MEASURE_GROUP_VIRTUAL = 
  INT32(52) 
   INT32(53)
```
*[MS-SSAS8] — v20110707 SQL Server Analysis Services Version 8.0 Protocol Specification* 

*Copyright © 2011 Microsoft Corporation.* 

VIRTUAL\_MEASURE\_GROUP\_DIMENSION\_ARRAY ARRAY\_INT16(54)

| <b>Element</b>                        | <b>Description</b>                                                                                         |
|---------------------------------------|----------------------------------------------------------------------------------------------------|
| INT32(52)                             | A value that specifies the cube id for the virtual<br>measure group.                                       |
| INT32(53)                             | A value that specifies the count of dimensions in the<br>virtual measure group.                            |
| VIRTUAL MEASURE GROUP DIMENSION ARRAY | An array of data structures that contain information<br>about the dimensions in the virtual measure group. |
| ARRAY INT16(54)                       | An array of values that specify the indices of the<br>dimensions in the cube.                              |

# **2.2.6.2.1.5 VIRTUAL\_MEASURE\_GROUP\_DIMENSION\_ARRAY**

The syntax of **VIRTUAL\_MEASURE\_GROUP\_DIMENSION\_ARRAY** is defined as follows:

VIRTUAL\_MEASURE\_GROUP\_DIMENSION\_ARRAY= ARRAY\_VIRTUAL\_MEASURE\_GROUP\_DIMENSION VIRTUAL\_MEASURE\_GROUP\_LEVEL\_ARRAY

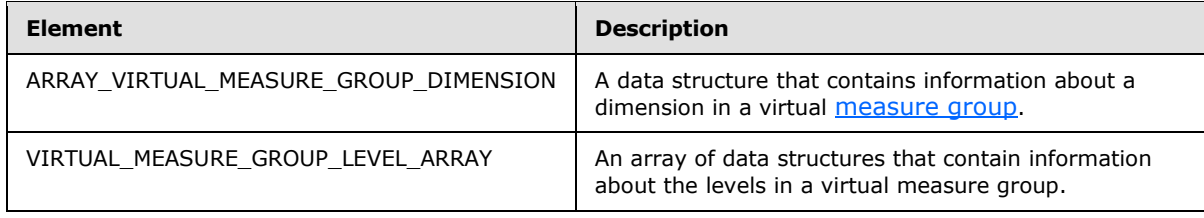

# **2.2.6.2.1.6 VIRTUAL\_MEASURE\_GROUP\_LEVEL\_ARRAY**

The syntax of **VIRTUAL\_MEASURE\_GROUP\_LEVEL\_ARRAY** is defined as follows:

```
VIRTUAL_MEASURE_GROUP_LEVEL_ARRAY=
  ARRAY_LEVEL
```
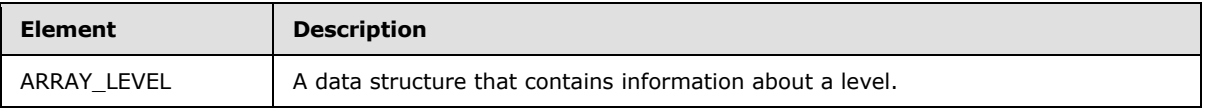

# **2.2.6.2.1.7 ARRAY\_VIRTUAL\_MEASURE\_GROUP\_DIMENSION**

The syntax of **ARRAY\_VIRTUAL\_MEASURE\_GROUP\_DIMENSION** is defined as follows:

```
ARRAY_VIRTUAL_MEASURE_GROUP_DIMENSION=
  OBJECT
  LOCKOBJECT
```
*80 / 167*

*[MS-SSAS8] — v20110707 SQL Server Analysis Services Version 8.0 Protocol Specification* 

*Copyright © 2011 Microsoft Corporation.* 

DIMENSION

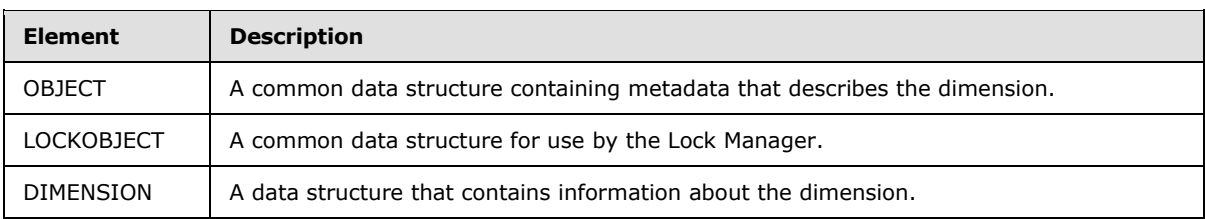

# **2.2.6.2.1.8 MEASURE\_ARRAY**

The syntax of **MEASURE\_ARRAY** is defined as follows:

```
MEASURE_ARRAY=
  *ARRAY_MEASURE
```
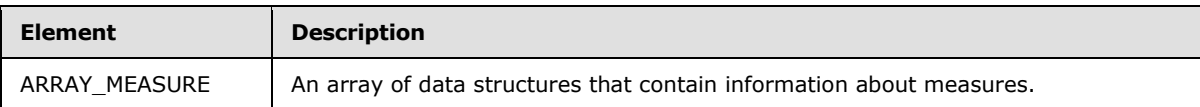

# **2.2.6.2.1.9 ARRAY\_MEASURE**

The syntax of **ARRAY\_MEASURE** is defined as follows:

```
ARRAY_MEASURE=
  OPEN(42)
  ARRAY_MEASURE_BASE
  ARRAY_MEASURE_DIMENSION
  ARRAY_MEASURE_LEVEL
  [MEASURE] 
  CLOSE
```
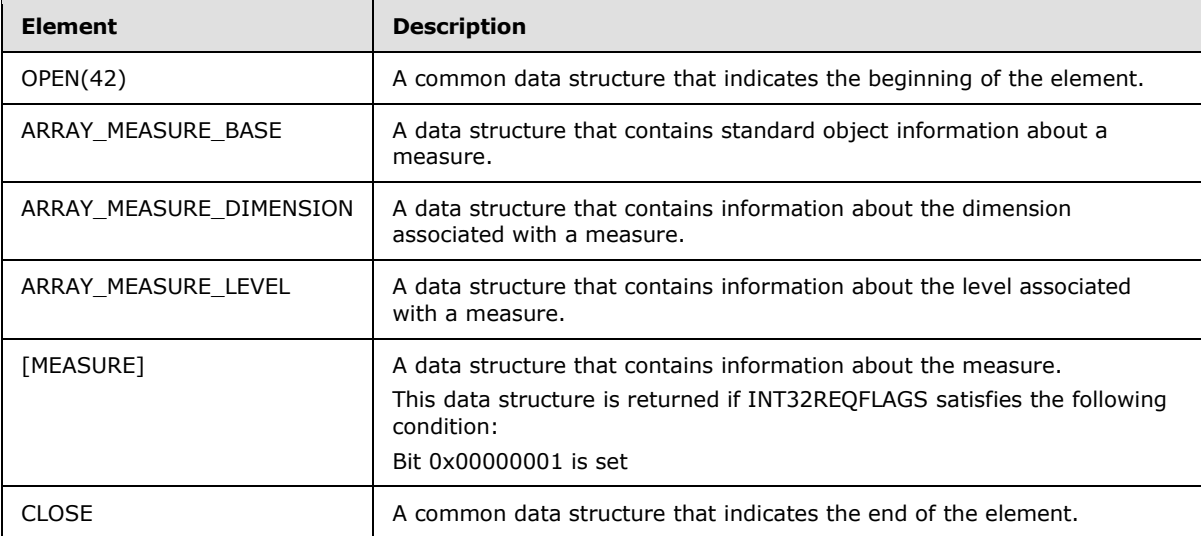

*[MS-SSAS8] — v20110707 SQL Server Analysis Services Version 8.0 Protocol Specification* 

*Copyright © 2011 Microsoft Corporation.* 

### **2.2.6.2.1.10 ARRAY\_MEASURE\_BASE**

The syntax of **ARRAY\_MEASURE\_BASE** is defined as follows:

```
ARRAY_MEASURE_BASE=
OBJECT
```
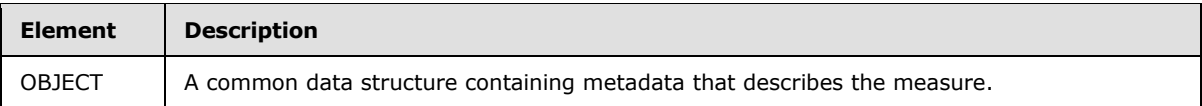

# **2.2.6.2.1.11 ARRAY\_MEASURE\_DIMENSION**

The syntax of **ARRAY\_MEASURE\_DIMENSION** is defined as follows:

```
ARRAY_MEASURE_DIMENSION=
OBJECT
```
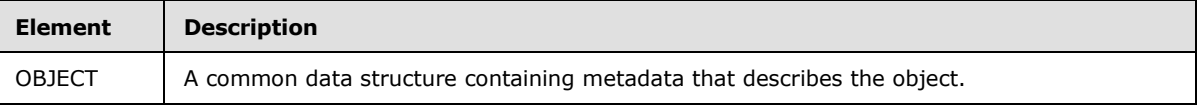

# **2.2.6.2.1.12 ARRAY\_MEASURE\_LEVEL**

The syntax of **ARRAY\_MEASURE\_LEVEL** is defined as follows:

```
ARRAY_MEASURE_LEVEL=
OBJECT
```
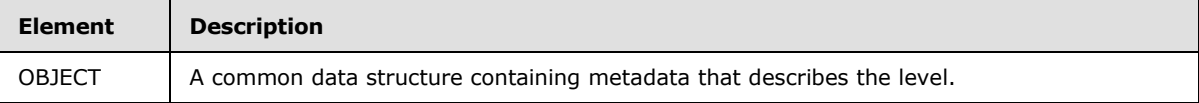

### **2.2.6.2.1.13 MEASURE**

The syntax of **MEASURE** is defined as follows:

MEASURE= OPEN(41) INT16 (28) INT32 (29) INT32 (30) INT32 (31) INT32 (32) STRING (33) STRING (459) INT32 (357) **CLOSE** 

*[MS-SSAS8] — v20110707 SQL Server Analysis Services Version 8.0 Protocol Specification* 

*Copyright © 2011 Microsoft Corporation.* 

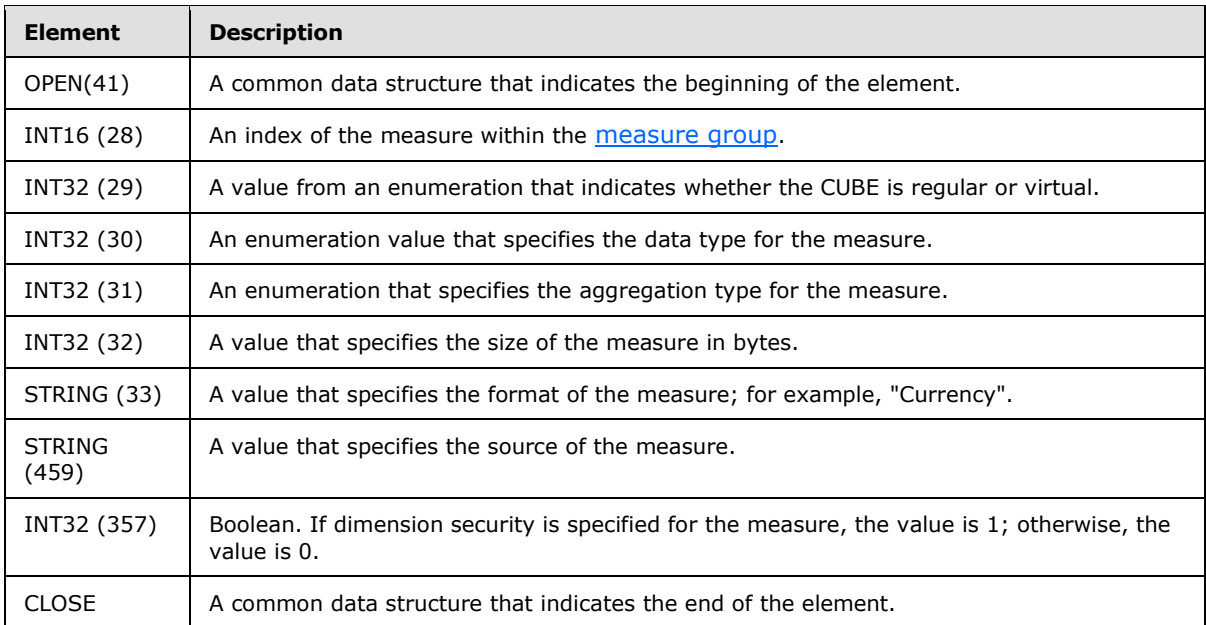

The INT32(29) field uses a value from the DETTYPE enumeration:

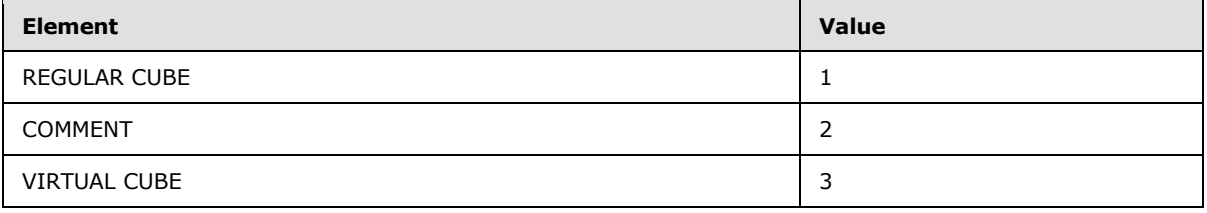

### The Measure Type enumeration for INT32(30)

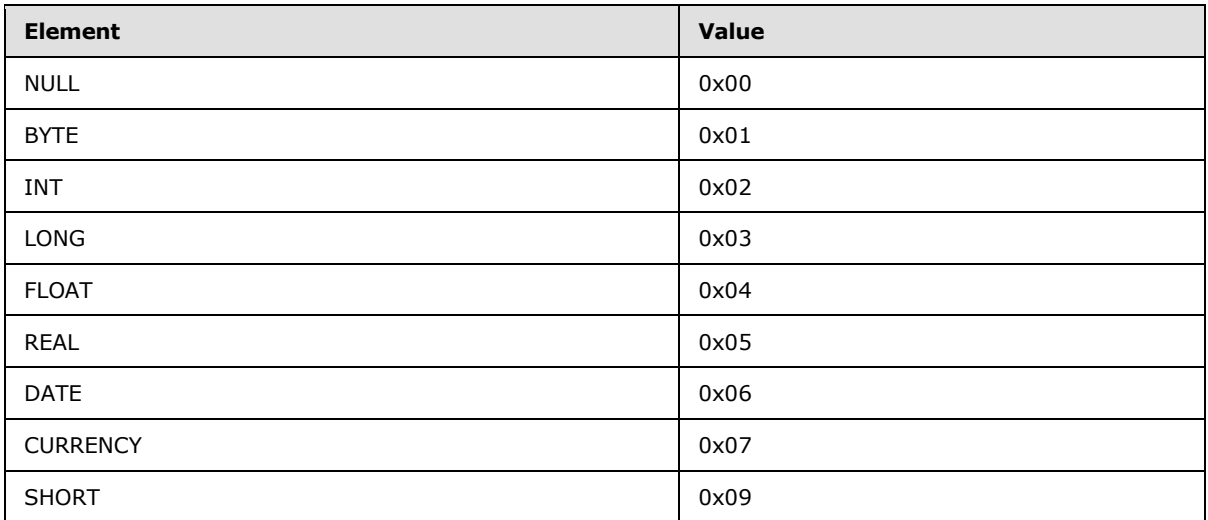

The Aggregation Type enumeration for INT32(31)

*[MS-SSAS8] — v20110707 SQL Server Analysis Services Version 8.0 Protocol Specification* 

*Copyright © 2011 Microsoft Corporation.* 

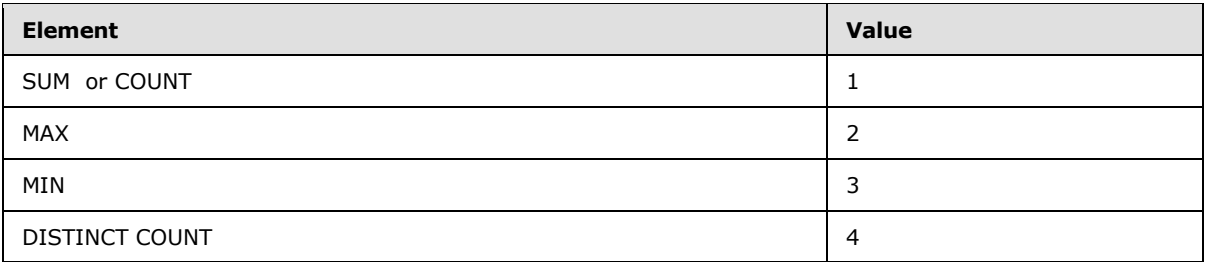

# **2.2.6.2.2 DIMENSION**

The syntax of **DIMENSION** is defined as follows:

DIMENSION= OPEN(36) INT32(8) INT32(267) INT32(409) STRING(410) INT16(9) STRING(10) STRING(449) INT32(331) CLOSE

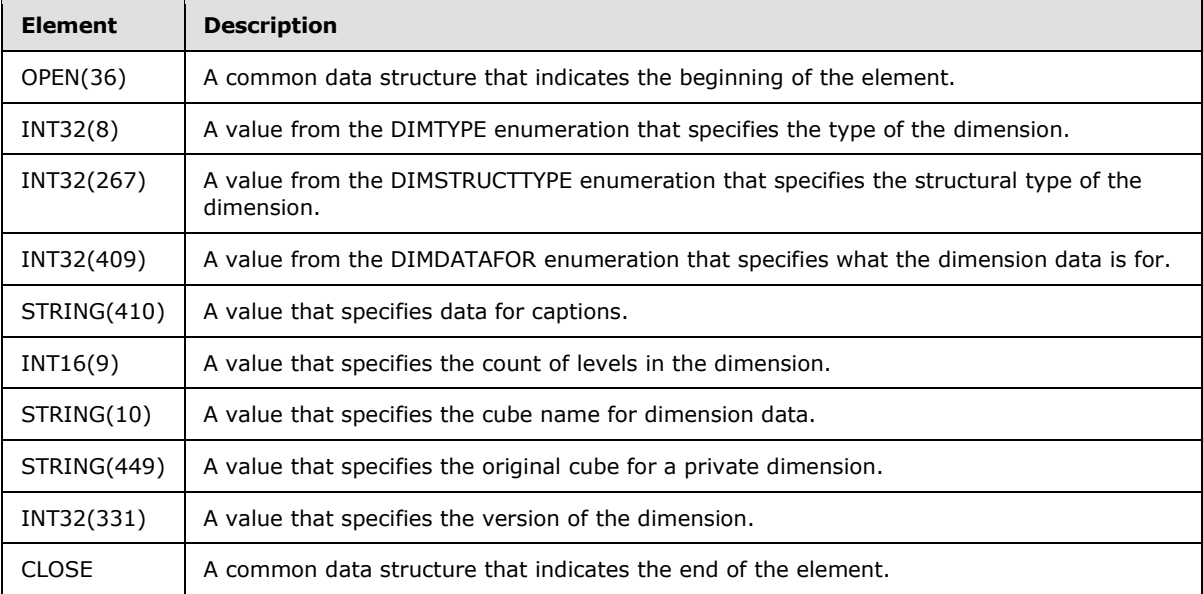

The INT32(8) element uses a value from the DIMTYPE enumeration:

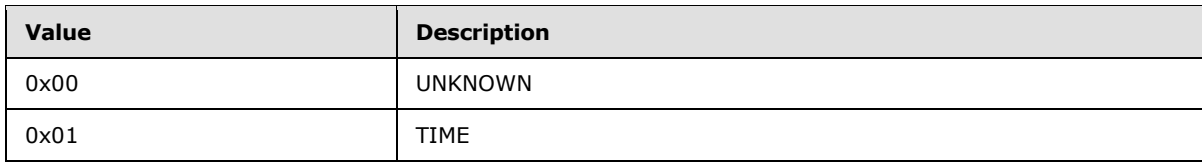

*[MS-SSAS8] — v20110707 SQL Server Analysis Services Version 8.0 Protocol Specification* 

*Copyright © 2011 Microsoft Corporation.* 

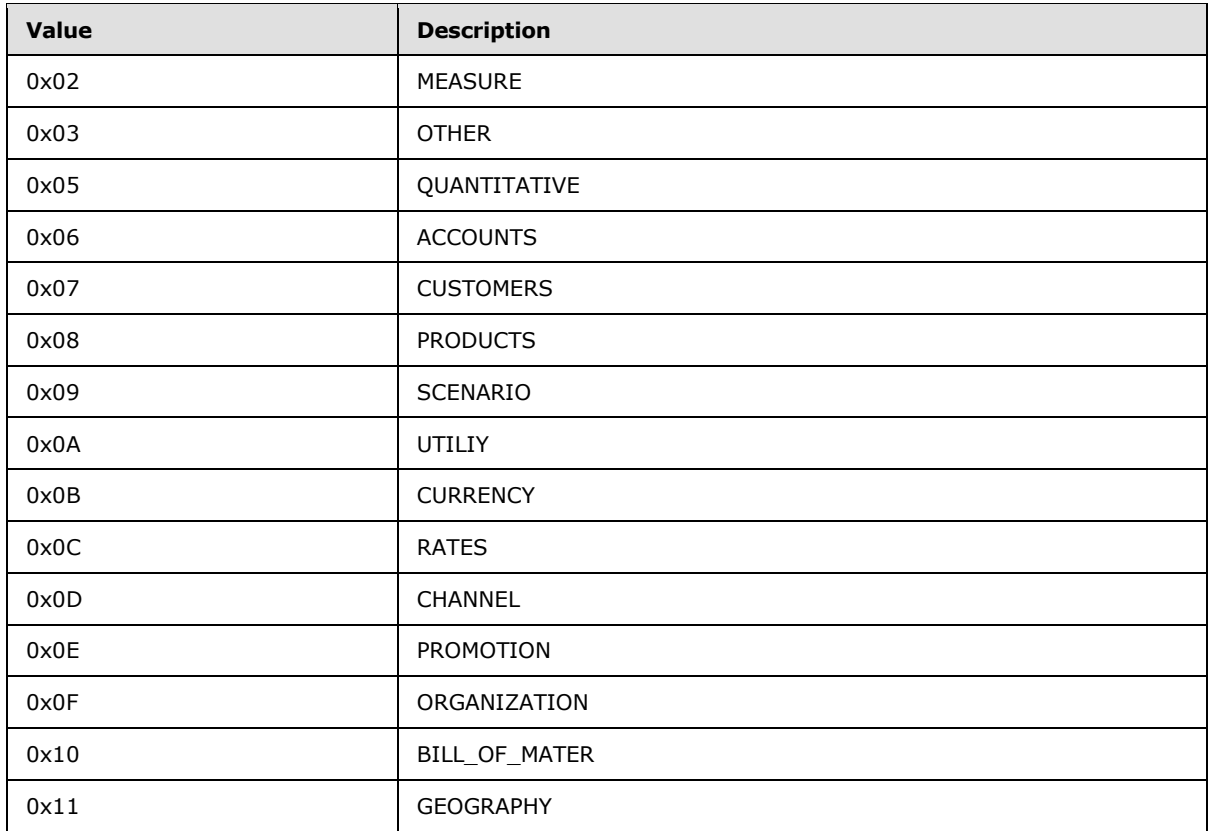

The INT32(267) element uses a value from the DIMSTRUCTTYPE enumeration, which gives the structural type of the dimension.

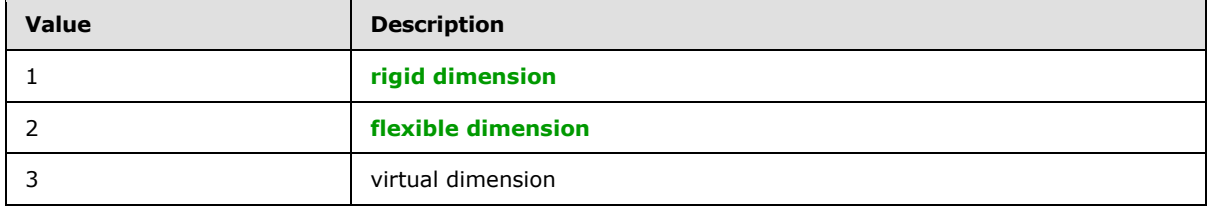

The INT32(409) element uses a value from the DIMDATAFOR enumeration which applies to parentchild dimensions.

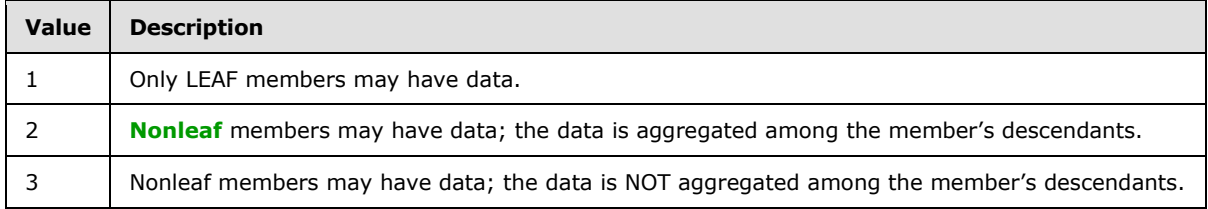

### **2.2.6.2.3 LEVEL**

The syntax of **LEVEL** is defined as follows:

*[MS-SSAS8] — v20110707 SQL Server Analysis Services Version 8.0 Protocol Specification* 

*Copyright © 2011 Microsoft Corporation.* 

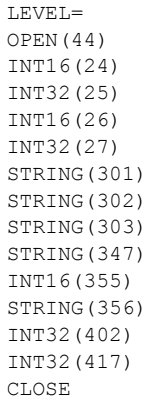

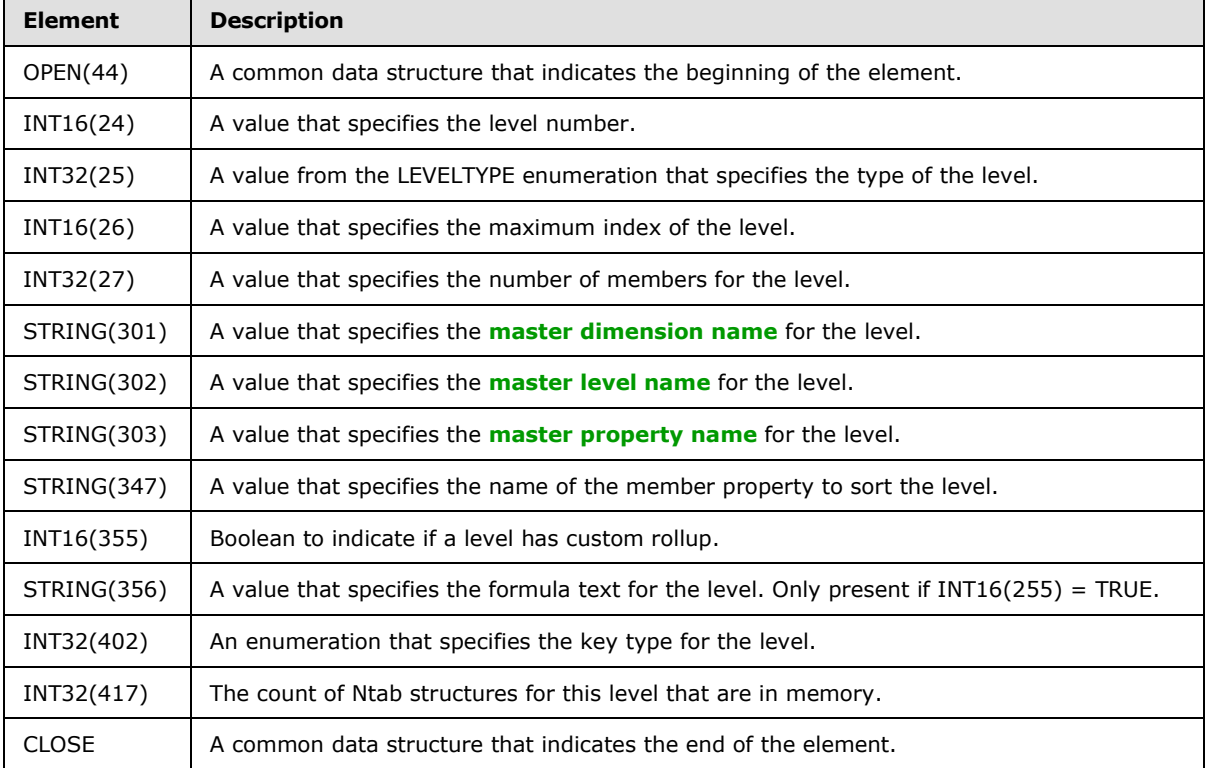

The INT32(25) field uses the values from the LEVELTYPE enumeration:

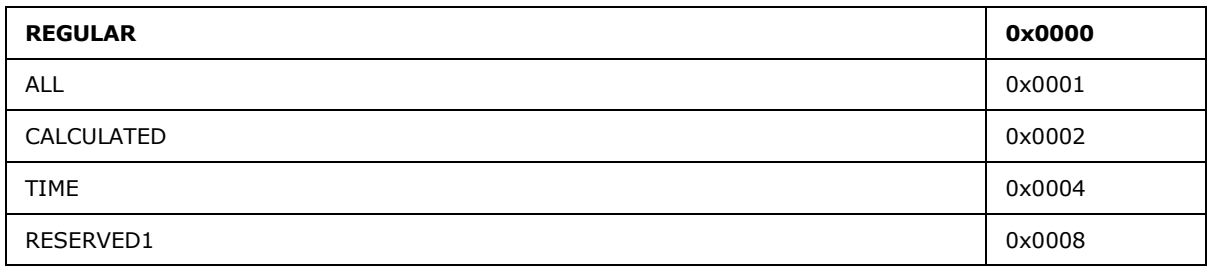

*[MS-SSAS8] — v20110707 SQL Server Analysis Services Version 8.0 Protocol Specification* 

*Copyright © 2011 Microsoft Corporation.* 

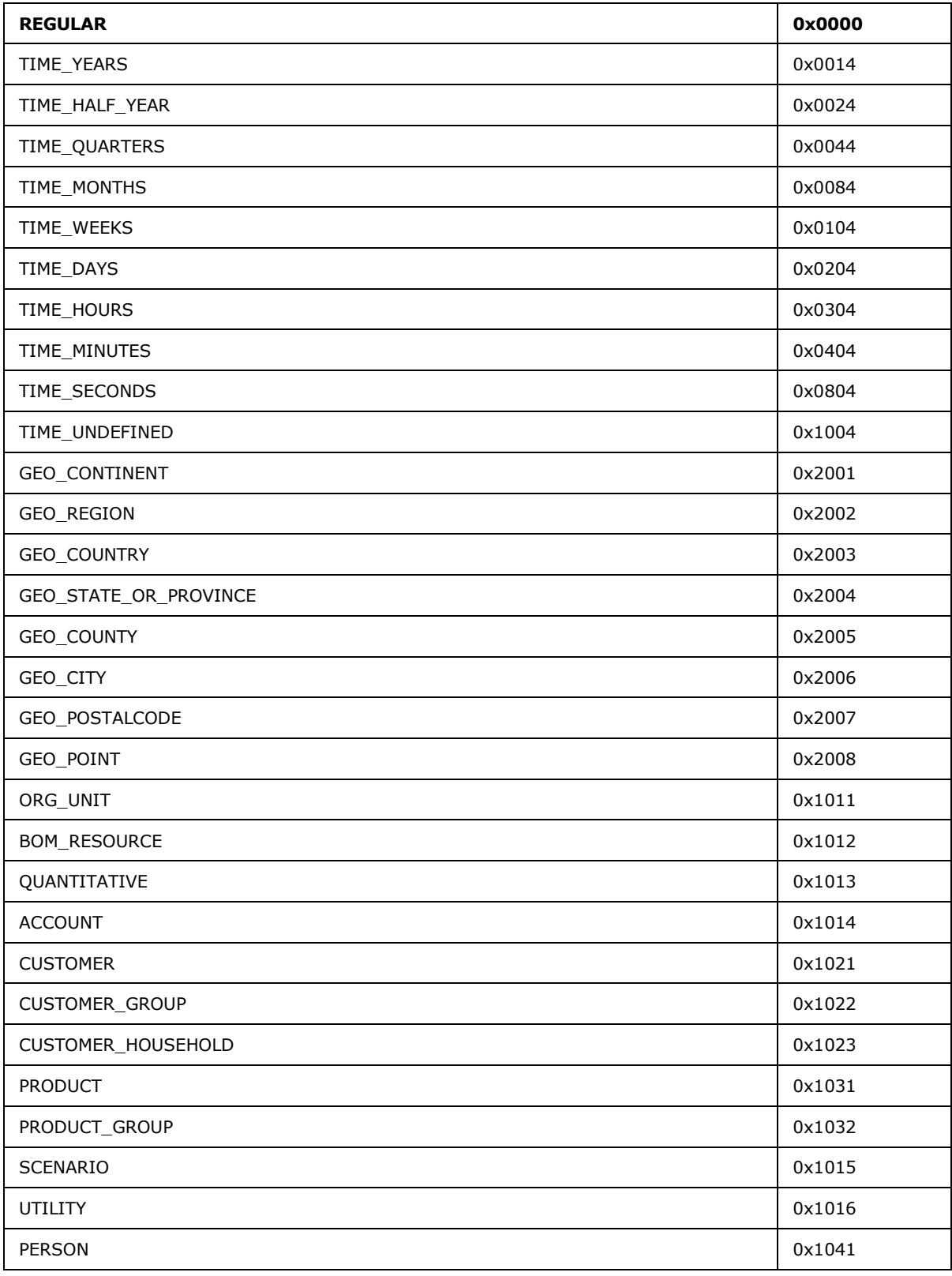

*[MS-SSAS8] — v20110707 SQL Server Analysis Services Version 8.0 Protocol Specification* 

*Copyright © 2011 Microsoft Corporation.* 

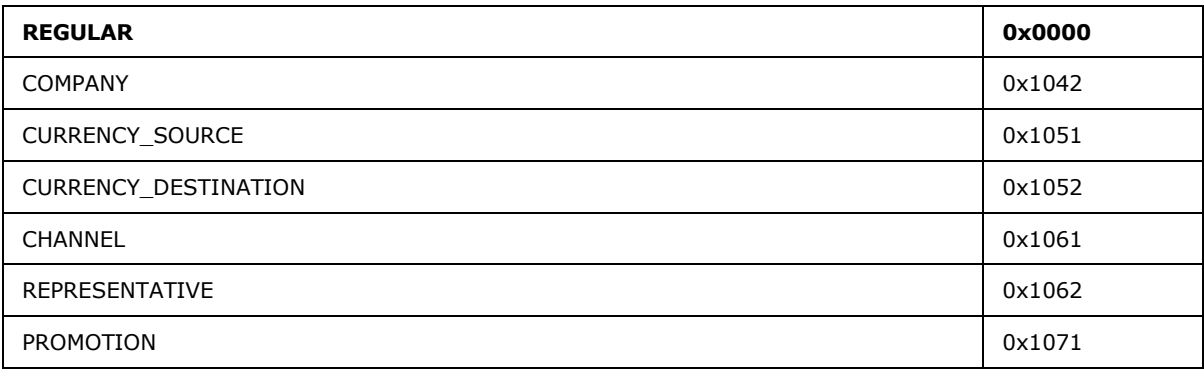

The Level Key Type enumeration for INT32(402)

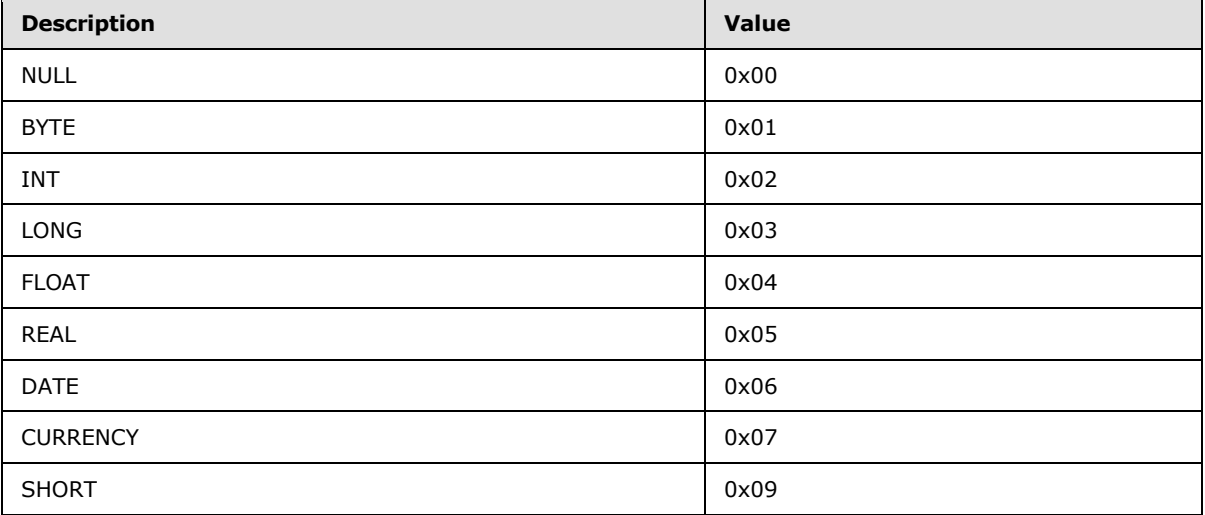

# **2.2.6.2.3.1 AUX**

The syntax of AUX is defined as follows:

AUX= OPEN(65) INT32(66) STRING(67) INT32(190) INT32(582) CLOSE

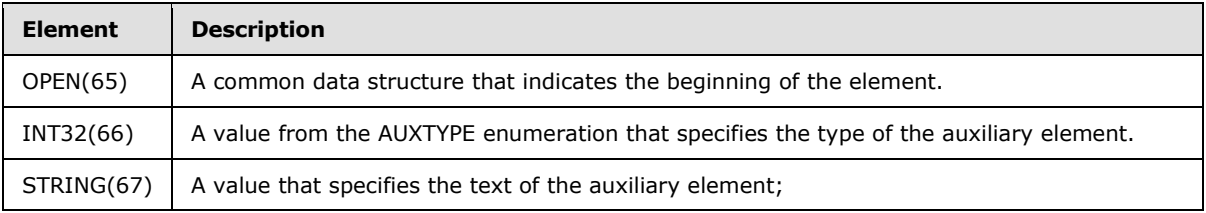

*[MS-SSAS8] — v20110707 SQL Server Analysis Services Version 8.0 Protocol Specification* 

*Copyright © 2011 Microsoft Corporation.* 

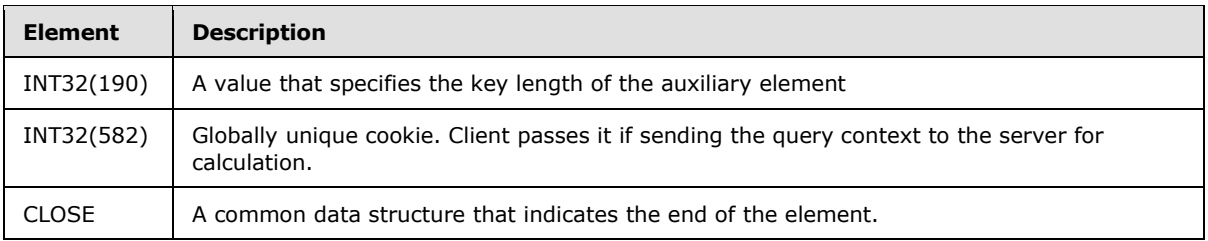

The INT32(66) field uses a value from the AUXTYPE enumeration:

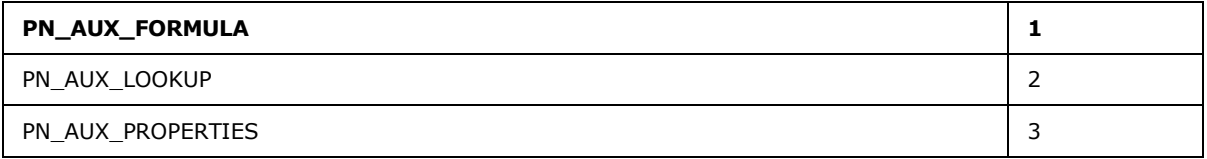

### **2.2.6.2.3.2 ARRAY\_CUBE\_SECURITY**

The syntax of **ARRAY\_CUBE\_SECURITY** is defined as follows:

```
ARRAY_CUBE_SECURITY=
OBJECT
CUBE_SECURITY
```
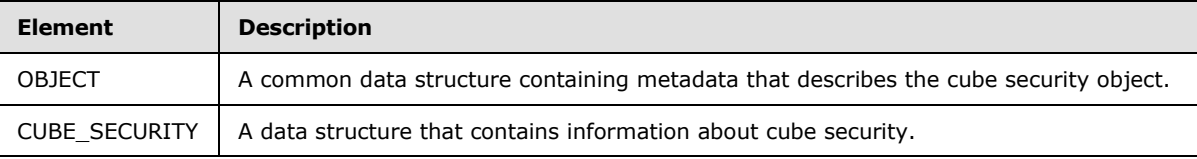

# **2.2.6.2.3.3 CUBE\_SECURITY**

The syntax of **CUBE\_SECURITY** is defined as follows.

```
CUBE_SECURITY=
  OPEN(259)
   INT32(498)
   INT32(285)
   INT32(353)
   INT32(499)
  INT32(500)
  INT32(359)
  ROLECOMMAND_ARRAY
  INT32(261)
   CELL_SECURITY_ARRAY
  CUBE_DIMENSION_SECURITY
   CLOSE
```
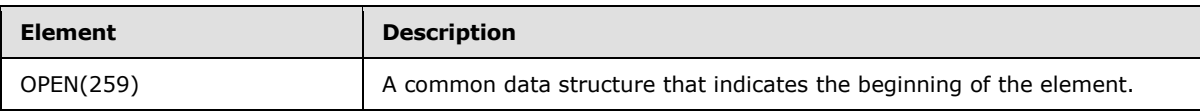

*[MS-SSAS8] — v20110707 SQL Server Analysis Services Version 8.0 Protocol Specification* 

*Copyright © 2011 Microsoft Corporation.* 

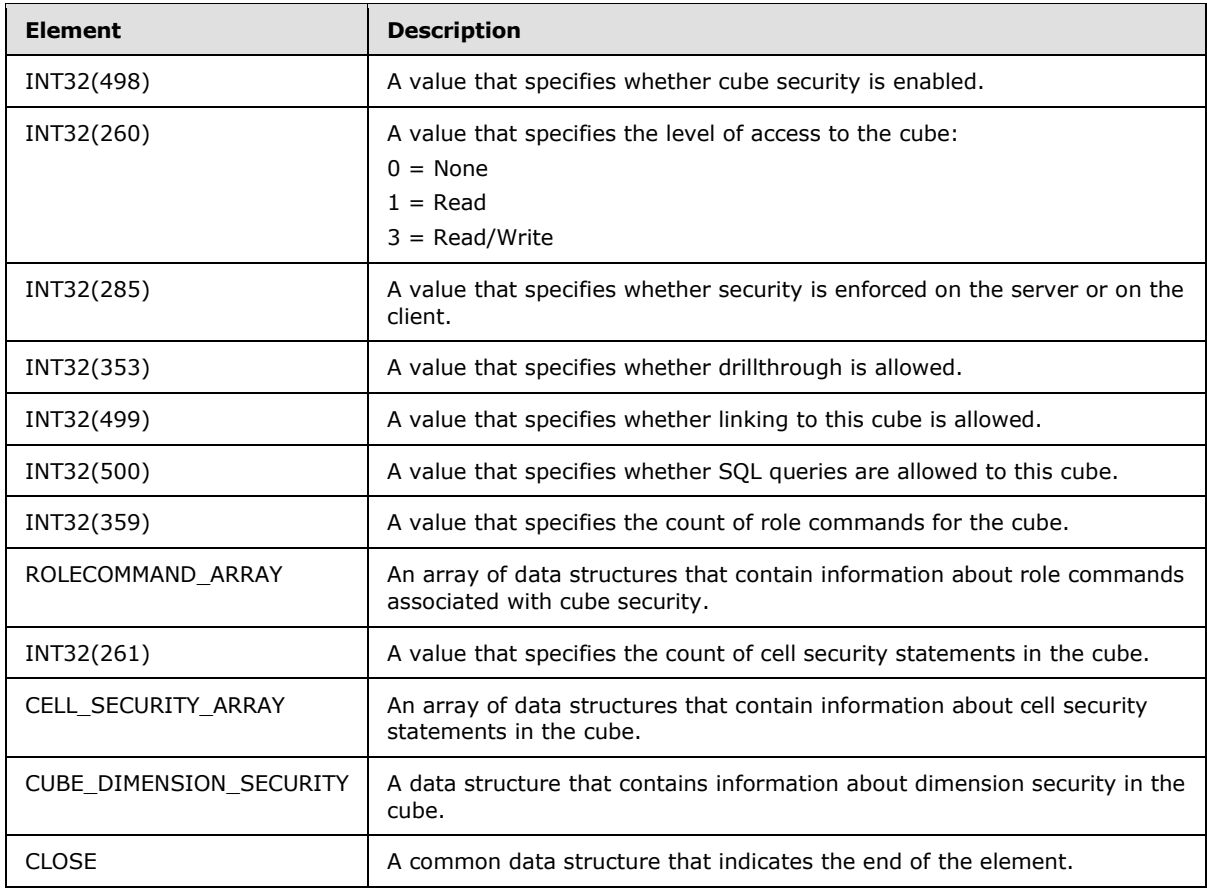

# **2.2.6.2.3.3.1 CELL\_SECURITY\_ARRAY**

The syntax of **CELL\_SECURITY\_ARRAY** is defined as follows:

```
CELL_SECURITY_ARRAY=
  *STRING(262)
```
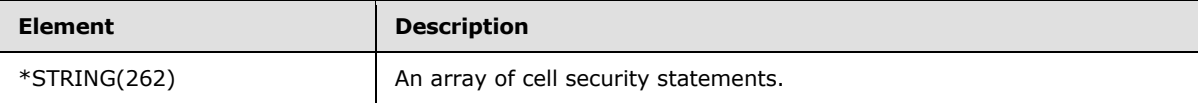

# **2.2.6.2.3.4 CUBE\_DIMENSION**

The syntax of **CUBE\_DIMENSION** is defined as follows.

```
CUBE_DIMENSION= 
OPEN(97)ARRAY_DIMENSION
CLOSE
```
*[MS-SSAS8] — v20110707 SQL Server Analysis Services Version 8.0 Protocol Specification* 

*Copyright © 2011 Microsoft Corporation.* 

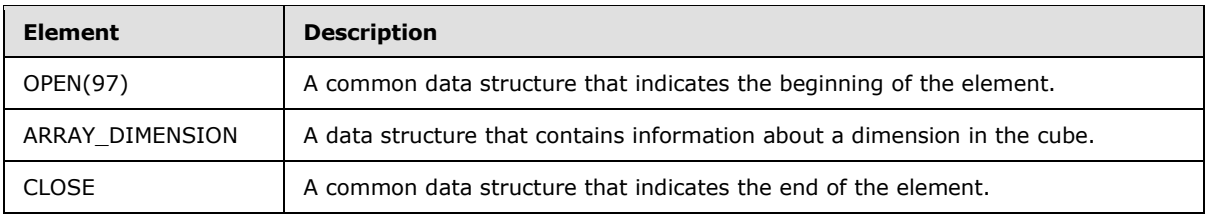

# **2.2.6.2.3.4.1 ARRAY\_DIMENSION**

# **2.2.6.2.3.5 ARRAY\_DIMENSION**

The syntax is defined as follows:

```
ARRAY_DIMENSION=
OPEN(68)
OBJECT
LOCKOBJECT
DIMENSION
INT32(69) 
^{\star} LEVEL_ARRAY
[CUBE_TREE] 
[CustomMemberFormulas] 
CLOSE
```
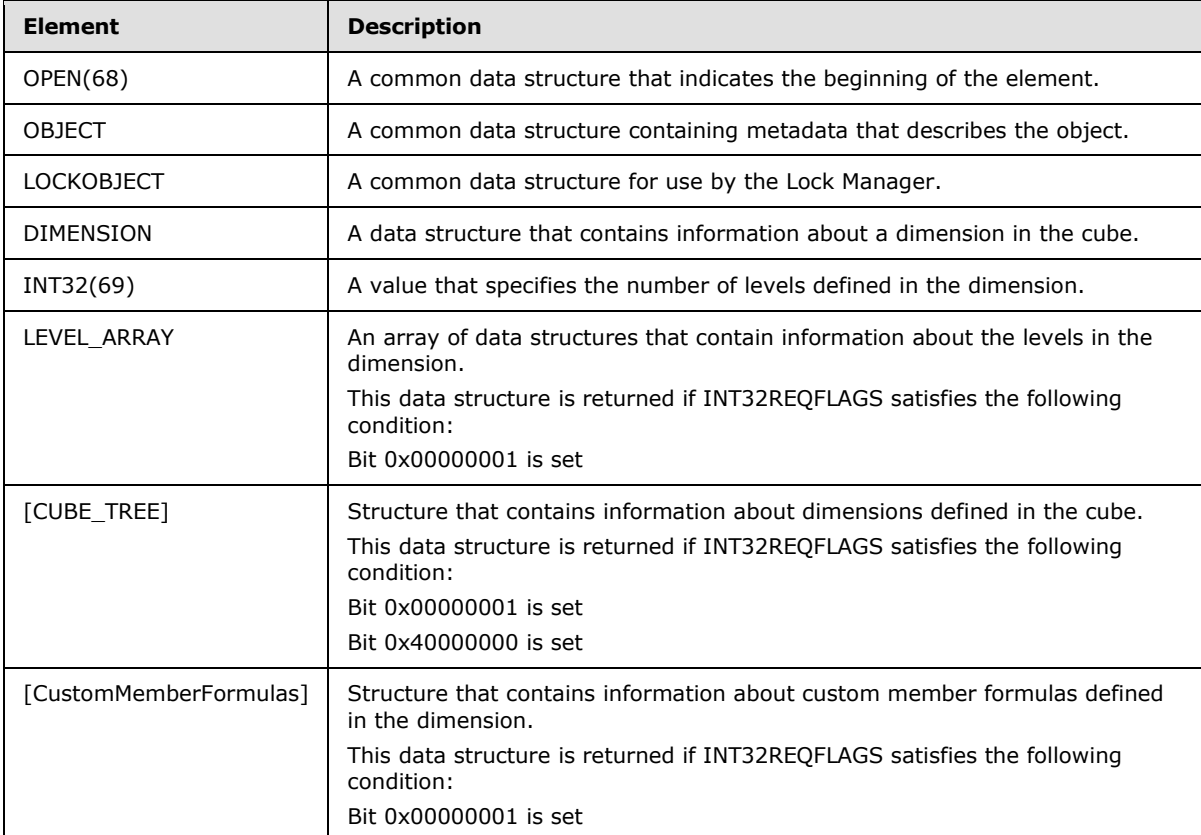

*[MS-SSAS8] — v20110707 SQL Server Analysis Services Version 8.0 Protocol Specification* 

*Copyright © 2011 Microsoft Corporation.* 

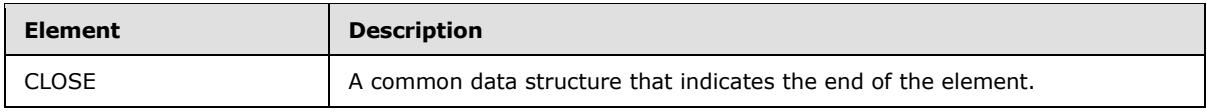

## **2.2.6.2.3.5.1 ARRAY\_SQL**

The syntax of **ARRAY\_SQL** is defined as follows:

ARRAY\_SQL= OPEN(80) OBJECT SQL\_DATA\_SOURCE CLOSE

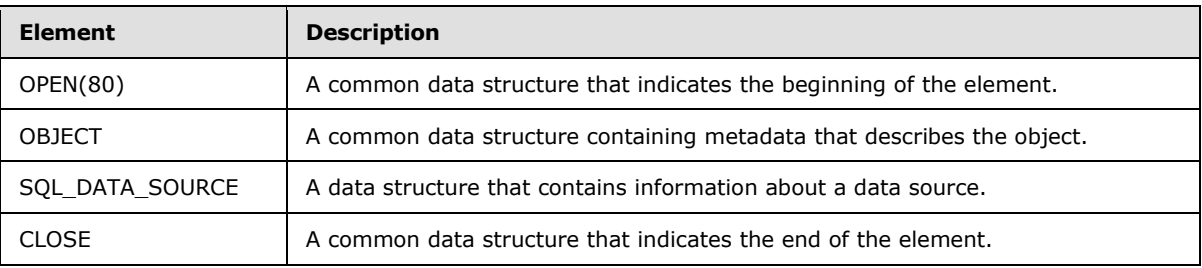

# **2.2.6.2.3.5.2 SQL\_DATA\_SOURCE**

The syntax of **SQL\_DATA\_SOURCE** is defined as follows:

SQL\_DATA\_SOURCE= OPEN(55) STRING(56) STRING(57) STRING(58) STRING(59) INT32(60) INT32(61) REAL64(62) CLOSE

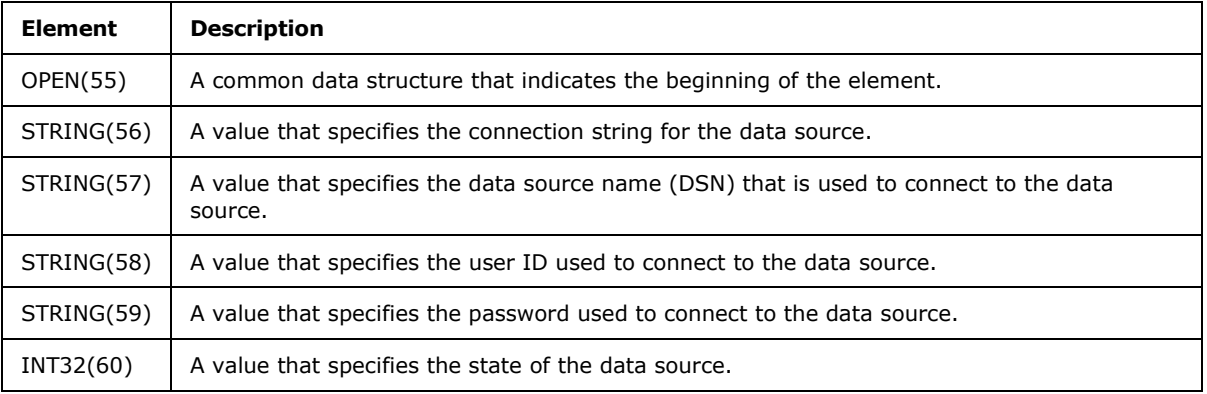

*[MS-SSAS8] — v20110707 SQL Server Analysis Services Version 8.0 Protocol Specification* 

*Copyright © 2011 Microsoft Corporation.* 

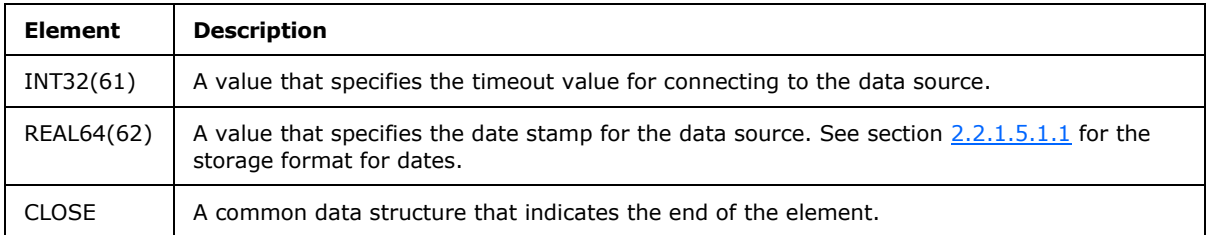

#### **2.2.7 Get Dimension Members**

The client can request information about the members of a specific dimension. This section describes the structure of the client request and the server response.

#### **2.2.7.1 Get Dimension Members Request**

The client issues a Get Dimension Members Request to retrieve information about dimension members and their siblings for a given dimension.

#### **2.2.7.1.1 Request Code**

 $REQCODE = 'X'$ 

### **2.2.7.1.2 PARAM\_STRING**

The following is the PARAM\_STRING that is specific for this request.

```
PARAM_STRING =
""REQUEST=X;STATE="" FLAGS "";"" CUBEREF 
               "";DIM="" DIMNUMBER "";LEVEL="" LEVELNUMBER "";SLEVEL="" SLEVELNUMBER
DIMNUMBER = STRING
```
DIMNUMBER is a string representation of an integer that specifies a dimension number inside the cube from which the members are to be retrieved.

#### LEVELNUMBER = STRING

LEVELNUMBER is a string representation of an integer that specifies the level number inside the dimension from which the members are to be retrieved.

#### SLEVELNUMBER = STRING

SLEVELNUMBER is a string representation of an integer that specifies the starting level number inside the dimension from which the members are to be retrieved.

The OTHER\_PARAM parameters that are not encoded as Unicode string for this request are as follows:

```
OTHER_PARAM = [DPATH]
DPATH = *DATAID
```
*[MS-SSAS8] — v20110707 SQL Server Analysis Services Version 8.0 Protocol Specification* 

*Copyright © 2011 Microsoft Corporation.* 

DATAID = INT16

DPATH is a sequence of DataIDs that specify the parent member, which children are to be retrieved. If this parameter is not specified, all the members from the levels that are specified above are to be retrieved.

In the OTHER PARAM for this request, the string ""OTHER PARAM="" is Unicode-encoded. That string is immediately followed by an array of INT16 bytes as described.

#### **2.2.7.2 Get Dimension Members Response**

```
RESPONSEDATA =
STATUS
Cube_Tree
```
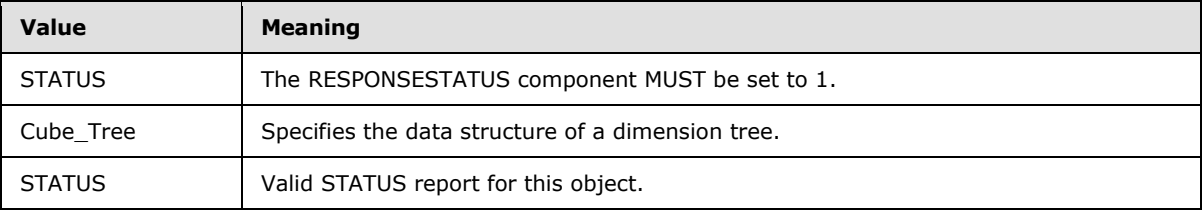

### **2.2.8 Get Member Properties**

The client can request information about the properties of a specific member. This section describes the structure of the client request and the server response.

#### **2.2.8.1 Get Member Properties Request**

The client issues a Get Member Properties request to retrieve dimension members and their siblings for the specified dimension.

### **2.2.8.1.1 Request Code**

REQCODE = 'T'

### **2.2.8.1.2 PARAM\_STRING**

The following is the PARAM\_STRING specific for this request.

```
PARAM_STRING =
""REQUEST=T;STATE="" FLAGS "";"" CUBEREF 
             "";DIM="" DIMNUMBER "";LEVEL="" LEVELNUMBER "";START="" STARTNUMBER
"";FINISH="" FINISHNUMBER
DIMNUMBER = STRING
```
DIMNUMBER is a string representation of an integer which specifies the dimension number inside the cube from which member properties are to be retrieved.

LEVELNUMBER = STRING

*[MS-SSAS8] — v20110707 SQL Server Analysis Services Version 8.0 Protocol Specification* 

*Copyright © 2011 Microsoft Corporation.* 

*Release: Thursday, July 7, 2011* 

*94 / 167*

LEVELNUMBER is a string representation of an integer which specifies the level number inside the dimension from which member properties are to be retrieved.

#### $STATE = STRING$

START is a string representation of an integer which specifies the starting level number inside the dimension from which member properties are to be retrieved.

#### FINISH = STRING

FINISH is a string representation of an integer which specifies the last level number inside the dimension from which member properties are to be retrieved.

### **2.2.8.2 Get Member Properties Response**

```
RESPONSEDATA =
   OPEN(63)
   INT32(198) 
    *DimensionMemberPropertyList 
   CLOSE
```
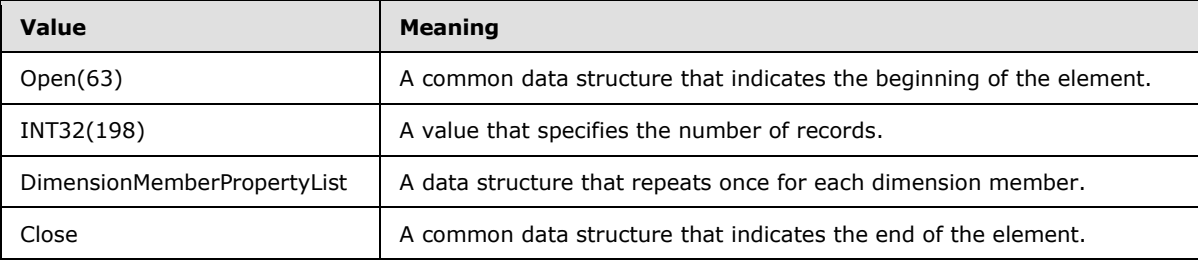

# **2.2.8.2.1 DimensionMemberPropertyList**

```
DimensionMemberPropertyList= 
*DimensionMemberProperty member
```
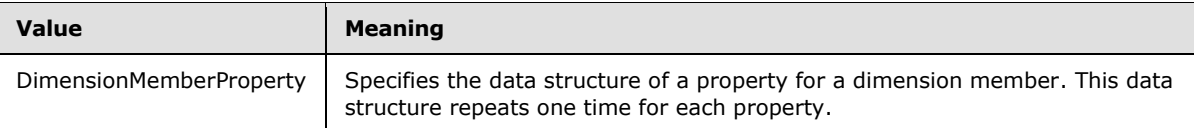

# **2.2.8.2.1.1 DimensionMemberProperty**

```
DimensionMemberProperty =
STRING(64)
INT32(64)
INT64(64)
REAL32(64)
REAL64(64)
```
*[MS-SSAS8] — v20110707 SQL Server Analysis Services Version 8.0 Protocol Specification* 

*Copyright © 2011 Microsoft Corporation.* 

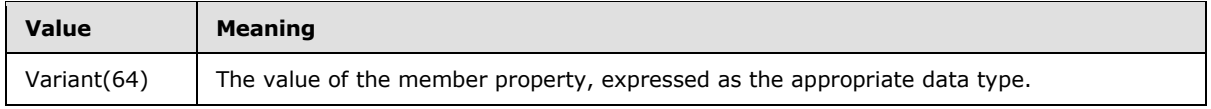

### **2.2.9 Get RecordSet**

The client can request a recordset. This section describes the structure of the client request and the server response.

### **2.2.9.1 Get RecordSet Request**

The client issues a Get RecordSet request to retrieve cell data from the cube for the specified subcube. See section  $4.5.1$  for an example.

### **2.2.9.1.1 Request Code**

 $REOCODE = '@'$ 

# **2.2.9.1.2 PARAM\_STRING**

The following is the PARAM\_STRING specific for this request.

```
PARAM_STRING =
   ""REQUEST=@;STATE="" FLAGS "";"" CUBEREF
```
# **2.2.9.1.3 OTHER\_PARAM**

The OTHER\_PARAM parameters, which are not encoded as Unicode string for this request, are as follows:

OTHER\_PARAM = DATASET SLICE

DATASET = \*DATASETLEVEL

DATASETLEVEL = CHAR ; This is ASCII character

DataSet is encoded as a sequence of DATASETLEVEL (which are ASCII characters), one per dimension in the cube. The integer value of the ASCII character DATASETLEVEL minus constant 48 is the number of the level in the corresponding dimension, representing the granularity of the data to be returned by this request. For more information, see section  $\overline{Z}$ .

SLICE = \*DATAID DATAID = INT16

Slice is encoded as sequence of DATAID (which are 2 byte integers). For more information, see section [7.](#page-158-0)

The OTHER\_PARAM for this request will look as follows, with the parts in quotation marks being Unicode characters:

*[MS-SSAS8] — v20110707 SQL Server Analysis Services Version 8.0 Protocol Specification* 

*Copyright © 2011 Microsoft Corporation.* 

```
""OTHER_PARAM=DATASET=""[ASCII characters]""SLICE=""[INT16 BYTES]
```
and where the ASCII characters and INT16 BYTES will be as described above.

### **2.2.9.2 Get RecordSet Response**

See section  $4.5.2$  for an example.

```
RESPONSEDATA =
OPEN (127)
INT32 (128) 
INT32 (129)
[RecordsDescription]
CLOSE
*RecordPage
```
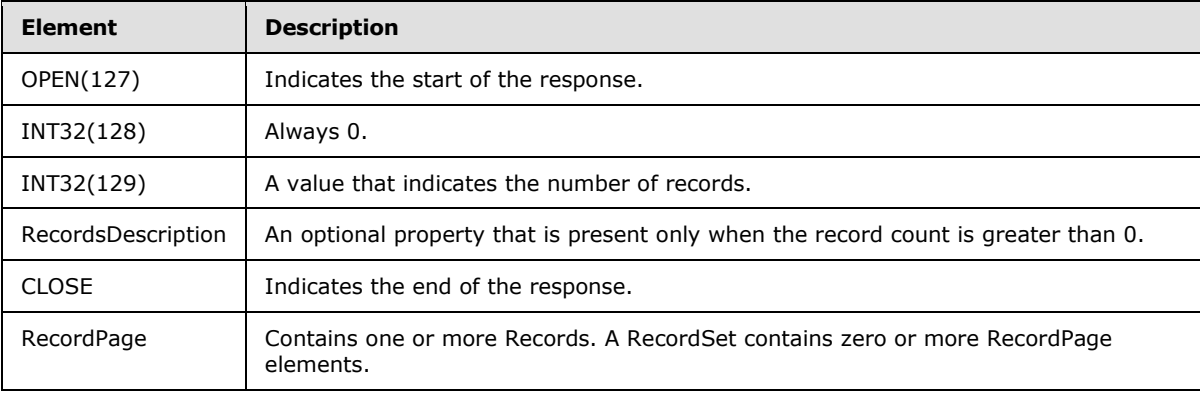

## **2.2.9.2.1 RecordsDescription**

Describes the size and layout of records that are common to both client and server memory.

The syntax is defined as follows:

```
RecordsDescription = 
INT32(130)
INT32(131) 
INT16(132)
FilterOnClient
```
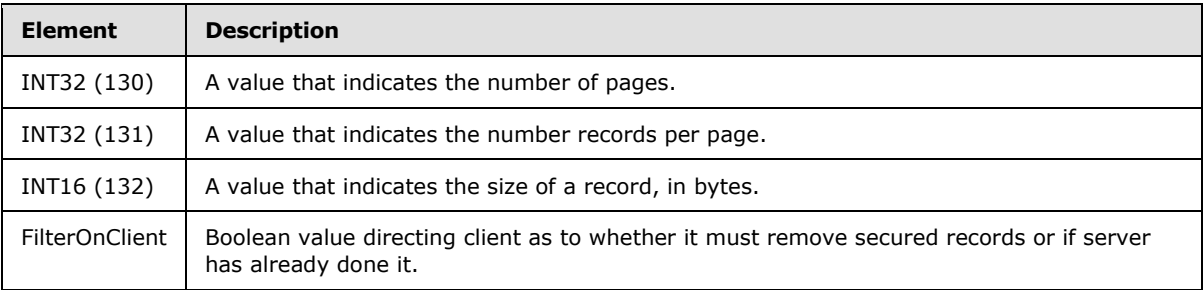

*[MS-SSAS8] — v20110707 SQL Server Analysis Services Version 8.0 Protocol Specification* 

*Copyright © 2011 Microsoft Corporation.* 

## **2.2.9.2.1.1 FilterOnClient**

The syntax is defined as follows.

```
FilterOnClient = 
INT32(320)
```
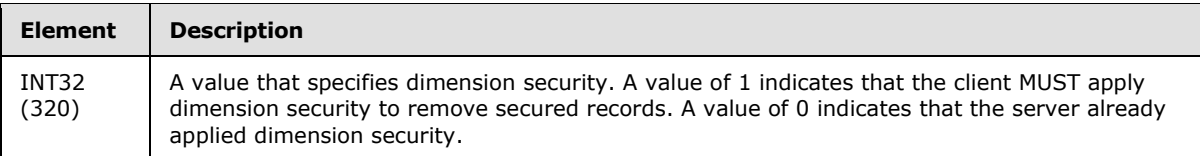

### **2.2.9.2.2 RecordPage**

The syntax is defined as follows.

RecordPage := \*Record

See section [2.2.1.4.5](#page-28-0) for more information.

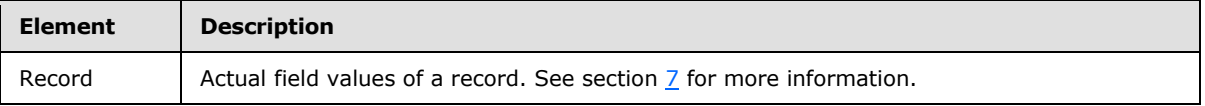

### **2.2.10 Calculate MDX fragment**

The client can request a calculation for a specific MDX expression. This section describes the structure of the client request and the server response for Calculate MDX fragment Request.

### **2.2.10.1 Calculate MDX Fragment Request**

The client issues a Calculate MDX Fragment request to get a calculation of a specific MDX expression in the context of a user MDX session and MDX query. See section  $4.3.1$  for an example.

### **2.2.10.1.1 Request Code**

 $REQCODE = 'Q'$ 

### **2.2.10.1.2 PARAM\_STRING**

The following is the PARAM\_STRING specific for this request.

```
PARAM_STRING =
""REQUEST=Q;STATE="" FLAGS "";"" CUBEREF
```
*[MS-SSAS8] — v20110707 SQL Server Analysis Services Version 8.0 Protocol Specification* 

*Copyright © 2011 Microsoft Corporation.* 

# **2.2.10.1.3 REQDATA**

The REQDATA part of the request is as follows.

```
REQDATA = 
OPEN(166)
Int32(389) 
Int32(397)
Int32(398)
Int32(399) 
*DirtyDimensionLevels
Int32(167)
QueryContextQueryDefinition
[QueryContextQueryDefinition] 
CLOSE
```
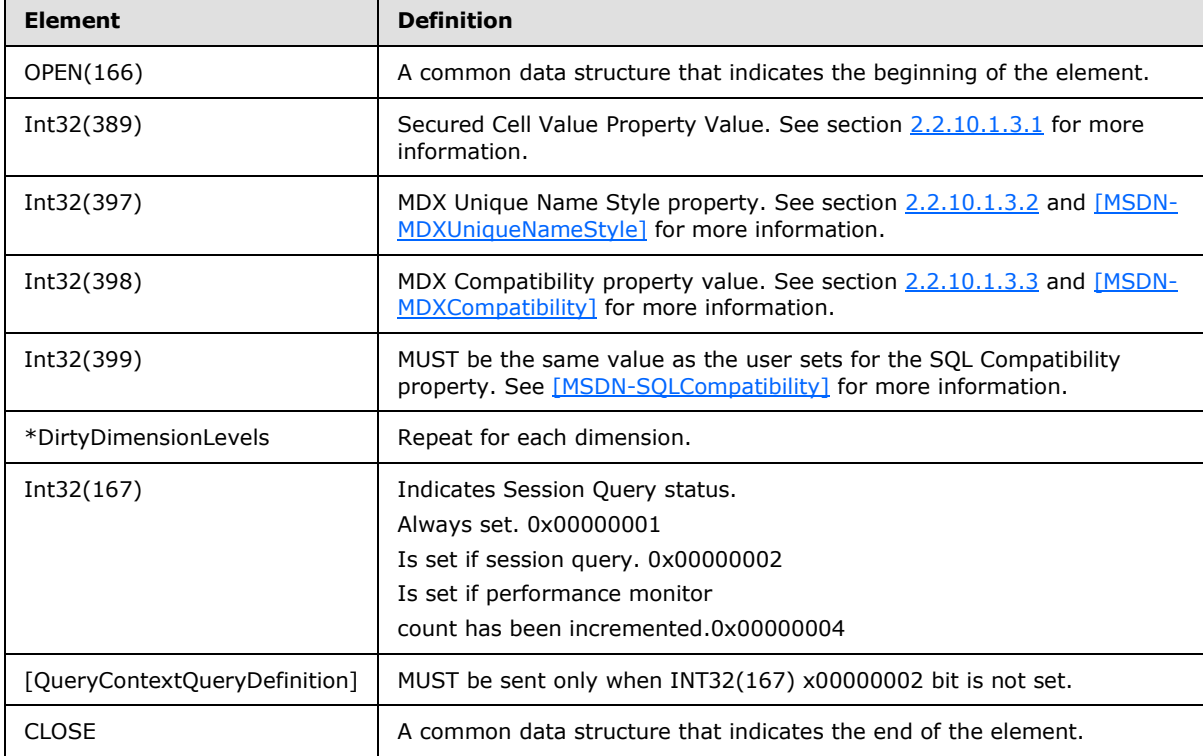

# **2.2.10.1.3.1 INT32(389) – Secured Cell Value**

<span id="page-98-0"></span>See [\[MSDN-SecuredCellValue\]](http://go.microsoft.com/fwlink/?LinkId=121423) for more information.

The table below specifies the values in the cells secured by cell security for the different values of Secured Cell Value property

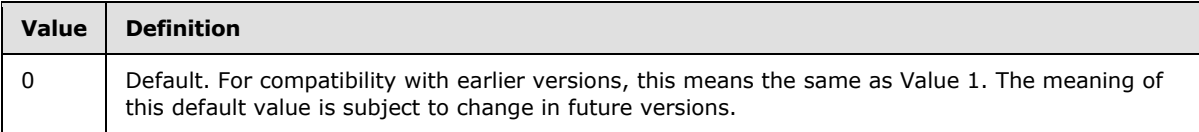

*[MS-SSAS8] — v20110707 SQL Server Analysis Services Version 8.0 Protocol Specification* 

*Copyright © 2011 Microsoft Corporation.* 

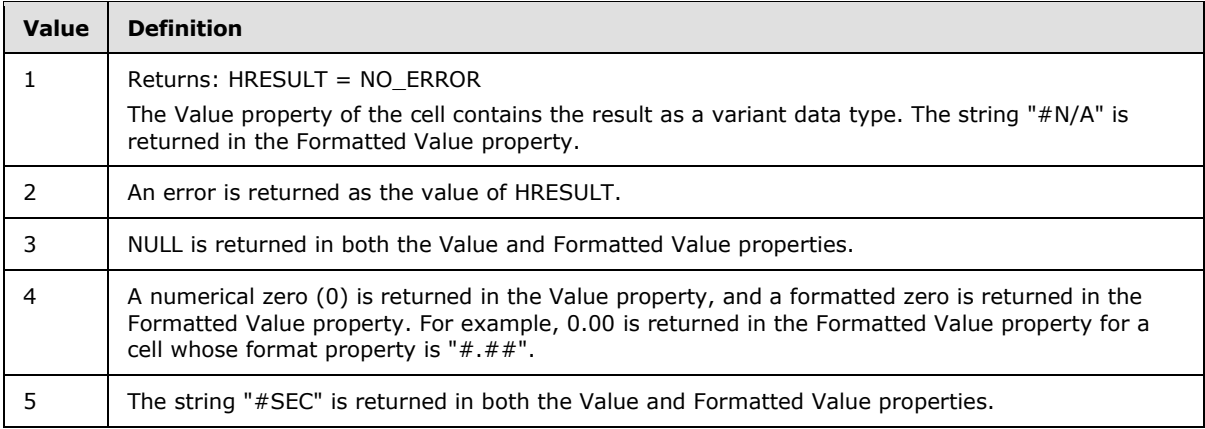

# **2.2.10.1.3.2 INT32(397) Unique Name Style Property**

<span id="page-99-0"></span>See [\[MSDN-MDXUniqueNameStyle\]](http://go.microsoft.com/fwlink/?LinkId=121424) for more information.

Use this property to specify the algorithm for generating unique names according to the values below.

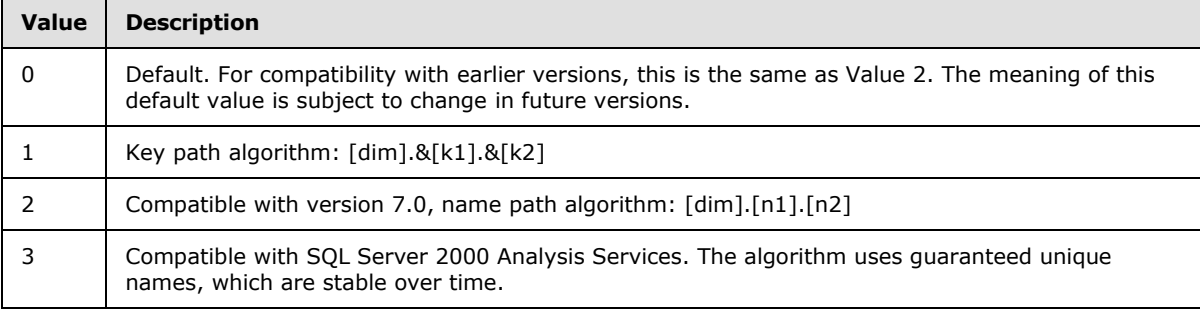

# **2.2.10.1.3.3 INT32(398) MDX Compatibility Property**

See [\[MSDN-MDXCompatibility\]](http://go.microsoft.com/fwlink/?LinkId=121425) for more information.

This property determines how placeholder members in a ragged hierarchy or unbalanced hierarchy are treated. The following table describes possible values for this property.

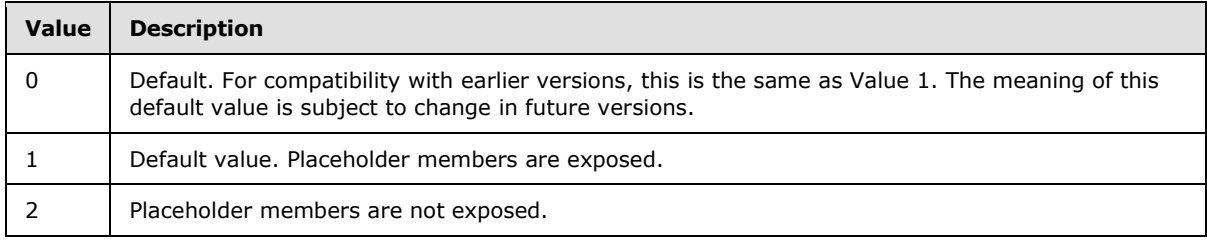

### **2.2.10.1.3.4 DirtyDimensionLevels**

The syntax is defined as follows:

<span id="page-99-1"></span>*100 / 167*

*[MS-SSAS8] — v20110707 SQL Server Analysis Services Version 8.0 Protocol Specification* 

*Copyright © 2011 Microsoft Corporation.* 

```
DirtyDimensionLevels = 
   Int16(403)
```
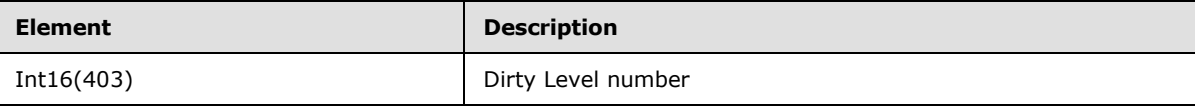

# **2.2.10.1.3.5 QueryContextQueryDefinition**

The syntax is defined as follows:

```
QueryContextQueryDefinition= 
   OPEN(133)
  Int32(221) 
Int32(223)
Int32(567)
Int32(231)
Int32(501) 
Real64(502)
Int32(542) 
Int32(571)
Int32(572)
Real64(586) 
Int32(587) 
Int16(134) 
Int16(135) 
Int16(227) 
Int16(248) 
CellFormulas 
*AxisInformation 
*CalculatedMembers 
SkipComingObject
[SessionQueryContext] 
Int8(552) 
[MPATH(551)]
[SessionQueryContextLevelCustomRollups] 
[StatefulVisualTotals]
CLOSE
```
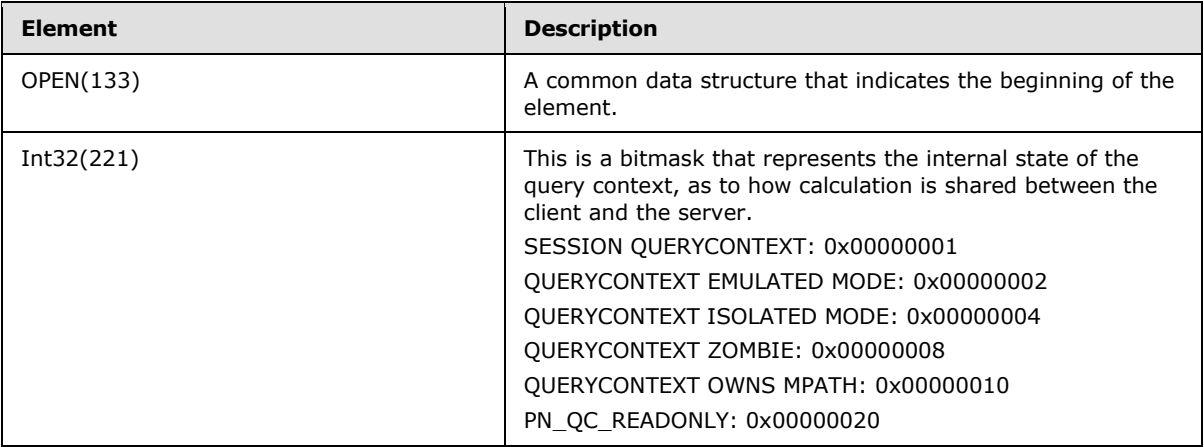

*[MS-SSAS8] — v20110707 SQL Server Analysis Services Version 8.0 Protocol Specification* 

*Copyright © 2011 Microsoft Corporation.* 

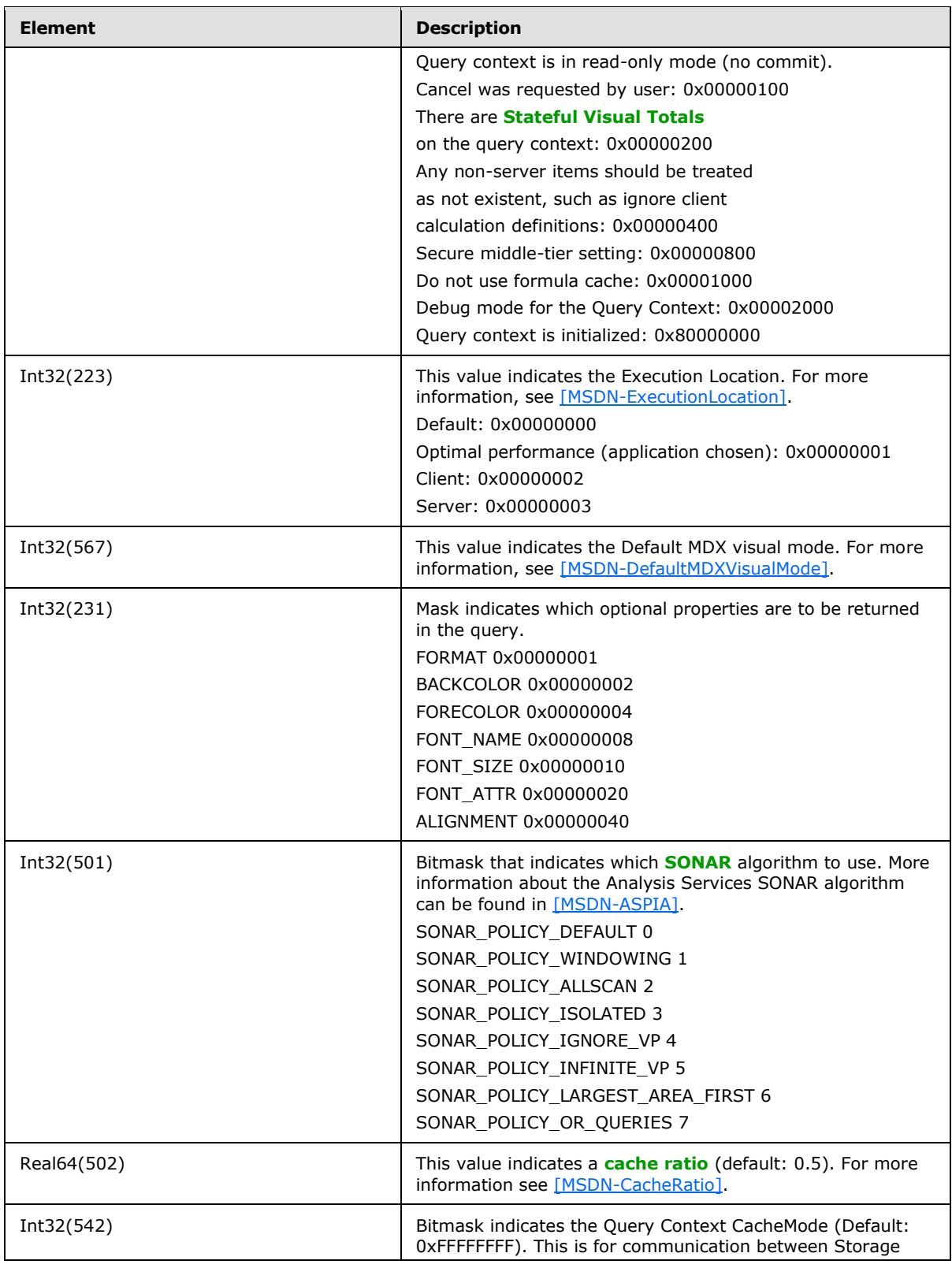

*[MS-SSAS8] — v20110707 SQL Server Analysis Services Version 8.0 Protocol Specification* 

*Copyright © 2011 Microsoft Corporation.* 

*Release: Thursday, July 7, 2011* 

*102 / 167*

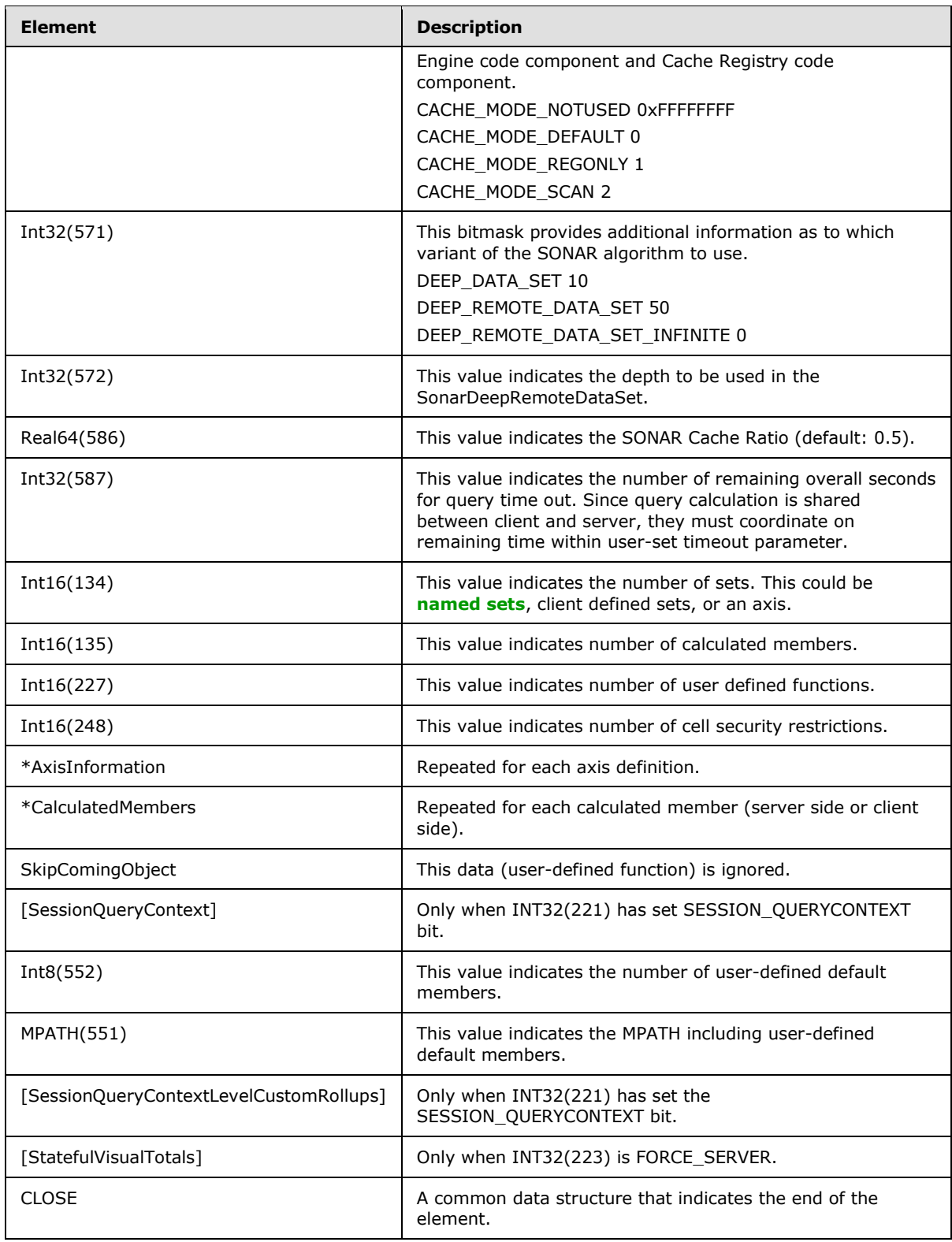

*[MS-SSAS8] — v20110707 SQL Server Analysis Services Version 8.0 Protocol Specification* 

*Copyright © 2011 Microsoft Corporation.* 

# **2.2.10.1.3.5.1 CellFormulas**

The syntax is defined as follows:

```
CellFormulas = 
OPEN(503)
  Int32(504)
*CellFormula
   CLOSE
```
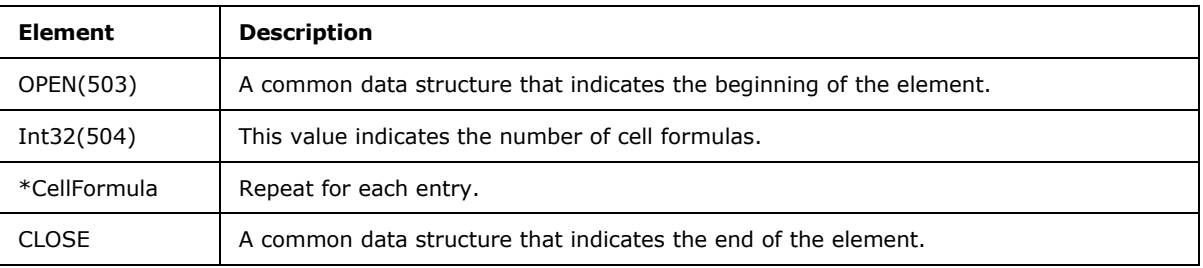

# **2.2.10.1.3.5.1.1 CellFormula**

The syntax is defined as follows.

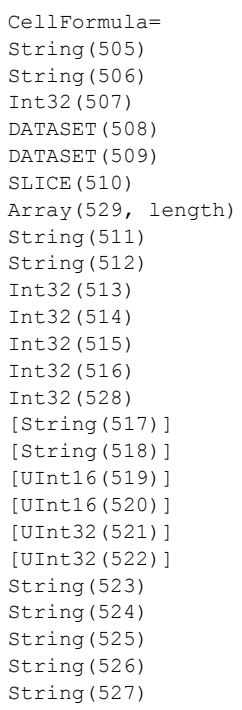

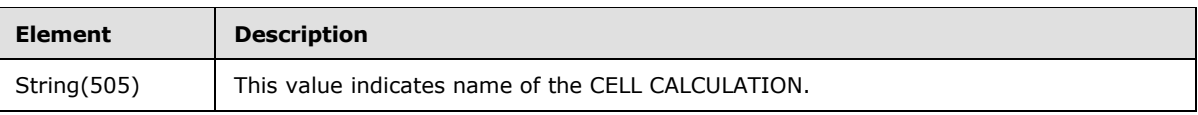

*[MS-SSAS8] — v20110707 SQL Server Analysis Services Version 8.0 Protocol Specification* 

*Copyright © 2011 Microsoft Corporation.* 

*Release: Thursday, July 7, 2011* 

*104 / 167*

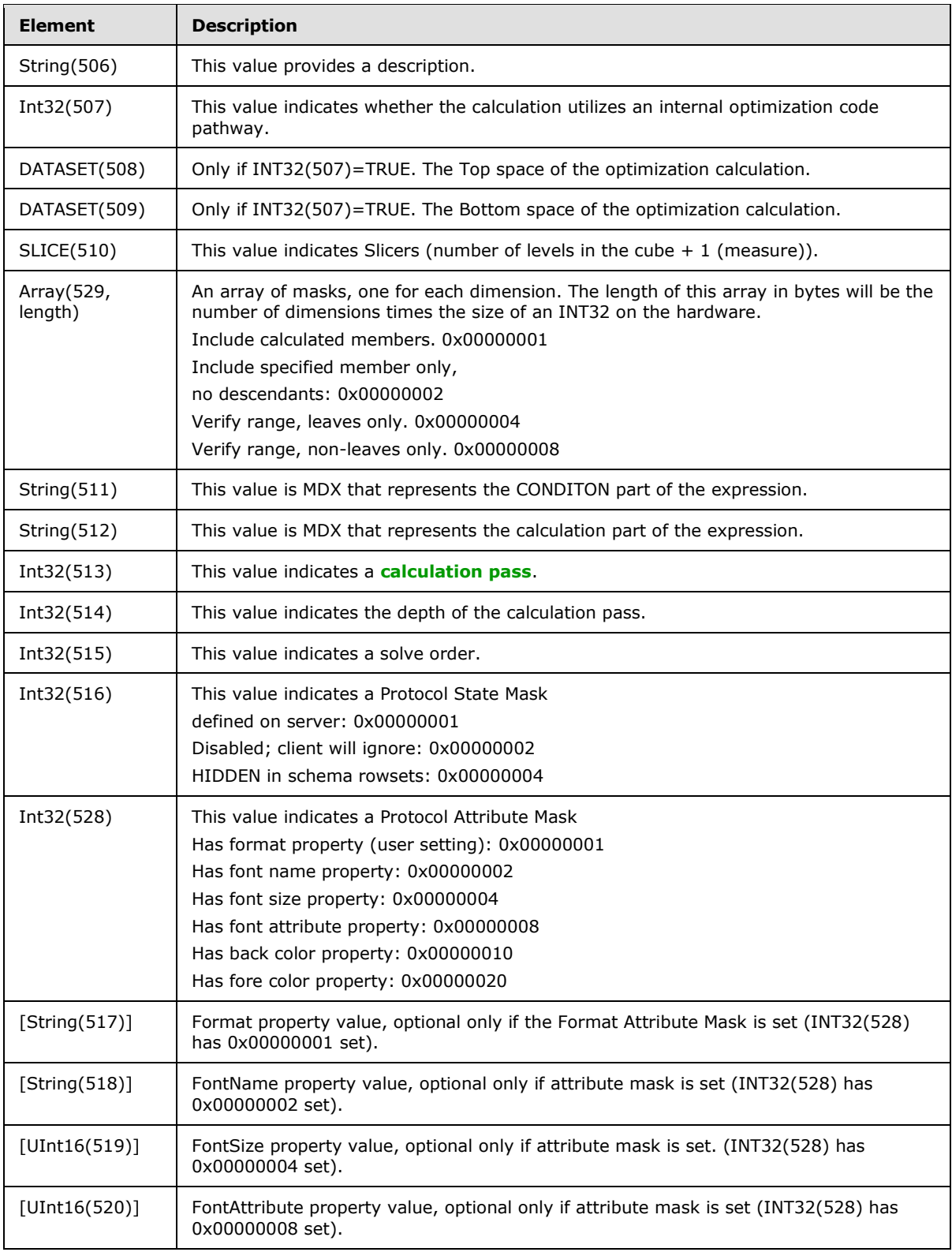

*[MS-SSAS8] — v20110707 SQL Server Analysis Services Version 8.0 Protocol Specification* 

*Copyright © 2011 Microsoft Corporation.* 

*Release: Thursday, July 7, 2011* 

*105 / 167*

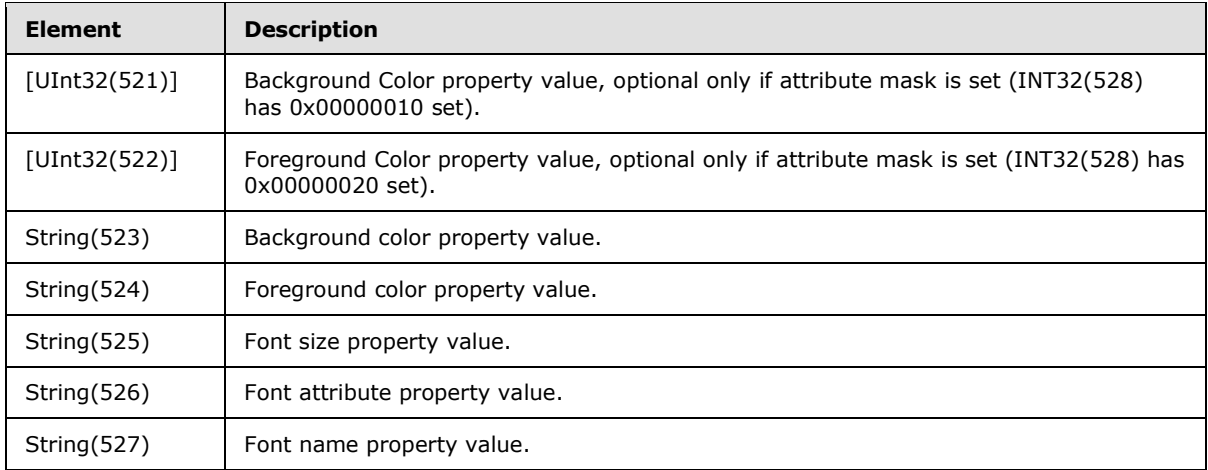

# **2.2.10.1.3.5.2 AxisInformation**

The syntax is defined as follows:

```
AxisInformation = 
  OPEN(136)
  Int32(241) 
  String(137) 
   String(138)
   Int32(139) 
   Int32(486) 
   Int32(555) 
   [AxisDetails] 
   CLOSE
```
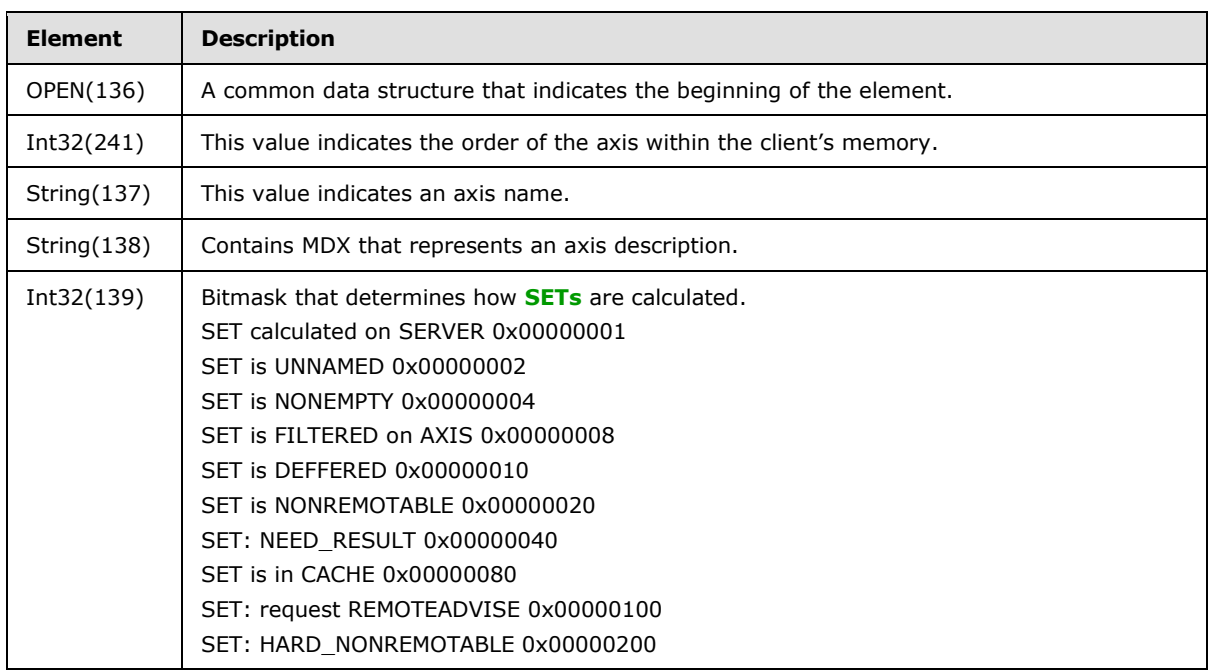

*[MS-SSAS8] — v20110707 SQL Server Analysis Services Version 8.0 Protocol Specification* 

*Copyright © 2011 Microsoft Corporation.* 

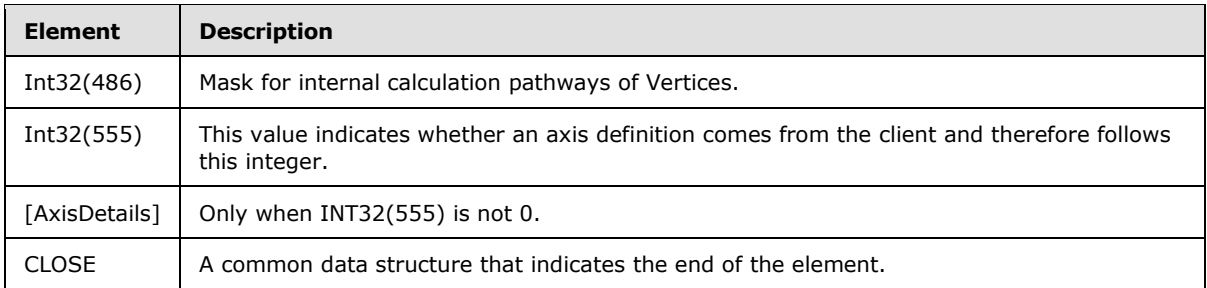

# **2.2.10.1.3.5.2.1 Mask for Internal Calculation Handling of Vertex Status/Type**

The client and server use this mask to share calculation of vertex values between each other.

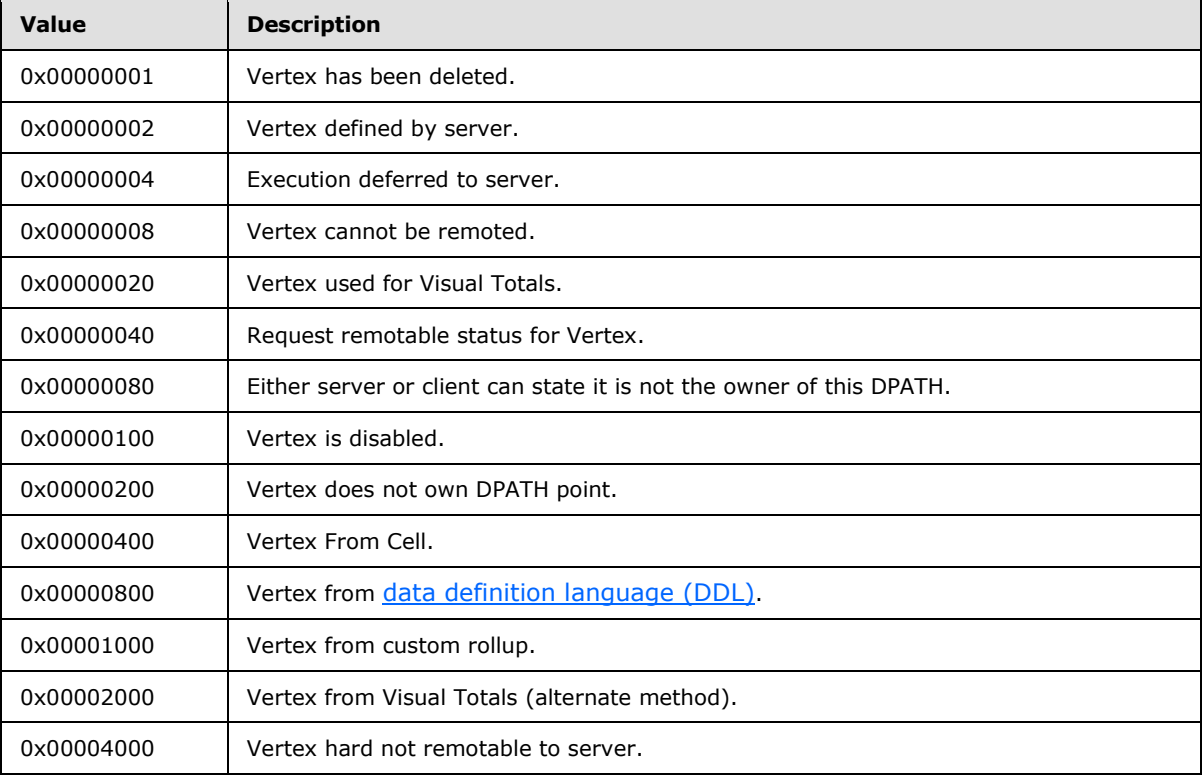

# **2.2.10.1.3.5.2.2 AxisDetails**

The syntax is defined as follows.

```
AxisDetails = 
  OPEN(153)
  AxisStructure (PN_OBJECT_SET)
  AxisTupleData
  CLOSE
```
*[MS-SSAS8] — v20110707 SQL Server Analysis Services Version 8.0 Protocol Specification* 

*Copyright © 2011 Microsoft Corporation.* 

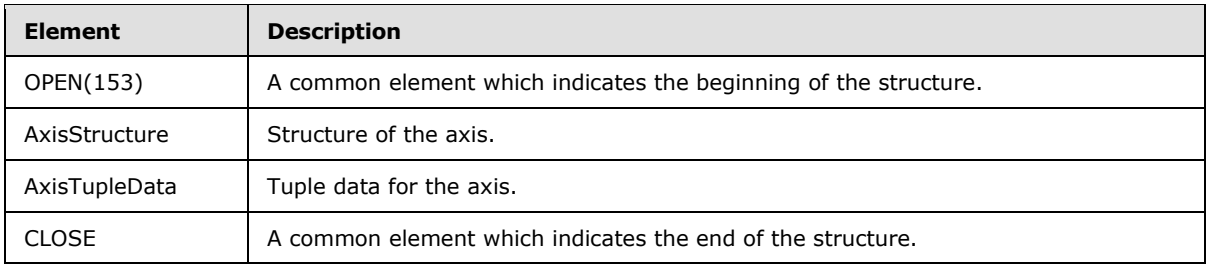

## **2.2.10.1.3.5.2.2.1 AxisStructure**

The syntax is defined as follows.

```
AxisStructure = 
  OPEN (156)
  Int32(157)
  *DimensionInfo
CLOSE
```
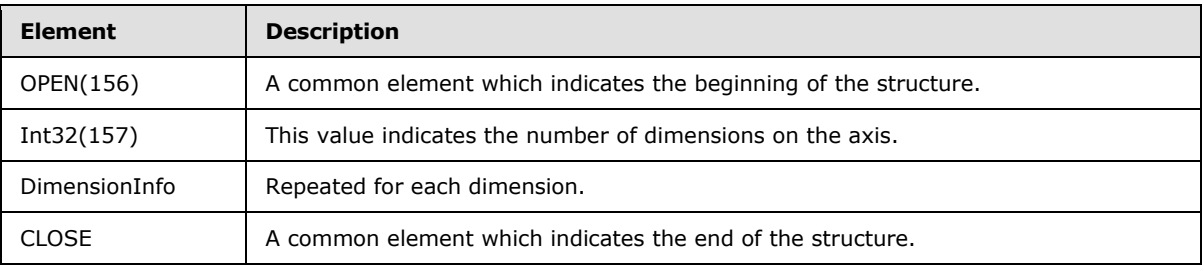

# **2.2.10.1.3.5.2.2.2 DimensionInfo**

The syntax is defined as follows:

```
DimensionInfo = 
  OPEN(158)
  Int16 (159)
   CLOSE
```
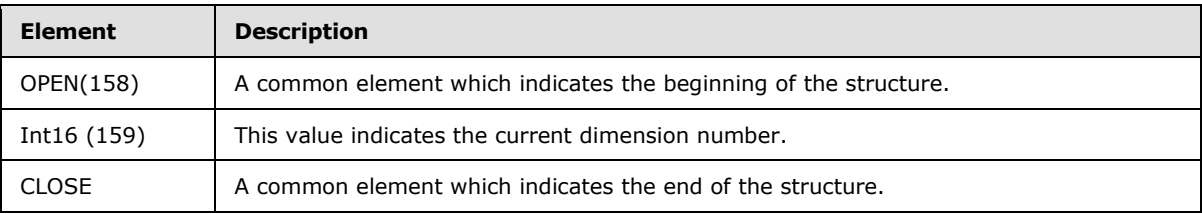

# **2.2.10.1.3.5.2.2.3 AxisTupleData**

The syntax is defined as follows.

AxisTupleData =

```
[MS-SSAS8] — v20110707 
SQL Server Analysis Services Version 8.0 Protocol Specification
```
*Copyright © 2011 Microsoft Corporation.* 

*Release: Thursday, July 7, 2011* 

*108 / 167*
OPEN(160) Int32(161) [TupleRecord] CLOSE \*TupleData

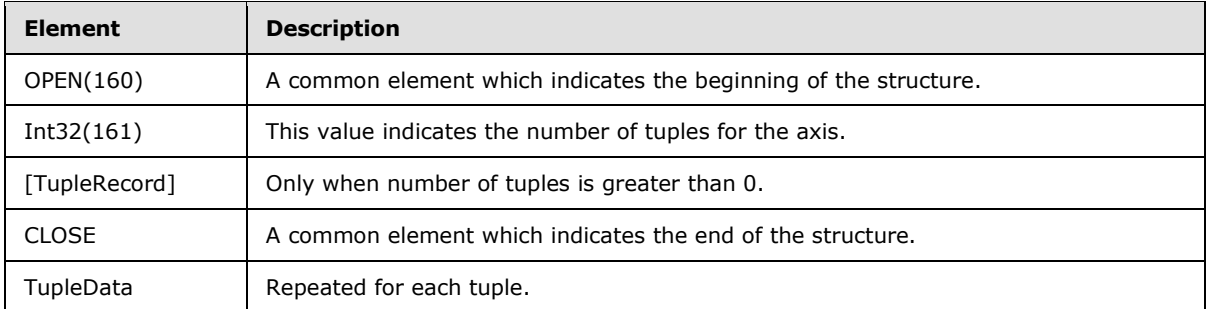

### **2.2.10.1.3.5.2.2.4 TupleRecord**

The syntax is defined as follows.

```
TupleRecord = 
  Int32(162) 
  Int32(163) 
  Int32(164) 
   Int32(169)
```
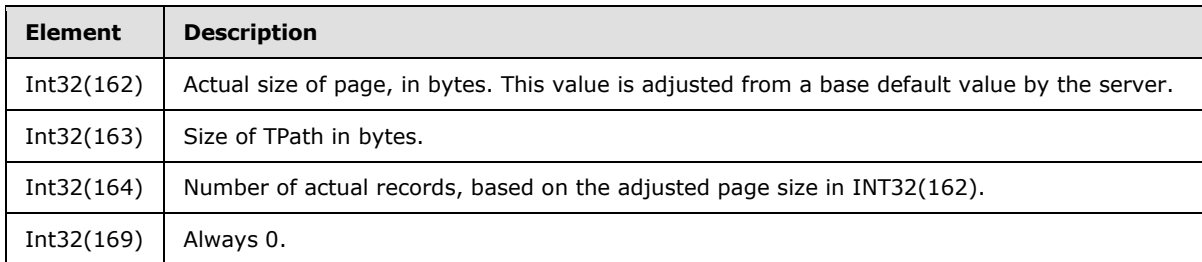

## **2.2.10.1.3.5.2.2.5 TupleData**

The syntax is defined as follows.

```
The TPath elements follow one after the other in this object.
```

```
TuplePage =
  *TPath
```
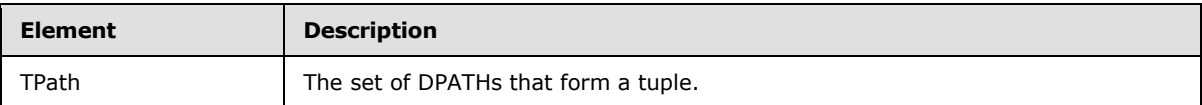

*[MS-SSAS8] — v20110707 SQL Server Analysis Services Version 8.0 Protocol Specification* 

*Copyright © 2011 Microsoft Corporation.* 

# **2.2.10.1.3.5.3 CalculatedMembers**

The syntax is defined as follows.

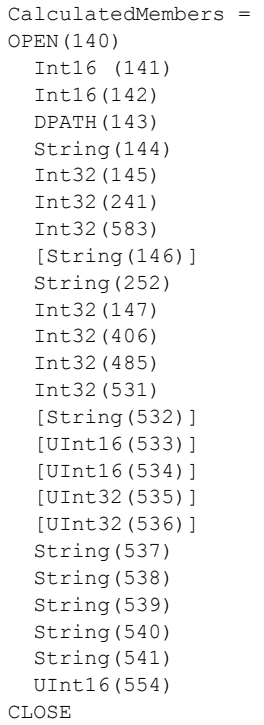

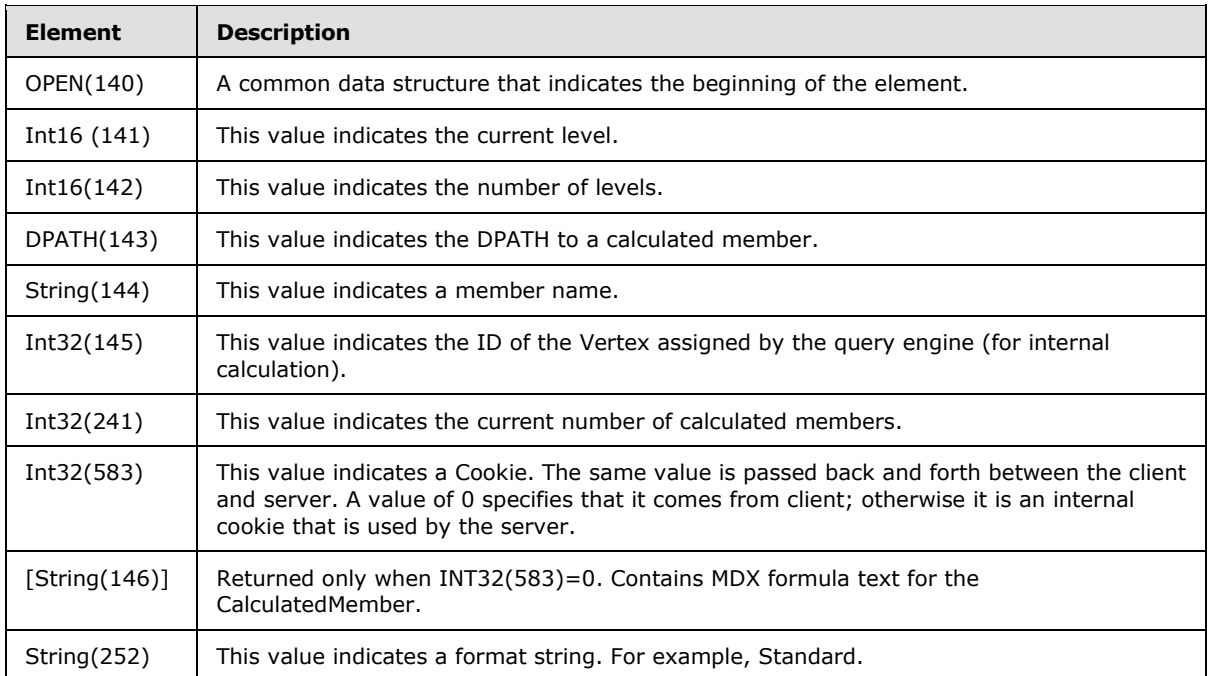

*[MS-SSAS8] — v20110707 SQL Server Analysis Services Version 8.0 Protocol Specification* 

*Copyright © 2011 Microsoft Corporation.* 

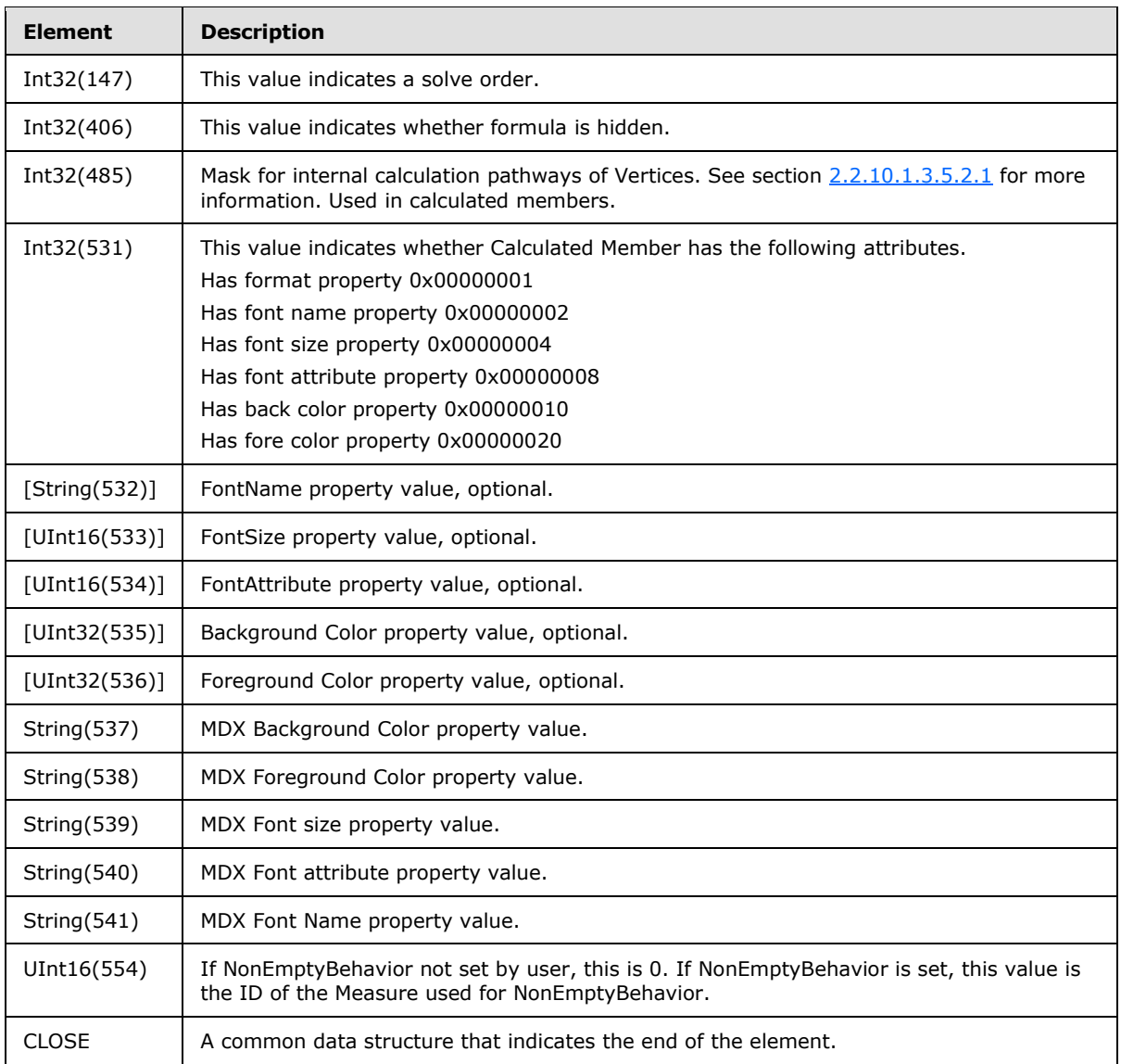

# **2.2.10.1.3.5.4 SessionQueryContext**

The syntax is defined as follows:

```
SessionQueryContext= 
  OPEN(245)
  *CellSecurityRestriction
  CLOSE
```
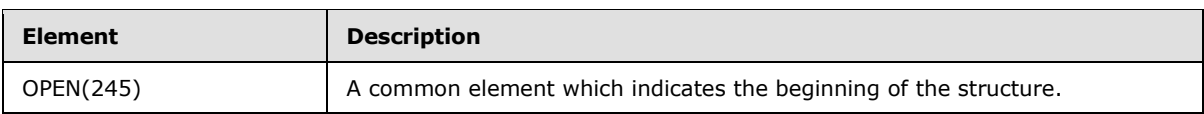

*[MS-SSAS8] — v20110707 SQL Server Analysis Services Version 8.0 Protocol Specification* 

*Copyright © 2011 Microsoft Corporation.* 

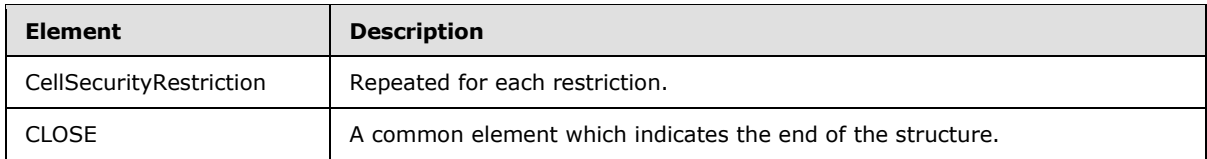

# **2.2.10.1.3.5.4.1 CellSecurityRestriction**

The syntax is defined as follows:

```
CellSecurityRestriction = 
  Byte(246)
  Int32(249) 
  Int32(250)
  [String(247)]
```
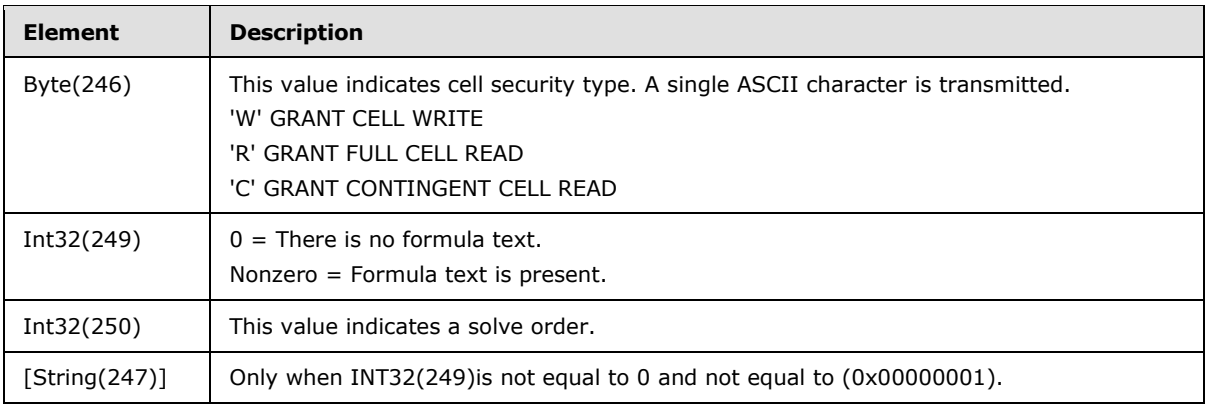

# **2.2.10.1.3.5.5 SessionQueryContextLevelCustomRollups**

The syntax is defined as follows:

```
SessionQueryContextLevelCustomRollups = 
  OPEN(553)
  *LevelCustomRollup 
  CLOSE
```
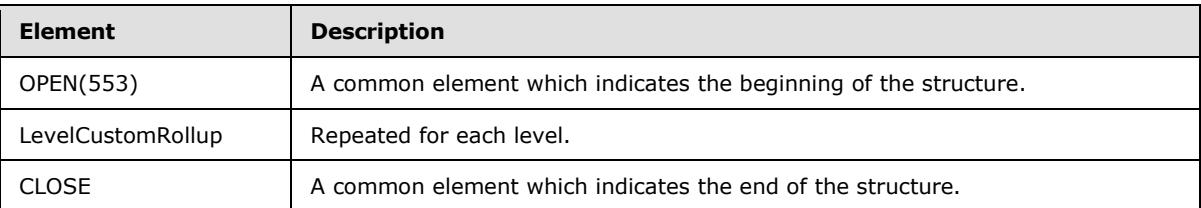

# **2.2.10.1.3.5.5.1 LevelCustomRollup**

The syntax is defined as follows:

*[MS-SSAS8] — v20110707 SQL Server Analysis Services Version 8.0 Protocol Specification* 

*Copyright © 2011 Microsoft Corporation.* 

```
LevelCustomRollup = 
  INT16(355)
   String(356)
```
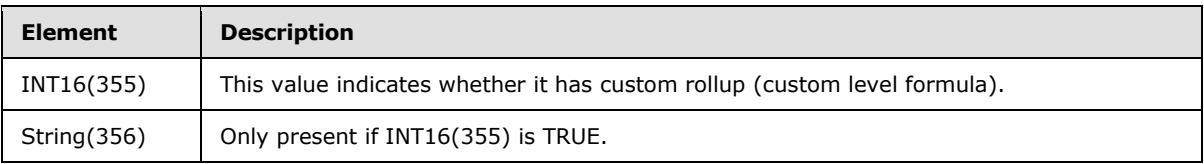

# **2.2.10.1.3.5.6 StatefulVisualTotals**

The syntax is defined as follows.

```
StatefulVisualTotals = 
   Int32(565) 
   *DimensionMemberStatefulVisualTotal
```
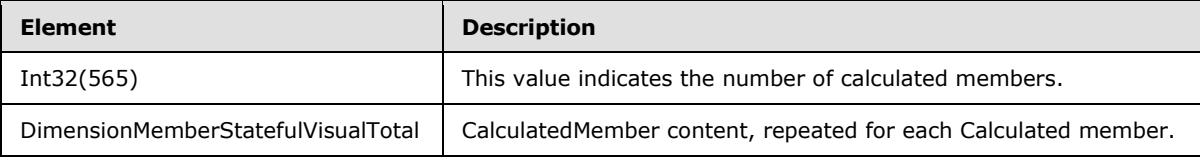

# **2.2.10.1.3.5.6.1 DimensionMemberStatefulVisualTotal**

The syntax is defined as follows.

```
DimensionMemberStatefulVisualTotal = 
  Int32(564) 
   [DimensionMemberStatefulVisualTotalDetail]
```
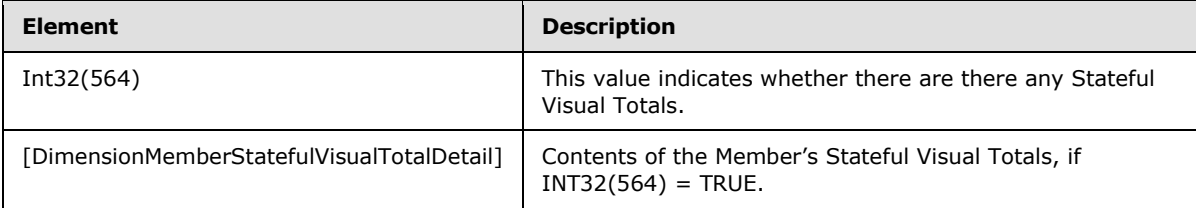

# **2.2.10.1.3.5.6.1.1 DimensionMemberStatefulVisualTotalDetail**

The syntax is defined as follows.

```
DimensionMemberStatefulVisualTotalDetail = 
  OPEN(556)
   Int16(557) 
   Int16(558) 
   DPATH(559)
   Int32(560) 
    String(561)
```
*[MS-SSAS8] — v20110707 SQL Server Analysis Services Version 8.0 Protocol Specification* 

*Copyright © 2011 Microsoft Corporation.* 

 Int32(562) Int32(563) AxisDetails CLOSE

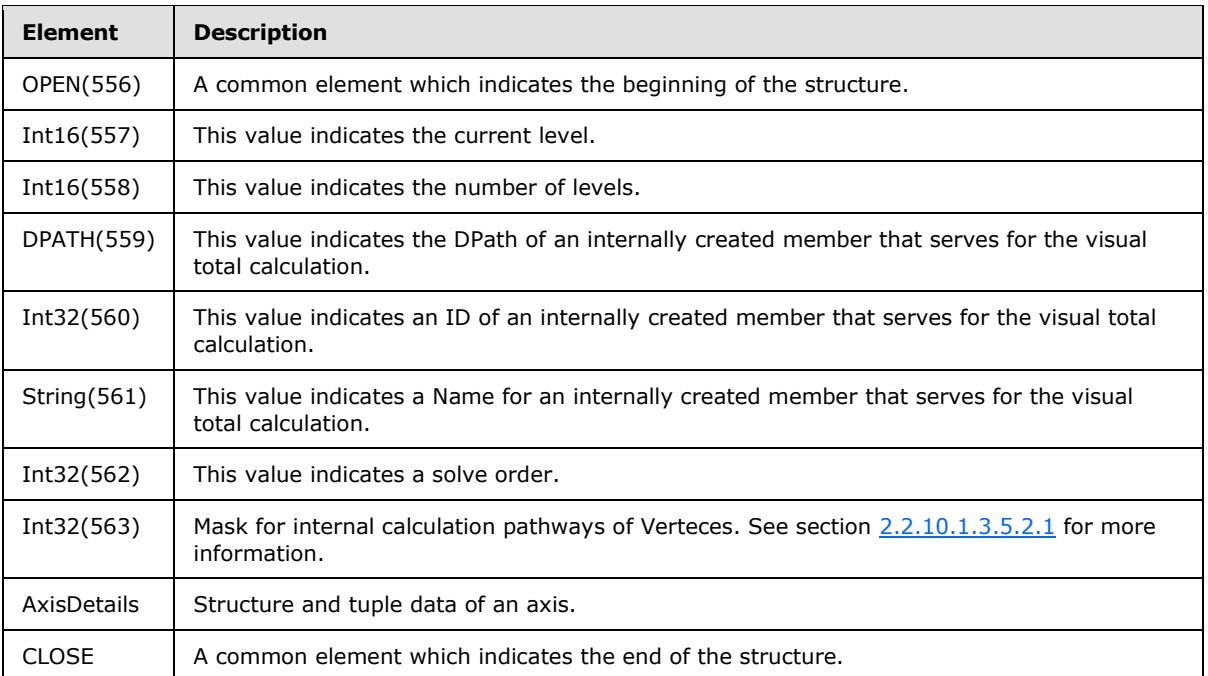

# **2.2.10.1.3.5.6.1.2 DimensionMemberFormula**

The syntax is defined as follows.

```
DimensionMemberFormula = 
  OPEN(153)
  AxisStructure 
  AxisTupleData
  CLOSE
```
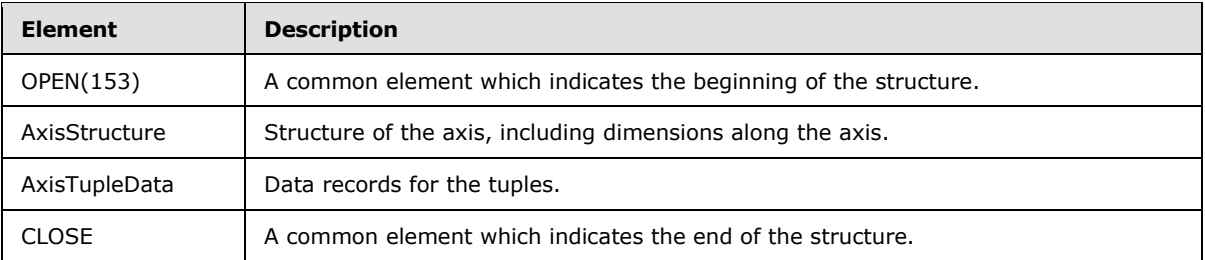

# **2.2.10.2 Calculate MDX Fragment Response**

<span id="page-113-0"></span>The Calc Query response is sent in response to the Calc Query request. See section  $4.3.2$  for an example.

*[MS-SSAS8] — v20110707 SQL Server Analysis Services Version 8.0 Protocol Specification* 

*Copyright © 2011 Microsoft Corporation.* 

*Release: Thursday, July 7, 2011* 

The syntax is defined as follows:

RESPONSEDATA = [STATUS] QueryResult

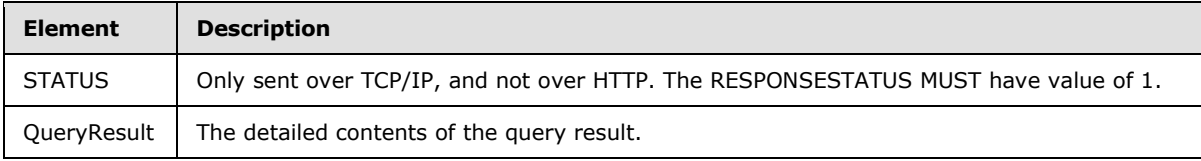

# **2.2.10.2.1 QueryResult**

The syntax is defined as follows:

```
QueryResult = 
  OPEN(168)
  OPEN(151)
  Int32(152)
   *AxisDetails 
  [StatefulVisualTotals]
  CLOSE
   [ISOLATEDCache]
   CLOSE
```
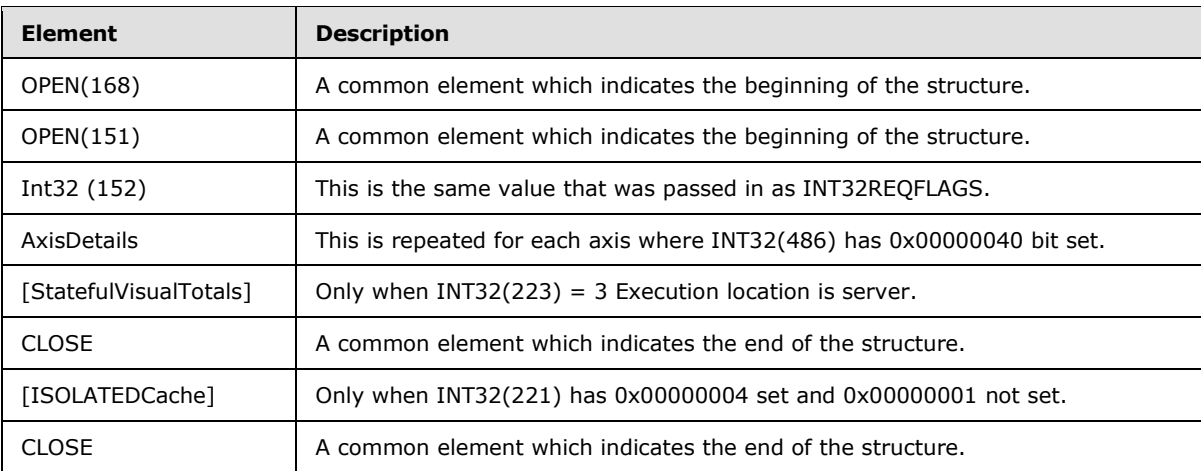

# **2.2.10.2.1.1 ISOLATEDCache**

The syntax is defined as follows:

```
ISOLATEDCache = 
  CacheData
  Int32(584)
  *[String(585)]
```
*[MS-SSAS8] — v20110707 SQL Server Analysis Services Version 8.0 Protocol Specification* 

*Copyright © 2011 Microsoft Corporation.* 

[CacheTable]

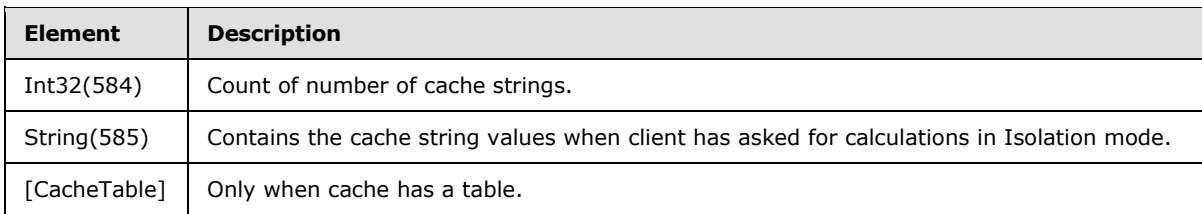

## **2.2.10.2.1.1.1 CacheData**

The syntax is defined as follows:

CacheData = RecordSet

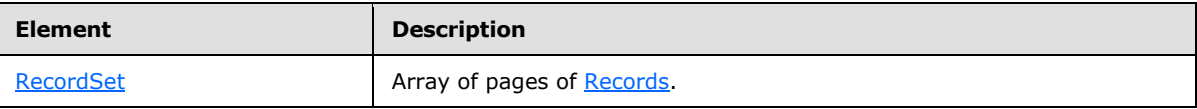

# **2.2.10.2.1.1.2 RecordSet**

```
RecordSet =
  *RecordPage
```
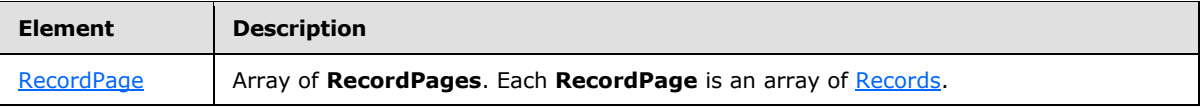

# **2.2.10.2.1.1.3 CacheTable**

The syntax is defined as follows:

```
CacheTable =
  CacheTableStructure
  CacheTableData
```
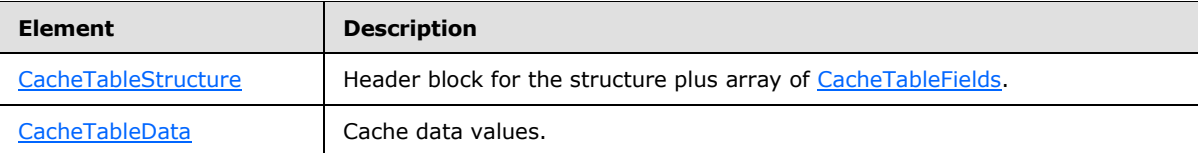

# **2.2.10.2.1.1.3.1 CacheTableData**

<span id="page-115-1"></span>The syntax is defined as follows.

```
CacheTableData = 
  OPEN(63)
```
*[MS-SSAS8] — v20110707 SQL Server Analysis Services Version 8.0 Protocol Specification* 

*Copyright © 2011 Microsoft Corporation.* 

```
 Int32(198)
 *CacheTableRecord
 CLOSE
```
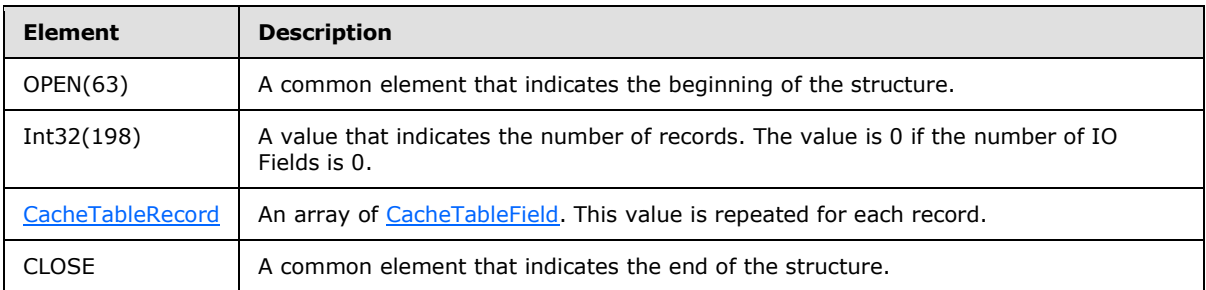

# **2.2.10.2.1.1.3.1.1 CacheTableRecord**

The syntax is defined as follows:

```
CacheTableRecord = 
  *CacheTableField
```
<span id="page-116-1"></span>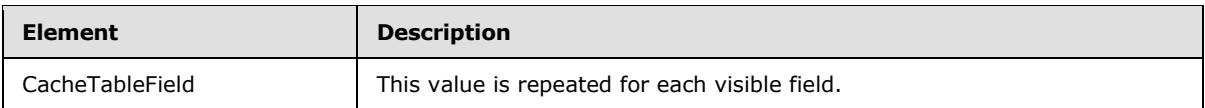

# **2.2.10.2.1.1.3.1.2 CacheTableField**

The syntax is defined as follows:

```
CacheTableField = 
  String(64) / Int32(64) / Int64(64)/ Real32(64)/Real64(64)
```
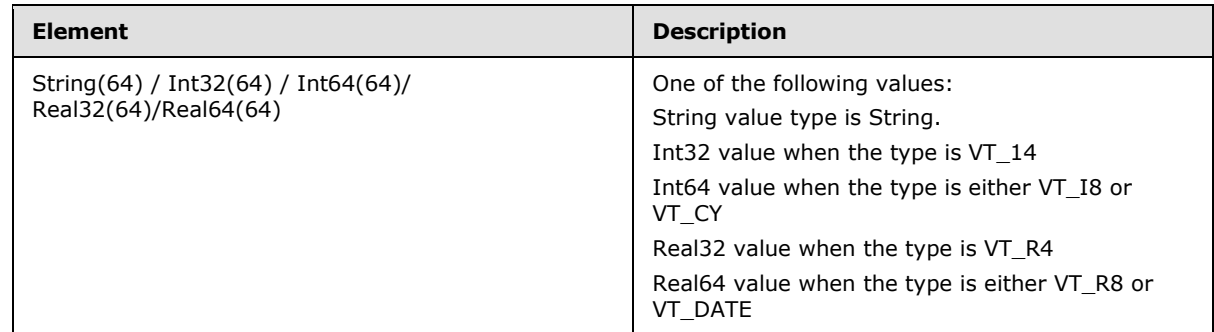

# **2.2.10.2.1.1.3.2 CacheTableStructure**

The syntax is defined as follows:

```
CacheTableStructure = 
  OPEN(191)
```
*[MS-SSAS8] — v20110707 SQL Server Analysis Services Version 8.0 Protocol Specification* 

*Copyright © 2011 Microsoft Corporation.* 

 Int32(192) Int32(232) Int32(233) \*Field CLOSE

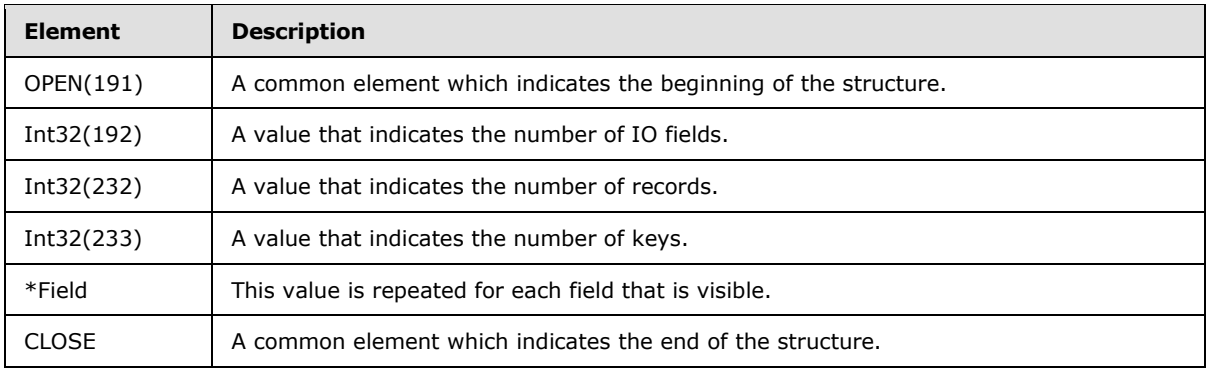

### **2.2.10.2.1.1.3.2.1 Field**

The syntax is defined as follows:

Field = INT32(364) Int16(365) String (366) Int32 (393) Int16(193) Int16(194) Int16(195) Int32(196)

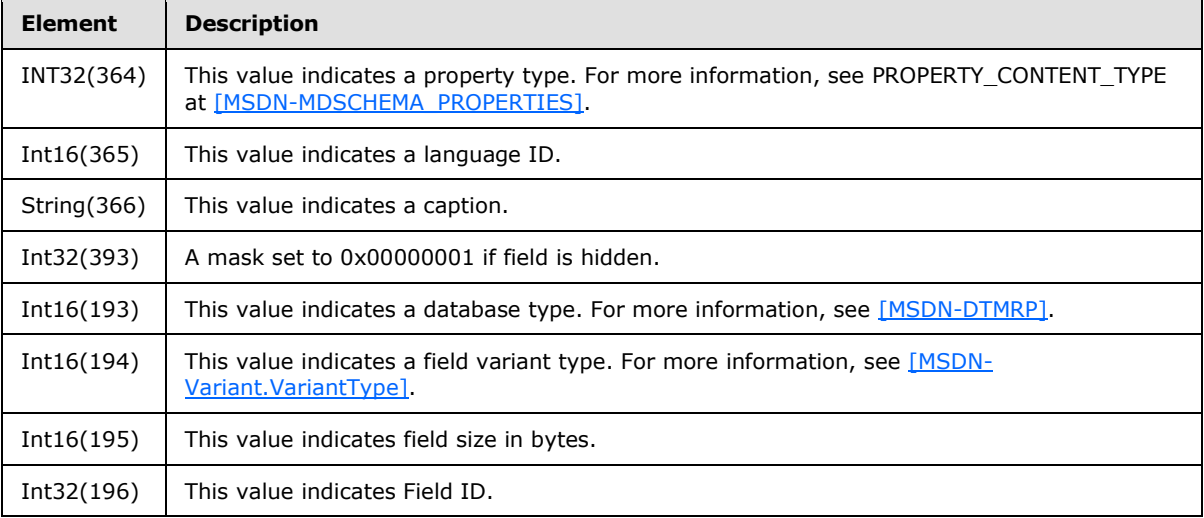

*[MS-SSAS8] — v20110707 SQL Server Analysis Services Version 8.0 Protocol Specification* 

*Copyright © 2011 Microsoft Corporation.* 

### **2.2.11 Member Name Resolution**

The client can request name resolution for a member of a dimension. This section describes the structure of the client request and the server response.

#### **2.2.11.1 Member Name Resolution Request**

The client issues a Member Name Resolution request to resolve the member name, the **[member](#page-11-0)  [qualified name](#page-11-0)**, or the **[member unique name](#page-11-1)** to its dimension coordinate.

#### **2.2.11.1.1 Request Code**

 $REQCODE = 'N'$ 

#### **2.2.11.1.2 PARAM\_STRING**

The following is the PARAM\_STRING specific for this request.

```
PARAM_STRING =
""REQUEST=N;STATE="" FLAGS "";"" CUBEREF
```
# **2.2.11.1.3 REQDATA**

The REQDATA part of the request is as follows.

```
REQDATA =
OPEN(313)
INT32(400) 
STRING(314) 
CLOSE
```
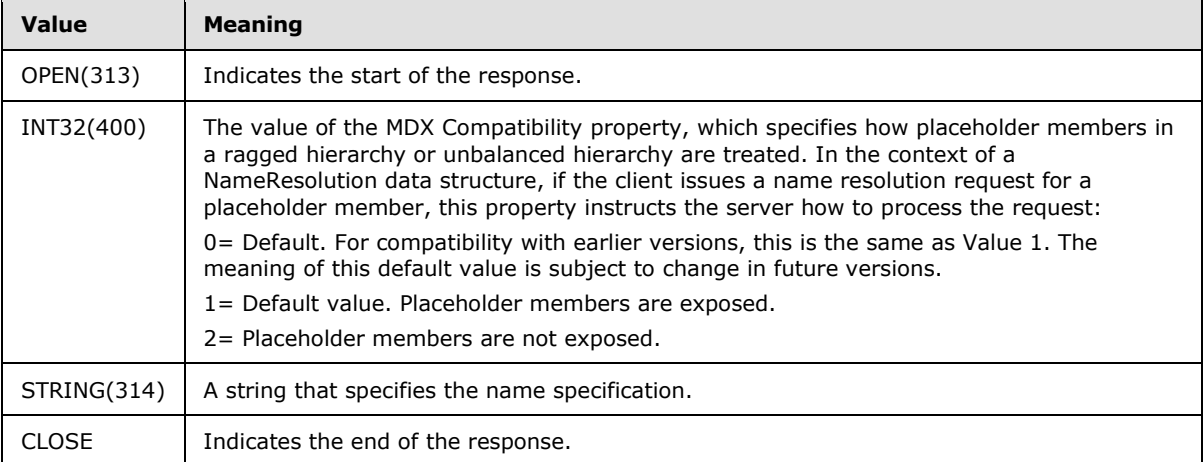

*[MS-SSAS8] — v20110707 SQL Server Analysis Services Version 8.0 Protocol Specification* 

*Copyright © 2011 Microsoft Corporation.* 

# **2.2.11.2 Member Name Resolution Response**

This section specifies the optional data structure of a NameResolution response for a dimension member. The message is a binary data structure that is transmitted from the server to the client. It specifies the optional response data element RESPONSEDATA that is part of the basic response structure.

The syntax is defined as follows:

```
RESPONSEDATA =
STATUS /
(OPEN(313)
STRING(315)
CLOSE)
```
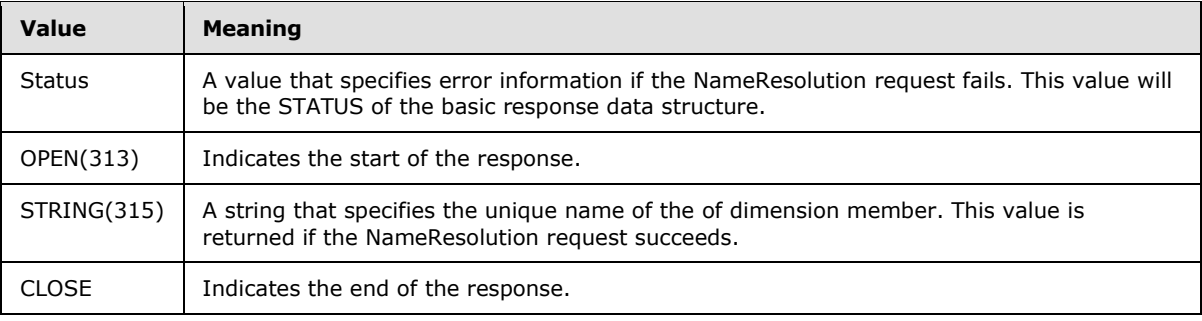

### **2.2.12 Refresh Database**

The client can request updated information about a specific database. This section describes the structure of the client request and the server response.

#### **2.2.12.1 Refresh Database Request**

The client issues a Refresh Database request to check whether it has up-to-date metadata about the specified database.

### **2.2.12.1.1 Request Code**

 $REOCODE = 'H'$ 

### **2.2.12.1.2 PARAM\_STRING**

The following is the PARAM\_STRING specific for this request.

```
PARAM_STRING =
""REQUEST=G;STATE="" FLAGS "";"" DBREF
```
*[MS-SSAS8] — v20110707 SQL Server Analysis Services Version 8.0 Protocol Specification* 

*Copyright © 2011 Microsoft Corporation.* 

### **2.2.12.2 Refresh Database Response**

The Refresh Database response is a server response that returns current information about the database metadata on the server.

```
RESPONSE =
OPEN(224)
INT32(225)
REAL64(496)
CLOSE.
```
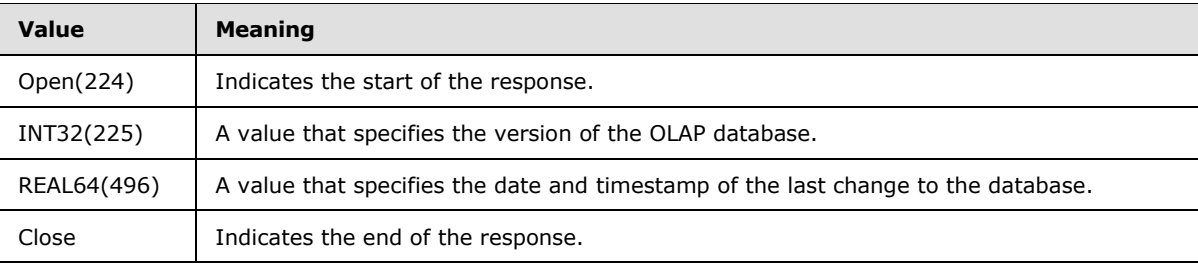

#### **2.2.13 Refresh Cube**

The client can request updated information about a specific cube. This section describes the structure of the client request and the server response.

#### **2.2.13.1 Refresh Cube Request**

The client issues a Refresh Database request to check whether it has up-to-date metadata about the specified cube.

### **2.2.13.1.1 Request Code**

 $REQCODE = 'H'$ 

### **2.2.13.1.2 PARAM\_STRING**

The following is the PARAM\_STRING specific for this request.

```
PARAM_STRING =
""REQUEST=G;STATE="" FLAGS "";"" CUBEREF
```
### **2.2.13.2 Refresh Cube Response**

The data structure of the reply varies based on data about the cube. When the request is received, the server gets version information for the cube's dimensions, followed by version information about the cube's structure. If the version information on the server matches the version information cached on the client, the server sends STATUS with RESPONSESTATUS of 1. Otherwise, the server sends STATUS with RESPONSESTATUS of 8.

*[MS-SSAS8] — v20110707 SQL Server Analysis Services Version 8.0 Protocol Specification* 

*Copyright © 2011 Microsoft Corporation.* 

RESPONSEDATA= STATUS/ NeedRefreshCubeReply

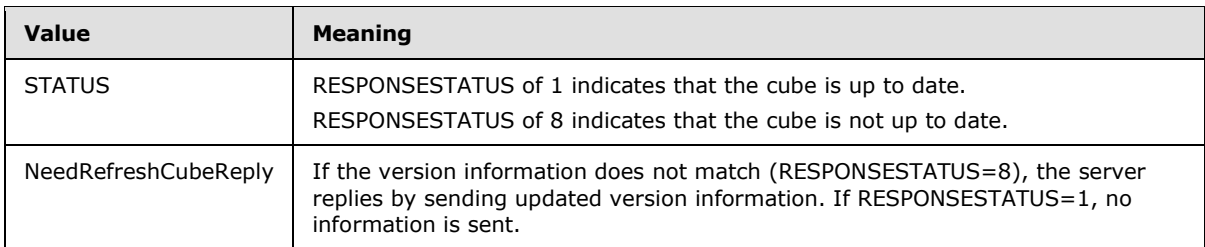

# **2.2.13.2.1 NeedRefreshCubeReply**

This response data structure specifies the version of the dimension and the number of members in the dimension.

```
NeedRefreshCubeReply=
STATUS
OPEN(182)
INT32(183) 
INT32(184)
REAL64(185) 
INT32(186) 
CLOSE
```
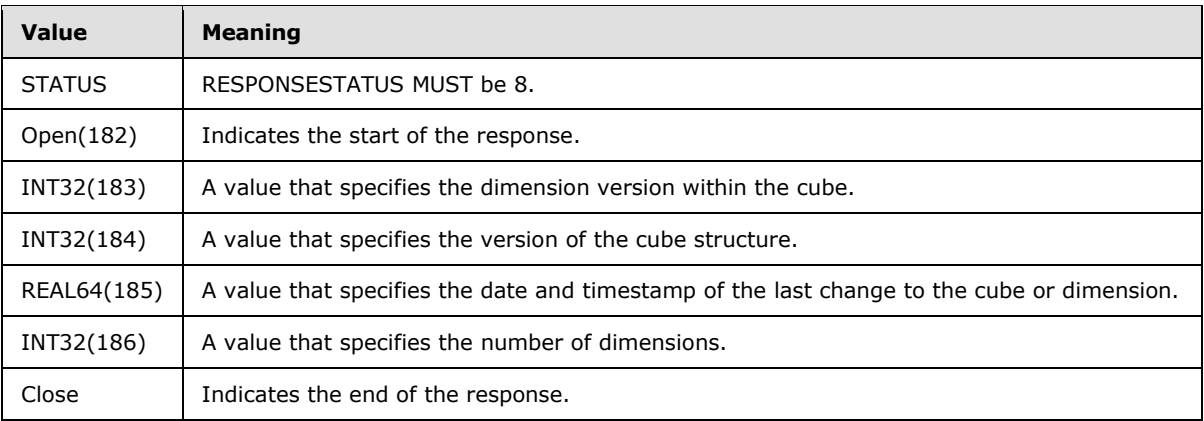

# **2.2.13.2.1.1 DimensionVersionReply**

This response data structure specifies the version of the dimension and the number of members in the dimension.

```
DimensionVersionReply=
OPEN(187)NT32(188) 
INT32(330)
CLOSE
```
*[MS-SSAS8] — v20110707 SQL Server Analysis Services Version 8.0 Protocol Specification* 

*Copyright © 2011 Microsoft Corporation.* 

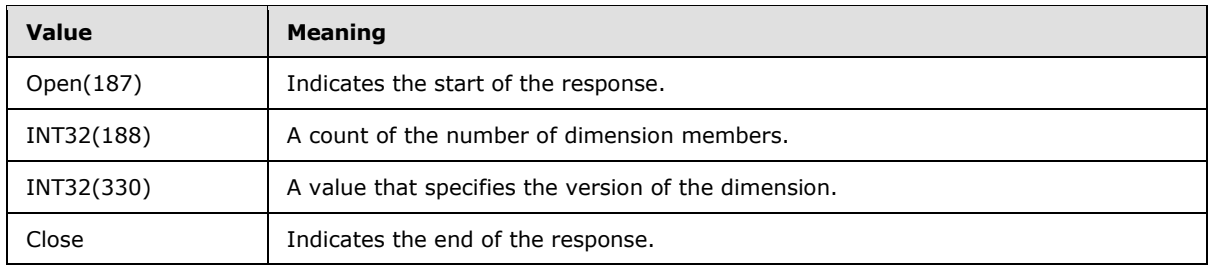

*[MS-SSAS8] — v20110707 SQL Server Analysis Services Version 8.0 Protocol Specification* 

*Copyright © 2011 Microsoft Corporation.* 

*Release: Thursday, July 7, 2011* 

# **3 Protocol Details**

# **3.1 Client Details**

### **3.1.1 Abstract Data Model**

This section describes a conceptual model of possible data organization that an implementation maintains to participate in this protocol. The described organization is provided to facilitate the explanation of how the protocol behaves.

The server SHOULD organize its data as per the OLAP data model:

- The server SHOULD contain a collection of databases.
- Each database SHOULD contain a collection of cubes.
- **Each cube SHOULD contain a collection of dimensions, measure groups, measures, and sets.**
- Each dimension SHOULD contain a collection of hierarchies.
- **Each hierarchy SHOULD contain a collection of levels.**
- **Each level SHOULD contain a collection of members.**
- Each member SHOULD contain a collection of properties.
- Each measure group SHOULD contain a collection of measure group dimensions and measures.

For more information about the OLAP data model, see [\[MSDN-SSAS\].](http://go.microsoft.com/fwlink/?LinkId=113989)

#### **3.1.2 Timers**

**Connect Timeout**: This timer is used during establishment of the session. After establishing a network connection, the Connect Timeout value is used as a timeout value for each network send and receive operation, during the Authentication and Handshake messages in the login sequence. Note that the user perception of connecting includes many network messages, so the usage might not match the user expectations in some situations[.<10>](#page-162-0)

**Query Timeout**: This timer is used during query request and response. The query timeout is applied to user queries, which can result in none or many request /response pairs. Thus it MUST be applied in the client application layer. For each request the client makes it MUST set the network timeout for the network receive operation. A client observing a network timeout error MUST close the network connection, return an error to the calling application, and later MUST reconnect. Note that the network cannot be used until a response has been completed. The default query timeout value is 60 minutes. The query timeout may be set on the OLE DB connection string or programmatically set for each query.

**Ping Period**: This is an optional background timer used by the client to check for changes on the server. Often user queries are answered from cached data without communication to the server. This mechanism allows limiting the time lag between possible server data updates and user visibility of those changes. Note that all request/response pairs are serialized on a single connection; therefore it is possible for a user request to occur when a background ping refresh request is in progress, and therefore must wait for completion. By default the ping period is 10 seconds. The ping period may be set on the OLE DB connection string, with a minimum of 250 ms.

*[MS-SSAS8] — v20110707 SQL Server Analysis Services Version 8.0 Protocol Specification* 

*Copyright © 2011 Microsoft Corporation.* 

# **3.1.3 Initialization**

<span id="page-124-0"></span>Initialization of the protocol occurs as the result of a higher layer on the client asking for connection to the server. The connection establishes a session on the server, with state being associated with the session. The state contains security information, which is used to decide what information is allowed to be sent to the client.

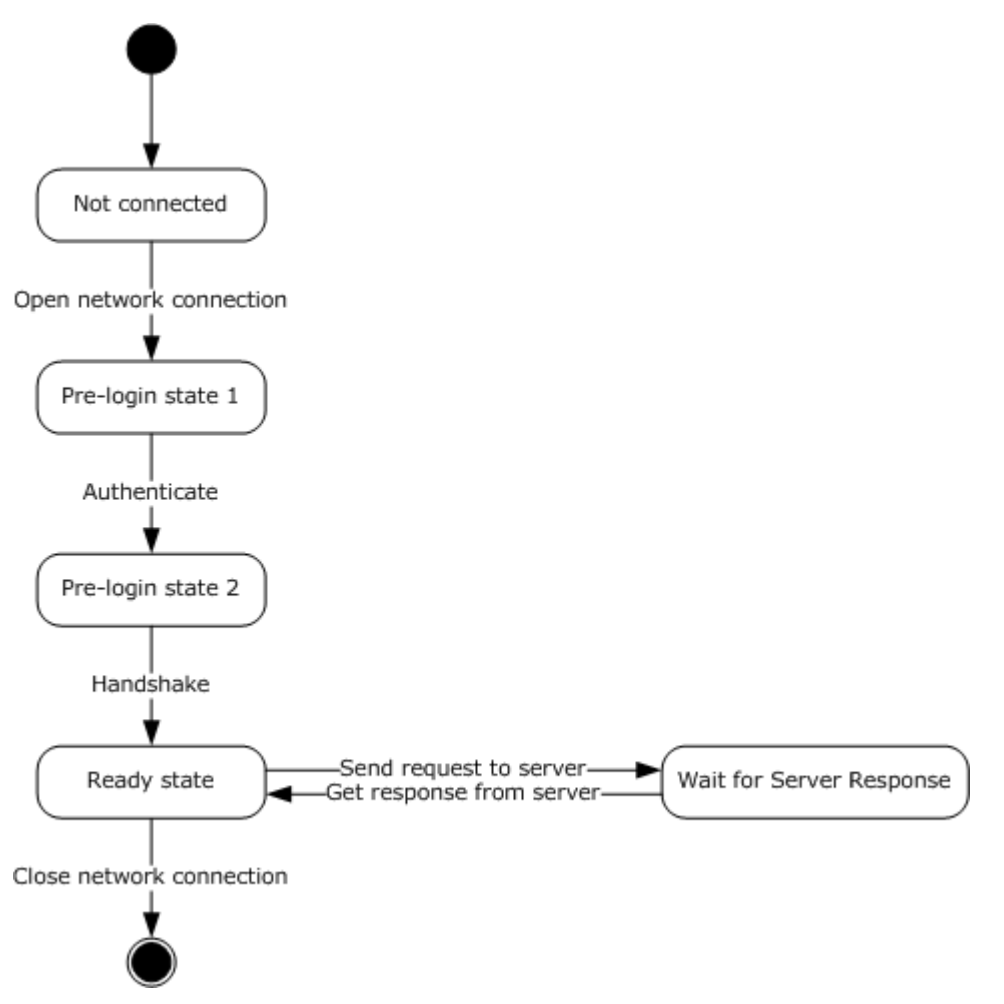

#### **Figure 4: Client connection state diagram (client perspective)**

The state machine for clients is depicted in figure 1 above. Note that error handling and timeout logic are not illustrated. Errors or timeout during the login phase MUST be propagated to the higher level caller and MUST close the network connection.

A network connection MUST be established. From the Ready state, the client can send any request message to the server. To reach the ready state, the client MUST first make several requests in the sequence shown in figure 2 below. Note that Authenticate and Handshake actually require several network request/response message pairs, as described in section [2.](#page-17-0)

The Connect Timeout value is used as a network timeout value for each send and receive operation during the login sequence.

*[MS-SSAS8] — v20110707 SQL Server Analysis Services Version 8.0 Protocol Specification* 

*Copyright © 2011 Microsoft Corporation.* 

*Release: Thursday, July 7, 2011* 

**MUST Request to Authenticate**

MUST Request to Handshake

SHOULD Request to Get Database Collection

The client network connection is done in a loop using the following pseudocode:

```
Set network timeout to user-specified ConnectTimeout
Repeat
Try to open network connection
Until ( time spent in loop > 100 milliseconds || status == WSAECONNREFUSED || status ==
WSAECONNRESET || status == WSAETIMEDOUT )
```
Note that when using TCP, an implementation MAY set TCP\_NODELAY and the receive buffer size, but this is an implementation decision and not part of the protocol. $\langle 11 \rangle$ 

#### **3.1.3.1 Termination**

A session is terminated by the client by closing the network connection. The client does not send a request message to the server.

#### **3.1.4 Higher-Layer Triggered Events**

#### **3.1.4.1 Request to Authenticate**

As described in section [2.2.2,](#page-40-0) this event is part of the login sequence. It MUST be followed by a Handshake request. Note that this event requires several client/server round trips.

#### **3.1.4.2 Request to Handshake**

As described in section [2.2.3,](#page-42-0) this event is part of the login sequence. It MUST be preceded by an Authenticate request. Note that this event requires several client/server round trips.

#### **3.1.4.3 Request to Get Database Collection**

This event MAY occur at any time after the login sequence.  $\leq 12>$ 

#### **3.1.4.4 Request to Get Database**

This event MAY occur at any time after the login sequence[.<13>](#page-163-0)

#### **3.1.4.5 Request to Get Cube**

This event MAY occur at any time after the login sequence. <14>

This request is typically made by the client on behalf of a user query which uses a specific cube. The information is typically cached by the client so subsequent user queries need not send additional requests to the server. The response from the server will include information about the cube, including dimension information. The dimension information might not be complete, subject to a size threshold. The client may need to send a later request to obtain a vertex range by sending the request to Get Dimension Members.

*[MS-SSAS8] — v20110707 SQL Server Analysis Services Version 8.0 Protocol Specification* 

*Copyright © 2011 Microsoft Corporation.* 

*Release: Thursday, July 7, 2011* 

# **3.1.4.6 Request to Get Dimension Members**

This event MAY occur at any time after the login sequence.  $\leq 15$ 

### **3.1.4.7 Request to Get Member Properties**

This event MAY occur at any time after the login sequence[.<16>](#page-163-3)

# **3.1.4.8 Request to Get RecordSet**

This event MAY occur at any time after the login sequence[.<17>](#page-163-4)

This request is typically made during query execution. The default client implementation caches this information and future user queries might be answered entirely from cache and not require any server contact.

### **3.1.4.9 Request to Calc Query**

This event MAY occur at any time after the login sequence.  $\leq 18>$ 

### **3.1.4.10 Request to Member Name Resolution**

This event MAY occur at any time after the login sequence[.<19>](#page-163-6)

### **3.1.4.11 Request to Refresh Database**

This event MAY occur at any time after the login sequence[.<20>](#page-163-7)

### **3.1.4.12 Request to Refresh Cube**

This event MAY occur at any time after the login sequence[.<21>](#page-163-8)

### **3.1.5 Message Processing Events and Sequencing Rules**

### **3.1.5.1 Sending a Request (All Request Types)**

Requests are handled by the server one at a time, in the order received. Therefore, the client SHOULD wait to receive a response to a previous request before sending a new request.  $\leq 22>$ 

# **3.1.5.2 Receiving a Response (All Request Types)**

<span id="page-126-0"></span>This section specifies common steps that MUST be performed whenever the client receives the response to a request that it has sent.

The client MUST associate the response with the request sent. The client MUST only send one request at a time. Multiplexing of multiple requests is not supported, and intermixing more than one request would result in nonsensical stream of bytes (octets) observed by the server.

The client SHOULD implement its own timeout mechanism, for the case of the server not responding within the specified connection timeout or query timeout. Note that if a response to a first request has not been received, it will not be possible to send a second request. In this case, it MAY be necessary to close the connection and establish a new connection[.<23>](#page-163-10)

The client MUST check the status code in the response to determine if the request succeeded. The sections dealing with responses for specified request types can have rules for how to handle certain

*[MS-SSAS8] — v20110707 SQL Server Analysis Services Version 8.0 Protocol Specification* 

*Copyright © 2011 Microsoft Corporation.* 

*Release: Thursday, July 7, 2011* 

failed requests, and any such rules MUST be followed. Errors SHOULD be propagated to the higher level application. $\leq 24>$ 

The client MUST check the status code for PN\_REFRESH. This indicates the server version is different from the client version. The response might not include all the information requested, depending on which request it is, as specified in section  $2$ . For some application scenarios server updates will be done with high frequency and it is vital that updates be handled correctly. Note that a single user request can result in 0 or many server request/response pairs, so to ensure consistency of the answer to the user, the client SHOULD restart the user request.

#### **3.1.5.3 Receiving a Response for Authenticate**

As described in section [2.2.2,](#page-40-0) this event is part of the login sequence. It MUST be followed by a Handshake request. Note that this event requires several client/server round trips.

#### **3.1.5.4 Receiving a Response for Handshake**

As described in section [2.2.3,](#page-42-0) this event is part of the login sequence. It MUST be preceded by an Authenticate request. Note that this event requires several client/server round trips. It SHOULD be followed by a Get Database Collection request.  $\leq 25$ 

#### **3.1.5.5 Receiving a Response for Get Database Collection**

This event SHOULD be part of the login sequence, and MAY be done at any later time[.<26>](#page-163-13)

#### **3.1.5.6 Receiving a Response for Get Database**

The client MUST first follow the steps as specified in section [3.1.5.2.](#page-126-0)

#### **3.1.5.7 Receiving a Response for Get Cube**

The client MUST first follow the steps as specified in section [3.1.5.2.](#page-126-0)

The client MUST first follow the steps as specified in section [3.1.5.2.](#page-126-0)

The client MUST first follow the steps as specified in section [3.1.5.2.](#page-126-0)

The client MUST first follow the steps as specified in section [3.1.5.2.](#page-126-0)

The client MUST first follow the steps as specified in section [3.1.5.2.](#page-126-0)

The client MUST first follow the steps as specified in section [3.1.5.2.](#page-126-0)

The client MUST first follow the steps as specified in section [3.1.5.2.](#page-126-0)

The client MUST first follow the steps as specified in section [3.1.5.2.](#page-126-0)

#### **3.1.6 Timer Events**

#### **3.1.6.1 Connect Timer Expires**

When the connect timer expires, the client MUST close the network connection and propagate the error to the higher application layer.

*[MS-SSAS8] — v20110707 SQL Server Analysis Services Version 8.0 Protocol Specification* 

*Copyright © 2011 Microsoft Corporation.* 

# **3.1.6.2 Query Timer Expires**

The query timer is implemented above the protocol, and is used to specify a timeout for the network receive. When a network timeout occurs, the client MUST propagate the error to the higher application layer and close the network connection.

# **3.1.6.3 Ping Timer Expires**

When the ping period expires, the client SHOULD MAKE a request for Refresh Database and Refresh Cube for all open cubes. The client SHOULD use locking to serialize request / response of foreground and background activities over the network connection[.<27>](#page-163-14)

# **3.1.7 Other Local Events**

#### **3.1.7.1 Network Connection Is Disconnected or Encounters Error**

A client terminates the session by closing the network connection, without sending a request to the server. The server will then detect that the TCP connection has been dropped and will clean the state associated with this connection.

If the client discovers any network errors, it SHOULD propagate the error to the higher level application and close the network connection. If time remains for the high-level operation the client MAY try reconnecting and retrying the failed operation. <28>

# **3.2 Server Details**

### **3.2.1 Abstract Data Model**

Unless otherwise specified, the protocol MUST report the occurrence of an error to the higher layer, stop all timers, and stop processing the current request. The message details in section [2](#page-17-0) discuss error codes and the format which MUST be used for including them in the response to the client.

The server MUST maintain state for each connected client. The protocol does not dictate how the state is stored by the server. The state MUST include security information, used to govern what information may be sent to the client. The state MUST includes version information, used to identify if the client version is different and requires a refresh.

Client server communication MUST first follow a login sequence as described in section [2.2.2](#page-40-0) and illustrated in figure 2 in section [3.1.3.](#page-124-0)

#### **3.2.2 Timers**

**Default Send Timeout**: This timer is used by the server during sending responses to a client. In the OLAP Server implementation, the default value is 60 seconds, unless specified in the Windows Registry for OLAP Server, which is initially created by Setup with the value 60 seconds.

### **3.2.3 Initialization**

The protocol MUST first follow a login sequence as described in section [2.2.2](#page-40-0) and figure 2 in section  $3.1.3$ . Following a successful login sequence, other requests MAY be serviced.  $\langle 29 \rangle$ 

*[MS-SSAS8] — v20110707 SQL Server Analysis Services Version 8.0 Protocol Specification* 

*Copyright © 2011 Microsoft Corporation.* 

# **3.2.4 Higher-Layer Triggered Events**

### **3.2.4.1 Request to Authenticate**

As described in section [3.1.3,](#page-124-0) this event is part of the initialization sequence. It MUST be followed by a Handshake request. Note that this event requires several client/server round trips.

#### **3.2.4.2 Request to Handshake**

As described in section [2.2.3,](#page-42-0) this event is part of the login sequence. It MUST be preceded by an Authenticate request. Note that this event requires several client/server round trips.

#### **3.2.4.3 Request to Get Database Collection**

This event MAY occur at any time after the login sequence.  $\langle 30 \rangle$ 

#### **3.2.4.4 Request to Get Database**

This event MAY occur at any time after the login sequence.  $\leq$ 31>

### **3.2.4.5 Request to Get Cube**

This event MAY occur at any time after the login sequence[.<32>](#page-164-3)

#### **3.2.4.6 Request to Get Dimension Members**

This event MAY occur at any time after the login sequence.  $\leq$  33>

#### **3.2.4.7 Request to Get Member Properties**

This event MAY occur at any time after the login sequence.  $\langle 34 \rangle$ 

### **3.2.4.8 Request to Get RecordSet**

This event MAY occur at any time after the login sequence[.<35>](#page-164-6)

### **3.2.4.9 Request to Calc Query**

This event MAY occur at any time after the login sequence[.<36>](#page-164-7)

### **3.2.4.10 Request to Member Name Resolution**

This event MAY occur at any time after the login sequence.  $\leq 37$ 

#### **3.2.4.11 Request to Refresh Database**

This event MAY occur at any time after the login sequence.  $\leq 38>$ 

#### **3.2.4.12 Request to Refresh Cube**

This event MAY occur at any time after the login sequence.  $\leq 39$ 

*[MS-SSAS8] — v20110707 SQL Server Analysis Services Version 8.0 Protocol Specification* 

*Copyright © 2011 Microsoft Corporation.* 

# **3.2.5 Message Processing Events and Sequencing Rules**

# **3.2.5.1 Receiving a Request (All Request Types)**

This section specifies common steps that MUST be performed whenever the client receives the response to a request that it has sent.

The server MUST complete the response before reading or waiting for subsequent requests. The server MUST only respond to one request at a time. Multiplexing of multiple requests is not supported, and intermixing more than one response would result in nonsensical stream of bytes (octets) observed by the client.

# **3.2.5.2 Sending a Response (All Request Types)**

The server MUST return the correct status code in the response message as defined in section [2.](#page-17-0) The sections dealing with responses for specified request types can have rules for how to handle certain failed requests, and any such rules MUST be followed. Errors SHOULD be propagated to the higher level application.

The server MUST store the client's last used version of each object and compare it with the current version. If the versions are mismatched, the server MUST return status code for PN\_REFRESH.

### **3.2.6 Timer Events**

### **3.2.6.1 Connect Timer Expires**

When the server detects the connect timer has expired, it MUST close the network connection.

# **3.2.7 Other Local Events**

#### **3.2.7.1 Network Connection Is Disconnected or Encounters Error**

When the server detects the network connection has been closed, it MUST delete all client state.

If the server encounters any network errors, it MAY propagate the error to the higher level application and close the network connection[.<40>](#page-164-11)

*Copyright © 2011 Microsoft Corporation.* 

# **4 Protocol Examples**

#### **4.1 HTTP transport examples**

#### **4.1.1 Example 1: Response**

This example shows a response for a binary package with no length specified as described in section [2.2.1.6.2,](#page-36-0) Case 1. The communication between the server and client is completed when this response is received.

```
HTTP/1.1 200 OK
Server: Microsoft-IIS/5.1
Date: Thu, 21 Feb 2008 22:02:32 GMT
Content-Type: text/html
Expires: Thu, 21 Feb 2008 22:02:32 GMT
Cache-control: private
Connection: close
X-Powered-By: ASP.NET
… Encoding of the prefix + Binary Response here …
```
### **4.1.2 Example 2: Request-Response Pair**

This example shows a set of requests and responses that demonstrates scenario of binary package of defined length as described in section  $2.2.1.6.2$ , Case 2. The first request establishes a session and sets a session cookie, which is used for subsequent communication. Chunked encoding is the most common type of request and response.

#### **4.1.2.1 Request 1**

```
POST /msolap80/msolap.asp HTTP/1.1
User-Agent: Light DCube
Host: localhost
Content-Length: 70
Proxy-Connection: Keep-Alive
Pragma: no-cache
```
…Binary request content here…

#### **4.1.2.2 Response 1**

```
HTTP/1.1 200 OK
Server: Microsoft-IIS/5.1
Date: Thu, 21 Feb 2008 22:02:32 GMT
Content-Type: text/html
Expires: Thu, 21 Feb 2008 22:02:32 GMT
Cache-control: private
X-Powered-By: ASP.NET
Transfer-Encoding: chunked
Set-Cookie: ASPSESSIONIDQSSAASAC=JKFLOGPCEPJMHEEIKIKMPPCO; path=/
```
*[MS-SSAS8] — v20110707 SQL Server Analysis Services Version 8.0 Protocol Specification* 

*Copyright © 2011 Microsoft Corporation.* 

… Encoding of the prefix + Binary Response here …

# **4.1.2.3 Request 2**

```
POST /msolap80/msolap.asp HTTP/1.1
User-Agent: Light DCube
Host: localhost
Content-Length: 70
Proxy-Connection: Keep-Alive
Pragma: no-cache
Cookie: ASPSESSIONIDQSSAASAC=JKFLOGPCEPJMHEEIKIKMPPCO
```
# …Binary request content here…

#### **4.1.2.4 Response 2**

```
HTTP/1.1 200 OK
Server: Microsoft-IIS/5.1
Date: Thu, 21 Feb 2008 22:02:32 GMT
Content-Type: text/html
Expires: Thu, 21 Feb 2008 22:02:32 GMT
Cache-control: private
X-Powered-By: ASP.NET
Transfer-Encoding: chunked
```
… Encoding of the prefix + Binary Response here …

#### **4.2 Handshake Examples**

#### **4.2.1 Handshake Request Example**

See section [2.2.3.1.](#page-43-0)

52 00 45 00 51 00 55 00 45 00 53 00 54 00 3d 00 R.E.Q.U.E.S.T.=. 7c 00 3b 00 53 00 54 00 41 00 54 00 45 00 3d 00 |.;.S.T.A.T.E.=. 30 00 3b 00 0.;.

#### **4.2.2 Handshake Response Example**

See section [2.2.3.](#page-42-0)

STATUS aa 40 aa 00 00 00 b0 00 04 ff ff 00 00 ab 40 ab 00 00 00 ac 00 04 01 00 00 00 ad 00 04 00 00 00 00 ae 00 04 00 00 00 00 af 00 02 00 00 01 00 00 01 00 00

RESPONSESTATE

*[MS-SSAS8] — v20110707 SQL Server Analysis Services Version 8.0 Protocol Specification* 

*Copyright © 2011 Microsoft Corporation.* 

*Release: Thursday, July 7, 2011* 

OPEN(202) ca 40 ca 00 00 00 Array (203, 11) cb 00 0b 53 63 68 6f 6f 6c 20 32 33 39 00 cb 00: PID 203 (0x00cb) 0b: size of array 11 bytes 53 63 68 6f 6f 6c 20 32 33 39 00 : ""School 239"" PN\_ID\_String Int32(204) ; client Major version cc 00 04 01 01 00 00 major version = 257 Int32(205) ; client Minor Version cd 00 04 82 00 00 00 minor version = 130 Int32(549) ; whether client is 64 bit. 25 02 04 00 00 00 00 Int32(251) ; number of members in huge level fb 00 04 00 00 00 00 Int32(253) ; current Agent index fd 00 04 00 00 00 00 Int32(419) ; whether Agent is an internal agent; a3 01 04 00 00 00 00 Int32(369) ; LCID, language setting 71 01 04 09 04 00 00  $LCD = 1033 (0x0409)$ , English Int32(325) ; Client transport type 45 01 04 05 00 00 00 Transporttype = 5 (TCP/IP) String (287) ; User roles 1f 01 00 string size=0. It is an empty string. Int32(425) ;Authentication status a9 01 04 00 00 00 00 Int32(569) ; whether it is DSO 39 02 04 00 00 00 00 Int32(570) ; whether client is SP3 or later 3a 02 04 01 00 00 00 1 mean yes **CLOSE** 01 00 00 WriteHandShake OPEN(202)

*[MS-SSAS8] — v20110707 SQL Server Analysis Services Version 8.0 Protocol Specification* 

*Copyright © 2011 Microsoft Corporation.* 

*Release: Thursday, July 7, 2011* 

ca 40 ca 00 00 00 OPEN(206) ce 40 ce 00 00 00 Int32(207) ; proof id, always 0x0239 cf 00 04 39 02 00 00 Int32(208) ; cookie, always 1 d0 00 04 01 00 00 00 Int32(209) ; server major version d1 00 04 01 01 00 00 SP4: 257(0x0101) Int32(210) ; server minor version d2 00 04 82 00 00 00 SP4: 130 (0x0082) Int32(211) ; Major build number 1, always 0 d3 00 04 00 00 00 00 Int32(212) ; Major build number 2, always 0 D4 00 04 00 00 00 00 Int32(213) ; Minor build number 1, always 0 D5 00 04 00 00 00 00 Int32(214) ; Minor build number 2, always 0 D6 00 04 00 00 00 00 Int32(550) ; whether server is 64 bit 26 02 04 00 00 00 00 0 means No Int32(566) ; whether server supports EL4Remoting (Force calculation location to be server) 36 02 04 01 00 00 00 1 means yes Int32(573) ; whether Sockets use select 3d 02 04 01 00 00 00 Int32(574) ; size of sockets buffer 3e 02 04 b4 05 00 00 Buffer size: 1460 (0x05b4) Int32(576) ; whether sockets use buffer for send 40 02 04 00 00 00 00 Int32(575) ; whether sockets use nagle 3f 02 04 00 00 00 00 Int32(588) ; whether it is a secure drill through 4c 02 04 01 00 00 00 String(422); product version string (for example, "8.0.2544") a6 01 14 38 00 2e 00 30 00 30 00 2e 00 32 00 32 00 35 00 34 00 00 00 14: string length is 20 bytes

Int32(215) ; LCID used when server does String Compare

*[MS-SSAS8] — v20110707 SQL Server Analysis Services Version 8.0 Protocol Specification* 

*Copyright © 2011 Microsoft Corporation.* 

*Release: Thursday, July 7, 2011* 

```
d7 00 04 09 04 00 00
Int32(216) ; flags used for case sensitive string compare on the server side (default:0)
d8 00 04 00 00 00 00
Int32(217) ; flags used for case insensitive string compare on the server side (default 
0x30001)
d9 00 04 01 00 03 00
Int32(239) ; server's flavor
ef 00 04 03 00 00 00
03: ENGINE ENTERPRISE
Int32(424) ; Authentication status
a8 01 04 02 00 00 00
authentication is done
String(240) ; user name
f0 00 22 52 00 6d 00 6d 00 6d 00 6d 00 6d 00 6d 00 5c 00 6d 00 75 00
6d 00 6d 00 6d 00 6d 00 6d 00 6d 00 00 00
String size: 32 (0x22)
CLOSE
01 00 00
```
#### **4.3 Calculate MDX Fragments Query Examples**

#### **4.3.1 Calculate MDX Fragments Request Example**

See section [2.2.10.1.](#page-97-1)

```
52 00 45 00 51 00 55 00 45 00 53 00 54 00 3d 00 R.E.Q.U.E.S.T.=.
51 00 3b 00 53 00 54 00 41 00 54 00 45 00 3d 00 Q.;.S.T.A.T.E.=.
30 00 3b 00 54 00 59 00 50 00 45 00 3d 00 62 00 0.;.T.Y.P.E.=.b.
3b 00 4e 00 41 00 4d 00 45 00 3d 00 46 00 6f 00 ;.N.A.M.E.=.F.o.
6f 00 64 00 4d 00 61 00 72 00 74 00 20 00 32 00 o.d.M.a.r.t. .2.
30 00 30 00 30 00 3b 00 56 00 45 00 52 00 3d 00 0.0.0.;.V.E.R.=.
32 00 3b 00 4c 00 41 00 53 00 54 00 3d 00 4e 00 2.;.L.A.S.T.=.N.
3b 00 54 00 59 00 50 00 45 00 3d 00 6d 00 3b 00 ;.T.Y.P.E.=.m.;.
4e 00 41 00 4d 00 45 00 3d 00 53 00 61 00 6c 00 N.A.M.E.=.S.a.l.
65 00 73 00 3b 00 56 00 45 00 52 00 3d 00 32 00 e.s.;.V.E.R.=.2.
36 00 3b 00 4c 00 41 00 53 00 54 00 3d 00 59 00 6.;.L.A.S.T.=.Y.
3b 00 44 00 56 00 45 00 52 00 3d 00 32 00 36 00 ;.D.V.E.R.=.2.6.
3b 00 43 00 56 00 45 00 52 00 3d 00 32 00 36 00 ;.C.V.E.R.=.2.6.
3b 00 00 00
STATUS
aa 40 aa 00 00 00 b0 00 04 ff ff 00 00 ab 40 ab
00 00 00 ac 00 04 01 00 00 00 ad 00 04 00 00 00
00 ae 00 04 00 00 00 00 af 00 02 00 00 01 00 00
01 00 00
RESPONSEDATA
OPEN(166)
```
A6 40 a6 00 00 00

*[MS-SSAS8] — v20110707 SQL Server Analysis Services Version 8.0 Protocol Specification* 

*Copyright © 2011 Microsoft Corporation.* 

*Release: Thursday, July 7, 2011* 

Int32(389) ;Presentation Of Secured Cell Value 85 01 04 00 00 00 00 Int32(397) ; Unique Name Style, 8d 01 04 03 00 00 00 3: Compatible with SQL Server 2000 Analysis Services. The algorithm uses guaranteed unique names, which are stable over time. Int32(398) ; MDX Compatibility, 8e 01 04 01 00 00 00 1: Default value. Placeholder members are exposed. Int32(399) ; SQL Compatibility, 8f 01 04 01 00 00 00 \*DirtyDimensionLevels ; Repeat for each dimension Int16(403) ; Dirty Level number 93 01 02 ff ff 93 01 02 ff ff 93 01 02 ff ff 93 01 02 ff ff 93 01 02 ff ff 93 01 02 ff ff 93 01 02 ff ff 93 01 02 ff ff 93 01 02 ff ff 93 01 02 ff ff 93 01 02 ff ff 93 01 02 ff ff 93 01 02 ff ff ff ff: there's no dirty level in the dimension Int32(167) ; state to tell whether it is a session query only a7 00 04 00 00 00 00 QueryContextQueryDefinition OPEN(133) 85 40 85 00 00 00 Int32(221) ; dd 00 04 01 00 00 80 0x80000001 = PN\_SESSION\_QUERYCONTEXT | PN\_QC\_INITIALIZED Int32(223) ;, df 00 04 04 00 00 00 PN QC EXEC DEFAULT  $= 0x00000000$ PN QC EXEC SMART = 0x00000001 PN  $QC$  EXEC CLIENT =  $0 \times 000000002$  $\overline{P}N$  QC EXEC SERVER = 0x00000003 PN\_QC\_EXEC\_FORCE\_SERVER = 0x00000004 Int32(567) ;37 02 04 02 00 00 00 Int32(231) e7 00 04 00 00 00 00 Int32(501 f5 01 04 00 00 00 00 Real64(502) ; Cache Ratio (default: 0.5), f6 01 08 00 00 00 00 00 00 e0 3f 0.5  $Int32(542)$ 1e 02 04 01 00 00 00 Int32(571) 3b 02 04 00 00 00 00

Int32(572))

*[MS-SSAS8] — v20110707 SQL Server Analysis Services Version 8.0 Protocol Specification* 

*Copyright © 2011 Microsoft Corporation.* 

*Release: Thursday, July 7, 2011* 

3c 02 04 32 00 00 00 Real64(586) ; Sonar Cache Ratio (default: 0.5) 4a 02 08 00 00 00 00 00 00 e0 3f Int32(587) ; number of Remaining Seconds (For time out purpose) 4b 02 04 10 0e 00 00 Time out: 3600 seconds Int16(134) ; number Of sets 86 00 02 00 00 Int16(135) ; number Of calculated members 87 00 02 02 00 Int16(227) ; number of user defined functions e3 00 02 00 00 Int16(248) ; number of cell security restrictions f8 00 02 03 00 CellFormulas OPEN(503) f7 41 f7 01 00 00 Int32(504) ;Number of Cell Formulas f8 01 04 00 00 00 00 CLOSE 01 00 00 OPEN(136) 88 40 88 00 00 00 Close 01 00 00 OPEN(140) 8c 40 8c 00 00 00 \*CalculatedMembers; Repeated for each calculated member (server side and client side) Int16 (141); current Level 8d 00 02 02 00 Int16(142); number of Levels 8e 00 02 02 0 Array(143, size(Int16) \* number of Levels); read level path 8f 00 04 00 00 02 08 String(144); name 90 00 0e 50 00 72 00 6f 00 66 00 69 00 74 00 00 00 String size: 0e String: Profit  $Int32(145)$ 91 00 04 01 00 00 f0 Int32(241) f1 00 04 01 00 00 00

*Copyright © 2011 Microsoft Corporation.* 

*Release: Thursday, July 7, 2011* 

*[MS-SSAS8] — v20110707 SQL Server Analysis Services Version 8.0 Protocol Specification* 

*Copyright © 2011 Microsoft Corporation.* 

*Release: Thursday, July 7, 2011* 

### **4.3.2 Calculate MDX Fragment Response Example**

See section [2.2.10.2.](#page-113-0)

<span id="page-139-0"></span>**STATUS** aa 40 aa 00 00 00 b0 00 04 ff ff 00 00 ab 40 ab 00 00 00 ac 00 04 01 00 00 00 ad 00 04 00 00 00 00 ae 00 04 00 00 00 00 af 00 02 00 00 01 00 00 01 00 00

*[MS-SSAS8] — v20110707 SQL Server Analysis Services Version 8.0 Protocol Specification* 

*Copyright © 2011 Microsoft Corporation.* 

*Release: Thursday, July 7, 2011* 

*[MS-SSAS8] — v20110707 SQL Server Analysis Services Version 8.0 Protocol Specification* 

*Copyright © 2011 Microsoft Corporation.* 

*Release: Thursday, July 7, 2011* 

CLOSE 01 00 00

### **4.4 STATUS Example**

See section [2.2.1.3.](#page-24-0)

```
OPEN(170)
aa 40 aa 00 00 00 
aa 40 
id: 170 (0x00aa). idObj = 0x40aa 
aa 00
id: 170
00
State: 0
00
Length field, must be 0
Int32 (176) ; 
b0 00 04 ff ff 00 00
b0 00
id: 176 (0x00b0)
04
Size: 4 bytes for Int 32
ff ff 00 00
OPEN (171)
ab 40 ab 00 00 00
Int32 (172); 
ac 00 04 01 00 00 00
1
Int32(173); 
ad 00 04 00 00 00 00
0
Int32(174); 
ae 00 04 00 00 00 00
\OmegaString (175): 
af 00 02 00 00 00
string size =2. String is empty since it only contains the end character.
CLOSE
01 00 00
01 00
00
Size, must be 0
CLOSE
01 00 00
```
#### **4.5 Get Record Set**

# **4.5.1 Get RecordSet Request Example**

See section [2.2.9.1.](#page-95-0)

*[MS-SSAS8] — v20110707 SQL Server Analysis Services Version 8.0 Protocol Specification* 

*Copyright © 2011 Microsoft Corporation.* 

52 00 45 00 51 00 55 00 45 00 53 00 54 00 3d 00 R.E.Q.U.E.S.T.=. 40 00 3b 00 53 00 54 00 41 00 54 00 45 00 3d 00 @.;.S.T.A.T.E.=. 61 00 30 00 30 00 30 00 30 00 3b 00 54 00 59 00 a.0.0.0.0.;.T.Y. 50 00 45 00 3d 00 62 00 3b 00 4e 00 41 00 4d 00 P.E.=.b.;.N.A.M. 45 00 3d 00 46 00 6f 00 6f 00 64 00 4d 00 61 00 E.=.F.o.o.d.M.a. 72 00 74 00 20 00 32 00 30 00 30 00 30 00 3b 00 r.t. .2.0.0.0.;. 56 00 45 00 52 00 3d 00 32 00 3b 00 4c 00 41 00 V.E.R.=.2.;.L.A. 53 00 54 00 3d 00 4e 00 3b 00 54 00 59 00 50 00 S.T.=.N.;.T.Y.P. 45 00 3d 00 6d 00 3b 00 4e 00 41 00 4d 00 45 00 E.=.m.;.N.A.M.E. 3d 00 53 00 61 00 6c 00 65 00 73 00 3b 00 56 00 =.S.a.l.e.s.;.V. 45 00 52 00 3d 00 32 00 36 00 3b 00 4c 00 41 00 E.R.=.2.6.;.L.A. 53 00 54 00 3d 00 59 00 3b 00 44 00 56 00 45 00 S.T.=.Y.;.D.V.E. 52 00 3d 00 32 00 36 00 3b 00 43 00 56 00 45 00 R.=.2.6.;.C.V.E. 52 00 3d 00 32 00 36 00 3b 00 31 31 31 31 31 32 R.=.2.6.;.111112 31 32 32 31 31 31 122111

31 31 31 31 31 32 31 32 32 31 31 31: DATASET

#### **4.5.2 Get RecordSet Response Example**

See section [2.2.9.2.](#page-96-0)

*[MS-SSAS8] — v20110707 SQL Server Analysis Services Version 8.0 Protocol Specification* 

*Copyright © 2011 Microsoft Corporation.* 

*Release: Thursday, July 7, 2011* 

00 00 30 c9 f0 40 d5 4b 37 89 95 40 ec 40 88 14 ae 47 15 ba 01 41 cf 57 00 00 00 00 00 00 22 83 c0 ca df 53 f5 40 00 04 00 00 00 00 06 00 80 04 00: Path for record 1 00 04 00 00 00 00 06 00 00 05 00: Path for record 2 For both records, there are 5 measure values. Each measure is a Double (8 bytes).

*[MS-SSAS8] — v20110707 SQL Server Analysis Services Version 8.0 Protocol Specification* 

*Copyright © 2011 Microsoft Corporation.* 

*Release: Thursday, July 7, 2011*
# <span id="page-144-2"></span>**5 Security**

# **5.1 Security Considerations for Implementers**

<span id="page-144-0"></span>The underlying server data which can be communicated by this protocol might be of a sensitive nature. In addition, the server might be returning potentially sensitive data in its responses. The server itself has security built in at many levels of the OLAP model. For instance, at the database, cube, dimension, and cell level, the server will only return responses with data to authenticated users who specifically have access to the part of the OLAP data model that the user is requesting access to, through this protocol.

This protocol offers an authentication sequence to assure that the server has established the user identity of the client, which is used by the server to determine which data on the server is accessible to the client. This is based on SSPI function calls with ""NTLM"" package. See section [2.2.2](#page-40-0) for more information.

At the transport layer, if not using TCP, HTTPS SHOULD be used instead of HTTP to ensure the integrity of the protocol transmissions and to prevent tampering, unauthorized access to data in the protocol, and to prevent interception of data content while in transport.

# **5.2 Index of Security Parameters**

<span id="page-144-1"></span>None.

*Copyright © 2011 Microsoft Corporation.* 

# **6 Appendix A: Error Messages**

# **6.1 RESPONSEERRORCODE**

<span id="page-145-0"></span>This section lists the error codes for RESPONSEERRORCODE. In this protocol, only the numeric code is section had the critic cades for the chienter chienter and the present, the message text has been provided to enable the implementer to map the numeric error code to the message.

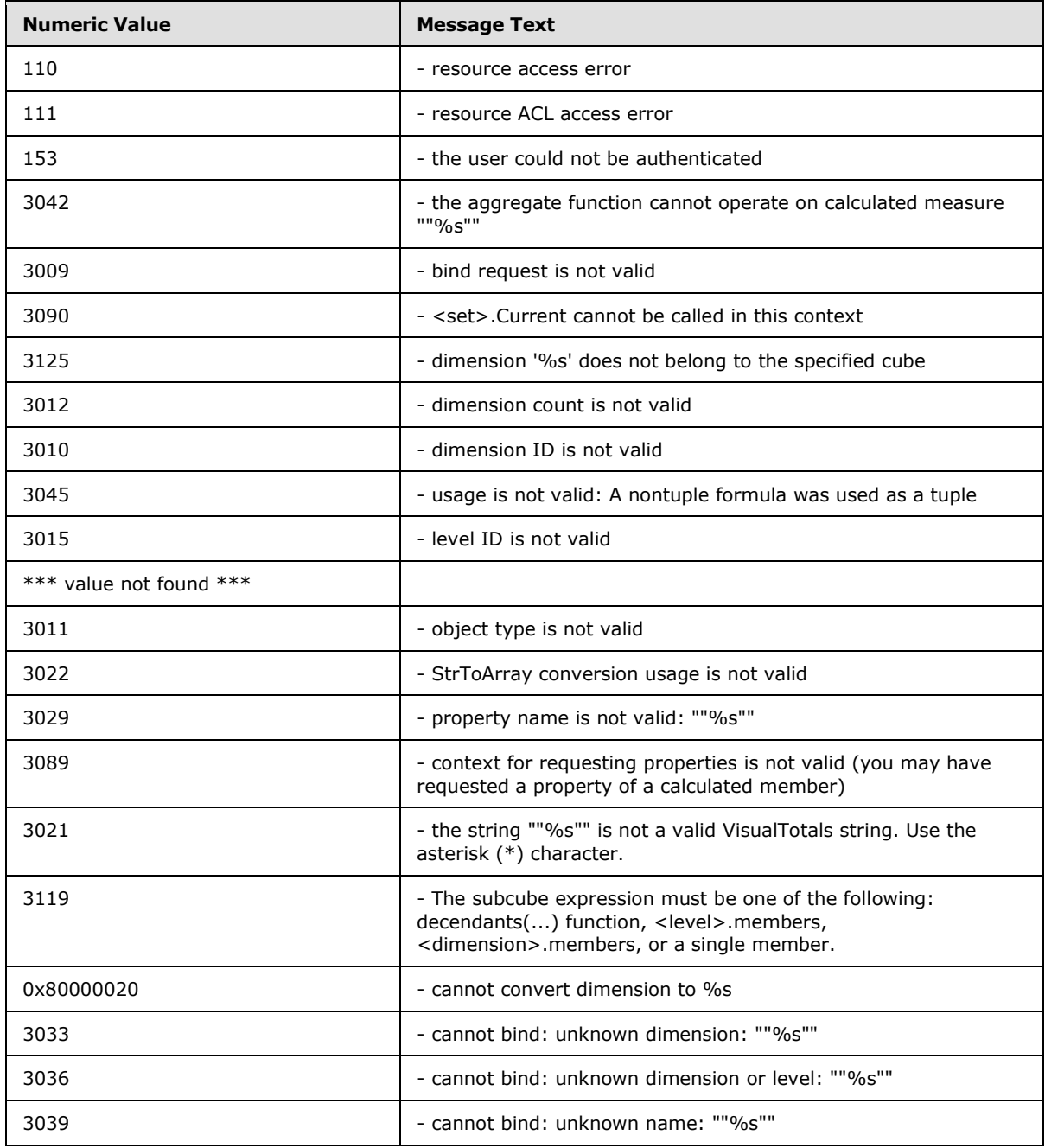

*[MS-SSAS8] — v20110707 SQL Server Analysis Services Version 8.0 Protocol Specification* 

*Copyright © 2011 Microsoft Corporation.* 

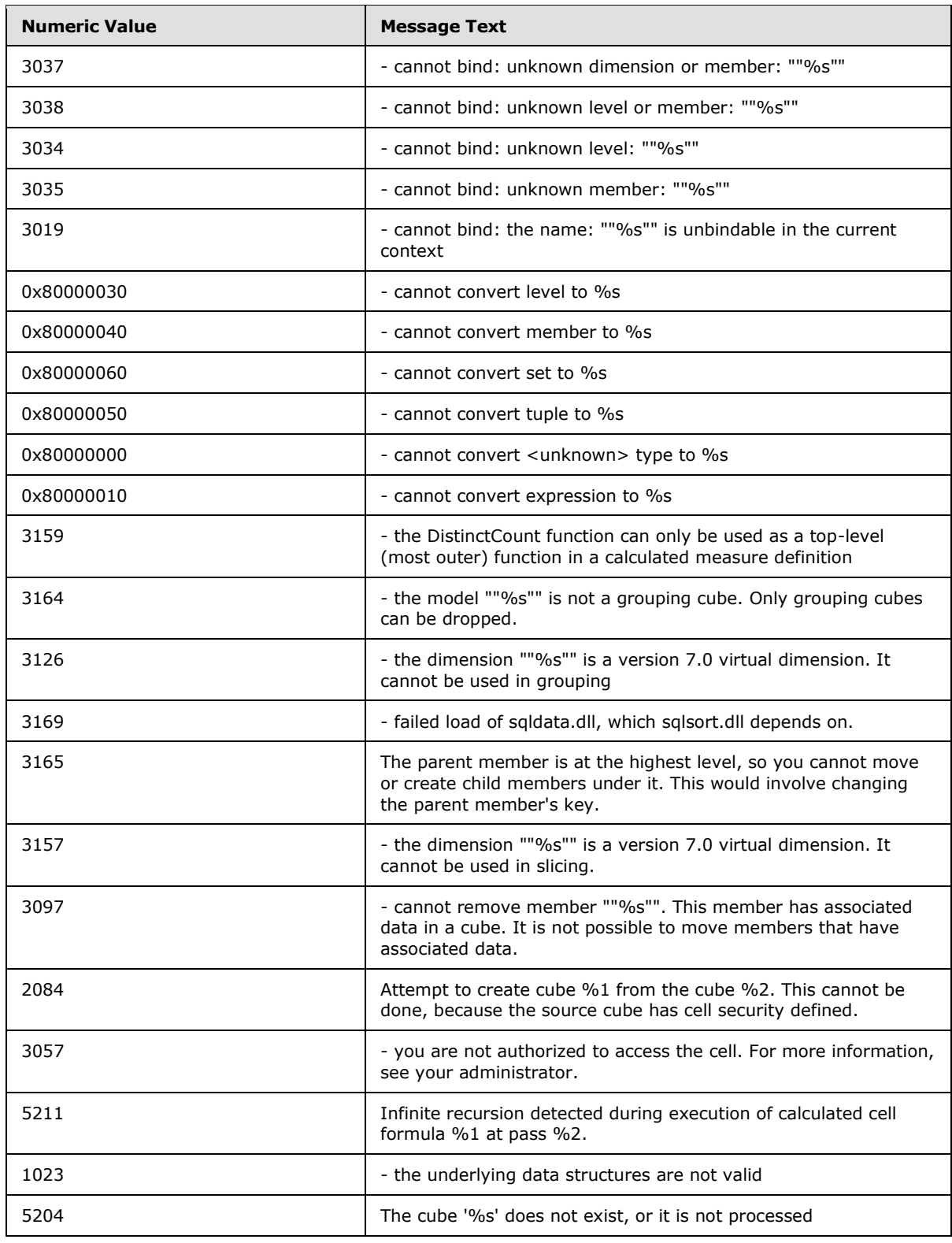

*Copyright © 2011 Microsoft Corporation.* 

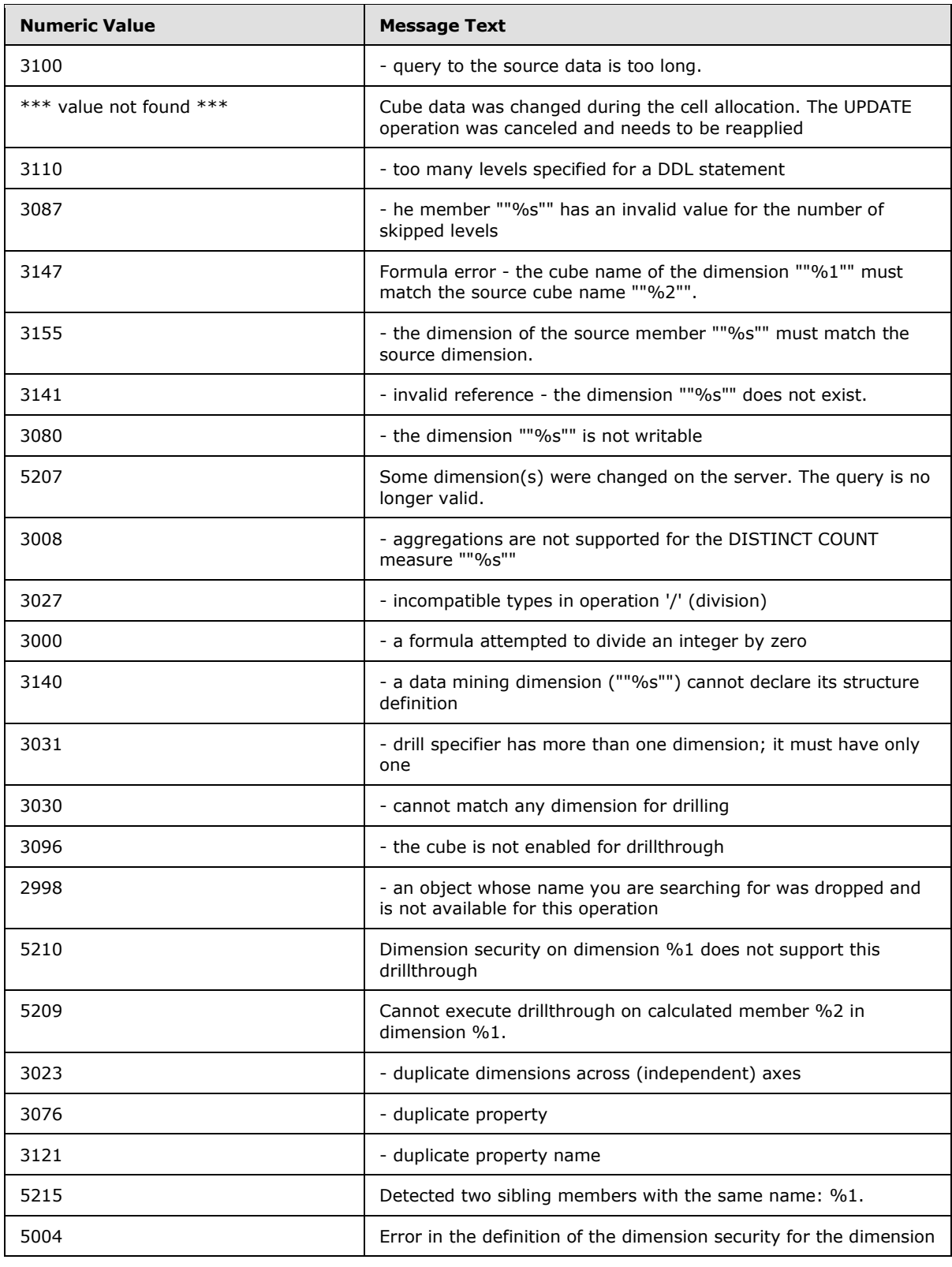

*Copyright © 2011 Microsoft Corporation.* 

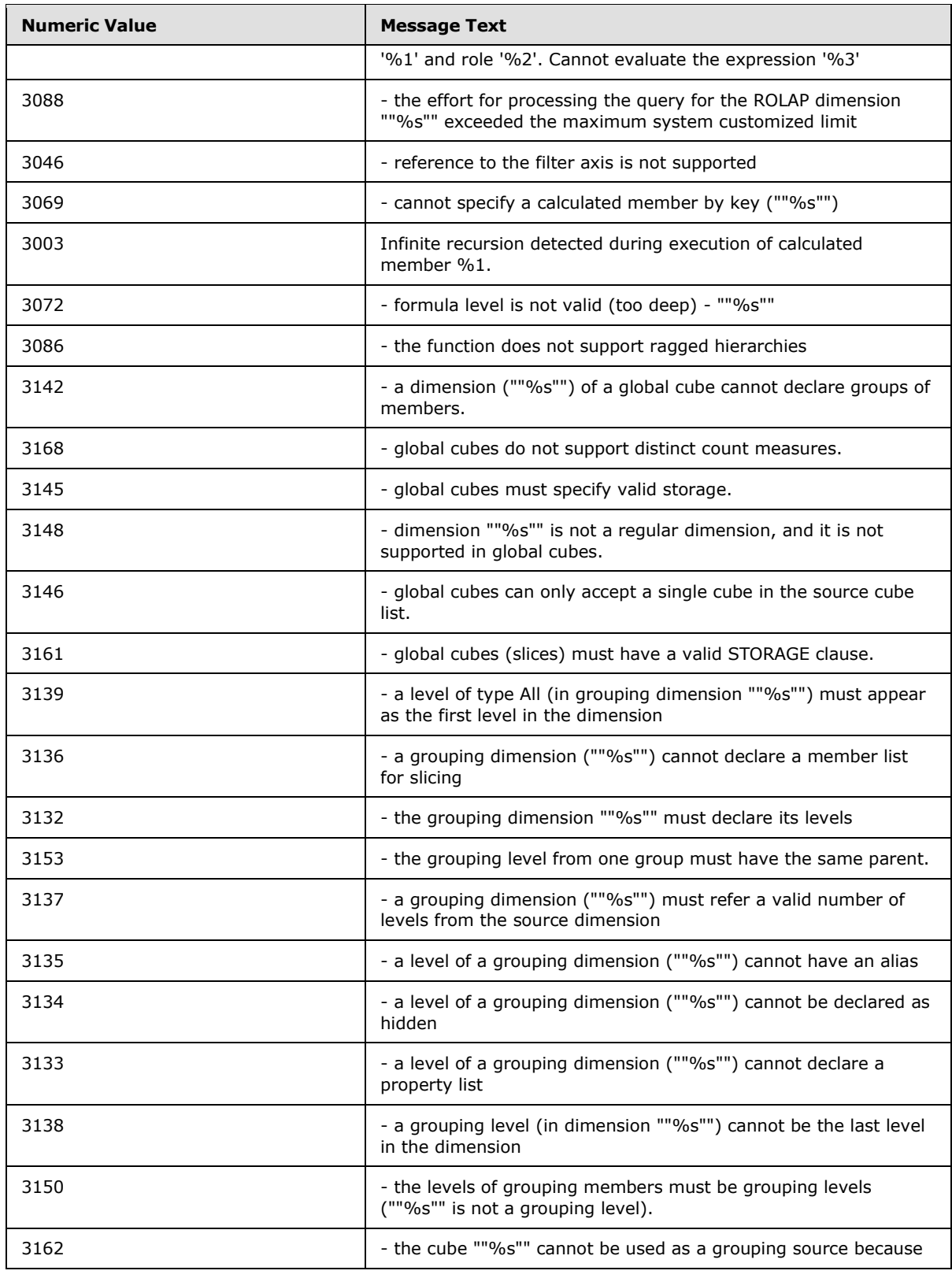

*Copyright © 2011 Microsoft Corporation.* 

*Release: Thursday, July 7, 2011* 

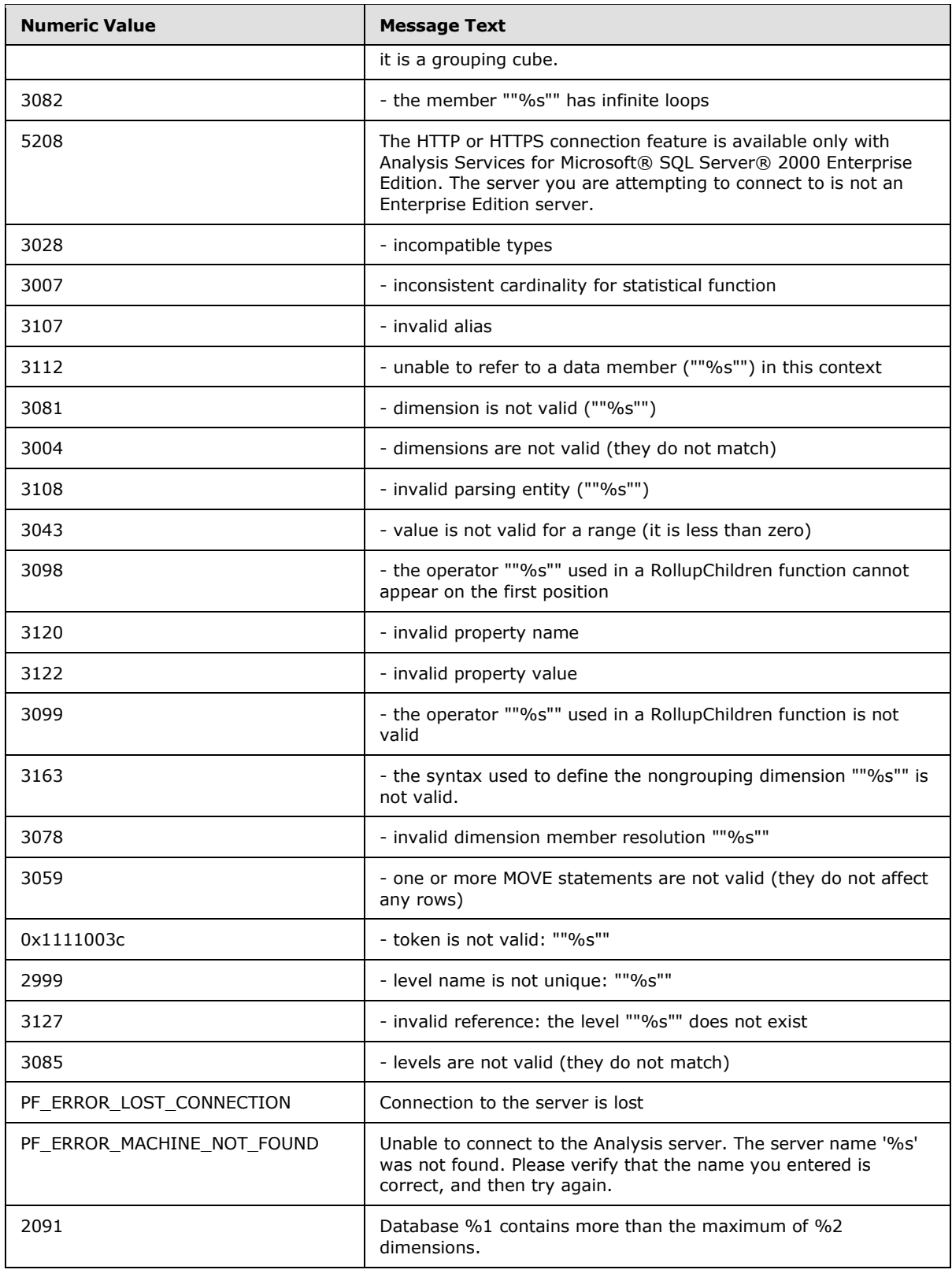

*Copyright © 2011 Microsoft Corporation.* 

*Release: Thursday, July 7, 2011* 

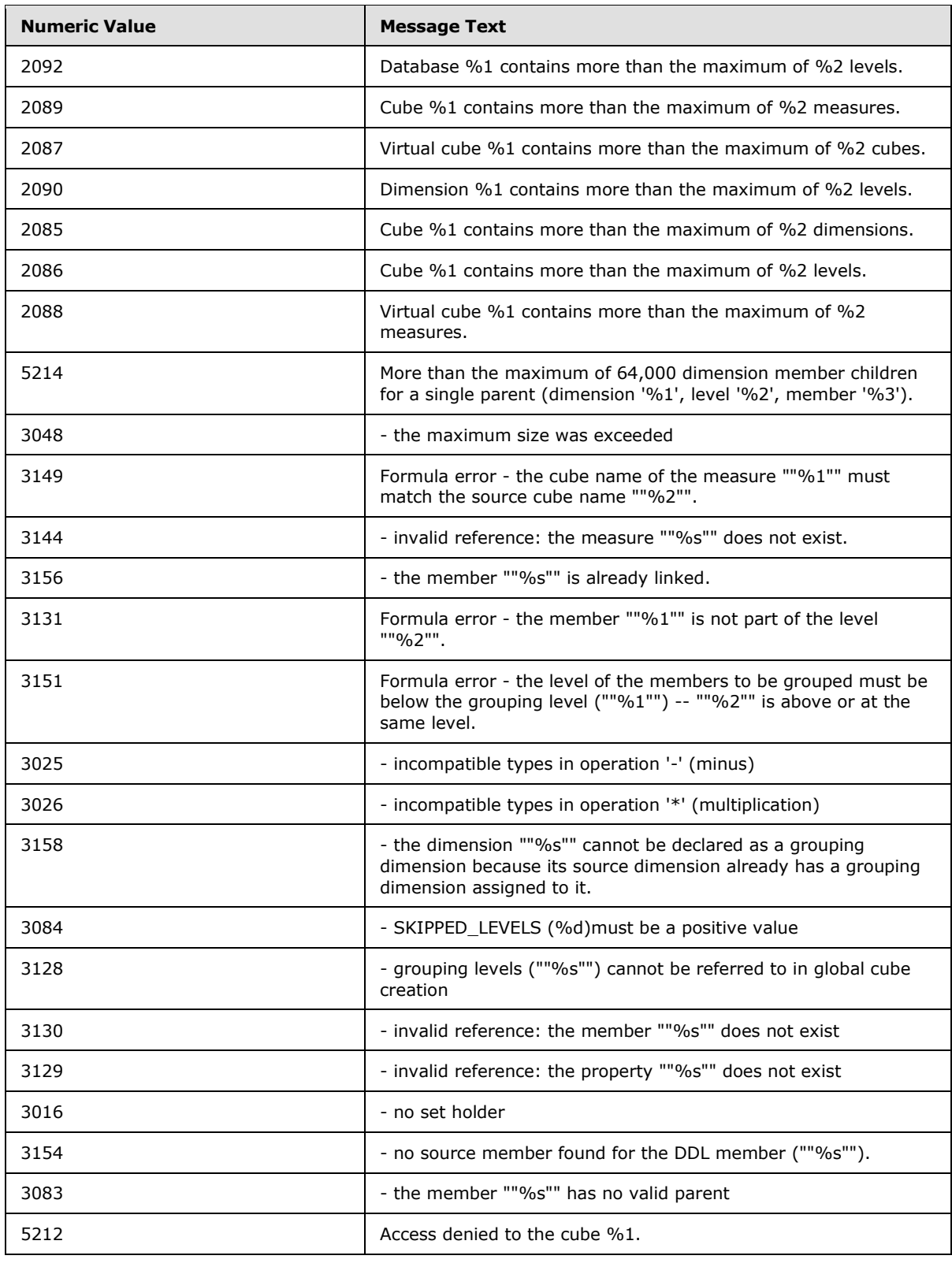

*Copyright © 2011 Microsoft Corporation.* 

*Release: Thursday, July 7, 2011* 

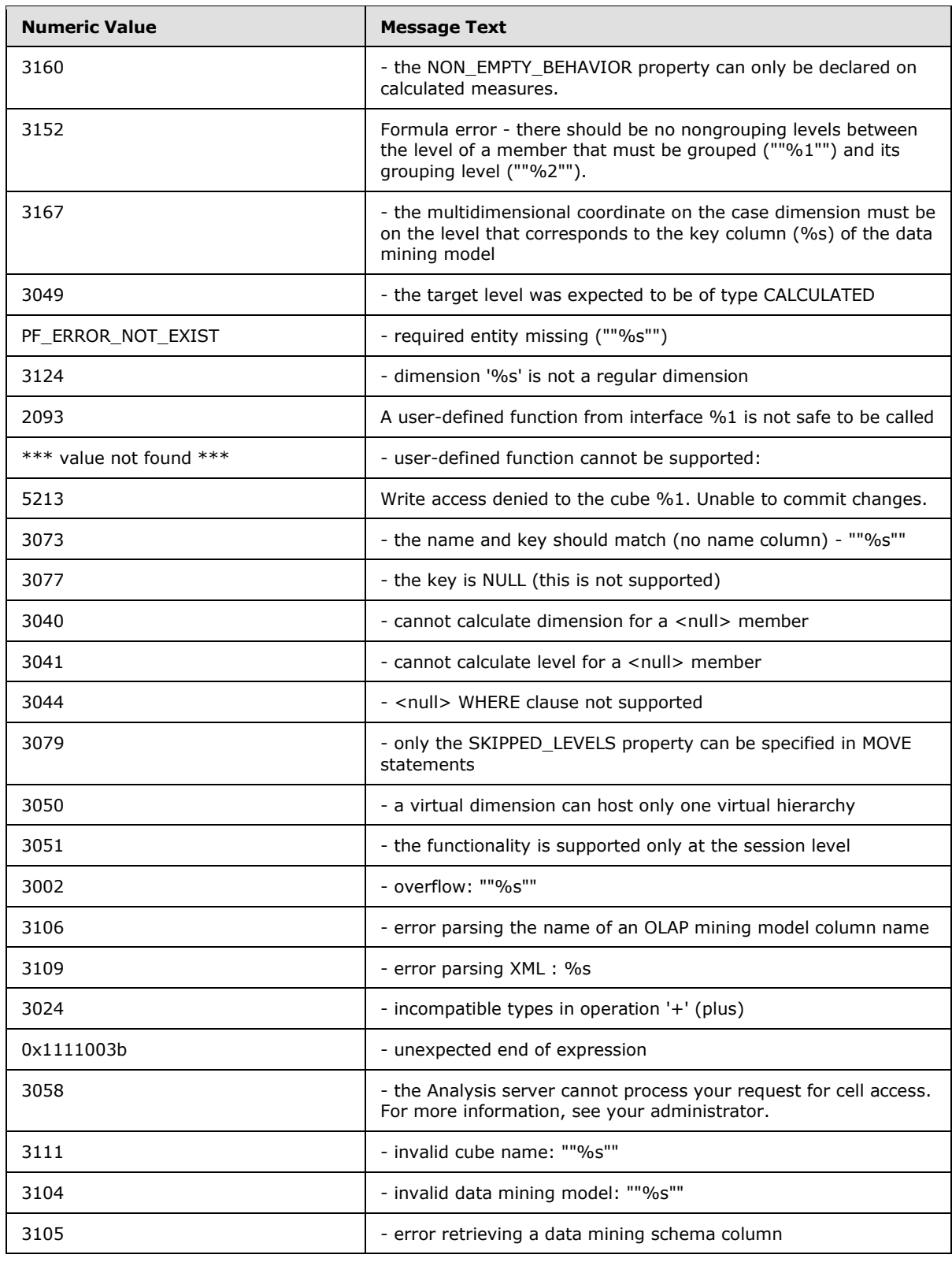

*Copyright © 2011 Microsoft Corporation.* 

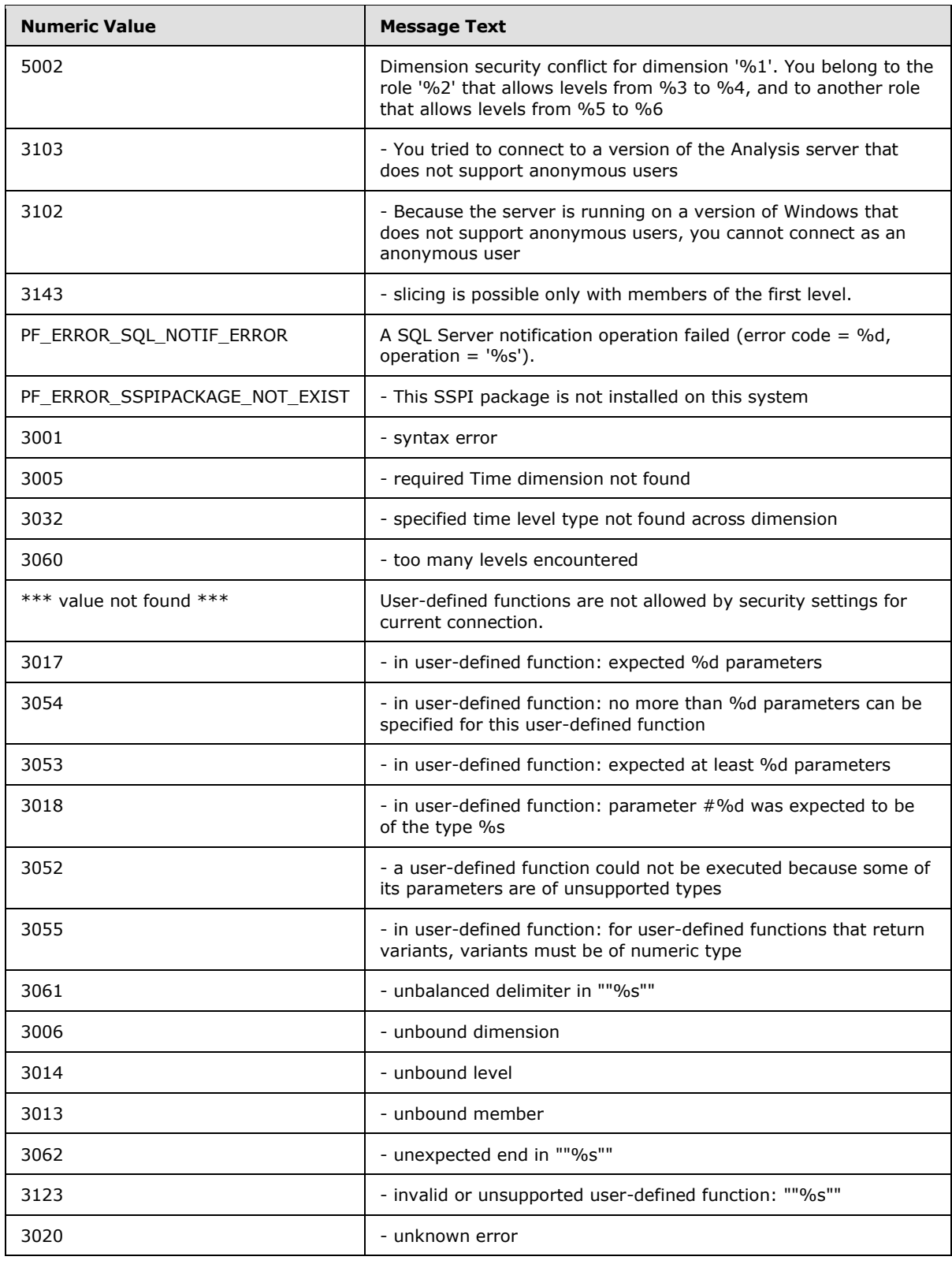

*Copyright © 2011 Microsoft Corporation.* 

*Release: Thursday, July 7, 2011* 

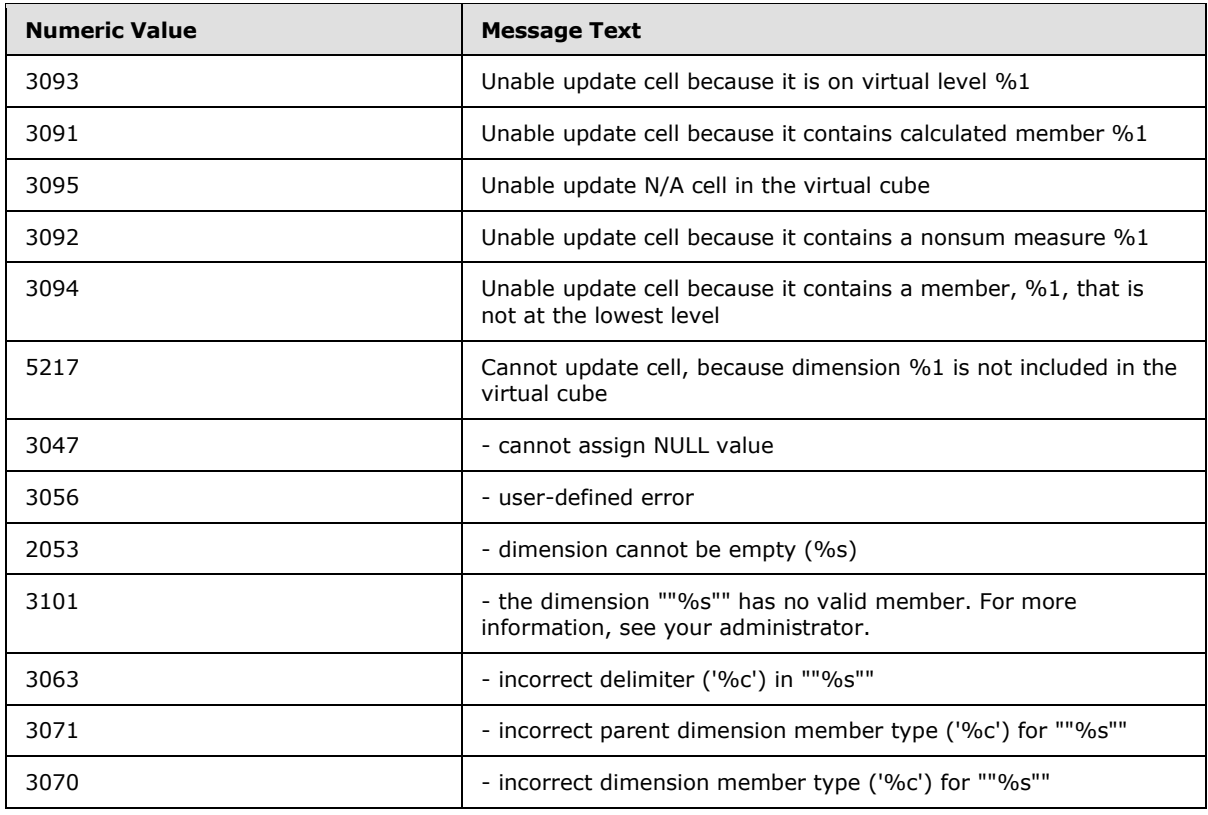

# **6.2 RESPONSEERRORCODEEX**

This section lists the error codes for RESPONSEERRORCODEEX values when the value of RESPONSESTATUS is equal to -12. In this protocol, only the numeric code is sent from the server to the client. However, the message text has been provided to enable the implementer to map the numeric error code to the message.

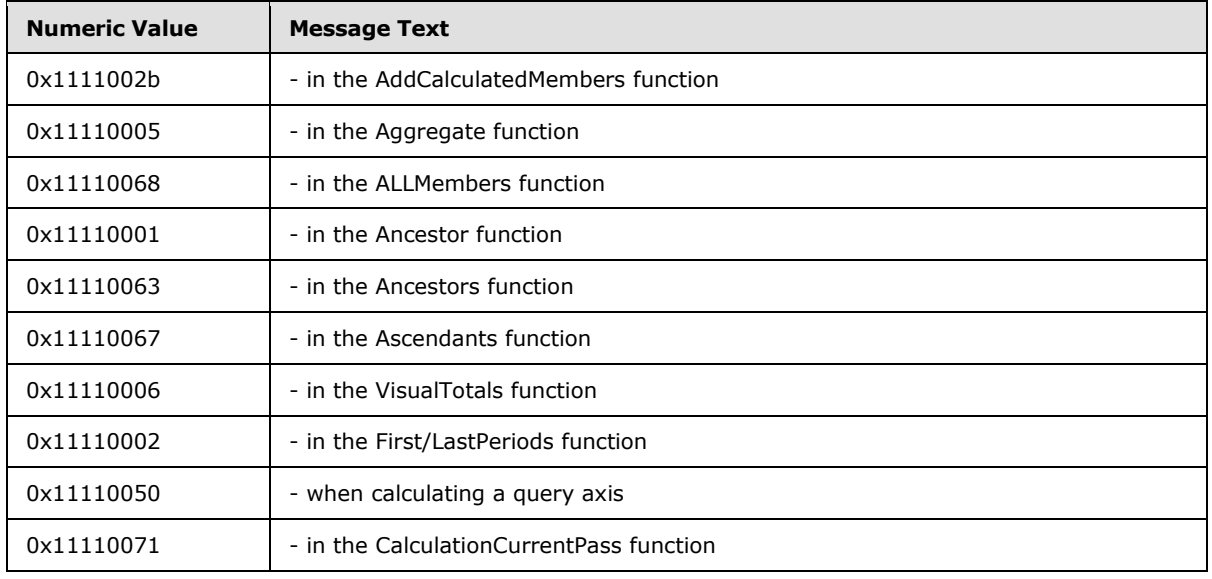

*[MS-SSAS8] — v20110707 SQL Server Analysis Services Version 8.0 Protocol Specification* 

*Copyright © 2011 Microsoft Corporation.* 

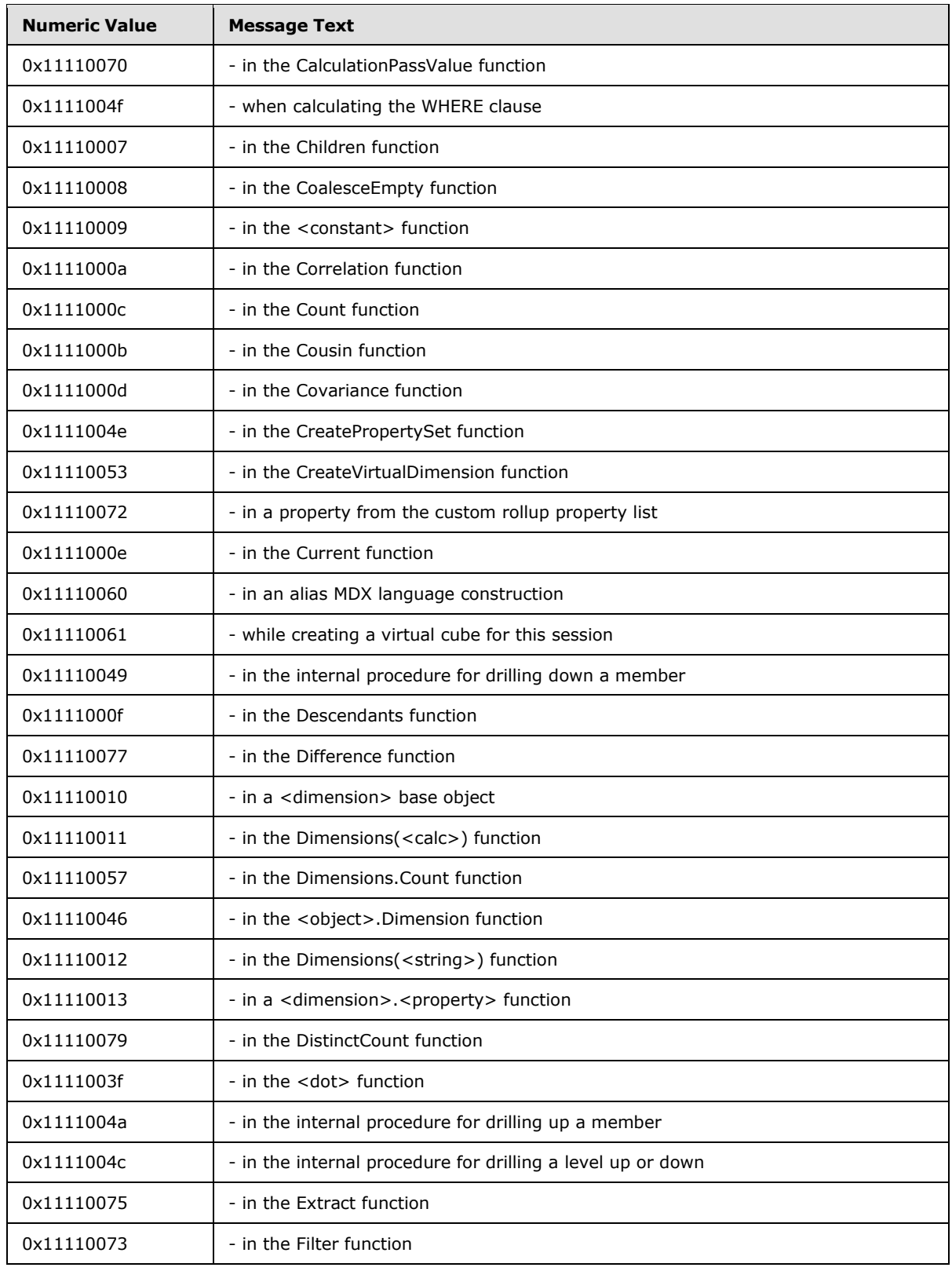

*Copyright © 2011 Microsoft Corporation.* 

*Release: Thursday, July 7, 2011* 

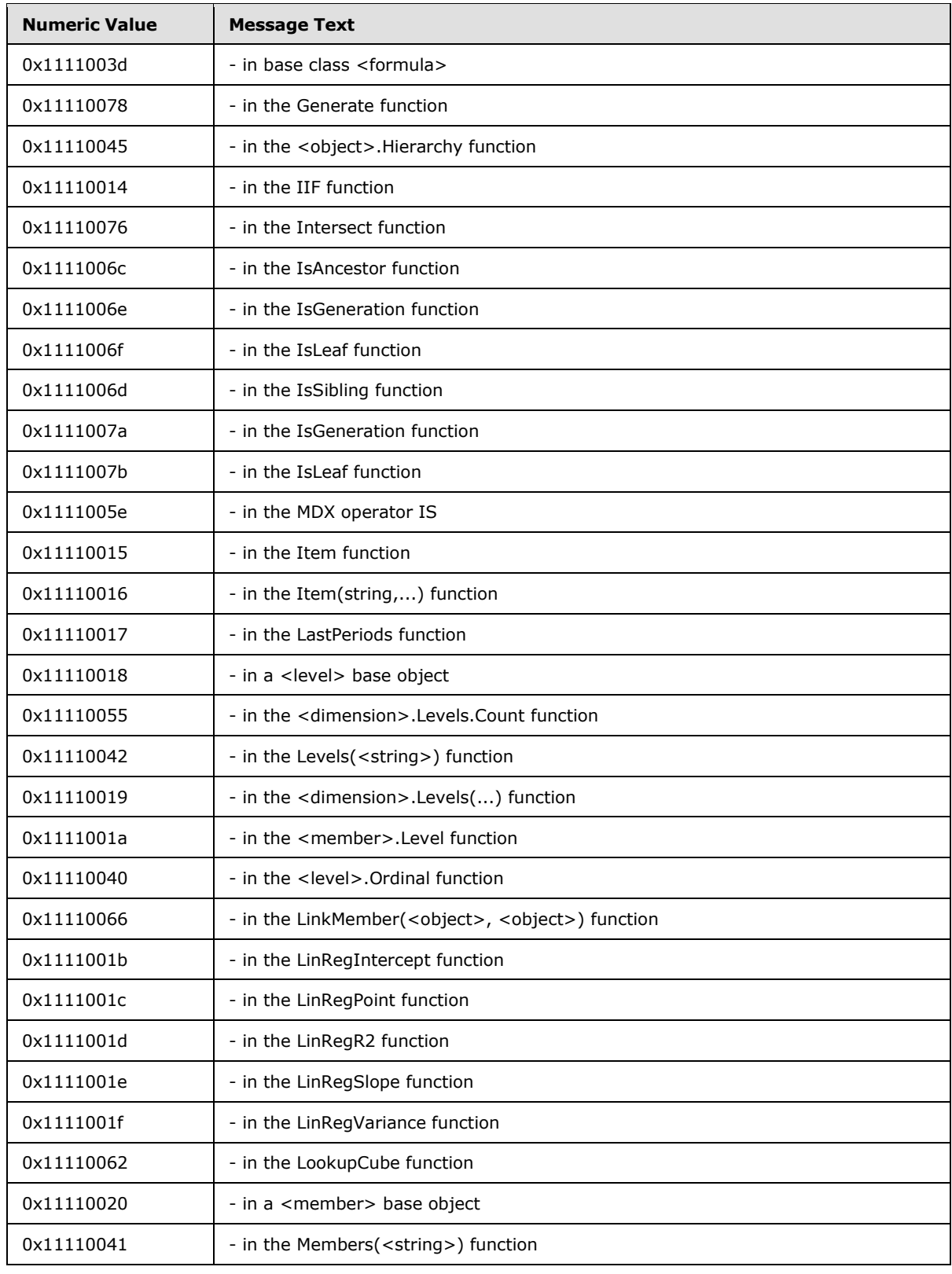

*Copyright © 2011 Microsoft Corporation.* 

*Release: Thursday, July 7, 2011* 

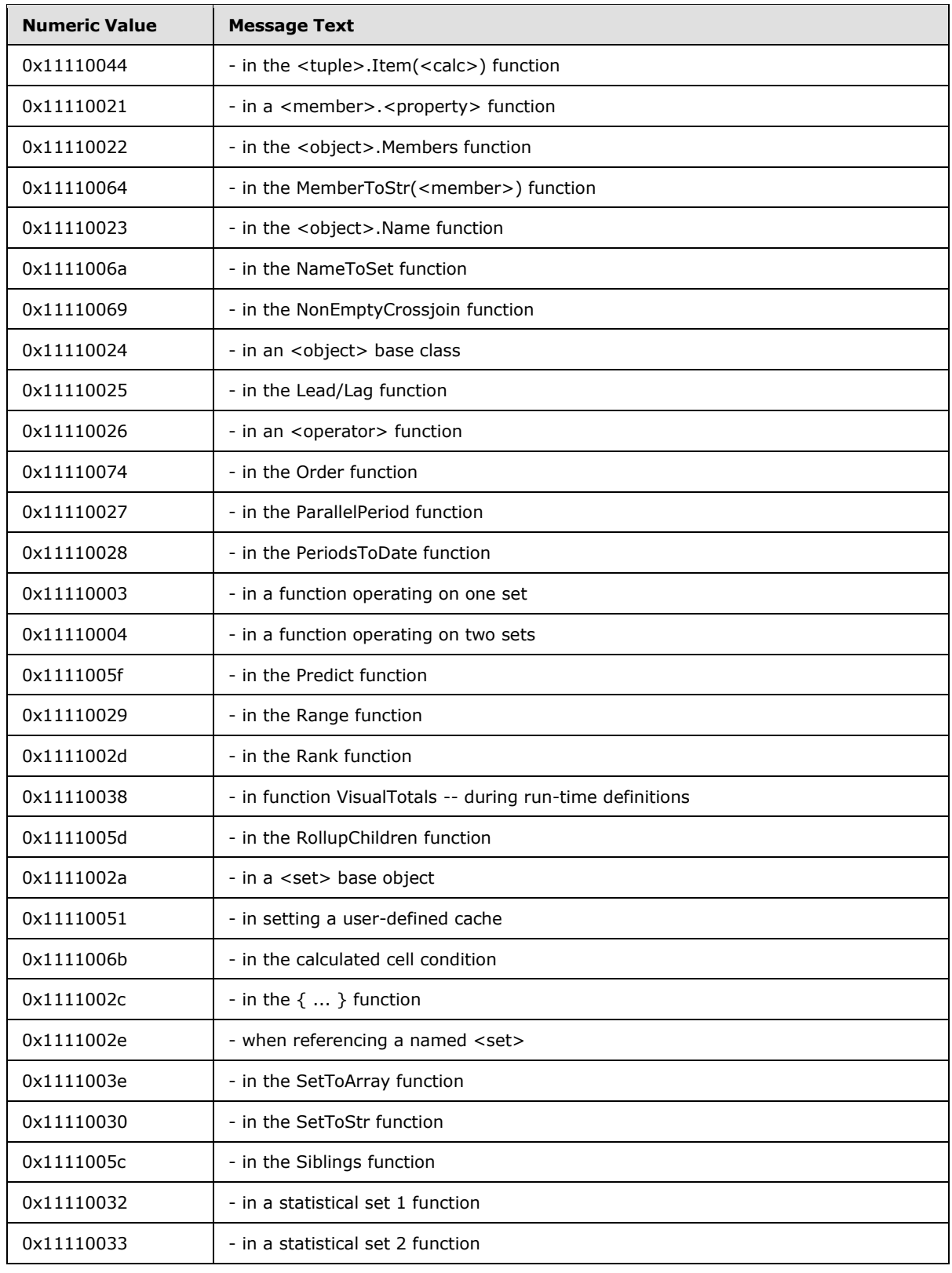

*Copyright © 2011 Microsoft Corporation.* 

*Release: Thursday, July 7, 2011* 

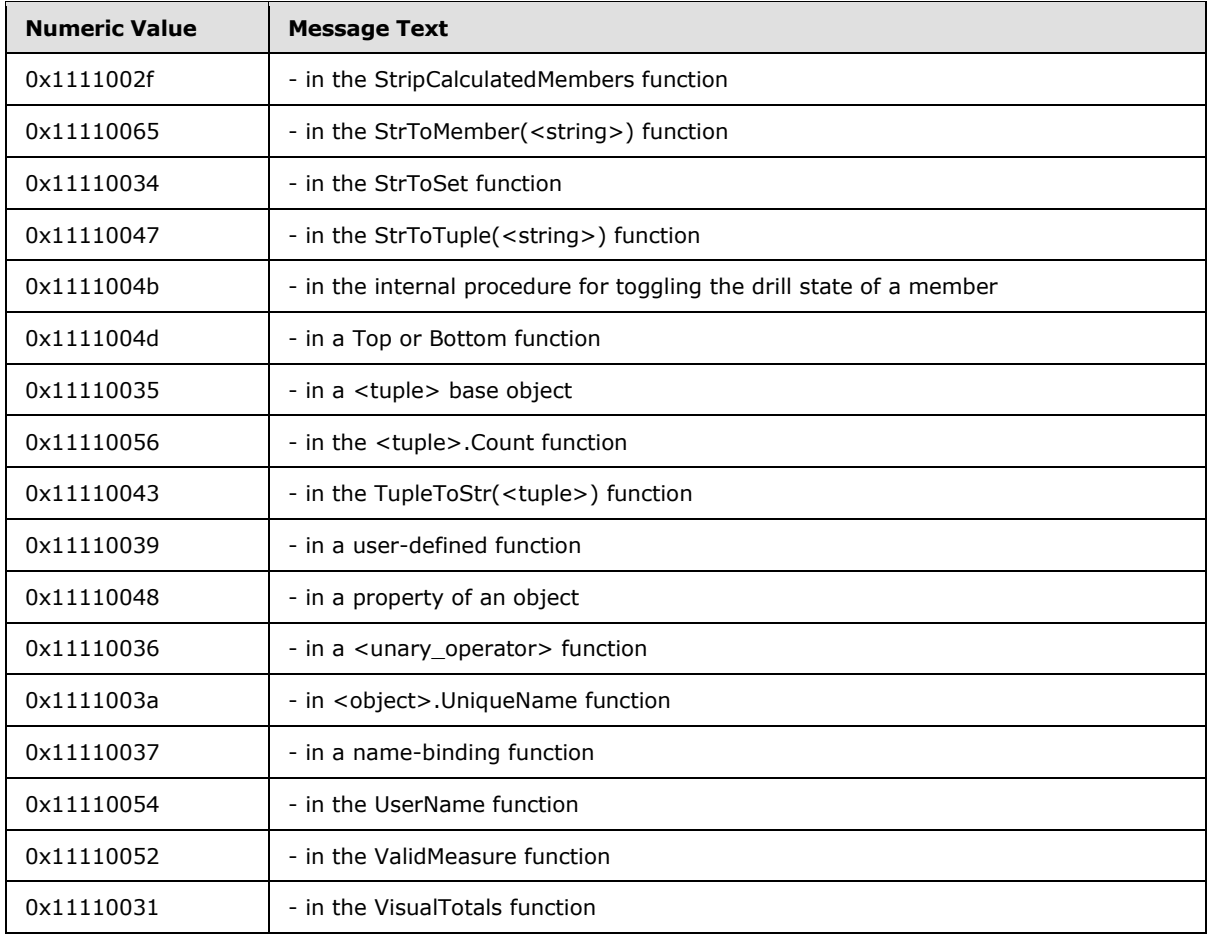

*Copyright © 2011 Microsoft Corporation.* 

# **7 Appendix B: Paths**

<span id="page-158-0"></span>SQL Server Analysis Services Version 8.0 is an application-level protocol that describes the transfer of requests and responses between client and server OLAP applications. More specifically, the protocol describes the binary data structures for authentication, requests, and responses for OLAP data constructs, and requests and responses for formulas and metadata. The data structures that are returned are self-describing.

The main data object that is used in the message exchange between a client and server is the dimension tree. A dimension tree is a multi-level representation of data that consists of a root node and succeeding layers of additional nodes that terminate at leaf nodes that represent the most detailed data. The dimension tree structure, dimension paths, and indexes are best explained through the following examples.

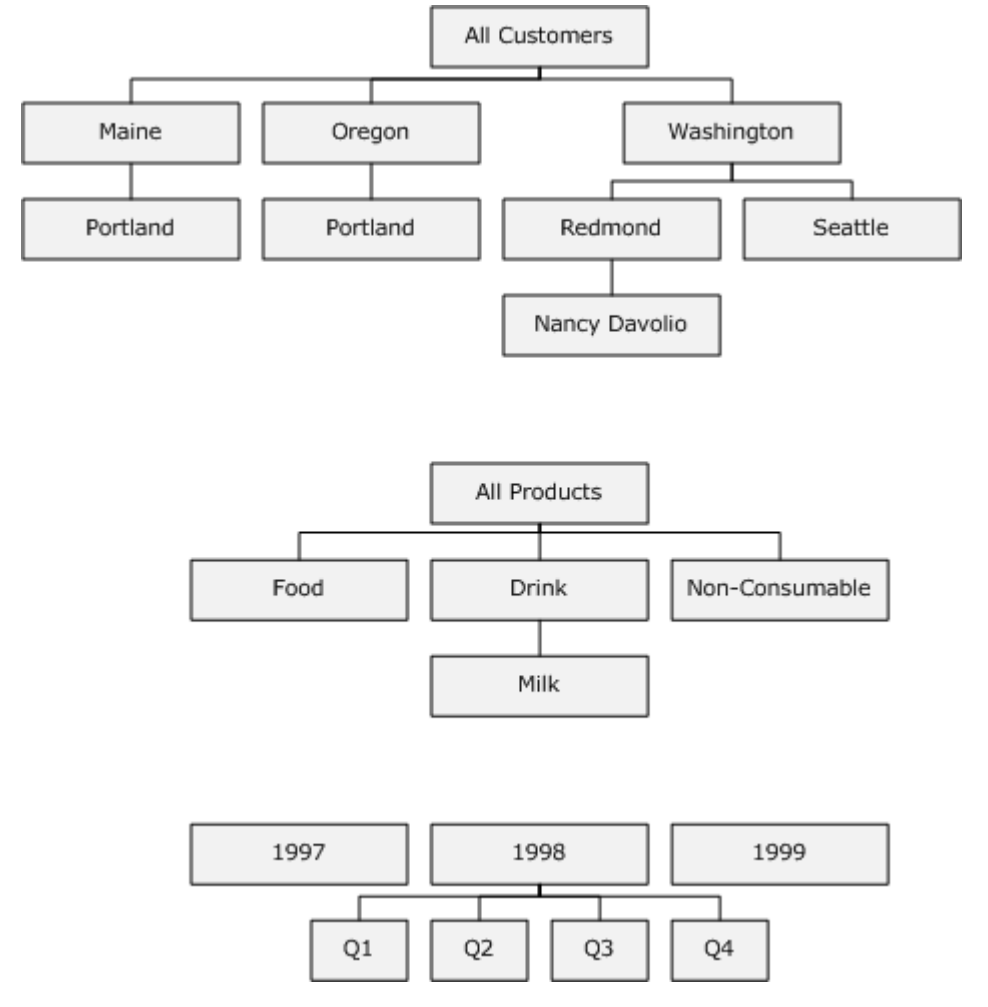

## **Figure 5: Example dimension trees and dimension members**

In Figure 3, the [Customers] dimension tree consists of a root node, inner nodes that correspond to aggregated data for states and cities, and a leaf node that corresponds to the most detailed data, in this case data about a specific person. The root contains the aggregate of all leafs.

*[MS-SSAS8] — v20110707 SQL Server Analysis Services Version 8.0 Protocol Specification* 

*Copyright © 2011 Microsoft Corporation.* 

### **Dimension Path (DPath)**

The dimension tree structure defines a fully-qualified dimension path to its members. Consider the city of [Seattle]. Using the path provided, the unique name for [Seattle] is [Customers].[All Customers].[Washington].[Seattle]. The path qualifies data constructs that might have the same name, as illustrated by the city of [Portland] which exists in both [Maine] and [Oregon].

Internally, fully qualified paths are represented by an array of numbers, where each position in the array corresponds to a level. The server converts the fully qualified name to a number array. Within the array, the number in a given position corresponds to the one-based index of an item among its siblings, in the natural order. The index of the root is 1. If the member is not a leaf, all positions below the level of the member get the value 0.

The internal name for the array is **DPath**. It represents the internal depiction of a coordinate of a data cell on one of the dimensions.

Using Figure 3 as an illustration, the **DPath** for each level in the [Customers] dimension are as follows:

[1-0-0-0] corresponds to [All Customers]. The zeros correspond to non-leaf levels that are unspecified.

[1-48-0-0] corresponds to [All Customers].[Washington]. In the natural (alphabetical) order of states in the United States, [Washington] is the forty-eighth state.

[1-48-2-0] corresponds to [All Customers].[Washington].[Redmond]. If the database contains customer data for only [Redmond] and [Seattle], and [Redmond] is the second member that was processed, then [Redmond] will be 2. This example emphasizes that **DPath** does not reflect the natural order, but the order in which members are processed.

[1-48-2-5] corresponds to [All Customers].[Washington].[Redmond].[Nancy Davolio]

#### **Dimension Forest**

A dimension tree is not required to have a root node. Consider the [Time] dimension in Figure 3. It does not have a root. If a dimension does not have a root, it is called a **dimension forest**. To calculate the **DPaths** of data cells in a dimension forest, the server calculates index of members at the first left by taking their corresponding index in the natural order (for example, the **DPath** of the first quarter in 1999 is [3-1-0].

## **System Path (Path)**

Given that each data cell has a coordinate on each dimension, a single cell might have multiple **DPaths** if it is an intersection point for multiple dimensions. For data cells that correspond to intersection points on multiple dimension, the address scheme is called a **Path** data structure.

A **Path** (or system path) is an array that concatenates the collection of **DPaths** for that data cell. The order of the **DPaths** inside the **Path** depends on the internal order of the dimensions in the cube. The internal order is the order in which the dimensions were added to the cube. The cardinality of **Path** is the number of dimensions in the cube.

The internal order can be found by using OLAP Manager and checking the order of dimensions inside the cube. Programmatically, this may be done by using the Dimensions(<index>) function. For example to discover the first dimension name, use the expression Dimensions(1).UniqueName to return the full-qualified name for that dimension.

*160 / 167*

*[MS-SSAS8] — v20110707 SQL Server Analysis Services Version 8.0 Protocol Specification* 

*Copyright © 2011 Microsoft Corporation.* 

Using Figure 3 as an illustration, the Path for the cell ([Customers].[All Customers].[Washington].[Redmond].[Nancy Davolio], [Products].[All Products], [Time].[1998].[Q4]) is [1-48-2-5]-[1-0-0]-[2-4-0].

## **Measure Extended Path (MPath)**

Although each multidimensional data cell holds all the measures, data retrieval as described for the SQL Server Analysis Services Protocol Version 8 is done for only one measure at a time. This explains why a tuple is used to uniquely identify the data cell. The tuple consists of a measure and a **Path**. Internally, this array is referred to as **MPath.**

The index of the measure corresponds to the internal order of the measures inside the cube (again, this may be seen in the OLAP Manager). For example, if total purchases is the second measure defined in the cube, the purchase measure for the above data cell is referred by the following **MPath**:

2-[1-48-2-5]-[1-0-0]-[2-4-0].

The index number that is assigned to a measure remains in effect even if preceding measures are deleted. For example, if the first measure is deleted, total purchases (which is measure 2) retains the index value of 2.

Given an **MPath** value, the system can quickly identify the referred value. However, there is still one question that remains unanswered: what if the data cell is not a value inside the physical cube (that is, it is a formula)? The system must be able to identify this. This is easily achieved by having special values for the elements of the **MPath**, dedicated to formulas. These values are:

- Measure indexes between 1 and 128 are reserved for regular measures (maximum 128 regular formulas).
- Measure indexes between 129 and 32831 are reserved for session and global measure formulas (maximum 32703 session and global measure formulas).
- Measure indexes between 32832 and 65534 are reserved for query measure formulas (maximum 32703 session and global measure formulas).
- Dimension indexes between 1 and 64000 are reserved for regular members (maximum 64000 children under the same parent).
- Dimension indexes between 64001 and 64760 are reserved for session and global regular formulas (maximum 760 session and global regular formulas under the same parent).
- Dimension indexes between 64761 and 65520 are reserved for session and global regular formulas (maximum 760 session and global regular formulas under the same parent).

The indexes of formulas are assigned in the order in which the formula was created. For example, given two session measure formulas, [Cost] and [Volume] (created in this order), and one query formula [Consumable] created under the parent [Products].[All Products], the **MPath** corresponding to the data cell ([Measures].[Volume], ([Customers].[All Customers].[WA].[Redmond].[Cristian Petculescu], [Products].[All Products].[Consumable], [Time].[1998].[Q4])) will be the following:

130-[1-48-2-5]-[1-64761-0]-[2-4-0].

Every cell has coordinates on each and every dimension. For client requests that specify an MDX query, the server formulates a response that includes dimension information in the following ways:

*[MS-SSAS8] — v20110707 SQL Server Analysis Services Version 8.0 Protocol Specification* 

*Copyright © 2011 Microsoft Corporation.* 

*Release: Thursday, July 7, 2011* 

- Dimensions that are not specified on the horizontal and vertical axes are taken from the Where condition.
- If a dimension is neither on an axes nor in a Where condition, the server returns the **MPath** of the default member of that **dimension**. A default member must be explicitly defined as such in the underlying cube. Although the default member of a dimension is one of the members at the first level, you cannot infer which member in that level is the actual default. As such, SQL Server Analysis Services Protocol Version 8 does not imply or infer default status for any member.

### **Records**

Data records are represented inside the internal caches and in the protocol. The data record contains all of the measures; therefore, it has just a **Path**, not an **MPath**. The **Path** is followed by the array of the measures, each of them in their original data types: 4 bytes for integer measures, 8 bytes for long integer measures, 4 bytes for float measures, 8 bytes for double measures, and 8 bytes for date measures. The format for the representation of measures conforms to the IEEE specifications for the above-mentioned data types.

#### **Client Request Structure Using the (DataSet, Slice) Tuple**

The server uses paths to get a very fast response to individual data cells. The path mechanism supported on the server allows that regular, physical, data cells can be accessed by the same mechanism by which formulas are referred to, even though the cells have a different underlying mechanism for data retrieval. This creates a level of abstraction that allows for uniform treatment of formulas and regular data cells. The level abstraction is the **DataSet**, **Slice** tuple that is defined for a specific dimension. It represents all descendants of the same common ancestor.

On each dimension:

- **Slice** specifies the **Path** of a common ancestor. Depending on the ancestor, the path can be to a single data cell or a group of data cells.
- **DataSet** specifies the target level (of the descendants).

The (**DataSet**, **Slice**) is the request format that the server supports. The client side (such as the Pivot Table Service, DR and SONAR) MUST organize client requests for data cells using the (**DataSet**, **Slice**) tuple . **DataSets** and **Slices** exist only for real (physical) cells. They do not exist for formulas.

A tuple (**DataSet**, **Slice**) corresponding to an **MPath** will have the **Slice** equal to **MPath** and a **DataSet** that contains the active levels of each member (from all **DPaths** that form the **MPath**, where the active level is the level of the member inside a **DPath**).

For example, given the cell ([Customers].[All Customers].[Washington].[Redmond].[Nancy Davolio], [Products].[All Products], [Time].[1998].[Q4], the **MPath** is:

## (4-1-2, [1-48-2-5]-[1-0-0]-[2-4-0])

The (**DataSet**, **Slice**) for the cell will specify the active level of the target member (corresponds to the **DataSet**) and the **MPath** (corresponds to **Slice**):

([Customers].[All Customers].[Washington].[Redmond].[Nancy Davolio], Descendants([Products].[All Products], [Product].Family]), Descendants([Time].[1998], [Time].[Quarter])) is: ( 4-2-2, [1-48-2-5]-[1-0-0]-[2-0-0]).

*[MS-SSAS8] — v20110707 SQL Server Analysis Services Version 8.0 Protocol Specification* 

*Copyright © 2011 Microsoft Corporation.* 

# **8 Appendix C: Product Behavior**

<span id="page-162-0"></span>The information in this specification is applicable to the following Microsoft products or supplemental software. References to product versions include released service packs:

- 2007 Microsoft® Office system Service Pack 1 (SP1)
- Microsoft® SQL Server® 2000

Exceptions, if any, are noted below. If a service pack or Quick Fix Engineering (QFE) number appears with the product version, behavior changed in that service pack or QFE. The new behavior also applies to subsequent service packs of the product unless otherwise specified. If a product edition appears with the product version, behavior is different in that product edition.

Unless otherwise specified, any statement of optional behavior in this specification that is prescribed using the terms SHOULD or SHOULD NOT implies product behavior in accordance with the SHOULD or SHOULD NOT prescription. Unless otherwise specified, the term MAY implies that the product does not follow the prescription.

 $\leq$ 1> Section 2.1: Microsoft supports both layer choices. It is the implementer's choice as to whether to use TCP, HTTP, or HTTPS.

 $\langle 2 \rangle$  Section 2.2.1.1.11: Microsoft uses an array of bytes in places in the protocol, as documented. The data type of the array of bytes is specific to the place in the protocol in which it is used.

[<3> Section 2.2.1.2: M](#page-22-0)icrosoft uses the optional REQDATA element for those protocol objects in which it is defined as required.

[<4> Section 2.2.1.2.3: T](#page-24-0)his section defines objects which MAY be utilized within various requests. Microsoft uses those objects that are appropriate to each specific request, as defined in section [2.](#page-17-1)

[<5> Section 2.2.1.6.1.2.1: M](#page-35-0)icrosoft client emits "Light DCube". There is no behavioral difference in Microsoft products, if a different string is emitted by the client.

[<6> Section 2.2.1.6.1.2.2: M](#page-35-1)icrosoft products emit the string "Keep-alive". There is no difference in behavior of Microsoft products if a different string is emitted.

[<7> Section 2.2.1.6.1.2.3: T](#page-35-2)he Microsoft client uses cookies to establish a session between the client and server.

[<8> Section 2.2.1.6.2.1.5.1: M](#page-39-0)icrosoft emits "ASP.NET". There is no difference in behavior of the protocol if a different string is emitted.

[<9> Section 2.2.1.6.2.1.5.2: M](#page-39-1)icrosoft clients use a cookie to operate the interaction between client and server within the context of a session. Other clients could choose not to create a session.

[<10> Section 3.1.2: I](#page-123-0)n the Microsoft client, the default value is 15 seconds. In the Microsoft client, this default can be specified in the OLE DB connection string or programmatically set prior to connecting if a value other than 15 seconds is desired.

[<11> Section 3.1.3: T](#page-125-0)he Microsoft client sets TCP\_NODELAY.

 $\langle 12 \rangle$  Section 3.1.4.3: The Microsoft OLEDB provider includes this request as part of the login sequence. The reason to include this as part of the login sequence is due to high-level application logic, but it is not required by the protocol to precede other requests

*Copyright © 2011 Microsoft Corporation.* 

[<13> Section 3.1.4.4: T](#page-125-2)he Microsoft OLEDB provider includes this request as part of the login sequence. For the Microsoft client, the default database can be specified on the OLE DB provider connection string. The Microsoft client implementation only maintains state for one database, so this request will result in any previous client-side state being discarded.

 $\leq$ 14> Section 3.1.4.5: The Microsoft client makes this request, as needed, depending on characteristics of the specific user session.

 $\leq$ 15> Section 3.1.4.6: The Microsoft client makes this request, as needed, depending on characteristics of the specific user session.

[<16> Section 3.1.4.7: T](#page-126-1)he Microsoft client makes this request, as needed, depending on characteristics of the specific user session.

 $\langle 17 \rangle$  Section 3.1.4.8: The Microsoft client makes this request, as needed, depending on characteristics of the specific user session.

 $\leq$ 18> Section 3.1.4.9: The Microsoft client makes this request, as needed, depending on characteristics of the specific user session.

[<19> Section 3.1.4.10: T](#page-126-4)he Microsoft client makes this request, as needed, depending on characteristics of the specific user session.

 $\langle$  [<20> Section 3.1.4.11: T](#page-126-5)he Microsoft client makes this request, as needed, depending on characteristics of the specific user session. The Microsoft client makes this request in a background ping thread. The Microsoft client's application layer typically converts any current state associated with an obsolete database into a zombie state, per OLE DB specification.

 $\langle 21 \rangle$  Section 3.1.4.12: The Microsoft client makes this request, as needed, depending on characteristics of the specific user session. The Microsoft client makes this request in a background ping thread. The Microsoft client's application layer typically converts any current state associated with an obsolete cube into a zombie state, per OLE DB specification.

[<22> Section 3.1.5.1: T](#page-126-7)he Microsoft client sends requests one at a time and waits for a response to each request before sending another request.

[<23> Section 3.1.5.2: T](#page-126-8)he Microsoft client has three separate timeout periods for different types of operations, as described in section [3.2.1.](#page-128-0)

 $\leq$ 24> Section 3.1.5.2: The Microsoft client propagates errors to the higher level application.

[<25> Section 3.1.5.4: T](#page-127-1)he Microsoft client follows this request with a Get Database Collection request.

 $\leq$ 26> Section 3.1.5.5: The Microsoft client OLE DB provider performs this operation as part of the login sequence. A property of the OLEDB interface allows the database to be specified.

[<27> Section 3.1.6.3: T](#page-128-1)he Microsoft OLEDB client uses a ping period, and makes a Refresh Database and Refresh Cube request for all open cubes when the ping period expires. The Microsoft client uses locking to serialize request/response for foreground and background activities over the network connection.

 $\leq$ 28> Section 3.1.7.1: The Microsoft OLEDB client propagates network errors to the higher level application. In some cases, the Microsoft OLEDB client attempts to reconnect and to retry the failed operation.

*[MS-SSAS8] — v20110707 SQL Server Analysis Services Version 8.0 Protocol Specification* 

*Copyright © 2011 Microsoft Corporation.* 

 $\leq$ 29> Section 3.2.3: The Microsoft server services requests after the login sequence as they arrive from the client, in the order that they arrive.

 $\langle$  30 > Section 3.2.4.3: The sequence of events is dependent upon the requirement of the particular session. Requests are serviced as received.

 $\leq$ 31> Section 3.2.4.4: The sequence of events is dependent upon the requirement of the particular session. Requests are serviced as received.

 $\langle$  32> Section 3.2.4.5: The sequence of events is dependent upon the requirement of the particular session. Requests are serviced as received.

[<33> Section 3.2.4.6: T](#page-129-3)he sequence of events is dependent upon the requirement of the particular session. Requests are serviced as received.

 $\leq$ 34> Section 3.2.4.7: The sequence of events is dependent upon the requirement of the particular session. Requests are serviced as received.

 $<$ 35> Section 3.2.4.8: The sequence of events is dependent upon the requirement of the particular session. Requests are serviced as received.

 $\leq$ 36> Section 3.2.4.9: The sequence of events is dependent upon the requirement of the particular session. Requests are serviced as received.

 $\leq$ 37> Section 3.2.4.10: The sequence of events is dependent upon the requirement of the particular session. Requests are serviced as received.

 $\leq$ 38> Section 3.2.4.11: The sequence of events is dependent upon the requirement of the particular session. Requests are serviced as received.

 $\leq$ 39> Section 3.2.4.12: The sequence of events is dependent upon the requirement of the particular session. Requests are serviced as received.

 $\leq$ 40> Section 3.2.7.1: The Microsoft server propagates network errors to the higher level application and closes the network connection.

*Copyright © 2011 Microsoft Corporation.* 

# **9 Change Tracking**

<span id="page-165-0"></span>No table of changes is available. The document is either new or has had no changes since its last release.

*[MS-SSAS8] — v20110707 SQL Server Analysis Services Version 8.0 Protocol Specification* 

*Copyright © 2011 Microsoft Corporation.* 

*Release: Thursday, July 7, 2011* 

# **10 Index**

## **A**

[Abstract data model:client](#page-123-1) 124 [Abstract data model:server](#page-128-0) 129 [Applicability statement](#page-16-0) 17

## **C**

[Capability negotiation](#page-16-1) 17 [Change tracking](#page-165-0) 166 [Client:abstract data model](#page-123-1) 124 [Client:higher-layer triggered events](#page-125-4) 126 [Client:initialization](#page-124-0) 125 [Client:local events](#page-128-4) 129 [Client:message processing](#page-126-9) 127 [Client:overview](#page-123-2) 124 [Client:sequencing rules](#page-126-9) 127 [Client:timer events](#page-127-3) 128 [Client:timers](#page-123-3) 124

## **D**

Data model [abstract:client](#page-123-1) 124 [abstract:server](#page-128-0) 129

## **E**

[Error messages](#page-145-0) 146 [Examples:overview](#page-131-0) 132

#### **G**

[Glossary](#page-10-0) 11

## **H**

[Higher-layer triggered events:client](#page-125-4) 126 [Higher-layer triggered events:server](#page-129-10) 130

### **I**

Implementer [security considerations](#page-144-0) 145 [Index of security parameters](#page-144-1) 145 [Informative references](#page-13-0) 14 [Initialization:client](#page-124-0) 125 [Initialization:server](#page-128-5) 129 [Introduction](#page-10-1) 11

#### **L**

Local events: client 129 [Local events:server](#page-130-1) 131

#### **M**

[Message processing:client](#page-126-9) 127 [Message processing:server](#page-130-2) 131 [Messages:overview](#page-17-1) 18 [Messages:syntax](#page-17-2) 18 [Messages:transport](#page-17-3) 18

#### **N**

[Normative references](#page-13-1) 14

# **P**

Parameters [security index](#page-144-1) 145 [Paths](#page-158-0) 159 [Preconditions](#page-16-2) 17 [Prerequisites](#page-16-2) 17 [Product behavior](#page-162-0) 163 [Protocol overview \(synopsis\)](#page-14-0) 15

### **R**

[References](#page-13-2) 14 [informative](#page-13-0) 14 [References -](#page-13-1) normative 14 [Relationship to other protocols](#page-15-0) 16

## **S**

Security: implementer considerations 145 [Security:overview](#page-144-2) 145 Security: parameter index 145 Sequencing rules: client 127 [Sequencing rules:server](#page-130-2) 131 [Server:abstract data model](#page-128-0) 129 Server: higher-layer triggered events 130 [Server:initialization](#page-128-5) 129 [Server:local events](#page-130-1) 131 Server: message processing 131 Server: overview 129 [Server:sequencing rules](#page-130-2) 131 Server: timer events 131 [Server:timers](#page-128-7) 129 [Standards assignments](#page-16-3) 17

## **T**

[Timer events:client](#page-127-3) 128 [Timer events:server](#page-130-3) 131 [Timers:client](#page-123-3) 124 [Timers:server](#page-128-7) 129 [Tracking changes](#page-165-0) 166 Triggered events higher-layer: client 126 [higher-layer:server](#page-129-10) 130

## **V**

[Vendor-extensible fields](#page-16-4) 17 [Versioning](#page-16-1) 17

*[MS-SSAS8] — v20110707 SQL Server Analysis Services Version 8.0 Protocol Specification* 

*Copyright © 2011 Microsoft Corporation.* 

*Release: Thursday, July 7, 2011*